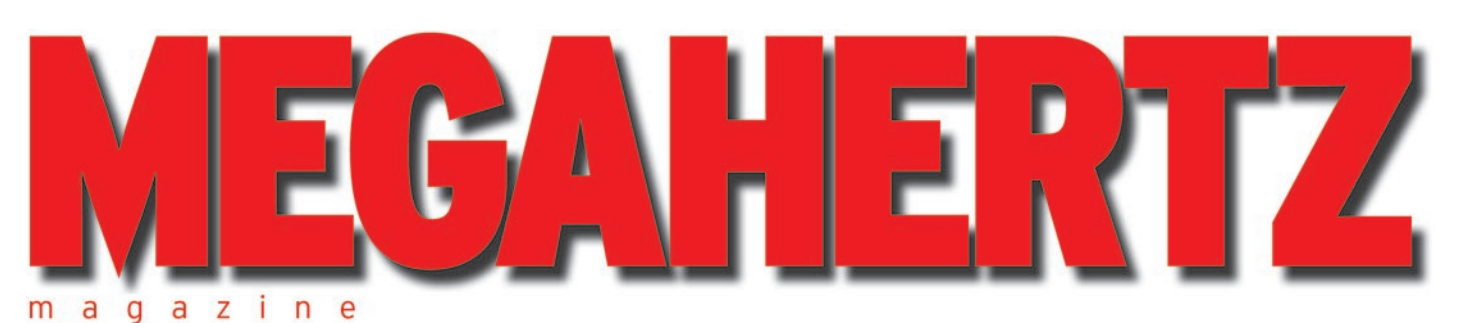

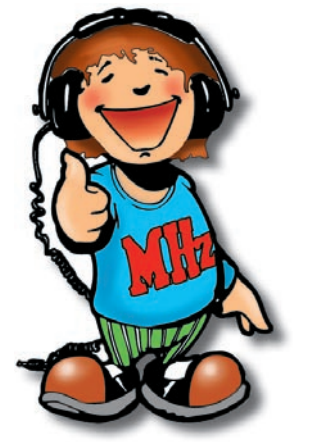

http://www.megahertz-magazine.com

## **Réalisation antenne Construisez rapidement une antenne Lévy**

**(2ème partie et fin)**

**Reportage ADRASEC 85 : les radioamateurs et le plan POLMAR**

**Technique Apprenez à utiliser l'amplificateur opérationnel**

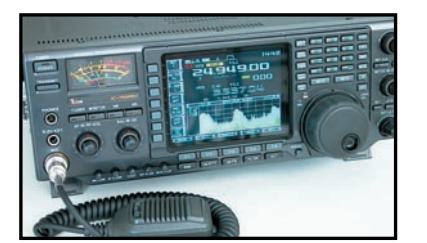

**Essai matériel Dix jours avec l'IC-756PRO**

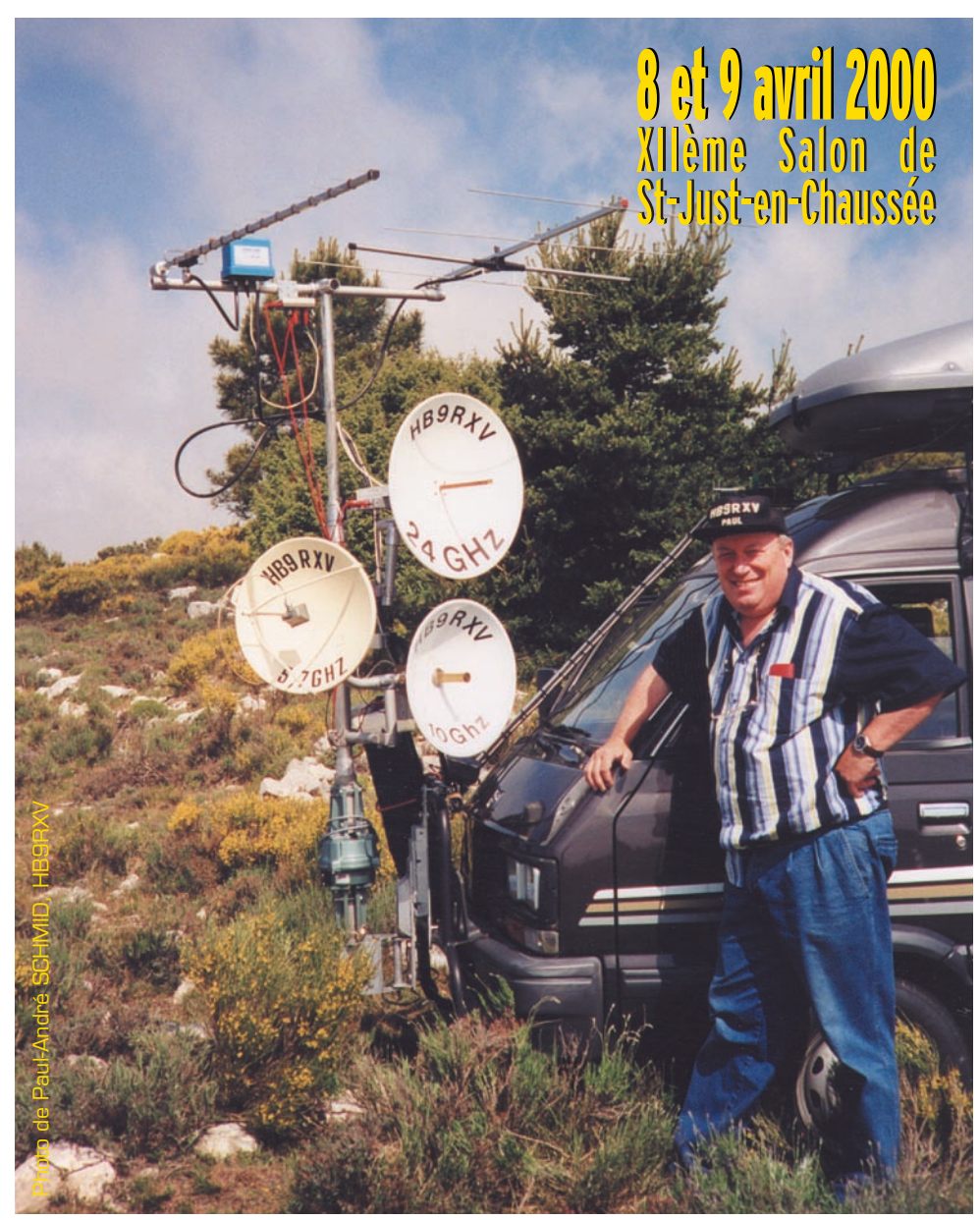

## Une nouvelle bande… Trafic sur 136 kHz : et si vous commenciez ?

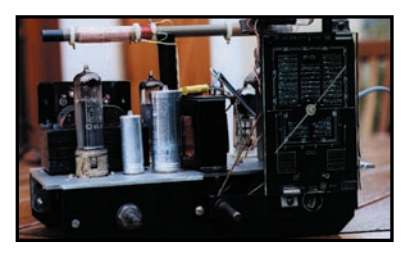

**Réalisation matériel Retour vers la TSF avec un poste à lampes**

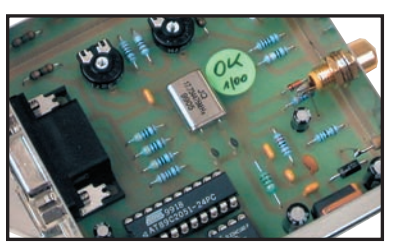

**Réalisation matériel ATV Logo : incrustateur de texte**

## e s'évader?

0756

**DOS** 廳

**DES** 薦 Ξ

**OOO** 

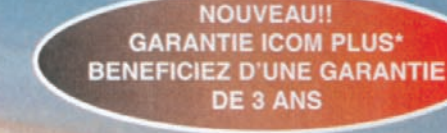

w **DO**  pouces

n couleu

noo

 $\Box$   $\Box$   $\Box$ 

0000

**SHA DE BIT A VIRGULE FLOTTANTE!** 

## **Partez avec l'IC-756 PRO!!**

ESB CONTTY AMERICANTES

#### / Un nouveau DSP 32 BIT avec virgule flottante

- Ce DSP inclut aussi un réducteur de bruit et un Notch automatique
- √ Contrôle Automatique de Gain In filtre FI et un circ uit Notch sont inclus dans la boucle DSP, ce qui permet une plage dynamique élargie.
- $\checkmark$  Un filtre IF digital Le nouveau IC 756 PRO a un filtre FI digital avec 51 sélections de largeur de bande. Il est possible de

 $7.7.3.$ 

O æ

趼

霹

雷

021.085.756 ATTY FLS

- réaliser des filtres avec une largeur de bande de 50 Hz à 3,6 kHz. (PSK31). / Faible distorsion, avec un compresseur type RF.
- Plusieurs sélections dans la largeur de bande en émission : 2.0 kHz, 2.6 kHz et 2.9 kHz. Démodulateur RTTY inclus et deux crêtes APF

Le démodulateur RTTY et le circuit de décodage sont inclus.

- Deux pics de fréquence peuvent être sélectionnés en programmant la largeur du shift pour les opéra tions RTTY. Les caractères reçus en RTTY apparaissent sur l'écran LCD.
- / Equaliseur de micro

脚 B\$

ä۳

- / Fonction notch manuel
- Niveau d'atténuation de 70 dB / Fonction de réduction de bruit
- / Le niveau de réjection est variable.
- / Ecran couleur TFT de 5 pouces LCD (une première pour un appareil HF) Un écran de cinq pouces (environ 16 cm) couleur TFT - LCD donne un large angle de vision et améliore la diffusio
- / Deux affichages de fréquences, mémoire des fréquences et mémoire des noms

#### $\angle$  Filtre FI

- / Tuning d'indication pour le mode RTTY et décodage des caractères
- Analyseur de spectre en temps réel
- / Mémoires vocales pour le CW
- / Huit mémoires digitales pour enregistrer des messages vocaux
- squ'à 15 secondes, quatre mémoires pour la transmission et quatre mémoires pour la réception.  $\sqrt{}$  Twin PBT digital
- La fonction Twin PBT opère sur le DSP pour éliminer les signaux indésirables plus facilement. Analyseur de spectre en temps réel
- e est sélec nnable sur les plages suivantes : ±12,5kHz, ±25 kHz, ±50 kHz, ±100 kHz. / Deux fonctions visibles simultanément
- Le nouveau IC-756 PRO peut recevoir deux signaux sur la même bande de fréquence simultanément.<br>Le moniteur conventionnel écoute une station DX pendant que l'on travaille sur une autre fréquence. / Des mémoires intégrées sur la fonction manip
- / Une boîte d'accord d'antenne intégrée (couvrant le 50 MHz)
- / Manip électronique intégré
- $\checkmark$  Caractéristiques techniques
- RX : de 0,5 a 29,995 MHz, de 50 a 54 MHz [gamme de travail : 0,3 a 60 MHz]<br>TX : 1,9 ; 3,5 ; 7 ; 10 : 14 ; 18 ; 21 ; 24 ; 28 et 50 MHz bande amateur<br>MODES : SSB [LSB/USB], CW, RTTY, AM, FM STABILITE EN FREQUENCES : inférieur à 1 PPM PUISSANCE: 5 à 100 W réglable

\*Pour bénéficier de la garantie de 3 ans sur toute la gamme radioamateur ICOM, renseignez-vous chez votre distributeur ou lisez les instructions sur la carte de garantie ICOM PLUS. Portatif : 190 F T.T.C. (EX : IC-T2H) / Mobile : 390 F T.T.C. (EX : IC-2800H) / Autre radio : 690 F T.T.C. (EX : série IC-706)

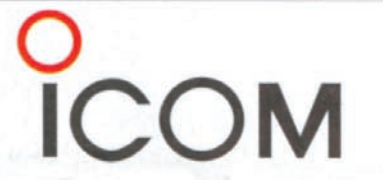

#### **ICOM FRANCE**

1, Rue Brindejonc des Moulinais - BP-5804 - 31505 TOULOUSE CEDEX Web icom : http://www.icom-france.com - E-mail : lcom@icom-france.com

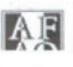

**ICOM SUD EST** Port Inland locaux Nº112 et 113 - 701 Avenue G. de Fontmichel - 06210 MANDELIEU Tél: 04 92 19 68 00 - Fax: 04 92 19 68 01

# **CREDIT SENTING**  $\overline{L}$ **ANTENNES PRINCES PAW CALL DR. RESPONSES**

**CETELEM Dépositaire Dépositaire ICOM FRANCE** 

ANTENNES ON Registration ANTENNES OUR RATION ANTES Mortizzom Islam Bankara Andores Conservation of the Conservation of the Conservation of the Conservation of the Conservation of the Conservation of the Conservation of the Conservation of the Conservation of the Conservati ARTISTIC MARIA DE SOLUMBRE DE LA PESOCIONE **1 et 2 avril Présent à**

**Lapeyrouse. Dép. 63**

**TS-870 <sup>13</sup> <sup>490</sup> <sup>F</sup>**

**Dép. 84**

Présent à **Présent à Présent à la proporté de la partie de la proporté de la proporté de la proporté de la proporté de la proporté de la proporté de la proporté de la proporté de la proporté de la proporté de la proporté d** 

**15 et 16 avril**

**achats achats en AVRIL en AVRIL et payez et payez en JUILLET !\* en JUILLET !\***

> **TH-D7**<br>HF-D7 **VHF - UHF <sup>2</sup> 490 <sup>F</sup>**

**KENWOOD** 

**TS-570D <sup>8</sup> 290 <sup>F</sup>**

**Faites vos Faites vos**

**CUBICAL QUAD CUBICAL QUAD 2 éls 10-15-20 m ....boom 2,40 m**....**4590,00F 3 éls 10-15-20 m ....boom 5,00 m** .. **6250, 00F 4 éls 10-15-20 m ....boom 7,40 m** .. **6550,00F**

**PREAM DESCRIPTION AND READS** 

**YAGI MONOBANDE 40 <sup>m</sup>**

THE STATE OF THE SOLUTION OF THE STATE OF THE STATE OF THE STATE OF THE SOLUTION OF THE SOLUTION OF THE SOLUTION OF THE SOLUTION OF THE SOLUTION OF THE SOLUTION OF THE SOLUTION OF THE SOLUTION OF THE SOLUTION OF THE SOLUTI

**29 et 30 avril Présent à**  $\left( 0\right)$ **Dép. 74**

**Dép. 60**

**8 et 9 avril Présent à**

**IC.706**<br>*IKI.*06 **MKIIG** 

**Ouvert Ouvert tous les jours tous les jours du lundi au samedi du lundi au samedi de 9H30 à 12H de 9H30 à 12H et de 14H à 19H et de 14H à 19H Vente sur place Vente sur place et par correspondance et par correspondance Carte bancaire - C. bleue Carte bancaire - C. bleue C. Aurore - etc... C. Aurore - etc...**

**BIENTOT DISPO !** 

FT-84<sup>1</sup> 6000 **TOUS LES MERCREDIS, FREQUENCE CENTRE EN PERSONNE VOUS APPORTE VOTRE COMMANDE A DOMICILE DANS TOUTE LA VALLEE DU RHONE (Dép. : 07-26-30-84-13)**

**Tél. : 04 78 24 17 42 Fax : 04 78 24 40 45 Tél. : 04 78 24 17 42 Fax : 04 78 24 40 45 117, rue de CREQUI - 69006 LYON 117, rue de CREQUI - 69006 LYON**

**Reprise de vos appareils en parfait état pour l'achat de matériel neuf ou d'occasion**

**FT-920**

**FT-100 <sup>12</sup> <sup>740</sup> <sup>F</sup>**

**MFJ 259B/269**

**IC.1870 8500 11500** 

**IC-756 PRO**

Photos non contractuelles. Publicité valable pour le mois de parution. Prix exprimés en francs français. Sauf erreur typographique.

**SRC pub 02 99 42 52 73 +** 04/2000

**\* Sous réserve d'acceptation du crédit. Offre valable de 1 000 à 20 000F d'achat, TEG variant en fonction du montant du crédit. Exemple : pour un achat de 3 000 F, TEG 13,33 % /an au 01.11.98 - hors assurance facultative - Remboursement en une échéance de 3 090 F sous 3 mois. \* Sous réserve d'acceptation du crédit. Offre valable de 1 000 à 20 000F d'achat, TEG variant en fonction du montant du crédit. Exemple : pour un achat de 3 000 F, TEG 13,33 % /an au 01.11.98 - hors assurance facultative - Remboursement en une échéance de 3 090 F sous 3 mois.**

## ALIMENTATIONS

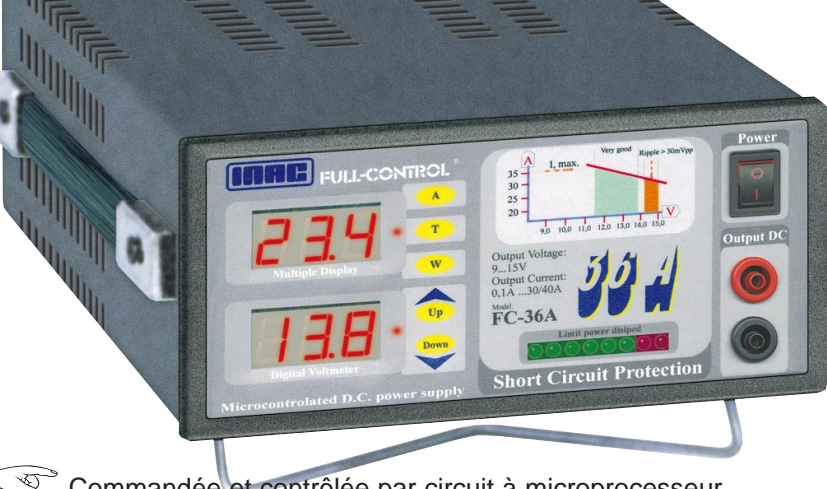

- Commandée et contrôlée par circuit à microprocesseur.
- Double affichage\* tension et intensité/température/puissance.
- Indicateur à LED<sup>\*</sup> de la puissance dissipée.
- Alarme sonore de court-circuit.

 $\mathbb{C}^{\mathbb{Z}}$ 

Dissipateur à convection naturelle largement dimensionné (fonctionnement silencieux dû à l'absence de ventilateur).

*GPS-12*

La performance d'un GPS 12 canaux à prix abordable

- Haut-parleur auxiliaire incorporé 8 ohms 2 W.
- Sortie sur douilles en face avant et arrière.

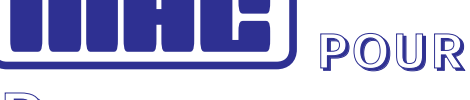

## RADIOAMATEURS

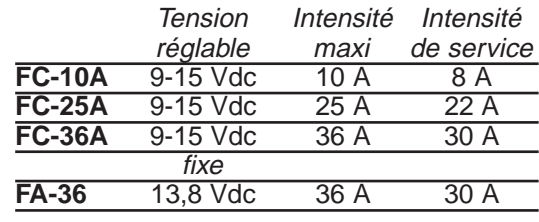

Dimensions :

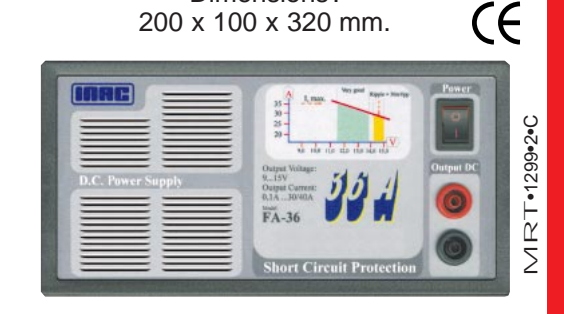

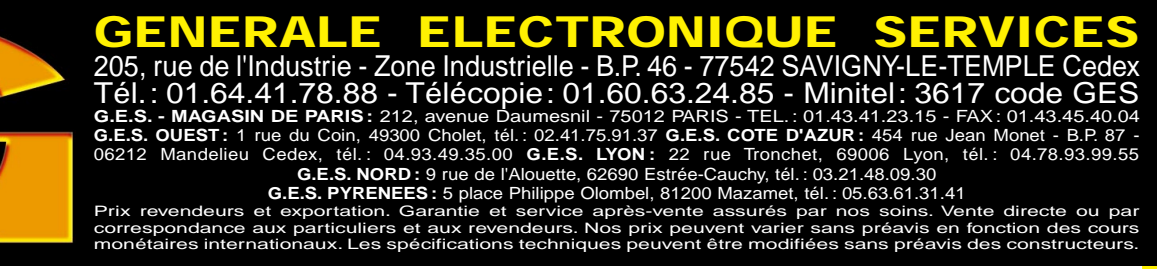

en GPS

*\* Sauf FA-36.*

*GPS-IIplus* La force dominante

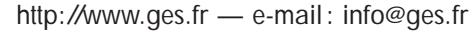

GARMIN

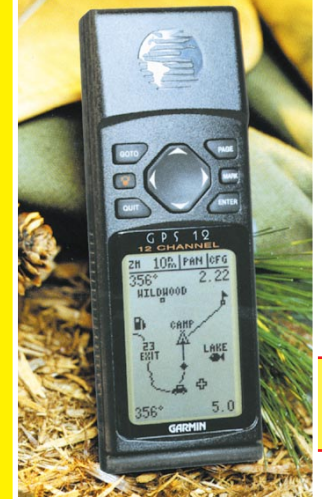

*GPS-IIIplus* Récepteur GPS avec cartographie mondiale intégrée

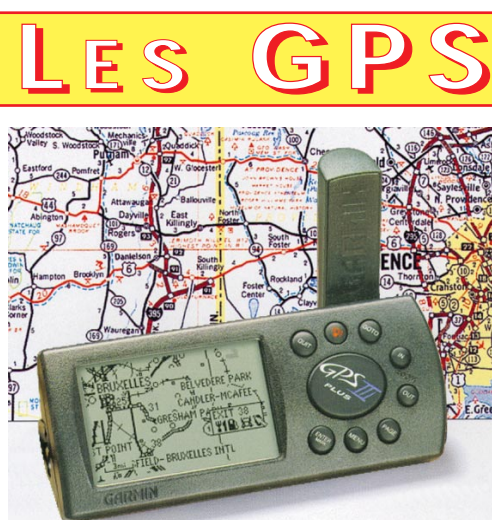

Les GPS-IIplus, GPS-IIIplus, GPS-12 possèdent la fonction QRA LOCATOR (Maidenhead).

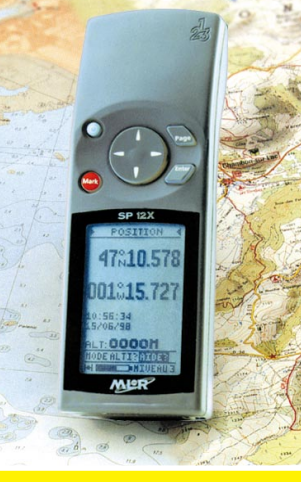

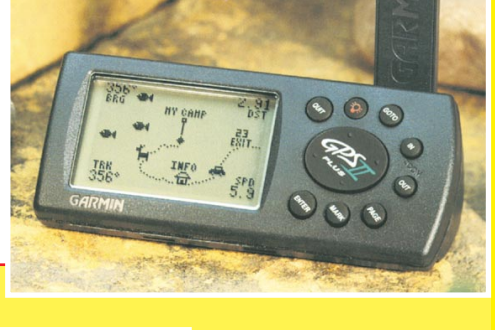

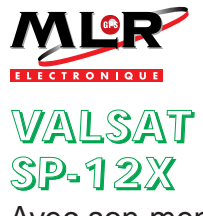

Avec son menu en français, il vous emmènera jusqu'au bout de vos aventures

# SOMMAIRE

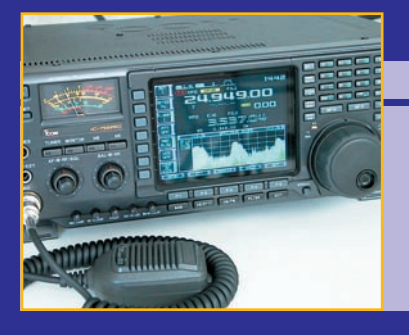

#### Essai ICOM IC-756PRO

#### Denis BONOMO, F6GKQ

**Successeur de l'IC-756, présenté il y a un an, le 756PRO**

**dispose d'un DSP 32 bits, sur lequel reposent un grand nombre de fonctions de l'appareil. Ce même DSP fait disparaître les filtres tradition-18**

**nellement proposés en options. Est-ce un bien, les performances en souffrent-elles? Réponse dans notre banc d'essai !**

#### ATV-LOGO : incrustateur de texte

#### Wolfgang OTTERBACH, DL1IE

NDSB<sub>OX</sub> **BBDC** 

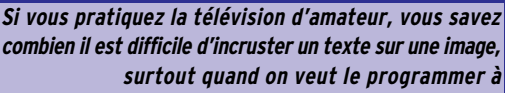

**souhait. Avec ATV-LOGO, l'auteur offre une solution qui fait appel à un circuit spécialisé et à un microcontrôleur. Le tout dans un volume extrêmement réduit !**

#### Retour vers la TSF

#### Jean-Serge BERNAULT

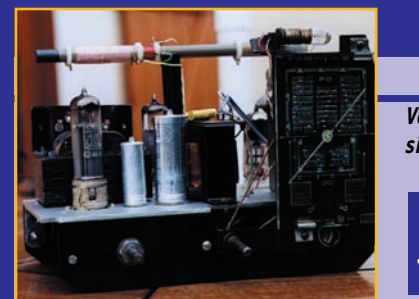

**Voulant retrouver les plaisirs de ses débuts, où l'on n'hésitait pas à construire son matériel, l'auteur de cet article nous propose une réalisation ne comportant pas plus de quatre tubes et 34**

**pour rester simple, il a opté pour un récepteur de type RX à réaction nécessitant un minimum de réglages.** 

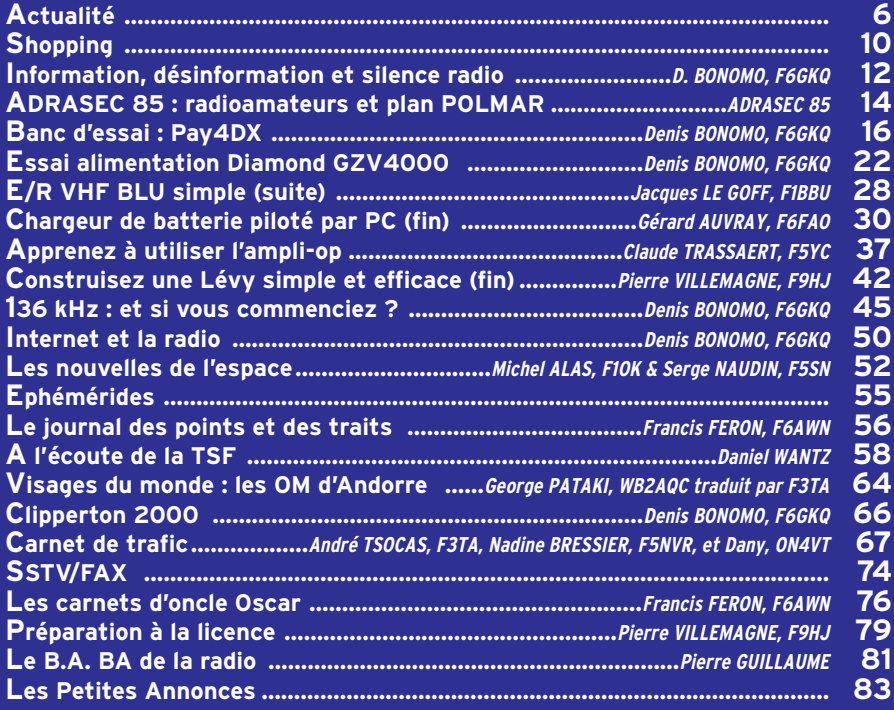

**24**

*K* C'EST LE PRINTEMPS, MONTEZ EN POINT HAUT », SEMBLE NOUS DIRE HB9RXV, DEVANT L'ÉQUIPEMENT UTILISÉ SUR LES HAUTEURS DE GRASSE LORS DE L'EXPÉDITION DU RECORD DU MONDE ATV SUR 10 GHZ !

# EDITORIAL

Amateur… le mot est-il mal choisi ? On peut se poser la question car, dans l'esprit du grand public, amateur rime souvent avec le contraire de professionnel. Pour autant, ce terme ne devrait pas inspirer l'idée d'incompétence ou de manque de sérieux. Il y a des pilotes amateurs, des cyclistes amateurs, des généalogistes amateurs… et des radioamateurs. Tous aiment leur passion et la vivent intensément. Alors, comment se débarrasser de l'image inspirée par ce qualificatif ? Personnellement, je ne voudrais pas que l'on débaptise les radioamateurs sous ce prétexte. Récemment, lors de conversations avec trois radioamateurs différents, dont un ayant quelque responsabilité dans notre activité, il m'est apparu que mes interlocuteurs auraient souhaité que l'on change radioamateur pour un autre mot (radio expérimentateur par exemple). Je ne pense pas que ce soit la bonne solution. Il me semble plus judicieux de trouver un moyen, et il existe de nombreux médias pour cela (Internet, la radio, la télévision, la grande presse), afin d'assurer la promotion du radioamateurisme et faire en sorte que le grand public perçoive le qualificatif amateur dans le bon sens, tel qu'il est défini dans le dictionnaire : « Personne qui s'adonne à un art pour son agrément » et non dans son sens péjoratif « Personne qui manque de zèle et d'application ». Gardons le mot radioamateur, que l'Académie Française a pris soin d'introduire au dictionnaire, et éduquons les foules ! Dans le monde entier on parle sans ambiguïté du « service amateur » ; la France, souvent considérée comme une référence pour la richesse et les nuances de sa langue, ne doit pas faire exception!

> Denis BONOMO, F6GKQ http://www.megahertz-magazine.com e-mail: mhzsrc@wanadoo.fr

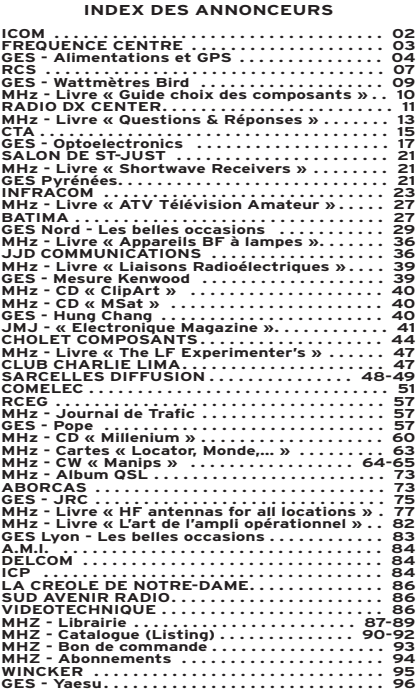

NOUS ATTIRONS L'ATTENTION DE NOS LECTEURS SUR LE FAIT QUE CERTAINS MATÉ-RIELS PRÉSENTÉS DANS NOS PUBLICITÉS SONT À USAGE EXCLUSIVEMENT RÉSERVÉ AUX UTILISATEURS AUTORISÉS DANS LA GAMME DE FRÉQUENCES QUI LEUR EST ATTRIBUÉE. N'HÉSITEZ PAS À VOUS RENSEIGNER AUPRÈS DE NOS ANNONCEURS, LESQUELS SE FERONT UN PLAISIR DE VOUS INFORMER.

CE NUMÉRO A ÉTÉ ROUTÉ À NOS ABONNÉS LE 21 MARS 2000

informations

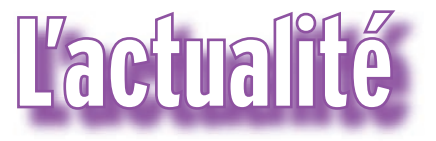

#### HOT LINE "MÉGA" La Rédaction peut vous répondre le matin entre 9 h et 12 h les lundi, mercredi et vendredi Nouveau numéro de téléphone : 02.99.42.52.62

Nous ne prendrons pas d'appel en dehors de ces créneaux horaires mais vous pouvez communiquer avec nous : par FAX (02.99.42.52.88) ou par E-mail (mhzsrc@wanadoo.fr). Merci pour votre compréhension.

Pensez aux dates de bouclage : toute information doit être en notre possession avant le 5 du mois pour parution dans le numéro du mois suivant.

INTERNET : Notre site est à l'adresse suivante : http://www.megahertz-magazine.fr Informations par E-mail à l'adresse suivante : mhzsrc@wanadoo.fr

#### CONCOURS PHOTO

Pour vos photos, essayez d'imaginer, au moment du cadrage, ce que donnerait votre cliché sur la couverture de MEGAHERTZ magazine (pensez qu'il faut tenir compte de l'emplacement du titre et du bandeau gauche).

Pour être sélectionnée, la photo doit être prise dans le sens vertical, parfaitement nette, ORIGINALE (pensez à autre chose qu'aux antennes, des composants par exemple, un matériel rétro, etc.), bien cadrée, lumière soignée, bref elle doit attirer l'œil immédiatement… La photo doit être tirée sur papier brillant. Ce mois-ci, nous devons la photo de couverture à Paul-André SCHMID, HB9RXV.

## **Radioamateurs**

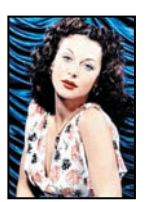

#### UNE YL DONT LA CÉLÉBRITÉ NOUS A PEUT-ÊTRE ÉCHAPPÉ Elle s'appelait

Hedy Lamarr, la connaissiezvous ? Non, elle n'avait pas, à ma connaissance, d'indicatif radioamateur. Pourtant, cette YL fut célèbre pour avoir tourné dans plusieurs films, dont le fameux "Samson et Delilah" de Cecil B. DeMille. Sexe symbole des années 40, son charme glamour ne laissait pas préjuger qu'elle allait être une sorte de précurseur. En effet, lors d'une discussion avec George Antheil, un compositeur, elle devait jeter les bases de ce que l'on nomme aujourd'hui le "Spread Spectrum" sans lequel votre téléphone GSM ne serait pas ce qu'il est. Etonnant, non? C'est en cherchant un moyen permettant d'éviter la détection et le brouillage des torpilles que nos deux inventeurs ont pensé à l'évasion de fréquence (changements rapides de la fréquence pendant l'émission). Un brevet fut même déposé en 1942. Née en Autriche en 1913, Hedy Lamarr, actrice de charme et inventeuse (oui, je cède à la nouvelle tendance qui consiste à mettre tous les métiers au féminin, vent de parité oblige) s'est éteinte en Californie en février, à l'âge de 86 ans.

#### IOTA 2000

Le Congrès IOTA 2000 se tiendra les 13, 14 et 15 octobre 2000, au "Convention Centre" de Old Windsor, Berkshire, Royaume-Uni.

Toujours à propos du IOTA 2000, nous vous signalons que Alain, F6BFH, sur une idée de F5IL, tient à jour une database du IOTA 2000 que vous pouvez vous procurer. Contactez-le à l'e-mail : f6bfh@wanadoo.fr

#### CONVENTION DU C-DX-C

A propos de la 22ème Convention du Clipperton DX

Club : une page d'infos pratique sur Andorre où se déroulera la prochaine convention du CDXC, vient d'être ajoutée sur le site web www.multimania.com/cdxc. Vous y trouverez aussi différents liens vers des sites concernant la Principauté d'Andorre et vers l'Union de Radioamateurs d'Andorre (URA). Info de Rafik, F5CQ, via F6KPO.

#### LOGICIEL INSTANT TRACK

La nouvelle version du logiciel CVITK vous permettant d'actualiser votre logiciel "InstantTrack" (Version 1.00+, bogue 2000 compris), est disponible sur le site web http://www.amsatnet.com pour téléchargement.

#### COMMUNIQUÉ D'INFORMATION DE LA CFRR

CONSEIL D'ETAT : réunion des requérants du 23 février 2000.

Les requérants se sont réunis ce jour, 23 février 2000, à Paris, en vue de faire le point de la situation suite à la décision du Conseil d'Etat. Il a été constaté :

1°) - Que le Conseil d'Etat a, dans son jugement, nommément déclaré l'ART incompétente.

2°) - L'annulation de l'arrêté d'homologation des deux décisions, respectivement n° 97-453 et n° 97-454.

**MEGAHERTZ magazine 205 - Avril 2000 6**

3°) - Que l'arrêté de 1983, modifié, n'étant plus abrogé, il est de facto remis en vigueur.

4°) - Qu'ordre a été donné par la République au ministre en charge des télécommunications, c'est-à-dire Monsieur Sautter, de prendre les mesures d'exécution de ce jugement.

En outre, les requérants se sont étonnés que l'ART, autorité administrative indépendante, ait pris la parole, une nouvelle fois, en lieu et place du ministre par son courrier du quinze courant adressé aux associations de la concertation nationale. Ils se sont également émus que ces associations puissent relayer de tels propos émanant d'une autorité incompétente. En effet :

1°) - Pourquoi avoir uniquement explicitement nommé la CFRR alors que huit autres requérants figurent sur le jugement ?

2°) - Le ministre n'a pas personnellement signé l'arrêté du 14 mai 1998.

3°) - Le Conseil d'Etat a relevé d'office non la méconnaissance de l'article L. 90 du code des postes et télécommunications, mais l'incompétence de l'ART.

4°) - Les propos de l'ART n'engagent qu'elle seule.

Faut-il en conclure que l'ART voudrait faire croire que la décision du Conseil d'Etat n'aurait rien changé ?

Il est donc décidé que chaque requérant devra faire une demande à la tutelle gouvernementale définie par le R.R. article n° 24 afin de savoir si notre pays, la France, veut ou

# **Venez butiner Venez butiner A PRIX PRINTEMPS, A PRIX PRINTEMPS, avec avec**

## **4, Bd Diderot - 75012 PARIS 23, Rue Blatin - 63000 CLERMONT-FERRAND 3 JOURS EXCEPTIONNELS !**

**Vendredi 7 Avril<br>Samedi 8 Avril et seulement ces trois jours ! Samedi 8 Avril de 10H à 19H Lundi 10 Avril**

**Y** en aura-t-il pour tout le monde? **TS-870 : 12 750 F TS-570DG : 7 990 F TS-50S : 5 490 F TM-V7E : 3 390 F TM-241E : 1 890 F TH-22E : 1 390 F THG-71E : 1 950 F TMG-707E : 2 790 F TH-D7E : 2 450 F**

**et bien d'autres affaires…**

756 PR

**746**

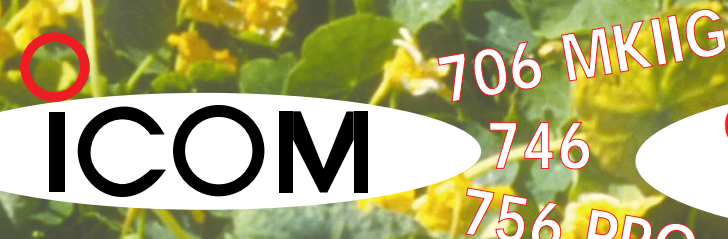

**GRAND CHOIX D'OCCASIONS GARANTIES PAR CORRESPONDANCE CREDITS - REPRISES**

**dans dans**

**ses ruches ses ruches**

**<sup>R</sup>**C**<sup>S</sup> PARIS - Tél.: 01 44 73 88 73 - Fax : 01 44 73 88 74 CLERMONT-FERRAND - Tél.: 04 73 41 88 88 - Fax : 04 73 93 73 59**

#### informations

non respecter l'état de droit. Nous tenons enfin à préciser qu'il ne sera fait aucun autre commentaire tant que Monsieur Sautter, Ministre chargé des télécommunications, n'aura pas rendu public ses décisions relatives au jugement.

#### Pour les requérants, F3PJ et les présents

Ce communiqué est disponible sur le réseau packet et Internet (http://www.cfrr.org) et libre de diffusion sous réserve qu'elle soit intégrale.

#### RÉUNION ANNUELLE DE F5KKL

Comme chaque nouvelle année, le radio-club F5KKL organise un repas de retrouvailles. Il réunit les radioamateurs et radio-écouteurs du département 90, anciens et nouveaux indicatifs confondus, dans une ambiance bon enfant. Les sujets de discussion ne manquent pas : trafic, DX, technique, activation de châteaux etc. Ne manquez pas le prochain rendez-vous, en 2001!

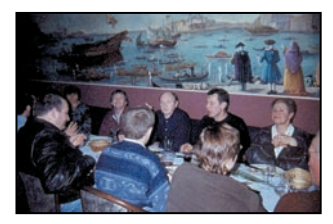

## Cibistes

#### ASSO 93

L'assemblée générale a eu lieu fin décembre (sans changement dans le bureau) et a donné lieu à la remise des prix du challenge DX du club pour 99, avec coupe et médailles de la ville de Bondy. Vous pouvez joindre l'ASSO par courrier : AS DX

BP 98 93141 BONDY Cedex

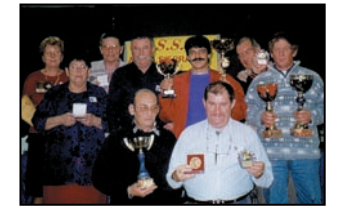

ou par mail A.S.S.O.93@wanadoo.fr

#### LE GROUPE SUGAR COFFEE COMMUNIQUE

En raison des deux tempêtes fin 99, l'activation 14/SC-CM fut très perturbée. L'équipe a donc décidé d'ajouter une date supplémentaire, le weekend du 6 au 8 mai prochains, de 0h00 à 23h59. QSL spéciale éditée pour l'occasion, manager : 14/SC-CM BP 10

72340 RUILLE

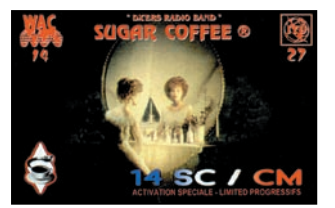

## **Manifestations**

#### SALON DE LAPEYROUSE (63)

5ème salon de la radiocommunication avec informatique, SSTV, CW, modélisme, aéro-modélisme, exposition de postes anciens et de véhicules militaires anciens organisé par le Groupe International DX 14 VAB.

Rendez-vous au foyer laïque et culturel, les 1er et 2 avril, de 9h30 à 12h30 et de 14h à 18h30.

Entrée gratuite.

#### SALON DE MARQUILLIES

Le 1er Salon de la Communication et de l'Informatique, se tiendra à Marquillies, le week-end des 15 et 16 avril 2000.

A l'occasion de cette manifestation, on pourra trouver, avec nos différents clubs cibi de la région :

– Radioamateurs (F6KRV, club radioamateurs de la « Française de Mécanique » de Douvrin).

– Collectionneurs de timbres et cartes postales ; postes radio TSF, Ci-Bi.

– Tuning-car.

– Informatique appliquée : internet et inauguration du site web de notre club ainsi

que celui de notre commune. – Et d'autres choses encore…

#### HISTOIRE RADIO RADAR FRONT DU MÉDOC (33)

Une visite du «Front du Médoc» est organisée le samedi 29 avril 2000.

Au cours de cette visite seront évoqués les moyens de transmission utilisés par les «Forces françaises» et par la Wermacht au cours de la période 1944/45. Les personnes intéressées pourront se rendre par leurs moyens personnels, à 10 h, place de l'église de Vendays.

Programme de la journée : 10 h : Vendays Historique des fortifications et du bouclage de la poche du Médoc.

2) 10 h 30 : Départ en direction de Grayan, l'Amélie et Soulac

3) 11 h : PC de la Wermacht Sp 312 près de la gare de Soulac 4) 11 h 30 : Mémorial de la Brigade Carnot

Fortification des Arros Sp 307 5) 12 h : Repas sur une aire de pique-nique à la Pointe de Graves, Port Bloc, Fort du Verdon

6) 14 h : Station radar «Vogel», Le Verrier-St Nicolas Sp 305

Exposé sur les installations radar les plus importantes de l'Atlantique à la Mer du Nord. ANTON: système de conduite d'interception contre avions. FREYA, WÜRZBURG, MAM-MUT : radars de poursuite et de détection aérienne Station radio Telefunken

7) 16 h : Retour vers Bordeaux

Compte tenu de la nature du terrain il est recommandé de s'équiper de bonnes chaussures et de prévoir des vêtements de protection en cas de pluie. Le parcours sera choisi afin d'éviter la fatigue pour les personnes d'un certain âge.

Il est conseillé de prévoir un panier repas, sinon des restaurants pourront être choisis sur place à la convenance de chacun.

Cette journée est organisée avec le concours d'Anciens Combattants de St Jean d'Illac et de la Brigade Carnot.

Gilbert ARAN, F5JEO

#### SALON DE SEYNOD

3ème Salon de la Radio Communication et du Modélisme à Seynod, périphérie d'Annecy, 74 Maison de Malaz. Entrée gratuite.

Samedi 29, dimanche 30 avril et lundi 1er mai, de 10 h à 20 heures.

Organisé par le Club Radio Assistance Fox Echo de Seynod en collaboration avec : l'Edelweiss Radio Club de **Pringy** 

– Exposition de matériel de CB et de radioamateur.

– Stands des Associations Radio.

– Démonstration des radioamateurs.

– Exposition démonstration de modélisme.

– Divers stands… Animation, tombola, et d'autres surprises. Buvette et casse-croûte.

Fléchage. Pour tout renseignement :

Patrick Chartier au 06.80.03.86.65.

#### ISERAMAT

F6KJJ, radio-club de la MJC du Pays de Tullins, organise les 13 et 14 mai, sa 9ème manifestation ISERAMAT en la salle des fêtes de Tullins Fures (38)

- Radioguidage sur 145.500 MHz

- Exposition vente de matériel neuf radioamateur/citizen band

- Stands des associations

- Démonstrations techniques et animations

- Promotion du radioamateurisme (ADRI)

- Démonstration PSK décamétrique /VHF

- Informatique/Packet radio/ PSK/ Internet

- La <<Sacro sainte >> bourse aux occasions

- Bar restauration sur place et point rencontre
- Ouverture 9 à 18h le samedi /dimanche de 9 à17h
- Brocante F1PQA ;
- Tél: 04.76.07.26.71
- 30 F la table.

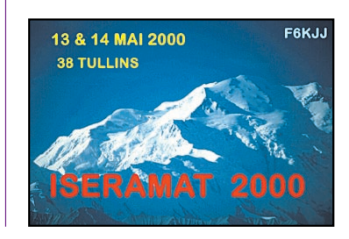

#### informations

Entrée : 10 F ( ticket à conserver pour les tirages de la tombola qui seront dotés de très nombreux lots ).

Foire Multi-technologique de Lyon

L'Association Multi-Technologique et Alinfo Services présentent leur foire multi-technologique 2000 (exposition, vente, achat) le 29 mai en l'espace Jean Bargoin à Lyon. Professionnels et particuliers de la région lyonnaise, réservez dès maintenant votre stand au 06.80.44.41.49 ou 06.07.14.75.08.

A M T

21 rue Genton - 69008 LYON

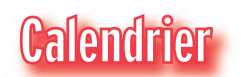

#### SEIGY (41)

N'oubliez pas que la 10ème réunion de Seigy (CJ 2000), se tiendra les 1er et 2 avril. Renseignements au 02.54.71.50.50

#### LA PEYROUSE (63)

5ème salon au foyer laïque et culturel, les 1er et 2 avril, de 9h30 à 12h30 et de 14h à 18h30. (voir plus haut).

#### ST JUST EN CHAUSSEE (60)

Organisé par le radio-club F5KMB, le salon se tient maintenant à Clermont de l'Oise (60). Nous vous y attendons les 8 et 9 avril.

#### MARQUILLIES (59)

1er salon de la Communication et de l'Informatique les 15 et 16 avril à Marquillies (voir plus haut).

#### SEYNOD (74)

3ème salon de la radiocommunication et du modélisme, les 29 et 30 avril ainsi que le 1er mai, de 10h à 20h, à Seynod, dans la périphérie d'Annecy (voir plus haut).

#### BRONCOURT (52)

Organisé par l'association des Cibistes des Hauts du Val de Saône, ce salon se tiendra les 6 et 7 mai à Broncourt, 52.

#### TULLINS (38)

Les 13 et 14 mai, 9ème salon ISERAMAT en la salle des fêtes de Tullins Fures (voir plus haut).

#### LYON (69)

Le 29 mai, en l'espace Jean Bargoin de Lyon, foire multi-

#### F6HKS/P DEPUIS DES PHARES A TERRE COTE D'AZUR ET VAR

Certains OM partent à la neige pendant les vacances de février, la famille F6HKS a préféré la Méditerranée pour plusieurs raisons et notamment l'activité radio depuis des phares à terre.

Sans pour cela empiéter sur le temps réservé aux vacances, visites etc, l'activité radio depuis un phare est une bonne opportunité.

Compte tenu qu'il n'est pas impératif de réaliser un quota de trafic pour valider une opération (voir règlement), les imprévus sont réservés à activer des références PB (Phares et Balises) comptant pour le Diplôme des Phares Littoral Français.

Les vacances se déroulant dans les Alpes Maritimes et le Var, le choix était vaste et intéressant. Certains lieux étaient repérés la veille dans le but de peaufiner le type de matériel à emporter le jour J. Dans tous les cas, le phare activé était accessible en véhicule qui, vous le comprendrez, est équipé radio HF.

L'avantage d'effectuer ce genre d'activité en cette saison est la fluidité du trafic routier, étant hors période touristique.

Le trafic commençait vendredi 3 mars sur le phare de Vallauris entouré de mimosas en fleur. Fréquence calme, étant donné l'activité professionnelle de la plupart des OM. Le lendemain, samedi, ce fût toute autre chose en commençant par La Garoupe puis Eden Roc situés sur le cap d'Antibes. Vous pouvez constater, sur les photos, l'emplacement du véhicule équipé de la station à proximité du phare activé afin de remplir les conditions citées dans le règlement DPLF.

Le dimanche, à l'occasion du voyage de retour sur le QRA, j'ai opté pour un arrêt au Cap Camarat PB 142, situé à St Tropez.

Là, le gardien du phare me reçoit et m'explique avec passion son métier, sa carrière et son devenir.

Les copains étant présents sur la fréquence, je commençais à émettre en mentionnant que l'activité ne pouvait durer qu'une heure, ce qui fût suffisant pour satisfaire la plupart des OM et SWL intéressés par cette action.

L'équipement se comporte d'une antenne Hustler avec deux bandes 7 et 14 et d'un FT-

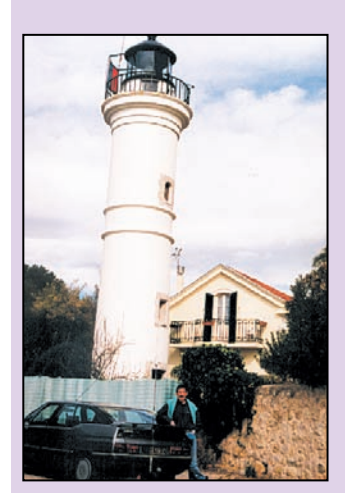

technologique organisée par l'AMT.

#### LA MEZIERE (35)

Le 4ème salon de la communication et du multimédia aura lieu les 17 et 18 juin en la salle des sports de la MEZIERE, 35

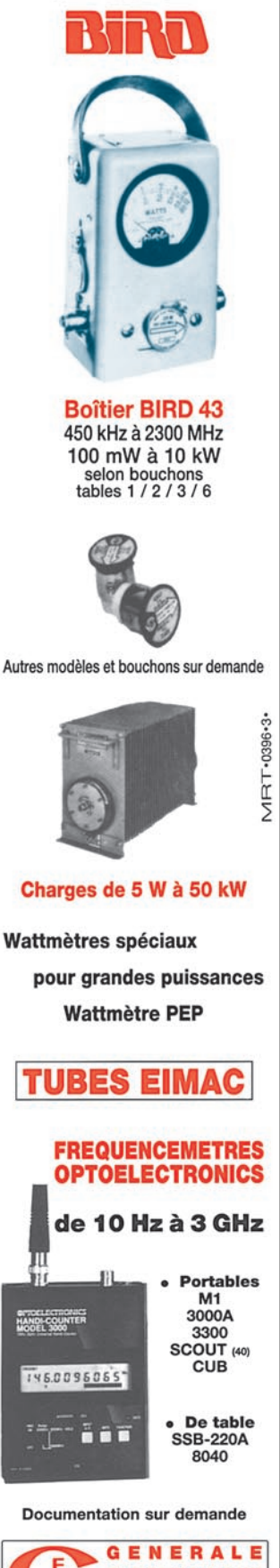

**WATTMETRE PROFESSIONNEL** 

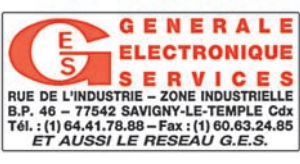

**MEGAHERTZ magazine 205 - Avril 2000 9**

890. L'alimentation est réalisée par une batterie d'alimentation de 130 A/h, la batterie du véhicule n'étant pas suffisante pour supporter l'ensemble dans le temps. Vous êtes intéressés par l'activité radio depuis des phares en mer et à terre, venez nous rejoindre tout les dimanche sur 7090 à 14h30 locale. Notre site vous propose tous types d'informations sur les diplômes et expéditions depuis les phares en mer et à terre.

#### informations

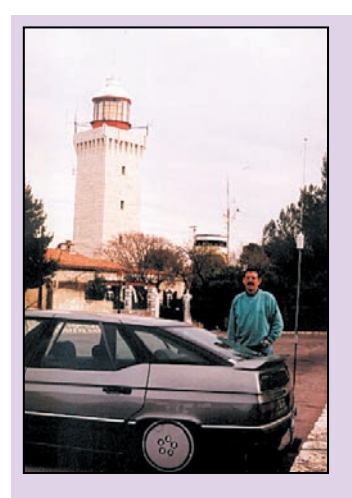

Noter que la prochaine Convention du WLH DX Club aura lieu les 10 et 11 juin 2000 à ALBI (81) contactez moi ; MARC, Francis - 30 Av. Malroux - 81100 CASTRES - Bientôt les vacances d'été, auriez-vous envie d'activer quelques phares ? Quelques adresses utiles WLH DX Club - 18 allée Roc Bihen - 44510 LE POULI-GUEN - Site Web //perso.worldon line.fr/wlh\_dplf

Ce site vous donne tous les renseignements (règlements, listes références, infos expéditions et adresse des OM responsables avec leur e-mail).

Francis, F6HKS

#### RADIOAMATEURS ET ACTION HUMANITAIRE

Les radioamateurs et l'action humanitaire dans le monde. L'histoire des dernières décennies en est la preuve. Les radioamateurs ont leur rôle à jouer dans le créneau qui est le leur et qu'ils maîtrisent haut la main : la communication sous ses formes les plus variées. Mieux que quiconque, ils savent exploiter un matériel souvent réduit pour en tirer le maximum et assurer les liaisons hertziennes avec le succès que l'on connaît. Avant d'être des «bavards au micro», ils sont des «bidouilleurs nés» et c'est à ce titre que l'action humanitaire a besoin d'eux.

L'O.N.G. «TSF Sans Frontières», au nom du «Haut Commissariat aux Réfugiés (HCR/ONU)» recherche des volontaires qualifiés en maintenance dans les domaines VHF, HF, radiotéléphones, téléphones satellitaires, GPS et périphériques associés, antennes , alimentations etc. Après avoir satisfait aux conditions de recrutement, les candidats volontaires doivent à tout moment être disponibles pour des missions pouvant varier de 1 à 3 mois. Transport, frais, indemnités de séjour et assurances sont à la charge de «TSF sans Frontière».

Profil recherché : jeune retraité (50-65 ans) dynamique capable d'assurer la maintenance du matériel ci-dessus.

Il sera de préférence bilingue français-anglais+, sensible aux problèmes humanitaires et homme de terrain ayant déjà séjourné dans le tiers-monde. Ses connaissances techniques seront avantageusement complétées par une maîtrise certaine de l'informatique y compris l'exploitation du réseau internet ou de la messagerie électronique. Il doit pouvoir se libérer rapidement et être physiquement apte à ce genre d'activité.

Si vous pensez correspondre à ce profil et si vous avez la «fibre humanitaire», n'hésitez pas à rejoindre les gens de «Télécoms Sans Frontières» qui a besoin de vous et auprès de laquelle vous serez les bienvenus.

Contact : par tél. 05 59 84 43 60, Fax 05 59 84 43 58. Vous pouvez aussi envoyer vos questions ou votre candidature à l'adresse e-mail de F6CFJ ( jean.houze-f6cfj@wana doo.fr )

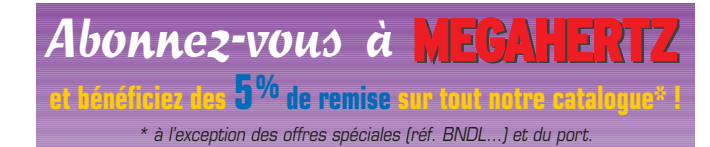

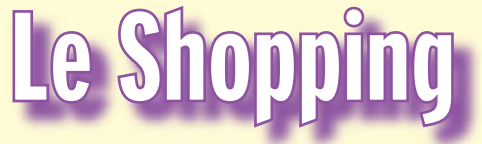

ICOM IC-R3

Il ne sera peutêtre jamais disponible en France, mais par simple curiosité, nous tenions à vous présenter ce petit appareil, récepteur à très large couverture (500 kHz à 2,45 GHz) qui… intègre un

écran de télévi-

sachez qu'il existe !

CD-ROM ELECTRONIQUE

Avec une compilation de nombreux logiciels shareware, freeware… ou de démonstration, récupérés pour la plupart sur Internet, Infracom permet aux électroniciens de tester ces différents produits sans perdre de temps (et d'argent), à les télécharger. Plus de 200 Mo de données, représentant 1300 fichiers à tester ou à lire. Beaucoup sont en anglais, mais vous en trouverez aussi en français… voire en allemand et espagnol pour

Winzip et Acrobat Reader

INFRACOM

2000

certains.

sion. Hélas, il n'est prévu que pour le PAL (ou le NTSC), pas pour notre SECAM national. D'où la réserve émise quant à son éventuelle disponibilité. Mais si vous voyagez ou résidez dans l'un des nombreux pays où PAL et NTSC sont la norme de diffusion TV, ce récepteur pourrait vous intéresser. Quant aux autres,

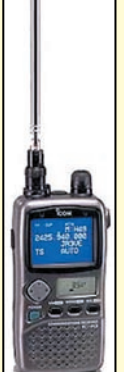

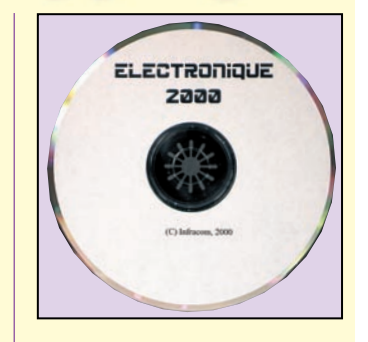

sont fournis sur le CD, dans la rubrique « Utilitaires ». Parmi les logiciels disponibles sur ce CD, vous trouverez :

- De la CAO ;
- Tracé de circuits imprimés ;
- Analyse spectrale, FFT, etc.; – Compatibilité électromagnétique ;
- DSP ;
- Calculs de filtres ;
- Fichiers pour SPICE ;

– Traducteurs de pages WEB… Ce CD-ROM sera disponible dans nos pages librairie.

#### TRX MANAGER ÉVOLUE

La version V 2.3 de TRX-Manager sortira lors du salon de St Just en Chaussée. Parmi les améliorations, notons :

– une interface CW permettant de trafiquer depuis son PC.

– un support complet pour l'IC756PRO, FRG-9600, et OMNI VI

– un browser Web intégré, facilitant l'utilisation d'Internet.

L'auteur de TRX-Manager, F6DEX, sera présent sur le stand d'Infracom le samedi 8 avril et effectuera des démonstrations de cette nouvelle version.

**Guide de choix des composants** Guide Ne vous contentez plus d'être de simples assembleurs de de choix des "kits" électroniques, même complexes, pensés pour vous par composants quelqu'un d'autre, de la conception du schéma structurel au routage, en passant par le choix des composants. Vous faire franchir les portes de la conception et vous faire connaître les joies de la création électronique, c'est ce que nous vous proposons dans ce livre. **LA LIBRAIRIERéf. : EJA115 Prix : 165 F + port 35 F**

## **ATTENTION, antennes uniquement ZX YAGI réservées aux DX-eurs ZX YAGI**

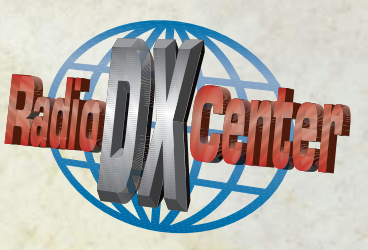

**L es antennes ZX-YAGI sont destinées aux opérateurs passionnés par le DX et sont fabriquées avec des matériaux de choix pour offrir une résistance à toute épreuve et la meilleure performance possible !**

**L'utilisation d'un aluminium de très grande qualité (2004 Titanan + 6061 - T6), permet de donner à nos clients une garantie de 5 ans contre la corrosion et la résistance aux vents. Connaissez-vous d'autres constructeurs d'antennes qui offrent la même garantie ?**

**Les éléments en tube d'aluminium ont un diamètre de 50 mm pour le 7 MHz, 32 mm pour le 14 MHz et 25 mm pour le 21, 17 et 28 MHz. Le diamètre du boom dépend de sa longueur (Minimum 50 mm). Les fixations pour les éléments sont des plaques d'aluminium de 5 mm d'épaisseur et de 10 x 15 cm. ZX Yagi fournit un gamma match acceptant une puissance de 3 kW.**

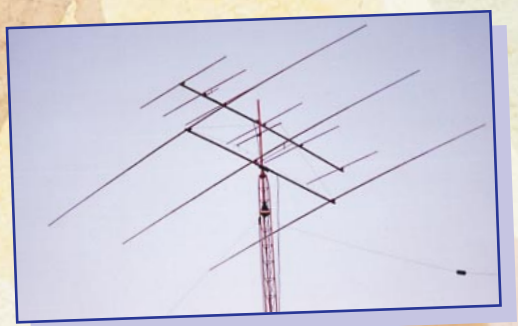

#### **DIRECTIVES :**

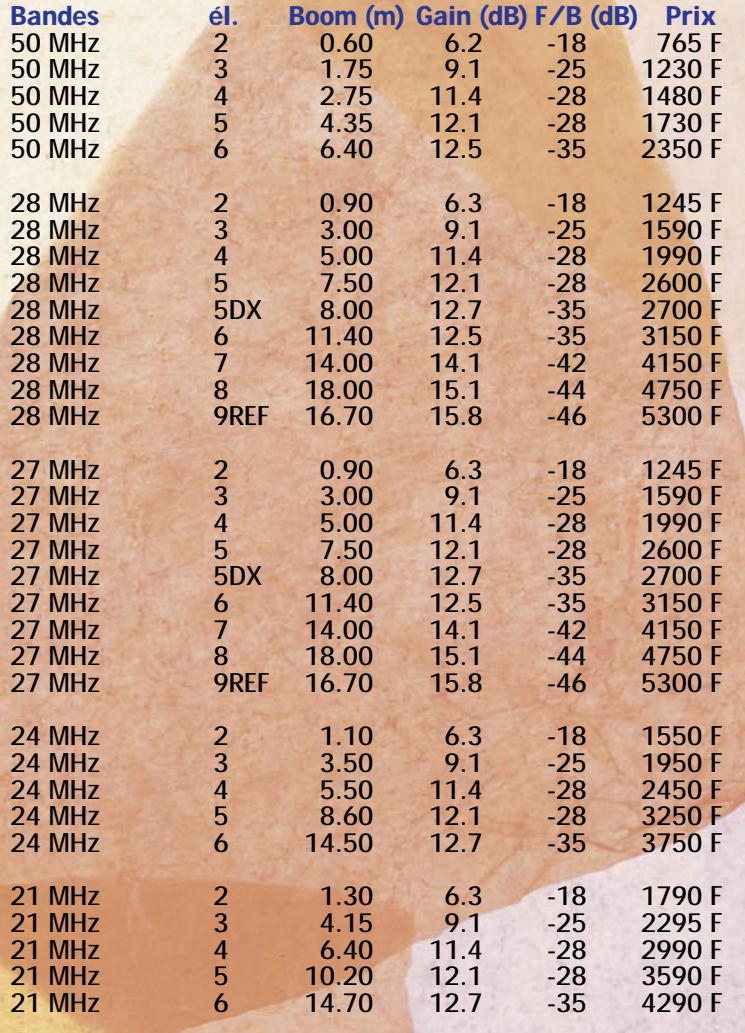

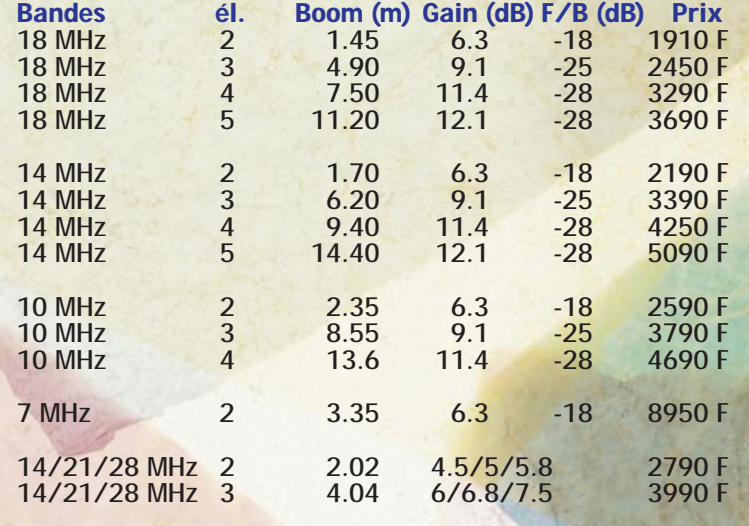

#### **BEAM 14/21/28 MHz :**

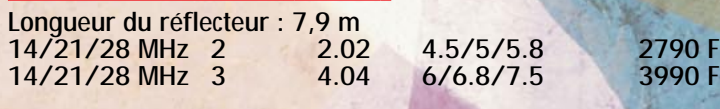

#### **MINI2000 - BEAM 14/21/28 MHz :**

Longueur du réflecteur : 5 m<br>14/21/28 MHz 3 2.00 5.5/5.76/6.5 14/21/28 MHz 3 2.00 5.5/5.76/6.5 2190 F

#### **MINI - BEAM (G4MH) 14/21/28 MHz :**

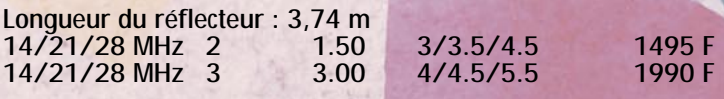

#### **VERTICALES MULTIBANDES :**

**MTFT MTFT 2000** 

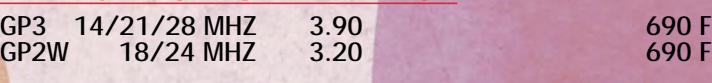

**MAGNÉTIC BALUN :** MTFT 290 F MTFT 2000 390 F

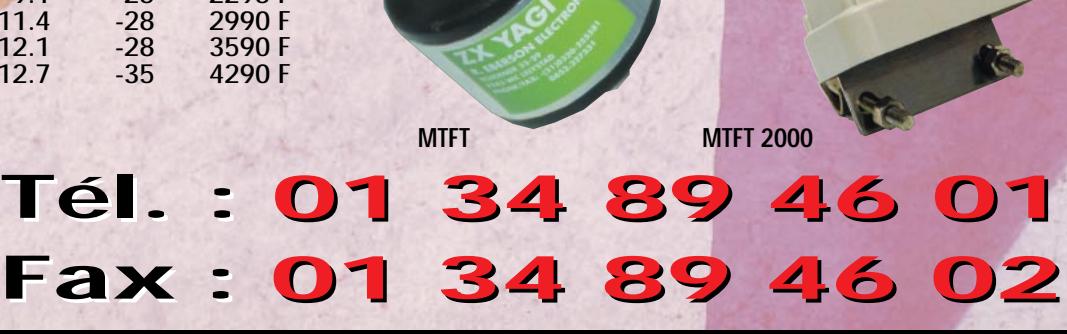

Conception : Procom Editions SA - Tél. : 04 67 16 30 40

Conception : Procom Editions SA - Tél. : 04 67 16 30 40

#### **RÉGLEMENTATION**

radioamateurs

# Information, désinformation et silence radio !

e texte de l'ART :

Paris, le 15 février 2000 Monsieur le Président, Saisi de recours dépoLe 15 février dernier, l'ART adressait un bien curieux courrier au président du REF-Union qui l'a lui-même envoyé aux présidents départementaux avant de le faire insérer dans le bulletin du REF de la 7ème semaine diffusé le lendemain… Revenons sur ce texte étonnant pour nous interroger sur quelques passages.

Livrons-nous à une petite étude de texte ! Dans sa première partie, le signataire, directeur général de l'ART, reprend et tente de commenter, la décision du Conseil

sés notamment par la CFRR, le Conseil d'Etat par un arrêt du 26 janvier 2000 a annulé l'arrêté du 14 mai 1998 du ministre chargé des télécommunications en tant qu'il homologue la décision n° 97-453 de l'Autorité de régulation des télécommunications en date du 17 décembre 1997 fixant les conditions d'utilisation des installations de radioamateurs et de délivrance des certificats et des indicatifs d'opérateurs radioamateurs. Les conditions de délivrance des certificats d'opérateurs radioamateurs et de délivrance des indicatifs radioamateurs sont ainsi remises en cause. La décision n° 97-454 relative aux programmes d'examen des certificats d'opérateurs radioamateurs n'est pas annulée par le Conseil d'Etat, mais est devenue inapplicable.

En revanche, la décision n° 97-452 attribuant des bandes de fréquences pour le fonctionnement des installations de radioamateurs était hors du champ du contentieux et est devenue définitive.

Le Conseil d'Etat n'a pas pris en compte les arguments formulés par les requérants mais a soulevé d'office la méconnaissance de l'article L. 90 du code des postes et télécommunications qui dispose que « le ministre chargé des télécommunications détermine par arrêté les catégories d'installations radioélectriques d'émission pour la manœuvre desquelles la possession d'un certificat d'opérateur est obligatoire et les conditions d'obtention de ce certificat ». Le Conseil d'Etat a considéré que trois articles relatifs a l'organisation des examens d'opérateurs étaient illégaux, de même que l'article 13 de la décision n° 97-453 qui institue une procédure de sanction.

Cependant, cette annulation ne remet pas en cause les situations personnelles acquises tant en ce qui concerne les certificats d'opérateurs que les indicatifs radioamateurs.

J'ai souhaité vous aviser personnellement de cette annulation compte tenu de ses conséquences immédiates pour les radioamateurs. En particulier, pour une période momentanée, l'organisation des sessions d'examens d'opérateurs radioamateurs et la délivrance d'indicatifs radioamateurs sont suspendus.

L'Autorité et le secrétariat d'Etat a l'industrie examinent conjointement les mesures à prendre afin de tirer au plus vite les conséquences de cette situation et de permettre la reprise des examens d'opérateurs radioamateurs et l'attribution des indicatifs dans un cadre stable pour la communauté radioamateur. Je ne manquerai pas de vous informer des suites qui seront données à cette affaire.

Je vous prie de croire, Monsieur le Président, à l'assurance de mes salutations distinguées.

Pierre-Alain JEANNENEY

d'Etat.

Dès la première phrase, on ne peut qu'être offusqué par le fait qu'une administration désigne nommément une association (la CFRR) comme responsable d'une action… alors que 9 saisines avaient été déposées et que la plupart des requérants sont membres du REF-Union, interlocuteur privilégié de l'ART. Cela sent le règlement de comptes à plein nez ! On attend d'une administration qu'elle reste modérée dans ses propos, ce qui ne semble pas être le cas ici. L'ART vient de démontrer son manque d'impartialité. Autre étonnement, ces quelques mots « notamment par la CFRR » ne figuraient pas sur le communiqué déposé sur le minitel « 3614 AMAT » par l'ART mais seulement sur le courrier envoyé au REF-Union ! (nous l'avons constaté et fait vérifier par plusieurs témoins).

Passe encore, il y a plus grave un peu plus loin dans le texte… « La décision n° 97-454 relative aux programmes d'examen des certificats d'opérateurs radioamateurs n'est pas annulée par le Conseil d'Etat, mais est devenue inapplicable »

Où sont-ils allés chercher cela ? L'annulation de l'arrêté du 14 mai 1998 concerne bel et bien les deux décisions de l'ART… puisque cet arrêté d'application est commun aux deux. Certes, si l'on joue sur les mots, ce n'était pas la D97-454 qui a permis l'annulation dudit arrêté d'homologation… mais comme les deux décisions font l'objet d'un même arrêté ministériel, c'est bien les deux décisions qui sont concernées. Comment, à l'ART, peut-on écrire cela ?

Et d'ailleurs, pourquoi a-t-on supprimé du site internet de l'ART les DEUX décisions au lendemain du jugement du Conseil d'Etat ?

Avançons de quelques lignes dans cet étonnant communiqué. « Le Conseil d'Etat n'a pas pris en compte les arguments formulés par les requérants… ». C'est exact. Mais il aurait fallu préciser qu'il n'avait nullement besoin de le faire : à quoi bon juger sur le fond quand la forme est déjà mauvaise. Cela ne préjuge en rien des suites qui pourraient être données (en jugeant cette fois sur le fond) en cas de nouvelle présentation des saisines par les requérants ! Rappelons que le jugement du Conseil d'Etat a déclaré l'ART incompétente (c'était au ministre chargé des télécommunications selon l'article L. 90 du code des postes et télécommunications de déterminer etc.).

Par la suite on peut lire :

« Cependant, cette annulation ne remet pas en cause les situations personnelles acquises tant en ce qui concerne les certificats d'opérateurs que les indicatifs radioamateurs. »

#### **RÉGLEMENTATION**

#### radioamateurs

Nous serions les premiers à nous en réjouir, au nom de tous les candidats spoliés MAIS il convient de rester prudent. Même s'il est vraisemblable que cela se passera ainsi, comment l'ART peut-elle se prononcer alors qu'elle n'en a pas les compétences ? En schématisant, comment peut-elle faire la loi alors que le Conseil d'Etat ne lui en reconnaît pas le droit ? N'oublions pas que le Conseil d'Etat n'annule pas une décision administrative (qui concerne directement une administration) mais qu'il annule l'arrêté d'homologation, pris par le ministre, permettant l'application de cette décision…

#### LE RÔLE DU REF-UNION

En diffusant in extenso ce texte de l'ART trois semaines de suite (bulletins des 7ème, 8ème et 9ème semaines), le REF-Union a pris ses responsabilités… mais il s'avère complice de l'administration. Il eût été judicieux de se renseigner, de le commenter, de mettre en garde les lecteurs sur les points litigieux que nous avons soulignés. Rien de tout cela n'a été fait laissant, au contraire, les esprits s'échauffer (comme on a pu le constater sur le groupe de discussion « fr.rec.radio.ama teur » dès que la nouvelle a été connue).

Le REF-Union ne remplit plus son rôle d'informateur impartial, il devient l'outil d'un groupe qui ne représente pas l'ensemble des radioamateurs. Après tout, les requérants auprès du Conseil d'Etat sont, pour la plupart, des membres du REF-Union, certains étant soutenus par leur établissement départemental (ED) ou des radio-clubs eux-mêmes membres du REF-Union… Au niveau de l'information, trouvez-vous normal qu'il faille en arriver à une sommation d'huissier pour obtenir le procès-verbal d'une assemblée générale du REF-Union (celle de 1998 en l'occurrence) alors que les statuts spécifient clairement qu'ils doivent être mis à la disposition de tous les membres et publiés dans Radio-REF ? Est-il davantage « normal » que l'on puisse « égarer » les cassettes enregistrant l'AG 1999 puis les retrouver mystérieusement… AG dont le compte-rendu n'a toujours pas été publié ?

Les récents bulletins hebdomadaires montrent que, dans les nouvelles nationales, les réunions du BE ou du CA sont maintenant passées sous silence, comme elles le sont dans le dernier Radio REF de février. Peut-être parce qu'elles sont de plus en plus houleuses. Que cherche-t-on à nous cacher? Les vraies raisons des licenciements au siège ? Les bruits de démission du vice-président F3ZZ, un homme de valeur sur lequel nous étions nombreux à porter des espoirs. Peut-être celle d'autres membres du CA ? Les menaces de démissions de certains présidents départementaux? La rumeur s'alimente sur ce manque d'informations officielles ; pour lui couper le cou, il suffit de communiquer, de dire la vérité. A ce niveau, le silence ne vaut rien de bon. Cette carence en informations avait déjà été dénoncée par divers intervenants lors de l'AG de 98… Depuis, le REF-Union n'a pas évolué dans le bon sens ! Il semble qu'un début de retour « à la normale » ait été amorcé avec le bulletin de la 10ème semaine, diffusé en retard, mais faisant état du licenciement de deux salariés du siège.

#### IL NOUS FAUT PRENDRE RAPIDEMENT DES MESURES

Il est temps que les présidents départementaux (qui sont, rappelons-le, les principaux votants de l'AG), agissant en hommes responsables, informent clairement leurs ED sur ce qui se trame au niveau du REF-Union et qu'ils rompent la loi du silence. Ceux qui ne partagent pas l'attitude de l'équipe dirigeante doivent s'en démarquer, le faire savoir et proposer autre chose. Quant aux membres cotisants, ils doivent inciter leurs présidents à demander des comptes. Souvenez-vous du Renouveau du REF : à cette époque, les présidents départementaux avaient joué un rôle déterminant et sauvé la mise par leur intervention.

La réunion des présidents départementaux, qui précède chaque AG revêt une importance particulière. Il leur appartient, s'ils ne peuvent obtenir une réponse claire et satisfaisante aux questions qu'ils posent, de tirer les conclusions qui s'imposent et de faire tomber la sanction, par leur vote, dès le lendemain.

La prochaine assemblée générale du REF-Union ne doit pas faire de nous des complices. Il faut sauver notre association, éviter que l'on brade notre statut de radioamateur, même si pour y parvenir il fallait couper quelques têtes… Le REF-Union est depuis trop longtemps géré comme une entreprise et non plus comme une association, c'est là que le bât blesse. Il ne faut pas que quelques-uns s'approprient ce qui appartient à tous !

Je le redis une fois encore, il nous faut un REF-Union fort, réellement représentatif de tous les radioamateurs, ayant à sa tête des administrateurs déterminés à défendre nos activités, nos intérêts, à promouvoir le radioamateurisme et qui, par l'information, nous fournissent des messages clairs en témoignage des actions qu'ils ont entreprises.

Si le REF-Union ne joue plus son rôle de défense du radioamateurisme (de nos bandes, de nos prérogatives, etc.) qui le fera ? On l'a vu sur d'autres affaires, l'ART a, depuis quelques mois, pris beaucoup de libertés avec le règlement des radiocommunications (RR) : regardez nos licences qui ont proprement disparu, nos certificats qui ne mentionnent plus le « service amateur », etc. On chercherait à nous gérer comme un réseau privé et non comme le service que nous sommes, définis dans le cadre du RR, que l'on ne s'y prendrait pas autrement. Voyez le nouvel organigramme de l'ART où nous dépendons des « Réseaux professionnels et collectivités territoriales ». Notre légalité, nous la détenons du RR alors que, si nous laissons faire, l'ART pourrait à terme achever de nous transformer en clients potentiels utilisant « ses » fréquences. Le processus est déjà bien engagé. Il nous faut réagir au plus vite !

En 2001, le statut des radioamateurs va être revu à l'échelon mondial. Ne nous désintéressons pas de cet aspect « réglementation », même s'il est moins passionnant que les parties technique ou trafic : les bases de nos activités peuvent à tout moment être remises en cause si l'on baisse la garde. Les élus du REF-Union doivent nous garantir une totale protection contre des dérapages comme ceux auxquels nous venons d'assister. Rendre nos bandes plus perméables et nos statuts plus fragiles, admettre que l'on ne soit plus rattachés au service amateur international, reviendrait aussi à fragiliser nos voisins immédiats, les ondes n'ayant pas de frontières…

#### Denis BONOMO, F6GKQ

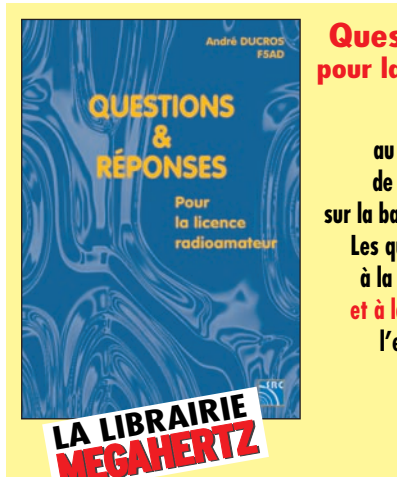

#### **Questions & réponses pour la licence radioamateur**

**L'auteur propose ici au candidat à la licence OM de tester ses connaissances sur la base du programme à l'examen. Les questions-réponses touchent à la fois au domaine technique et à la nouvelle réglementation ; l'ensemble du programme est ainsi couvert.**

> **Réf. : EA13 Prix : 215 F + port 35F**

*Utilisez le bon de commande MEGAHERTZ*

#### **REPORTAGE**

radioamateurs

## ADRASEC 85 Radioamateurs et POLMAR

e dimanche 26 décembre 1999, les premières nappes de pétrole touchent le littoral vendéen. Vers 16 heures, la Préfecture nous téléphone pour que nous nous rendions au poste de commandement avancé de Beauvoir-sur-mer, afin de faire une première évaluation pour notre réseau radio.

Dans un premier temps, nous établissons une liaison VHF entre le PCO (les Sables d'Olonnes) avec Jean F6FIC et le PCA de Beauvoir-surmer afin de seconder les moyens traditionnels, tels que le téléphone, le fax, etc.

Les autorités ayant anticipé sur la marée noire décident de mettre en œuvre 23 chantiers, découpés géographiquement sur l'île de Noirmoutier et la baie de Bourneuf. Ces chantiers sont tenus par un chef d'équipe par chantier afin de gérer les bénévoles, le matériel (bottes, pelles, etc.). Pour assurer le bon fonctionnement de cette opération, le plus gros problème rencontré fut de joindre de façon sûre chacun des chantiers de dépollution. Très rapidement, la mise en place des téléphones portables ne s'avéra pas un moyen fiable à 100 %, d'où l'énervement de certains chefs de chantier de ne pouvoir joindre les responsables de leurs PCA pour résoudre leurs différents soucis. En fin de soirée, le chef des Services des Transmissions de l'Intérieur (STI) nous téléphone pour prendre la température. Nous lui expliquons qu'il y a un gros Le 12 décembre 1999, le pétrolier "Erika" se brisait dans la tempête et coulait au large de Belle-Ile-en-mer provoquant une marée noire menaçant directement la côte atlantique. Au déclenchement du plan "POLMAR", la Préfecture nous met en préalerte sans trop savoir quelle serait notre utilité dans ce type de catastrophe, à savoir éventuellement de mettre en service des liaisons VHF entre le PCO (Poste de Commandement Opérationnel) des Sables d'Olonnes et les PCA (Poste de Commandement Avancé).

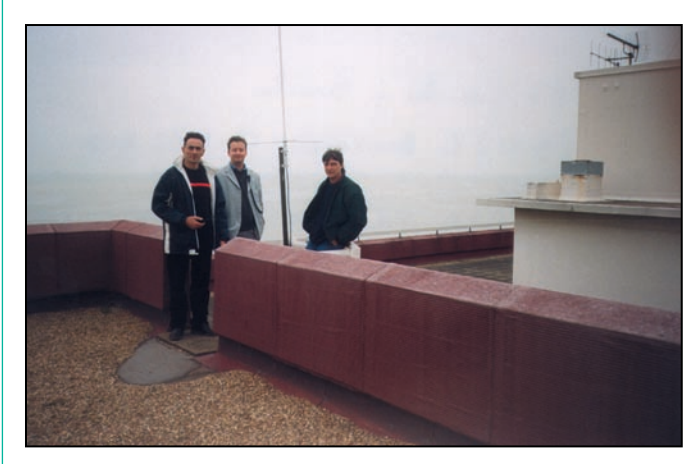

De gauche à droite : F5NZL Bernard, F4BHZ Seb, F8AJD Philippe lors de l'installation du relais de la Guérinière.

problème pour joindre les chefs de chantier et que seule la radio pourrait faciliter les liaisons entre le PCA et les 23 chantiers, mais comment faire ? L'ADRASEC ne possède pas 23 opérateurs radio et encore moins 23 TX !

Après quelques minutes de réflexion, nous lui soumettons une location d'un réseau radio pro, pourquoi pas GES OUEST. Mais le dimanche le magasin est fermé. Aucun problème, nous répond la Préfecture, nous appelons le commissariat de Cholet pour prendre contact avec GES. Quelques minutes plus tard, le responsable du STI nous informe que le contact est établi avec le responsable de

GES Cholet et que demain matin, nous allons chercher un réseau complet soit 2 relais UHF et 23 portables UHF. Mais attention messieurs les radioamateurs, le Préfet vous fait confiance, il faudra que ça fonctionne ! Dès le lundi matin, F8AJD, Philippe, avec un chauffeur de la Préfecture, se rend à Cholet pour récupérer le matériel. Frédéric a ouvert son magasin fermé le lundi. De retour dans l'après-midi, nous commençons par faire un repérage sur l'Ile de Noirmoutier pour répertorier les points hauts. Le vent commence à souffler par rafales à plus de 100 km/h. Pas question de continuer à circuler dans l'île, le vent devient de

plus en plus violent pour cause, la tempête du siècle commence à frapper. Nous rentrons tous chez nous rapidement.

De retour le lendemain matin vers 8 heures, nous constatons les dégâts impressionnants causés par la tempête. Résultat : plus de liaison téléphonique mobile, d'où l'urgence de monter rapidement les relais UHF. Nous nous rendons à la maison de retraite de la Guérinière (Ile de Noirmoutier) où le directeur nous accorde la permission de mettre un relais. Nous nous rendons au château de Noirmoutier pour installer le deuxième relais. Aucun problème, le Maire nous donne son accord. Pendant le montage de l'antenne, F8AJD s'aperçoit qu'une partie du mur d'enceinte du château s'est effondré. Nous en avisons la Mairie. Résultat : 2 millions de francs de dégâts.

Nos premiers essais avec le PCA Beauvoir sont très satisfaisants, nous couvrons correctement toute la zone. F4BHZ et F4CTN commencent la distribution des portables. Pas facile les explications à donner aux chefs de chantier : nous passons environ 30 minutes par chantier. Certains nous disent que de toute façon, ils ne l'utiliseront pas. F8CGS, Stéphane, resté au PCA Beauvoir, commence à appeler tous les chantiers en fonction de leur équipement en portable, nous leur donnons un indicatif : Bravo 1, Bravo 2, jusqu'à 23. Au fur et à mesure de la journée, les chefs de chantier commen-

#### **REPORTAGE**

radioamateurs

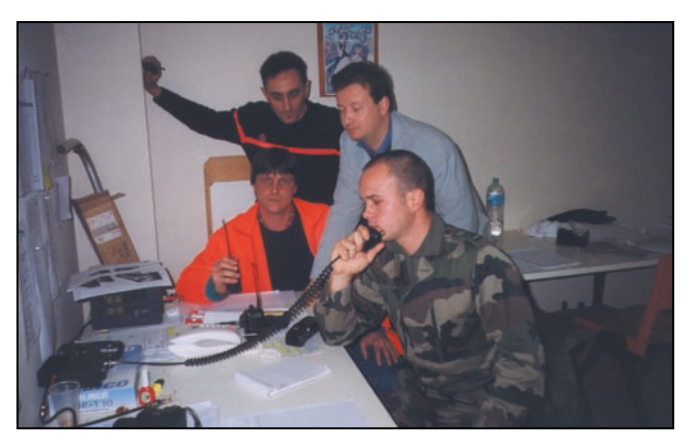

F5NZL, F4BHZ et F8AJD lors de la formation militaire.

cent à se familiariser avec les portables et F8CGS se retrouve à gérer un beau pillup digne de ce nom (exemple : demande de bennes, où mettre les bénévoles, etc.).

Le mercredi matin Stéphane, F8CGS, appelle tous les chantiers et leur demande de la discipline, les plus réticents commencent à trouver la simplicité et la grande utilité à ces portables UHF. Dans l'après-midi, F8CGS reçoit un appel pour un malaise sur un chantier, nous appelons les pompiers aussitôt.

Pendant ce temps, la marée noire poursuit sa progression sur les côtes vendéennes, St Jean de Monts commence à être souillé. À la demande de Monsieur le Préfet, nous installons le même type de réseau. F5LCH, F5TND et F6APC sont de la partie. Ils installent un relais sur un immeuble de 14 étages avec vue sur la plage et un autre à St-Gilles-Croix-de-Vie. Ils mettent en service 12 por-

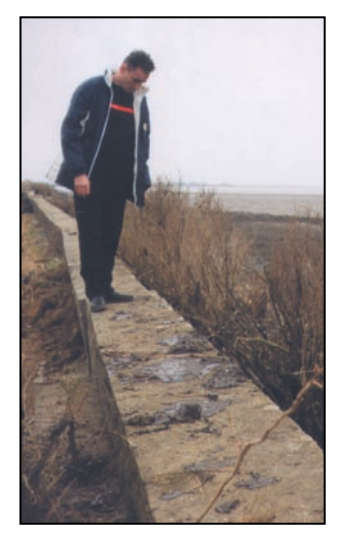

Constatation des dégâts par F5NZL.

tables. En même temps, F6DRP, F5ABL, F5RKY, et F5NZL équipent Jards-surmer, La Tranche-sur-mer de 2 autres relais et de 15 portables. Nous allons vider GES OUEST, le matériel loué par la Préfecture est impressionnant : 6 relais, 50 portables, 6 antennes, coax., 2 batteries par portables, les chargeurs, etc. !

Au bout d'une semaine d'utilisation, se pose le problème de la gestion du trafic radio. Nous ne pouvons plus assurer les permanences, et pour cause, les vacances de Noël sont finies, nous avons tous des occupations pros. Le responsable de STI nous propose de mettre des militaires à notre place et de les former à ce type de trafic radio. Dès le lundi, nous les formons, mais se sont aussi des pros de la radio et quelques minutes suffisent à cette formation.

Maintenant nous assurons la maintenance des sites en exploitation. Malheureusement, les chantiers de Noirmoutier sont toujours très actifs. Quelques problèmes, exclusivement dûs à la mauvaise manipulation du portable sont venus perturber le trafic. Par exemple : le gardien du château de Noirmoutier débranche le relais par inattention. Sinon aucun problème purement technique n'a été rencontré. 16 radioamateurs des départements 85 et 44 ont été mobilisés, nous avons fourni 60 jours de travail et parcourus 12 000 km. Qui a dit que nous n'étions pas d'utilité publique ?

ADRASEC 85

#### **CONSTRUCTIONS TUBULAIRES DE L'ARTOIS**

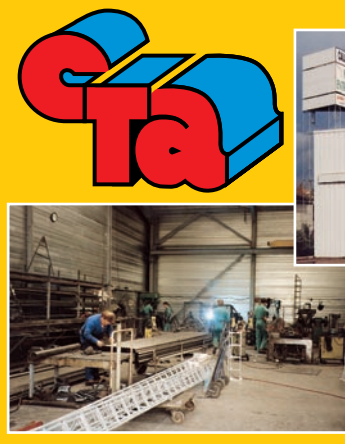

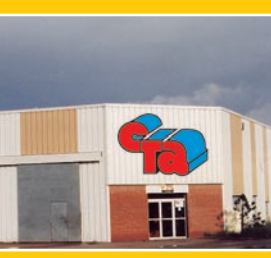

**Z.I Brunehaut - BP 2 62470 CALONNE-RICOUART Tél. 03 21 65 52 91 • Fax 03 21 65 40 98**

#### **UN FABRICANT A VOTRE SERVICE**

Tous les pylônes sont réalisés dans nos ateliers à Calonne-Ricouart et nous apportons le plus grand soin à leur fabrication.

- **PYLONES A HAUBANER**
- **PYLONES AUTOPORTANTS**
- **MATS TELESCOPIQUES**
- **MATS TELESCOPIQUES/BASCULANTS**
- **ACCESSOIRES DE HAUBANAGE**
- **TREUILS**

Jean-Pierre, **F5HOL**, Alain et Sandrine à votre service

#### **Notre métier : VOTRE PYLONE**

A chaque problème, une solution ! En ouvrant notre catalogue CTA, vous trouverez sûrement la vôtre parmi les 20 modèles que nous vous présentons. Un tarif y est joint. Et, si par malheur la bête rare n'y est pas, appelez-nous, nous la trouverons ensemble !

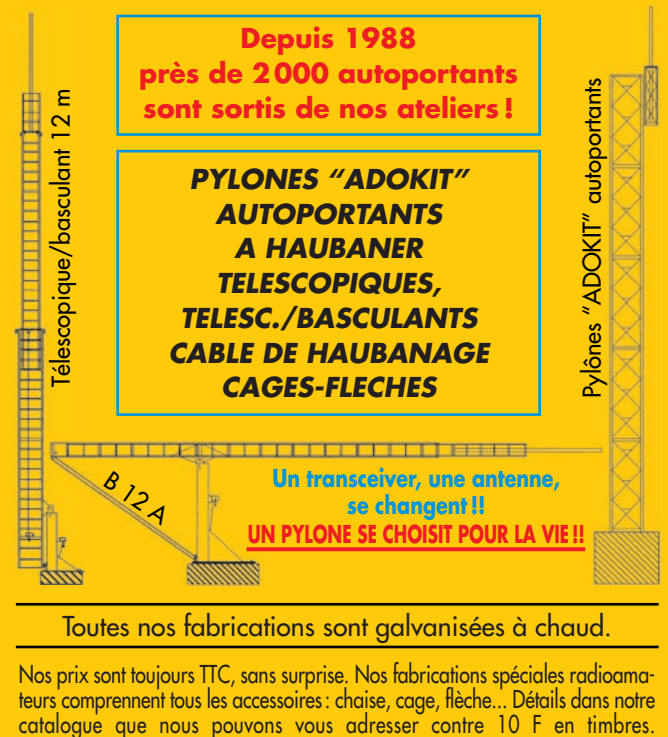

42 52 73 04/2000 **SRC pub 02 99 42 52 73** 04/200002994 SRC pub

matériel

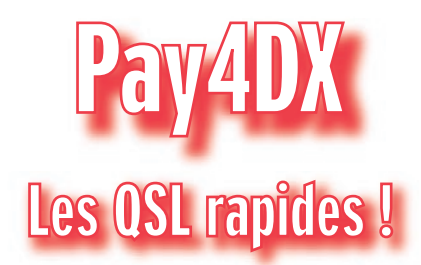

ous avons découvert ce petit appareil, véritable extension de nos transceivers modernes, dont vous n'avez pas fini d'entendre parler. Pay4DX (lire «pay for DX », soit en bon français « payez pour le DX ») est un dispositif permettant de régler directement le coût d'une carte QSL au manager ou à la station DX. Avantage, il n'est plus nécessaire d'envoyer par la Poste les traditionnels «green stamps » (traduisez «dollars ») qui, dans bien des pays, finissent dans la poche d'un fonctionnaire peu scrupuleux œuvrant au sein du service postal local. Avec Pay4DX, vous utilisez votre carte bancaire (rassurez-vous, le code secret n'est pas transmis) pour créditer votre correspondant DX.

Comment çà marche ? Tout simplement par lecture de la puce de votre carte et transmission des données (numéro à 16 chiffres) au correspondant. Inconvénient, il faut impérativement que le transceiver soit équipé d'une commande par ordinateur (exemple, CAT system). Quand la carte bancaire est introduite dans l'appareil, une LED verte

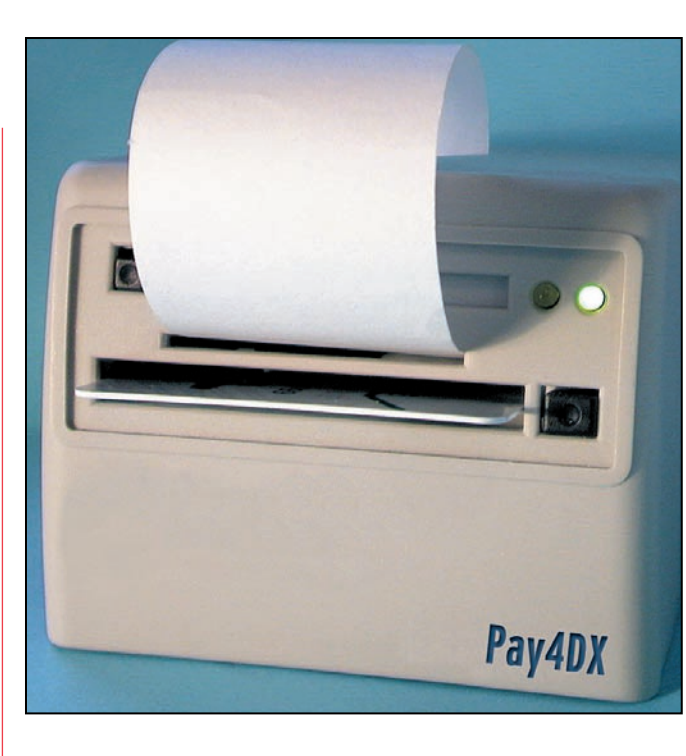

s'éclaire, indiquant que Pay4DX est prêt pour la transaction. La transmission radio (format numérique particulier) dure une fraction de seconde (très exactement 200 ms) et un accusé de réception de l'opérateur DX est transmis dans le même temps. L'émission-réception de ces deux trames est accompagnée par l'allumage d'une LED jaune.

A l'issue de l'opération, Pay4DX délivre un ticket (l'appareil dispose d'une imprimante thermique incorporée)

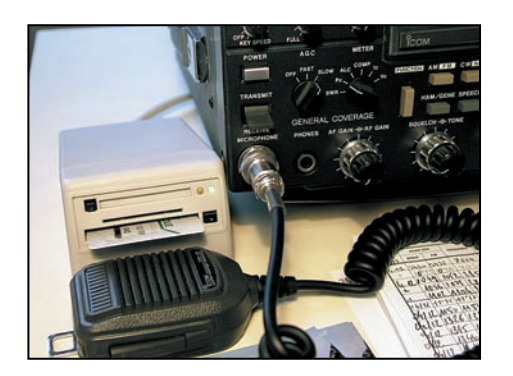

que vous pouvez conserver en cas de litige et de non réception de la carte QSL tant attendue. Notez que c'est la station DX qui «prélève » sur votre compte le montant de la transaction (1, 2

ou 3 dollars, c'est rarement plus, même pour les stations très rares). Une sécurité a été prévue afin que l'on ne puisse prélever plus de 5 dollars par opération, ce qui est rassurant. Cela sous-entend, évidemment, que la station DX est elle-même équipée d'un «décodeur » Pay4DX (dont nous n'avons, malheureusement, pas pu avoir la photo avant de boucler ce numéro). En observant la photo, au-dessus de la sortie imprimante, vous aurez certainement remarqué une autre fente qui, prochainement (option non encore disponible), permettra d'introduire une carte mémoire contenant le coût des QSL défini par chaque grande expédition DX (des fichiers seront téléchargeables à partir d'Internet).

Pay4DX est alimenté directement par la prise CAT de votre transceiver. De ce fait, lors de la commande de l'appareil, il faudra spécifier au revendeur quel modèle de transceiver vous utilisez. Sur la photo, on peut voir l'appareil connecté à un Icom, seul modèle disponible le jour de l'essai. Nous avons eu confirmation que les principaux constructeurs de transceivers intégreront dans les nouveaux modèles (haut de gamme uniquement) Pay4DX.

Nous avons questionné par email les grands DX'eurs, ceux qui ont pour habitude d'activer des contrées rares, des îles lointaines. Tous ont salué le progrès représenté par Pay4DX. Les QSL rentreront plus rapidement pour les chasseurs de diplômes et les opérateurs d'expéditions pourront décider de ne pas demander l'envoi de votre carte QSL (ils en reçoivent des milliers qui, le plus souvent, après réponse, partent dans un coin quand ce n'est pas à la poubelle !).

D'ores et déjà, Pay4DX est disponible dans certains pays depuis quelques semaines, nous attendons ce mois-ci son arrivée en France où vous le trouverez chez les annonceurs de ce magazine. Le prix n'est pas fixé avec certitude mais, en tablant sur le cours actuel du dollar, il devrait coûter un peu moins de 1 000 FF. Merci à Alain, F6BFH, qui nous a communiqué cette intéressante information. Le succès de Pay4DX ne sera assuré que si les stations DX restent sérieuses et ne prélèvent pas les comptes abusivement : on est entre radioamateurs, il ne devrait y avoir dans nos rangs ni piranhas ni requins !

Denis BONOMO, F6GKQ

## $E$ *QUIPEMENTS DE TESTS ET DE MESURES*

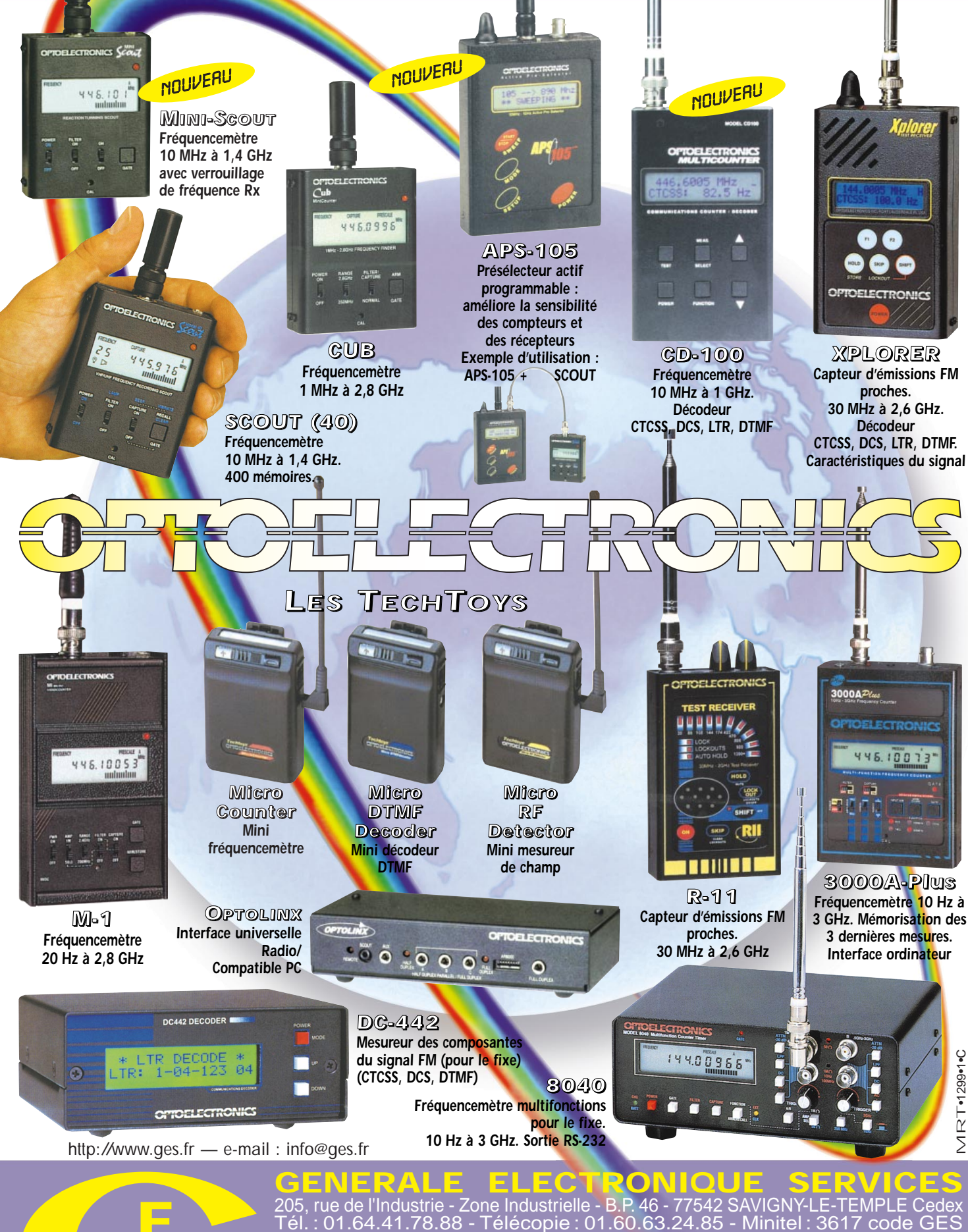

Tél. : 01.64.41.78.88 - Télécopie : 01.60.63.24.85 - Minitel : 3617 code GES<br>G.E.S. - MAGASIN DE PARIS : 212, avenue Daumesnil - 75012 PARIS - TEL. : 01.43.41.23.15 - FAX : 01.43.45.40.04<br>G.E.S. OUEST : 1 rue du Coin, 4930

correspondance aux particuliers et aux revendeurs. Nos prix peuvent varier sans préavis en fonction des cours<br>monétaires internationaux. Les spécifications techniques peuvent être modifiées sans préavis des constructeurs.

 $\blacksquare$ ÷

matériel

# avec I'IC-756PRO

ne semaine, c'est court pour tester un transceiver décamétrique. C'est le délai qui nous était imparti par ICOM. Nous avons conservé l'appareil quelques jours de plus, afin de bien vérifier certains points essentiels. Nous lui avons fait connaître l'épreuve du feu, en le jetant dans la Coupe du REF phonie, le week-end du 26 février dernier. Disons-le tout de suite, à l'endroit des impatients, il s'en est fort bien sorti ! Mon seul reproche ira au haut-parleur, qui n'est franchement pas à la hauteur d'un transceiver de ce prix : il est donc vivement recommandé d'utiliser un HP extérieur, le SP 20 d'ICOM étant naturellement tout indiqué, ou d'écouter au casque !

Pour connaître l'essentiel des caractéristiques de l'IC-756, je vous invite à consulter le numéro 168 de MEGAHERTZ magazine. Le présent article se bornera à insister sur les innovations apportées par ICOM au modèle « PRO ». L'aspect général de l'appareil

n'est pas sans rappeler celui de son prédécesseur. Le panneau avant a cependant été un peu remanié, la modification majeure consistant à remplacer le LCD monochrome par un écran couleur TFT de 5'' de diagonale (environ 13 cm). Diverses formes de caractères et des présentations différentes sont proposées à l'affichage. Physiquement, les dimensions du transceiver sont inchangées et son châssis, moulé dans la masse, constitue toujours un Il y a trois ans, nous vous présentions l'IC-756, un bon transceiver HF et 50 MHz. ICOM s'est remis à l'ouvrage avec l'IC-756PRO, la nouvelle mouture, que l'on pourrait croire tout juste « revue et corrigée » alors que, en fait, des améliorations importantes ont été apportées à cet appareil et l'utilisation intensive du DSP, en FI comme en audio, n'est pas l'un des moindres changements…

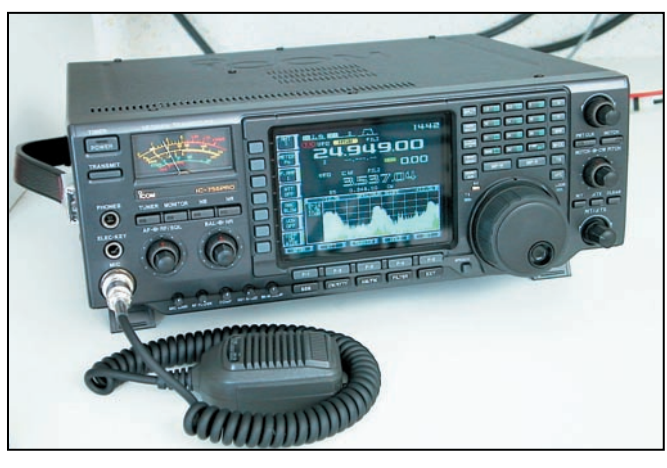

Très compact, l'IC-756PRO intègre un coupleur automatique.

gage de fiabilité et de résistance mécanique. Ce concentré de technologie pèse un peu moins de 10 kg.

#### LE DSP INTÉGRÉ AUX FONCTIONS VITALES DU TRANSCEIVER

En adoptant un DSP 32 bits, donc plus puissant et plus rapide, ICOM a voulu l'intégrer davantage aux fonctions vitales du transceiver. Le DSP remplit un rôle très important puisqu'il traite tous les signaux à 36 kHz issus du second mélange de fréquence. C'est son initialisation qui vous fera patienter 10 secondes à chaque mise sous tension de l'appareil. Très grossièrement, l'examen du schéma de l'IC-756PRO montre la structure suivante pour la voie réception à triple

conversion de fréquence. Le signal reçu, après avoir traversé les filtres de bande, est partagé dans un splitter, double réception oblige (le transceiver permet l'écoute de deux fréquences situées dans la même bande), avant d'être recombiné sur 64,455 MHz, fréquence de la première FI. C'est là que l'on trouve le premier filtre à

quartz, avec une bande passante de 15 kHz. Le second changement de fréquence intervient ensuite, sur 455 kHz et un nouveau filtre, céramique cette fois, de 15 kHz de largeur, est

placé à cet endroit. En fait, ICOM a placé deux filtres identiques, en amont et en aval des étages 455 kHz. Le dernier changement de fréquence, sur 36 kHz, envoie le signal au DSP. C'est lui qui assurera les différents traitements pour obtenir un filtrage beaucoup plus étroit, paramétrable sur tous les modes. C'est aussi le DSP qui assure les fonctions de notch et de réduction de bruit.

Le DSP peut-il efficacement remplacer de bons vieux filtres à quartz étroits ? Il semble que oui, en tout cas les ingénieurs d'ICOM réussissent à le prouver car l'IC-756PRO, doté d'un récepteur sensible, ne souffre pas de problème dus à un filtrage FI insuffisant. La sélectivité est bonne, voire excellente si l'on fait abstraction des quelques « claquements ténus » que l'on peut entendre lorsqu'une station télégraphie très puissante se trouve à proximité immédiate de la fréquence que l'on écoute. Bien que ne disposant pas de moyens pour mesurer le facteur de forme des filtres, il m'a semblé excellent. Grâce à son DSP, le 756PRO se voit doté

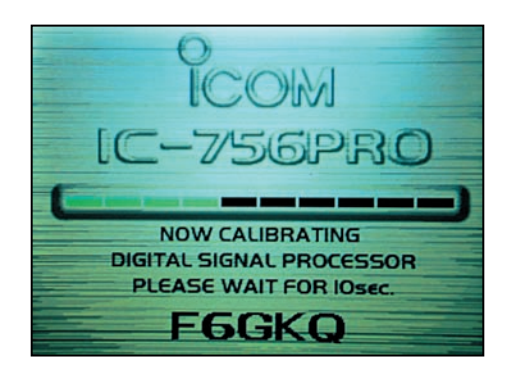

Patientez pendant l'initialisation du DSP.

**MEGAHERTZ magazine | 18 | 205 - Avril 2000** 

matériel

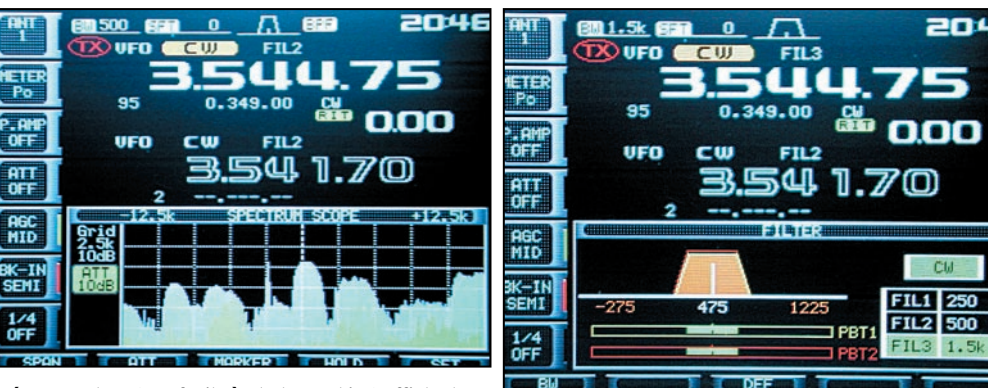

TRI. L'écran couleur (pas facile à photographier) affiche tous

les paramètres de fonctionnement. Très souple, le choix des filtres est aussi "visuel".

d'une batterie de filtres programmables, qui coûteraient horriblement cher s'ils avaient été analogiques. C'est ce DSP qui permet de descendre jusqu'à 50 Hz de bande passante si on le souhaite (voyez l'intérêt en CW, en PSK31, dans tous les modes « étroits ») et qui offre néanmoins une bande passante très large quand on le désire, pour écouter une AM de qualité voire de la BLU avec 3 kHz de bande passante si l'envie vous en prend. Toutefois, un réglage très étroit du filtre, en télégraphie (150 Hz et en dessous) provoque un phénomène de résonance fonction du pitch que l'on a choisi. Dans ce cas, il convient d'augmenter la note du pitch pour faire disparaître ce son « de cloche ». Pariant sur le tout DSP, ICOM ne permet plus d'installer de filtre à quartz optionnel. Ces derniers deviennent obsolètes.

D'emblée, on est surpris par le récepteur de l'IC-756PRO qui exhibe un bruit de fond très réduit tout en offrant une bonne sensibilité. Il en résulte que l'on peut extraire une station très faible (pour peu qu'il n'y ait pas un signal

démesurément puissant à côté de la fréquence) comme j'ai pu en faire l'expérience, sur 80 mètres, avec un correspondant QRPP en CW… que j'avais du mal à entendre sur ma station personnelle. Deux préamplis (10 dB ou 16 dB) peuvent alternativement être mis en service. ICOM préconise, à juste raison, de n'utiliser le 16 dB que sur 21 MHz et au-dessus. Evitez d'utiliser ces préamplis afin de ne pas dégrader le bon rapport signal/bruit de l'appareil. A l'inverse, un atténuateur (6, 12, 18 dB) viendra faire perdre de l'énergie à un signal trop envahissant. Le gain de la chaîne de réception peut aussi être réduit en agissant sur la commande « RF » qui partage le même potentiomètre avec le squelch (j'ai déjà écrit ce que je pense de ce choix dans la présentation du 756).

La sensibilité est une bonne chose mais la résistance aux signaux forts en est une autre. De nos jours, où les radioamateurs se battent à coup de kilowatts lors des contests, c'est un argument à prendre en compte ! J'ai pu le vérifier pendant la Coupe du REF en phonie… Le 7 MHz,

c'était l'enfer ! J'ai pourtant constaté que, à plusieurs reprises, j'entendais des stations que mes deux proches voisins, grands contesteurs devant l'Eternel, pourtant bien pourvus en antennes et en transceivers, n'entendaient pas du premier coup et faisaient répéter, gênés qu'ils étaient par des « éclaboussures ». Encore une fois, si l'on veut bénéficier de cette résistance correcte aux signaux forts sur les bandes basses (7 MHz et en dessous), il faut absolument s'abstenir de mettre en service les préamplis quand le trafic est dense.

204

Autre avantage de l'IC-756PRO, le réglage de l'attaque du CAG est largement paramétrable (à travers un menu) par l'utilisateur. Ce temps est programmable indépendamment pour chacun des trois niveaux de CAG accessibles : lent, moyen, rapide. Le DSP tient compte du CAG, améliorant de ce fait la dynamique globale du récepteur.

En plus des filtres, l'IC-756PRO dispose d'un autre moyen pour lutter contre les signaux puissants qui pourraient gêner : il s'agit du

« Twin PBT ». Ce double « pass-band tuning » permet de faire varier électroniquement la bande passante des circuits FI et de faire sortir « de la fenêtre de réception », un signal gênant. Là encore, le PBT est contrôlé par le DSP, offrant des flancs plus raides à ce double filtre. Le notch de l'IC-756PRO mérite également quelques commentaires. Ce circuit, chargé d'éliminer une porteuse gênante, est fort utile en BLU ou en AM. Mais il peut aussi être utilisé en télégraphie. Dans ce cas, on ne peut bénéficier de la position « AUTO » qui « poursuit » littéralement le signal perturbateur, il convient alors de se placer en mode manuel. La réjection du notch est très bonne : un signal à 59+10 dB se trouve réduit à 51 quand le notch est réglé pour l'éliminer. Cette performance est due au notch manuel placé sur la FI, le notch automatique, confié au DSP, étant moins efficace.

Autre rôle confié à ce DSP omniprésent, le réducteur de bruit (NR). Le circuit est très efficace et diminue considérablement le bruit (parasites, bruit de bande, etc.) en n'affectant que moyennement la qualité des signaux écoutés. Un potentiomètre permet de doser le seuil de réduction du bruit. A ce niveau, seul le Noise Blanker, placé sur la FI, en amont du DSP… n'est pas contrôlé par ce dernier.

A l'émission, c'est encore le DSP qui permettra de contrôler la bande passante du signal audio transmis et de choisir le renforcement (ou l'atténuation) des fréquences graves et aiguës. Un circuit de monitoring audio atteste de l'efficacité des réglages.

#### RETOUR SUR LES FILTRES : LE PARAMÉTRAGE

Gros atout du 756PRO, le paramétrage individuel des filtres. L'utilisateur peut quasiment choisir le filtre qu'il souhaite. Pour ce faire, il dispose d'un menu dans lequel il peut « dessiner » la largeur du filtre. La bande passante et le « nombre de filtres dis-

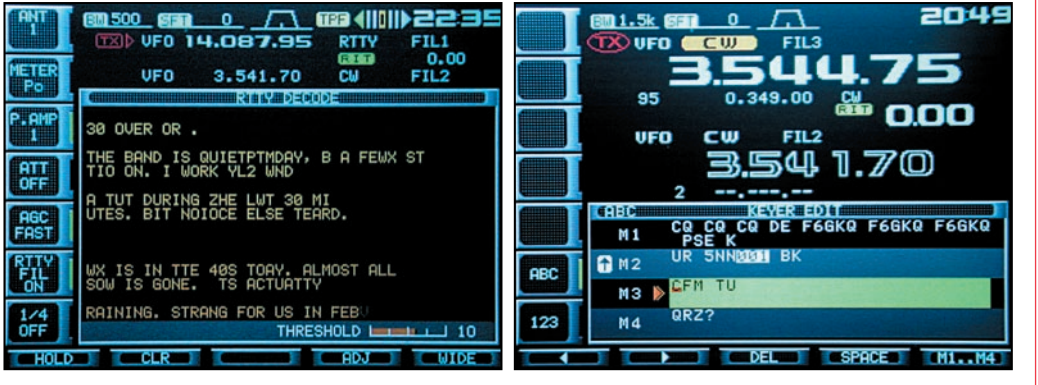

Décodage en cours. La programmation des mémoires du keyer.

**MEGAHERTZ magazine 1 (2015)** 205 - Avril 2000

#### matériel

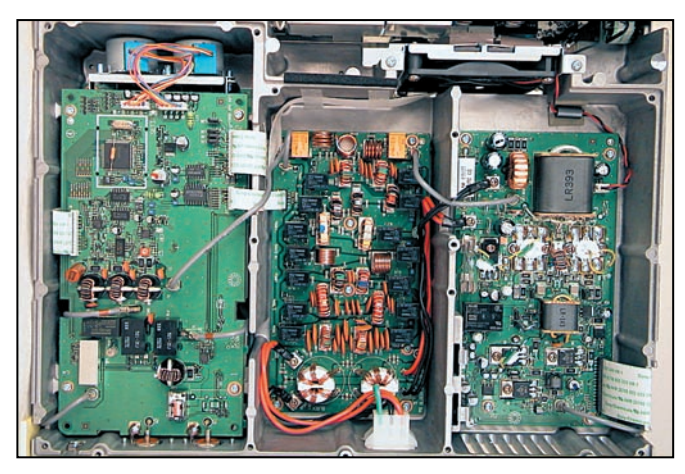

Capots ôtés, le coupleur automatique, les filtres de bande et le PA dévoilent leurs secrets.

ponibles » sont fonction du mode sélectionné. Ainsi, en BLU et CW, 41 valeurs de bande passante sont programmables, par pas de 50 ou 100 Hz, entre 50 et 3 600 Hz. En RTTY, toujours par pas de 50 ou 100 Hz, la bande passante peut varier entre 50 et 2 700 Hz. En AM et FM, seulement trois largeurs différentes sont disponibles… ce qui s'avère bien suffisant ! Notons que les valeurs des décalages introduits par le PBT sont mémorisées en même temps que les filtres.

Cette grande souplesse de programmation des filtres permet à l'utilisateur de se composer un récepteur selon ses besoins, ses habitudes de trafic. Ainsi, en télégraphie, j'ai opté pour un filtre « large » de 1,2 kHz, un filtre moyen de 500 Hz et un filtre étroit de 250 Hz. Les flancs des filtres fabriqués par le DSP sont très raides, garantissant une excellente réjection. En contrepartie, le son est un peu artificiel et il est important, surtout en télégraphie, d'être parfaitement réglé sur la fréquence centrale du filtre.

#### KEYER À MÉMOIRES ET LANCEUR D'APPELS PHONIE

Pour le plus grand bonheur des amateurs de contests (ou ceux qui préfèrent trafiquer en lançant de nombreux appels plutôt qu'en répondant aux stations appelantes), l'IC-756PRO dispose de mémoires d'appel.

#### EN TÉLÉPHONIE :

8 mémoires sont disponibles, 4 pour l'émission, 4 pour la réception (comprenez par là que l'on peut enregistrer ce que l'on entend). Elles peuvent stocker jusqu'à 15 s chacune. Un exemple d'utilisation des 4 mémoires d'émission : votre indicatif pour un pile-up, un appel en anglais, un appel en français, un appel DX…

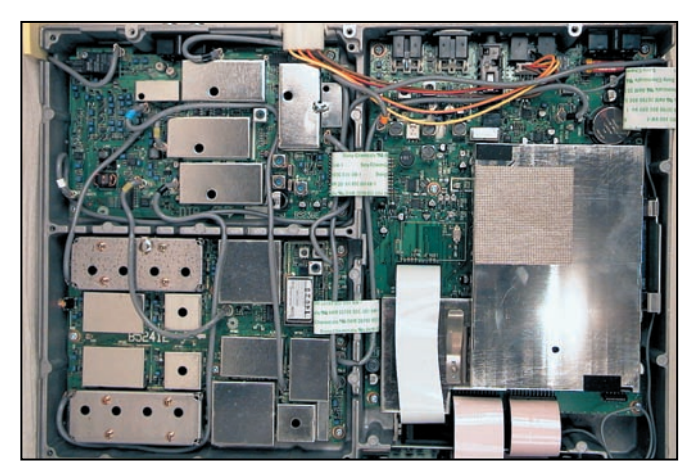

Remarquez le châssis entièrement moulé dans la masse.

L'enregistrement des mémoires d'émission se fait directement avec le micro du transceiver, après avoir ajusté le gain au moyen d'un bargraphe.

Si vous n'êtes pas satisfait du résultat, vous pouvez recommencer autant de fois que nécessaire !

Quand les messages sont stockés dans les mémoires, vous pouvez donner un nom à celles-ci.

#### EN TÉLÉGRAPHIE :

4 mémoires sont disponibles pour l'émission, chacune d'elles pouvant contenir jusqu'à 54 caractères.

Leur programmation s'effectue directement en introduisant le texte à partir du générateur de caractères de l'ICOM, à l'aide du bouton de commande des fréquences. Certes, c'est un peu long, mais on ne programme pas les mémoires tous les jours ! Comme précédemment, on peut donner un nom à chaque mémoire.

Pour les contests, un numéro de série peut être automatiquement incrémenté. En cas d'erreur (ou d'annulation d'un QSO), on revient facilement en arrière d'une unité avec la touche « -1 ».

#### DÉCODEUR RTTY INCORPORÉ

Profitant d'un affichage déjà présent, des compétences possibles du DSP en la matière, ICOM a poussé le mode RTTY jusqu'au bout : des filtres performants, avec renforcement des fréquences mark et space et un décodeur intégré, permettant de lire directement le texte émis par les correspondants. Une touche est même prévue pour « geler » l'affichage. Un indicateur d'accord, placé en haut de l'écran, constitue une aide au calage précis sur la fréquence. Le seuil de décodage est programmable, ce qui évite la réception de caractères erronés en cas de bruit.

#### A L'ÉMISSION

S'il est vrai qu'un transceiver se juge essentiellement en

**MEGAHERTZ magazine 205 - Avril 2000 20**

réception, l'émission n'est pas pour autant à négliger. L'IC-756PRO dispose d'un réglage continu du niveau de puissance, faisant varier celle-ci de 5 à 100 W.

En fait, sur l'exemplaire qui nous a été confié, nous avons trouvé 110 W sur 14 MHz, cette puissance tombant à 102 W quand le coupleur automatique d'antenne est en circuit.

En position réduite, nous avons trouvé 1,8 W.

L'opérateur soucieux du respect de son statut de radioamateur attachera une grande importance à ne pas polluer le spectre par une émission mal réglée : le circuit monitoring du transceiver l'aidera en ce sens, notamment pour le réglage du compresseur de modulation HF.

Ce compresseur dispose de trois réglages de largeur que l'on sélectionne tour à tour, à l'aide d'une touche.

Le réglage le plus étroit donne une modulation tellement étriquée que l'on peut s'interroger sur l'intérêt de sa présence.

Le galvanomètre permet de contrôler la puissance d'émission, surveiller l'ALC, le niveau de compression et vérifier le ROS. Notons le choix d'ICOM, qui double cet appareil à aiguille par une série de bargraphes colorés que l'on peut faire apparaître sur l'écran LCD.

Les correspondants interrogés ont tous reporté une émission de bonne qualité, agréable à écouter, ce avec le micro à main d'origine. Cependant, il faut noter l'aspect un peu « artificiel » d'une modulation manquant de rondeur.

En fait, l'IC-756PRO ne fait pas dans la HiFi, il fait dans l'efficacité en matière de radiocommunication. Pour être complet, j'avais légèrement modifié les réglages de base, ajoutant 2 dB aux graves et 3 dB aux aiguës, en me fiant au contrôle local. Notons qu'un appui prolongé sur les touches LSB et USB fait passer le transceiver en mode « data » (affichage USB – D) en coupant le circuit micro. Cela évite de jongler

avec les prises pour ceux qui pratiquent la SSTV, le PSK31, le MT-63 etc.

#### LES NOMBREUX ATOUTS DE L'IC-756PRO

Encore une fois, nous vous invitons à relire le précédent banc d'essai, cité en référence au début de cet article, car nous n'avons pas détaillé ici toutes les fonctions de ce bel appareil.

Notons que la programmation de l'IC-756PRO fait largement appel à des menus commandés à partir des touches placées horizontalement sous le LCD et verticalement à sa gauche. Le rôle de ces touches change avec le mode de trafic, rendant les menus « contextuels ». Cette grande souplesse permet à l'opérateur de « modeler » le transceiver suivant ses besoins, le rendant accessible au débutant comme à l'utilisateur expérimenté. Bien entendu, il peut être commandé à partir d'un ordinateur.

Le logiciel TRX Manager, de F6DEX, gère maintenant l'IC-756PRO.

De nombreux atouts, déjà soulignés pour la plupart, notamment son très bon récepteur, font de l'IC-756PRO un transceiver très prometteur.

On pourrait aussi citer :

– son double récepteur qui autorise l'écoute simultanée de deux stations sur la même bande, bien pratique pour surveiller l'activité d'un DX, l'équilibre audio entre les deux étant géré par une balance.

C'est un peu grâce à lui que j'ai réussi à contacter Clipperton ;

matériel

**À L'ESSAI**

– sa réception sensible, y compris sur les très basses fréquences, autorisant par exemple l'écoute de la toute nouvelle bande des 136 kHz, au moins pour débuter ;

– son réglage au pas de 1 Hz, avec une commande très agréable, dont la rotation accélérée permet un déplacement rapide en fréquence ;

– sa grande stabilité en fréquence : il est équipé, d'origine, d'un oscillateur de précision ;

– son spectroscope, qui est loin d'être un gadget car il fonctionne en temps réel avec une définition permettant véritablement d'observer ce qui se passe sur une bande, par exemple pour trouver une place disponible avant de lancer appel ;

– ses prises antennes de réception pour ceux qui voudraient écouter sur une antenne Beverage ou un long fil ;

– son émission-réception sur 50 MHz, avec 100 W de puissance entre 50,200 et 51,200 MHz ;

– son coupleur automatique d'antenne, couvrant toutes les bandes HF et le 50 MHz ; – sa sortie transverter, à –20 dBm, pour les adeptes des V/U/SHF.

Le radioamateurisme mondial marque le pas, ce n'est un secret pour personne. Il est bon de voir que, malgré cela, ICOM n'a pas hésité à sortir un transceiver de qualité, facilement transportable, qui convient parfaitement à

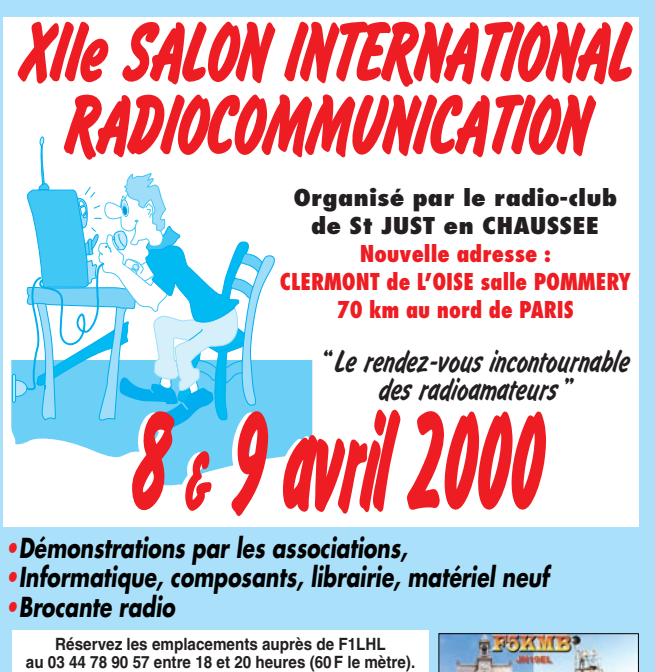

**Entrée 30 F le samedi et 20 F le dimanche de 9 heures à 18 heures, (YL et QRP : gratuit). Restaurants ouverts pour le salon.**

**Accès venant de Paris :**

**-autoroute A1, sortie Senlis (Clermont 15 mn), direction Creil RN 330 - Amiens RN 16. -autoroute A16, sortie Beauvais (Clermont 10 mn) RN 31, direction Reims Accès venant de Lille :**

**autoroute A1, sortie Arsy Compiègne (Clermont 15 mn) RN 31 direction Beauvais. SNCF : gare de Clermont… 10 mn du salon.**

toutes les classes de radioamateurs soucieux d'obtenir d'excellents résultats sur les bandes HF.

Son prix est voisin de 25000 FF.

Denis BONOMO, F6GKQ

**Organisation : Radio-club Pierre COULON - F5KMB B.P. 152 60131 Saint-Just-en-Chaussée Cedex avec le concours des villes de Clermont, de St Just, le district du Plateau Picard.**

**PARTITI** 

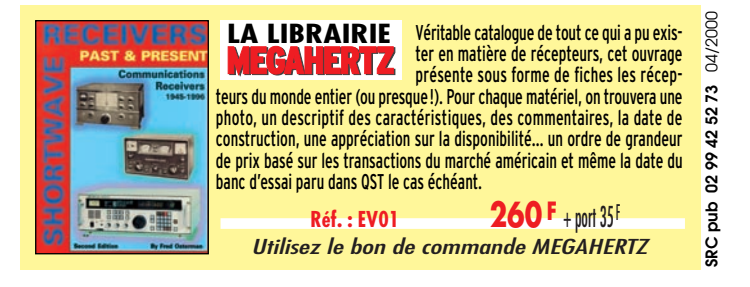

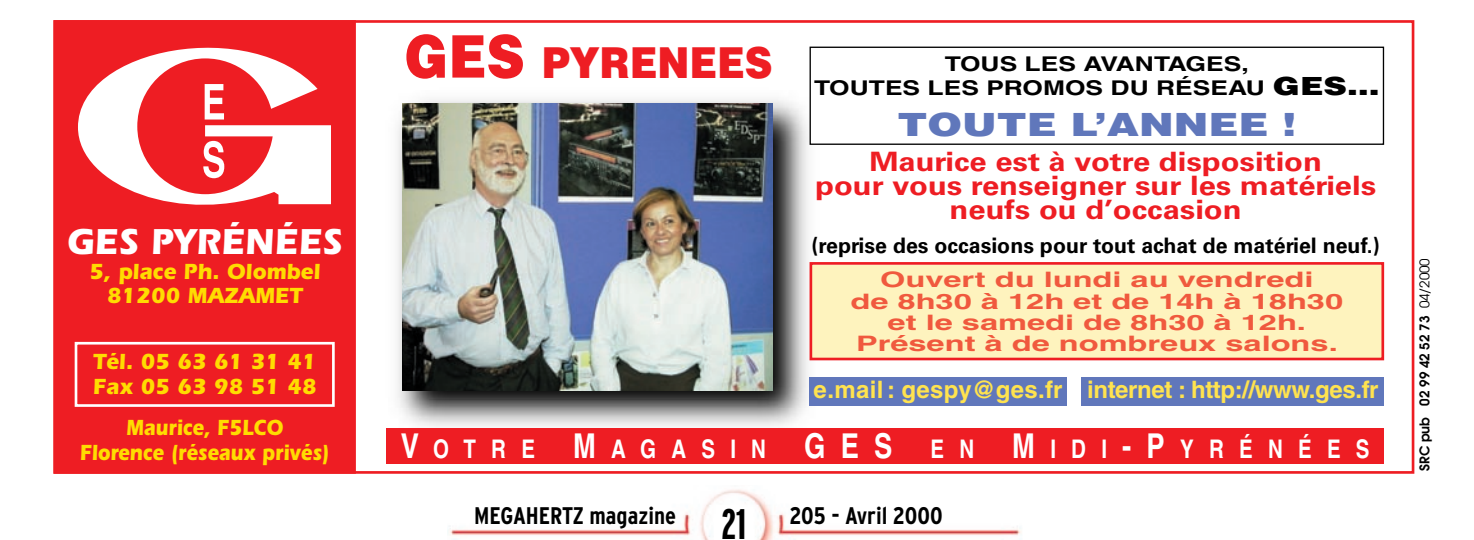

**SRC pub 02 99 42 52 73** 04/2000  $\tilde{z}$ 99 42 52  $\tilde{8}$ e<br>Pup မ္တ

04/2000

matériel

# Alimentation DIAMOND **GZV4000**

'alimentation est l'un des éléments essentiels de la station. Au fil des années on a vu se généraliser les alimentations à découpage. Rejetées au début, car elles généraient pas mal d'interférences elles sont, depuis, bien acceptées des radioamateurs car ce côté « compatibilité électromagnétique » a été soigné. Il est un fait que, maintenant, ces alimentations sont bien plus « silencieuses » vis-à-vis de nos récepteurs très sensibles. La Diamond GZV4000, fabriquée en République Populaire de Chine, est donc une alimentation de cette catégorie. Compacte, elle mesure 210 x 110 x 300 mm pour un poids de 3 kg. Grâce à sa tension de sortie réglable, de 5 à 15 V, et sa capacité à délivrer un courant important (40 A), elle offre toutes les garanties de longévité à son utilisateur. Sur le potentiomètre de réglage, une position « crantée » permet de

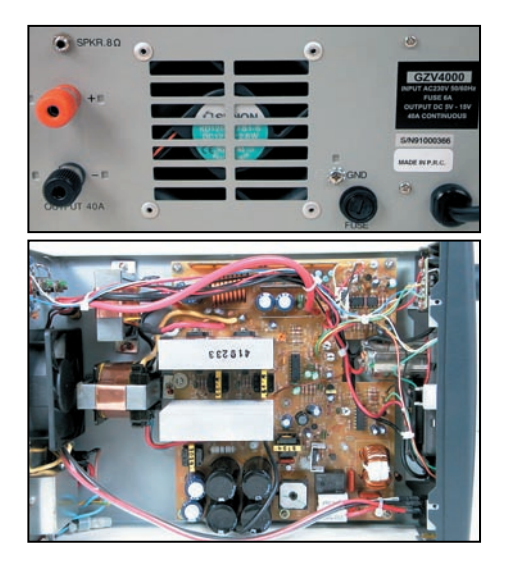

Récemment, INFRACOM a ajouté cette alimentation à son catalogue. Elle n'a pas été choisie n'importe comment : ses caractéristiques en font un produit idéal pour le radioamateur. Légère, peu encombrante, elle délivre sans broncher 40 A. Pour améliorer la dissipation, elle est ventilée. Par ailleurs, elle dispose d'un haut-parleur interne.

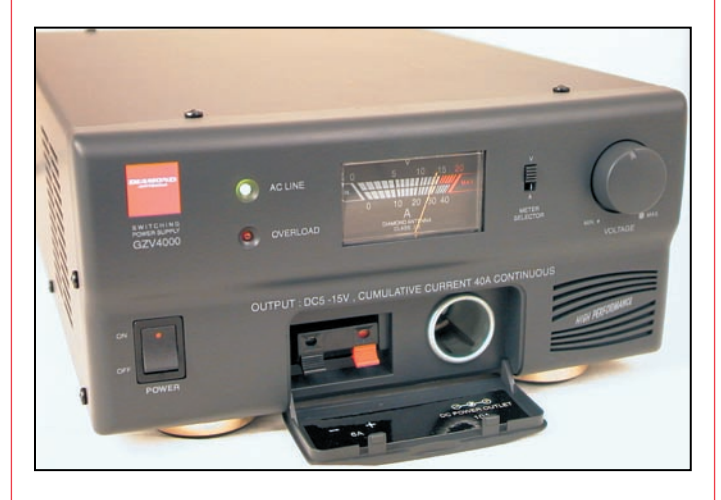

repérer le 13,8 V, valeur couramment admise pour l'alimentation de nos matériels. Deux sécurités contre une température excessive et une surcharge sont prévues. Elles allument une LED rouge quand elles entrent en action. Plusieurs solutions s'offrent

> pour les connexions. Deux bornes de sortie, placées à l'arrière, permettent de tirer le maximum de puissance de cette alimentation. Vous utiliserez de préférence des cosses de bonne qualité, à l'extrémité ouverte. A l'avant, sous une trappe, on trouve un bor

nier à raccord rapide (ressorts), acceptant de délivrer jusqu'à 6 A. A ses côtés se trouve une prise « allumecigares » sur laquelle on peut raisonnablement tirer une dizaine d'ampères. Ces divers connecteurs permettent d'envisager le branchement simultané de plusieurs appareils.

Le contrôle de tension et de courant est confié au même galvanomètre. Ce n'est pas véritablement un appareil de précision mais il donne une indication satisfaisante des conditions de fonctionnement. Le passage de la mesure de tension à celle du courant se fait en actionnant un petit inverseur.

A l'arrière, on trouvera une prise jack 3,5 mm pour utilisation du haut-parleur interne. Ce dernier, meilleur que celui qui équipe votre petit portable ou certains

transceivers VHF/UHF n'atteint toutefois pas la qualité des haut-parleurs que l'on trouve dans les alimentations vendues pour une « ligne » de transceivers décamétriques… J'ai relevé un son de moins bonne qualité qu'avec ma FP700 Yaesu. Pour beaucoup, ceci ne sera qu'un détail sans véritable importance.

L'ouverture du boîtier (attention, ne jamais l'ouvrir sous tension !) montre une plaque électronique proprement assemblée et un câblage soigné. Rien à redire sur ce plan! Pour un bon fonctionnement de votre station, et une sécurité électrique garantie, il est indispensable de raccorder l'alimentation à la terre. Une vis est prévue à cet effet, ne négligez pas sa présence. Nous avons pu tester la GZV4000 sur un transceiver décamétrique (lors du test de l'IC-756PRO), avec une consommation en pointes de 22 A, pendant des séances de trafic en télégraphie. Force est de constater qu'aucune anomalie n'est apparue… Le ventilateur, qui tourne dès la mise sous tension de l'alimentation, reste discret et ne fait pas plus de bruit que celui du transceiver.

Poids et encombrement réduits, courant de sortie important, pratiquement pas de perturbations électromagnétiques, d'un prix raisonnable, la GZV4000 est une alimentation qui présente de nombreux avantages. Elle est peut-être faite pour vous ?

> Denis BONOMO, F6GKQ

# **KRACOM 69, bd. Albert 1er - 44600 SAINT-NAZAIRE INFRACTE 1 INFRACTE 1 INFRACTE 1 INFRACTE 1 INFRACTE 1 INFRACTE 1 INFRACTE 1 INFRACTE 1 INFRACTE 1 INFRACTE 1 INFRACTE 1 INFRACTE 1 INFRACTE 1 IN**

**Web : http ://www.infracom-fr.com**

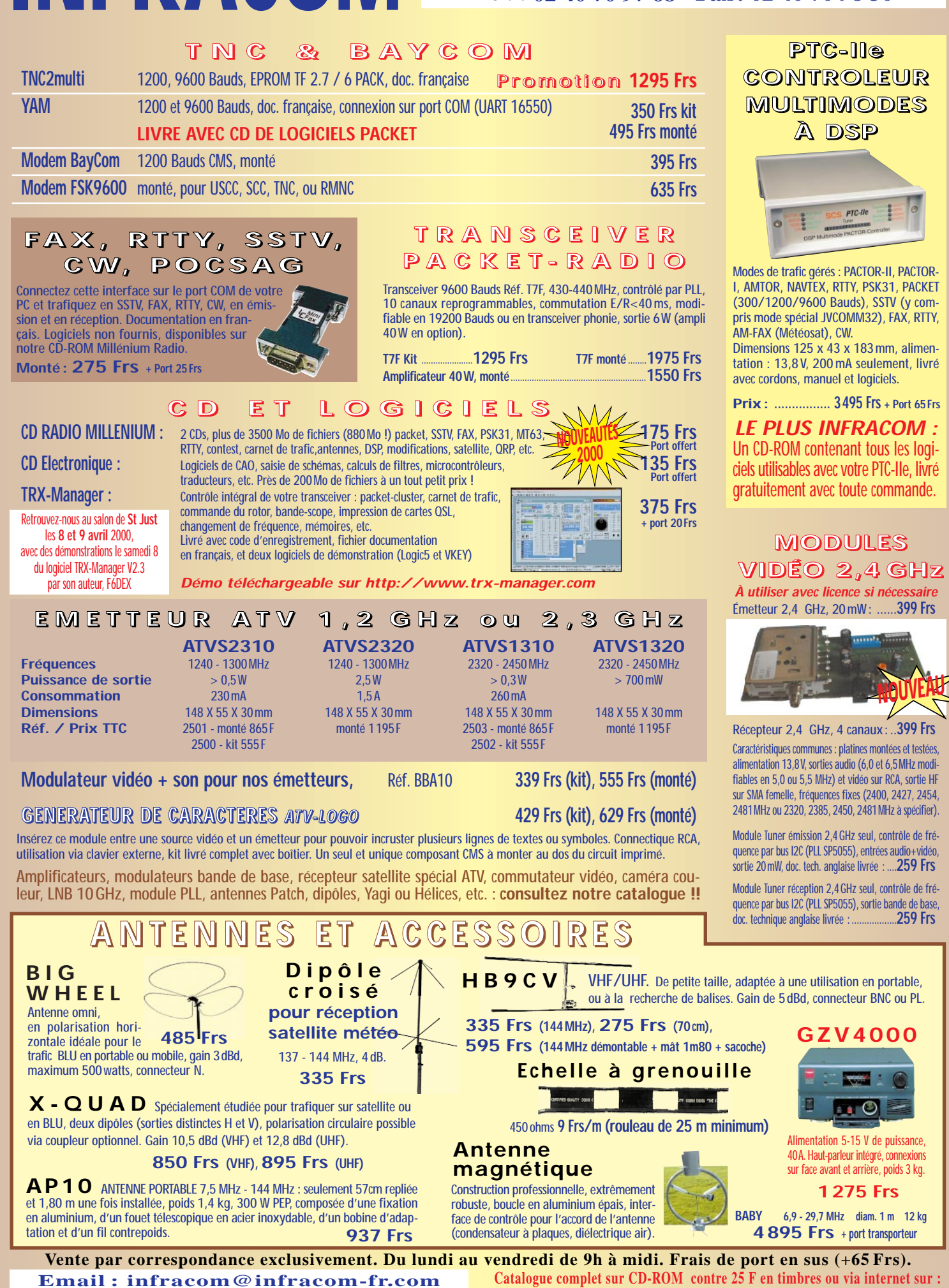

duq

**http://www.infracom-fr.com/doc2000.zip (format Word)**

matériel

## ATV-LOGO **Incrustation de texte sur un signal vidéo**

'ai pu trouver une solution économique, sans avoir besoin d'utiliser l'inévitable EPROM et l'équipement qui va

Vous avez sans doute déjà entendu parlé, dans les domaines vidéo ou TV, de l'OSD, ou « On Screen Display », ou incrustation vidéo. Il existe des circuits intégrés complets, dédiés à cette application, permettant d'incruster des informations sur une source vidéo provenant d'un caméscope, d'un magnétoscope, d'un récepteur satellite, ou de n'importe quelle autre

CONCEPT

Après de nombreux essais sur l'entrée 13 cm du relais DBØOFG, j'ai enfin réussi à me faire voir et entendre. Il ne manquait maintenant plus qu'à pouvoir transmettre mon indicatif sur mon émission. Je me suis donc posé la question suivante : comment faire pour incruster mon indicatif ou d'autres messages sur l'image que j'envoyais ?

avec (effaceur, programmateur). Cette solution était tellement simple qu'il était facile de l'utiliser en portable, à la maison, ou lors d'un concours. Je me suis donc mis au travail, le nez plongé dans les livres, et j'ai créé ce que j'appelle désormais l'ATV-LOGO.

C'est précisément du savoir faire de ST-Microelectronics dont je voulais profiter, en utilisant l'un de leurs microcontrôleurs pour m'interfacer, logiciellement parlant, avec le circuit OSD.

> Quatre touches permettent l'entrée des données et la configuration du module. Les fonctions disponibles se trouvent tableau 1.

#### DESCRIPTION DU MONTAGE

Le circuit OSD est un STV5730A, chargé du traitement intégral du signal vidéo, utilisable avec très peu de composants externes, comme vous pouvez le voir figure 1. Il est commutable par logiciel, en PAL ou SECAM, mais également en NTSC, en modifiant dans ce cas la fréquence du quartz. IC4 est ici utilisé avec la fréquence PAL de 17,734 MHz. Sur la figure 2, vous retrou-

source du même genre. D'une simple pression, il devient possible d'afficher du texte n'importe où sur l'écran. C'est une technique qui s'est considérablement développée avec l'apparition des caméscopes et des appareils photos numériques.

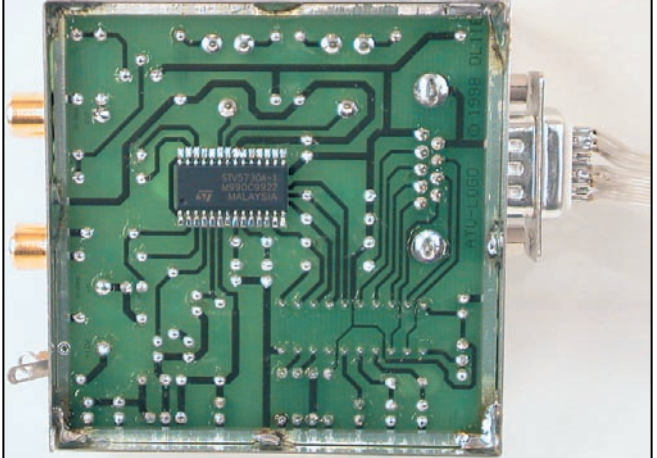

La seule difficulté : souder le CMS.

**MEGAHERTZ magazine 205 - Avril 2000 24**

Montage simple, câblage aéré.

vez l'architecture interne du processeur OSD. A l'intérieur, un PLL est chargé de la synchronisation. Les informations à afficher sont stockées dans un buffer RAM qui comporte un maximum de 11 rangées de 28 caractères. Nous disposons de 128 caractères affichables, librement définissables par l'utilisateur et stockés dans un générateur de caractères.

Finalement, nous trouvons le mélangeur texte/vidéo, avec la possibilité de générer un fond en couleur.

Ce signal vidéo, reçu sous 75 ohms, arrive sur le condensateur C8 puis sur l'entrée vidéo d'IC4. Il transite alors par le processeur OSD, qui effectue les remises en forme nécessaires, avant de faire sortir le signal sur la sortie vidéo 1 (VIDEO OUT 1). Selon le mode de fonctionnement, nous y trouverons soit le texte seul, soit le texte et la vidéo mélangés. Le signal est amplifié d'environ 6 dB.

La sortie vidéo 2 (VIDEO OUT 2) est à basse impédance en affichage de texte. Si vous souhaitez afficher du texte transparent, le signal d'entrée est amplifié de 6 dB avant d'arriver sur la sortie vidéo 2. Les deux signaux arrivent sur la base du transistor T1 via R2 et R5.

#### matériel

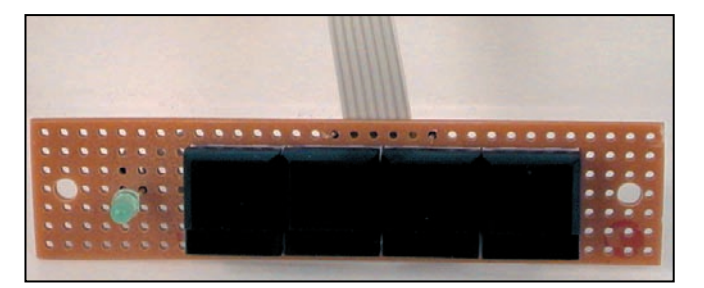

Les 4 touches de commande…

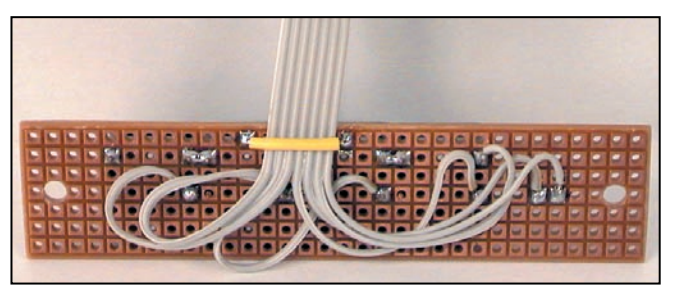

… et leur câblage.

La sortie de T1 délivre un signal FBAS de 1 Vcc d'amplitude sous 75 ohms.

Comme microcontrôleur, j'ai utilisé le AT89C2051 de la Société AMTEL.

Il s'agit d'un dérivé du 8051 qui intègre le logiciel de contrôle en Flash-EPROM, avec environ 2 K de libres.

Les données et les modes de fonctionnement sont, eux, stockés dans une EEPROM sérielle de type 24C16 : ces informations restent en permanence disponibles, même en cas de coupure de courant.

Le contrôleur dialogue avec le processeur OSD via les signaux CSN, CLK, et DATA. La sortie MUTE indique la présence d'un signal vidéo. Le réglage des différents modes s'effectue au moyen des touches de programmation. La LED sert à contrôler la présence du signal vidéo.

La tension d'alimentation du module s'étend de 9 à 15 Vcc, stabilisée à 5 Vcc par un régulateur de tension. Une diode de protection évite tout court-circuit.

Le montage complet tient sur une platine imprimée de 71,6 x 71,6 mm, décrite sur la figure 3.

#### MONTAGE

Dans le cas du kit, le circuit imprimé étant étamé et percé, vous ne devriez rencontrer aucun problème pour la mise en place des composants. Il faudra simplement vous armer de patience et d'une main agile pour monter le composant OSD, fourni en version CMS, à souder sur la face cuivrée du circuit imprimé (voir photo).

Les autres composants seront soudés comme à l'habitude. Prévoyez toutefois un support de circuit intégré pour le microcontrôleur et l'EEPROM. Aidez-vous du schéma d'implantation, figure 4.

La platine terminée sera montée dans un boîtier aluminium, tel celui proposé figure 5. L'alimentation se fera alors via un condensateur by-pass de 1 nF, en direction de Ls1. L'assemblage mécanique du boîtier doit se faire avant la partie soudures. La platine sera placée à environ 5 mm du fond du boîtier, soudée sur tout son périmètre extérieur.

Enfin, il vous faudra connecter les 4 touches sur le connecteur Sub-D.

Si le message « EEPROM error » apparaît, avec la LED clignotante, vous avez commis une erreur quelque part. Il faut, dans ce cas, de nouveau vérifier le câblage de la platine, point par point, piste par piste.

Après la première mise sous tension, une fois l'initialisation terminée, vous verrez apparaître l'image vidéo,

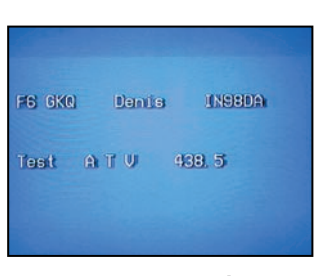

Le texte peut être affiché seul, sur fond bleu.

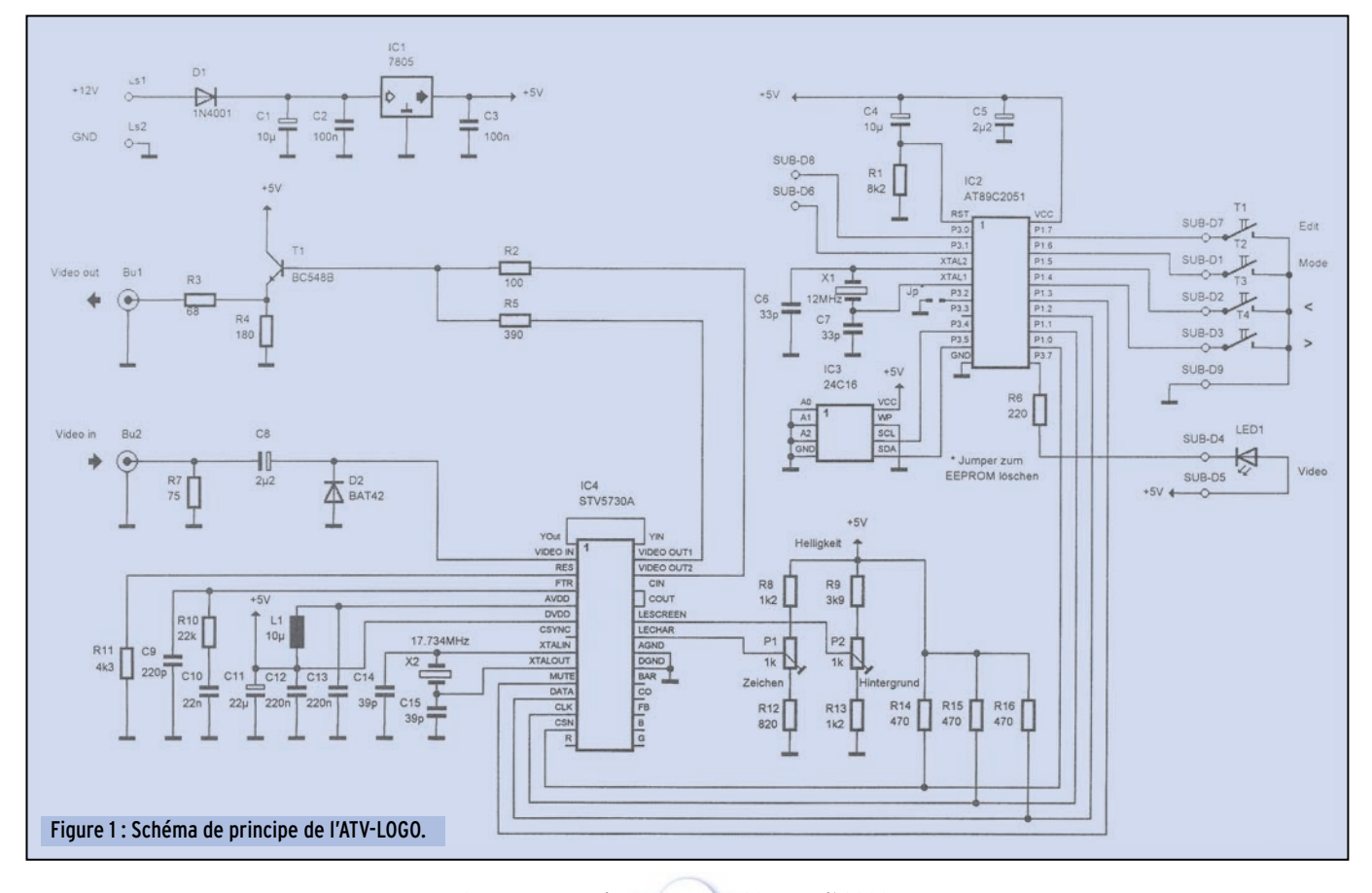

#### matériel

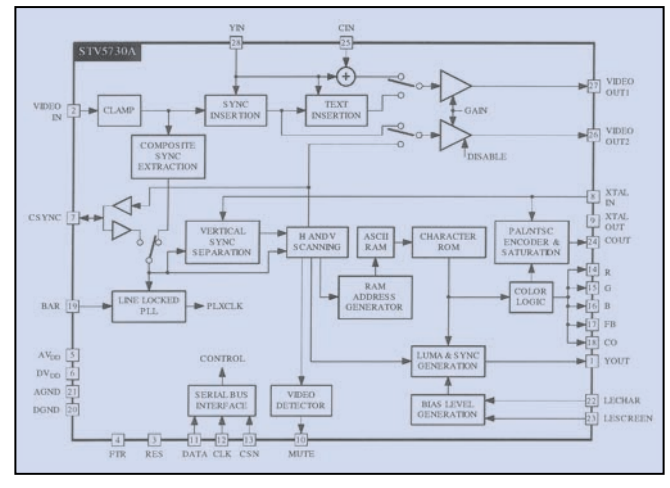

Figure 2 : La structure interne du STV5730A.

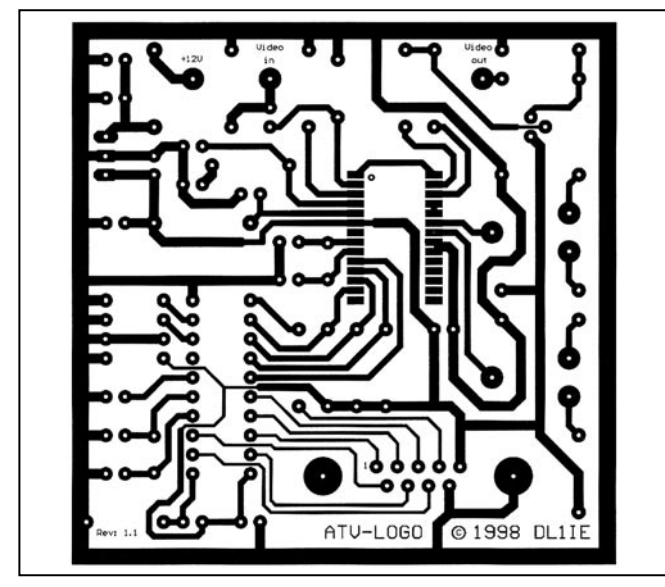

 $\triangle$  Figure 3 : Le circuit imprimé.  $\blacktriangledown$  Figure 4 : L'implantation.

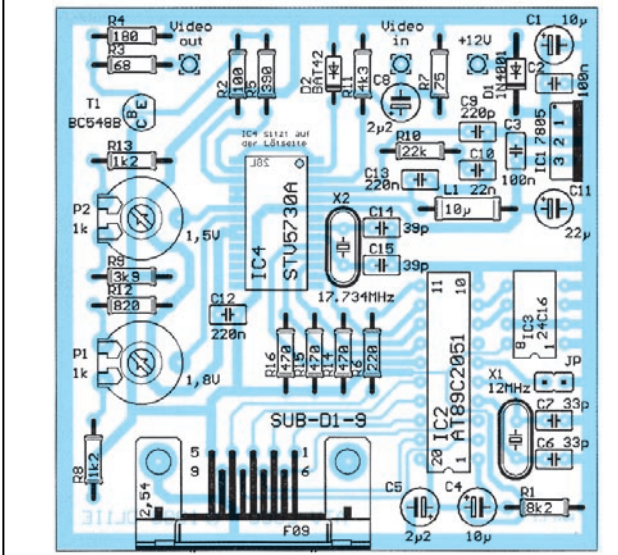

#### **CARACTÉRISTIQUES**

- mémoire avec 8 pages de texte (0-7) ;
- par page, 95 possibilités pour placer et choisir les caractères ;
- 128 signes différents par ligne ;
- incrustation de texte transparent et blanc ;
- affichage en mode plein écran avec fond en couleur ;
- désactivation de l'affichage du texte ;
- chacune des huit pages dispose d'une configuration séparée, réglable ;
- mise en route ou arrêt du texte défilant ;
- détection automatique du signal vidéo avec indication visuelle ;
- stabilité du texte, même en l'absence de signal vidéo.

#### Tableau 1.

avec en haut à gauche le chiffre 0, indiquant la première page du moniteur.

A l'aide de l'ajustable P1, vous allez pouvoir régler la luminosité des caractères incrustés. La tension aux bornes de P1 doit être réglée à 1,8 V, donnant une valeur d'environ 0,5 V au-dessus du niveau du noir.

Après être passé en mode image complète au moyen de la touche M(ode), réglez la luminosité de l'arrière plan à l'aide de P2, de façon à obtenir un bleu moyen. La tension aux bornes de P2 doit être de 1,5 V, donnant une valeur d'environ 0,38 V au-dessus du niveau du noir.

#### TOUCHES DE FONCTION

- > avance d'une page
- < recul d'une page
- M pression courte sur la touche :
	- changement de mode, entre normal et transparent, sortie du texte ou image entière, arrêt du défilement du texte.
- E pression courte sur la touche : incrustation du texte défilant dans la dernière ligne. pression longue sur la touche :

uniquement lorsque le texte défilant est hors fonction, la LED cesse de clignoter, basculement dans le mode de saisie.

#### EN MODE DE SAISIE

- pression courte sur la touche : un caractère en avant dans la phrase.
- pression longue sur la touche : avance automatique.
- < pression courte sur la touche : un caractère en arrière dans la phrase.
	- pression longue sur la touche : retour automatique.
- M pression courte sur la touche : prise en compte du caractère, curseur position suivante pression longue sur la touche : prise en compte du
- caractère, le curseur avance de plusieurs positions. E prise en compte de la ligne rentrée et avance curseur
- d'une ligne.

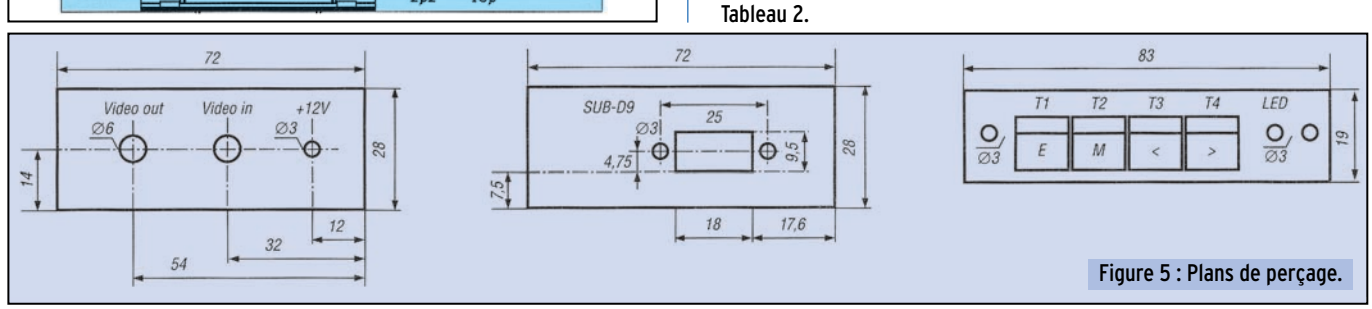

matériel

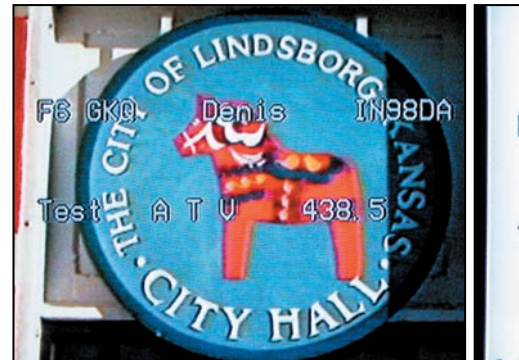

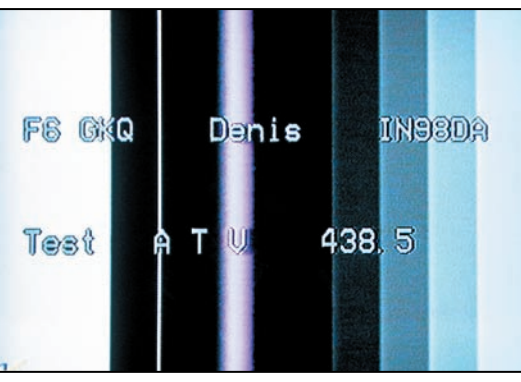

Incrustation sur image TV. Le texte incrusté sur une mire.

Si vous disposez d'un oscilloscope, vous pourrez améliorer ces réglages.

Une fois ces deux réglages terminés, votre montage est pratiquement réglé. Sous 12 V, avec la LED allumée, le montage doit consommer environ 70 mA.

Si vous souhaitez réinitialiser complètement l'EEPROM, en perdant l'intégralité des données qui s'y trouvent, montez le jumper sur JP, mettez sous tension, puis, une fois l'initialisation accomplie, éteignez le module. Ôtez alors le jumper et remettez sous tension. C'est tout !

#### **UTILISATION**

Une fois le montage raccordé à la source vidéo et à son alimentation, utilisez les touches de commande comme indiqué FIGURE 2.

La première des huit lignes sera utilisée pour faire défiler le texte. La LED est allumée lorsqu'un signal vidéo exploitable

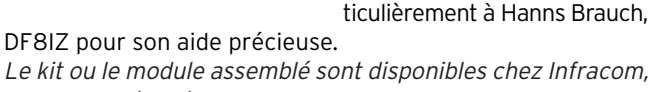

annonceur dans la revue.

Wolfgang OTTERBACH, DL1IE Article paru dans Funkamateur 01/2000

nement d'IC4.

**CONCLUSION** 

est présent sur l'entrée du montage. En l'absence de source vidéo, le montage délivre de lui même une synchro vidéo pour le fonction-

Merci à tous les utilisateurs du relais ATV DBØOFG qui m'ont encouragé, et qui ont formulé leurs critiques et commentaires. Merci tout par-

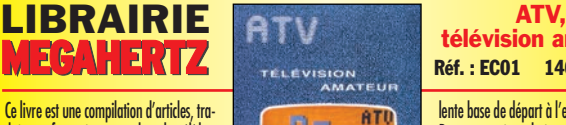

duits en français, parus dans la célèbre revue VHF Communications. Les radioamateurs voulant pratiquer la TVA (Télévision d'Amateur) y trouveront un grand nombre de descriptions d'émetteur, convertisseurs, appareils de mesure et autres accessoires constituant une excel-

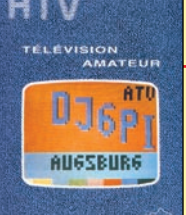

Réf. : EC01 140 F + port 35 F lente base de départ à l'expérimentation. Pour ceux qui voudraient reproduire directement les montages cités, les tracés de circuits imprimés et l'implantation des composants accompagnent, en général, les schémas de principe. C'est l'un des rares ouvrages au monde consacré entièrement à la télévision d'amateur.

télévision amateur

04/2000 **SRC pub 02 99 42 52 73** 04/2000 5273 99 42  $\ddot{\mathbf{S}}$ SRC pub

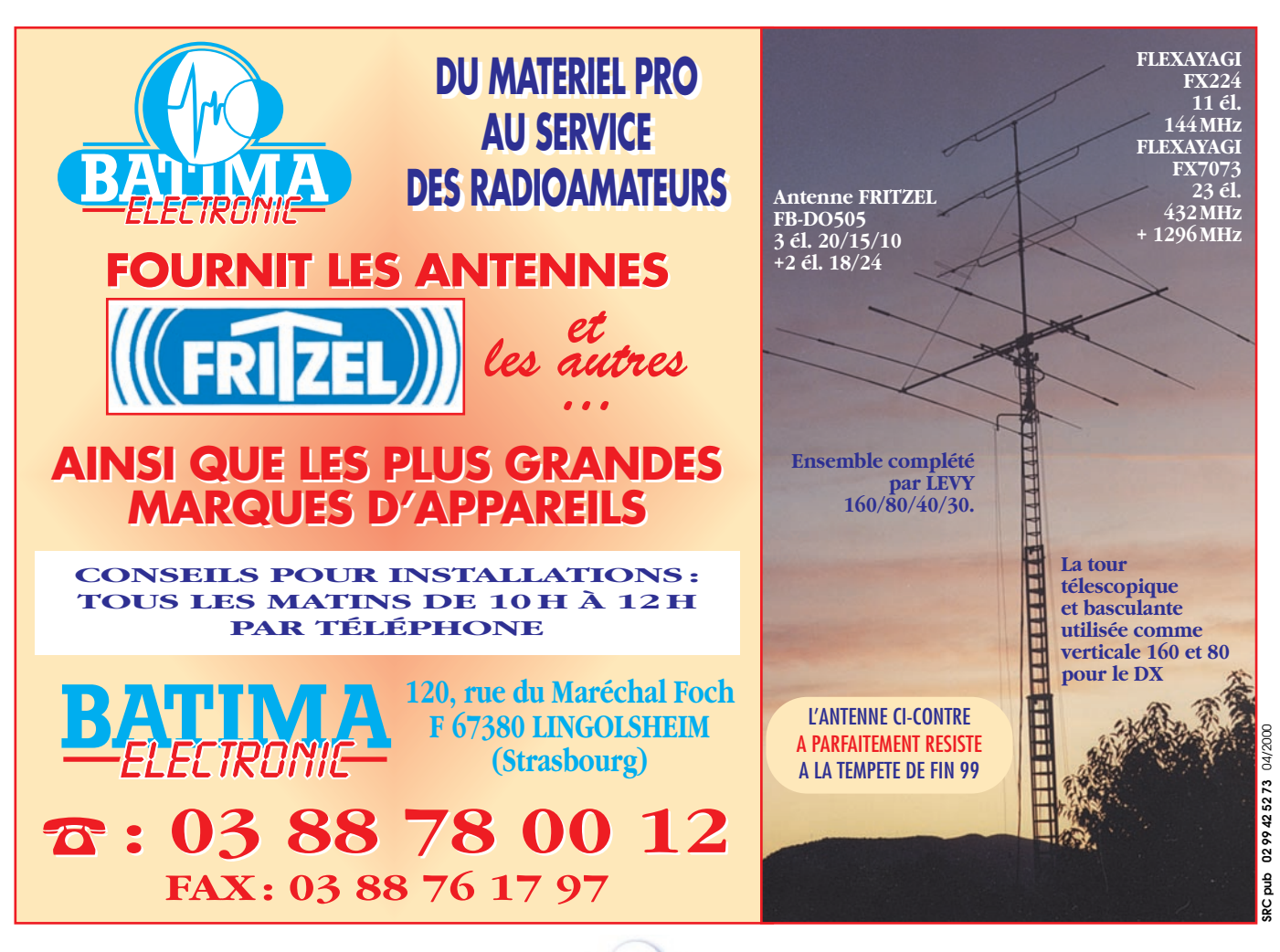

matériel

# Emetteur-récepteur VHF simple à conversion directe

## (3ème partie) **Modulateur DSB**

#### USAGE

Préamplificateur micro modulateur DSB

#### **CARACTERISTIQUES**

Alimentation 12V. Niveau de sortie réglable. La réjection de porteuse à 144 est de 35 dB avec un SBL1. Avec la version «mélangeur OM », elle peut atteindre 45 dB.

#### ETUDE DU SCHEMA

Le but de ce module est de produire un signal DSB dont la fréquence sera fonction de l'oscillateur local (OL). Un

ampli micro, TL082, amplifie le signal en provenance du microphone. RV1 dose le niveau de modulation. La sortie basse impédance attaque un mélangeur équilibré à diode SBL1. Un filtre de bande élimine les signaux indésirables et adapte l'impédance de sortie du mélangeur.

La réjection de porteuse sur 144 est de 30 à 35 dB avec un SBL1. Il est possible de remplacer le SBL1 par un mélangeur de fabrication OM, avec 4 diodes 1N4148 ou mieux HP 4008. Un potentiomètre d'équilibrage m'a permis de monter la réjection de porteuse à 45dB (diodes utilisées 1N4148).

Dans la version F1BBU004/B le mélangeur et le filtre de sortie ne sont pas fournis, seul le préampli micro est utilisé pour moduler un mélangeur extérieur, cas du transceiver à conversion directe où le mélangeur est commun à l'émission et à la réception.

#### MONTAGE

Aucune difficulté. Respecter comme d'habitude le sens des divers composants en s'aidant du schéma d'implantation.

#### TEST

Alimenter la platine en 12V.

Brancher un microphone et vérifier la présence du signal sur la résistance R6.

Nous poursuivons la description de l'émetteur-récepteur BLU VHF de conception simple, proposé depuis notre numéro 203. Ce mois-ci, nous vous invitons à réaliser la platine « Modulateur DSB ».

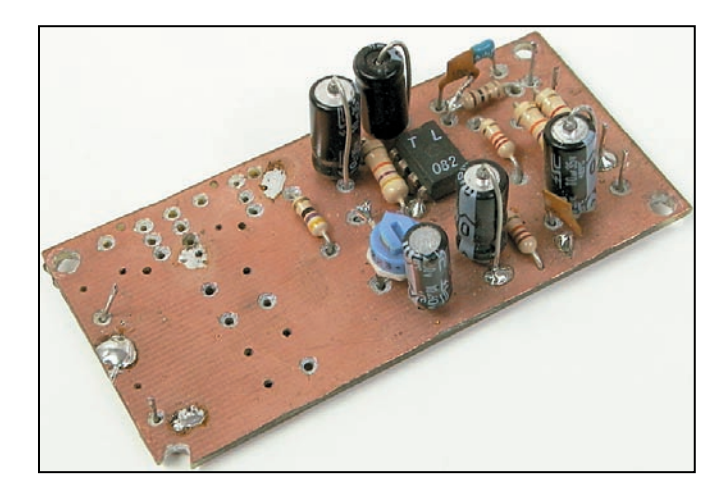

#### CABLAGE EXTERIEUR

Câbler l'entrée (OL) avec la sortie (OL) de l'oscillateur local en utilisant du coax 2 mm 50 ohms.

Brancher une sonde à la sortie (RF).

Injecter un signal dans l'entrée (MIC) et régler le filtre L1 L2 pour un maximum de sortie. Vérifier que le niveau est constant sur toute la plage du VFO.

Pour régler RV1, on mettra le potentiomètre VR1 à fond, on reviendra en arrière sur un coup de sifflet jusqu'à voir descendre le niveau de sortie. Sur une modulation normale, l'indicateur fera voir un

niveau inférieur de 50% environ par rapport au maximum.

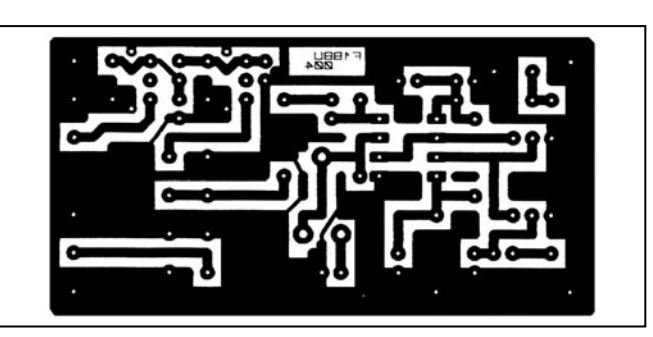

Circuit imprimé du modulateur DSB.

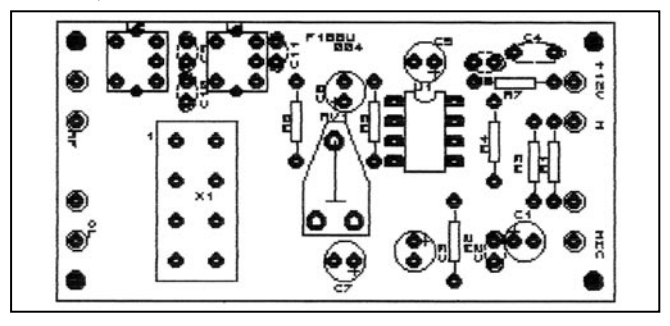

Implantation du modulateur DSB.

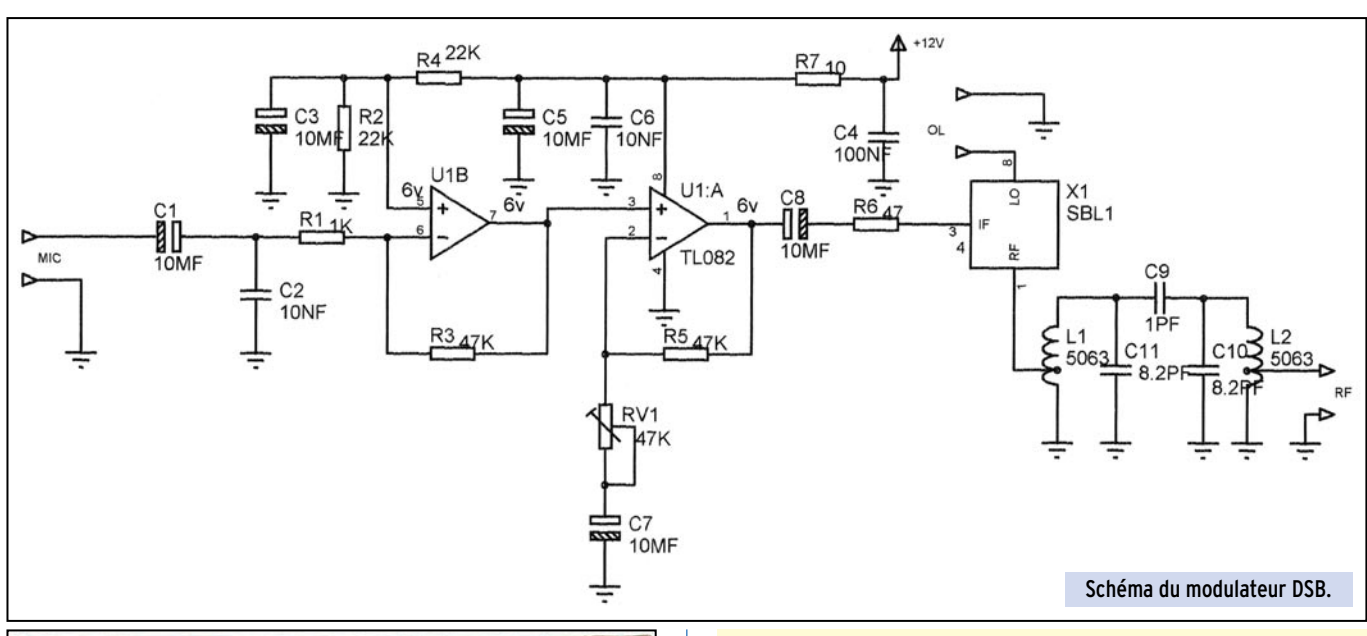

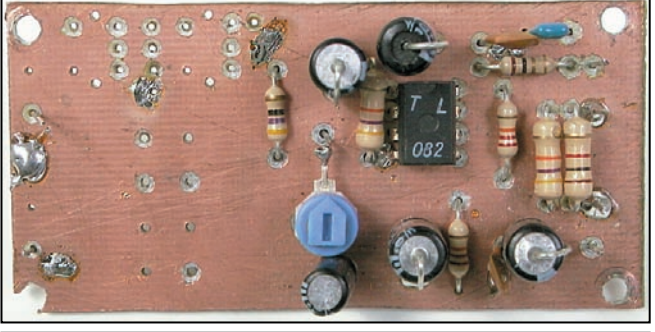

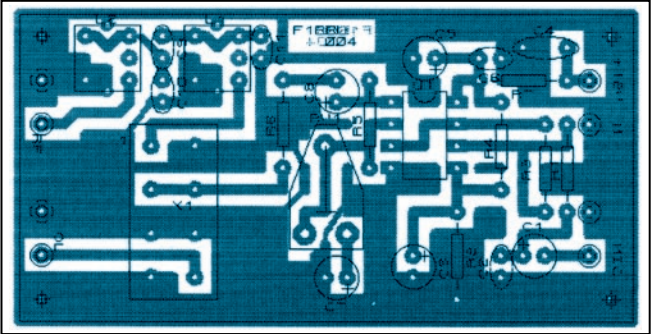

## RÉFÉRENCES<br>F1BBU004/9M

F1BBU004/VHF version VHF 144<br>F1BBU004/B version sans méla

F1BBU004/9M version 9 MHz pour filtre à quartz<br>F1BBU004/HFxx version HF (xx) = fréquence souha F1BBU004/HFxx version HF (xx) = fréquence souhaitée<br>F1BBU004/VHF version VHF 144 version sans mélangeur ni filtre seulement le préampli micro

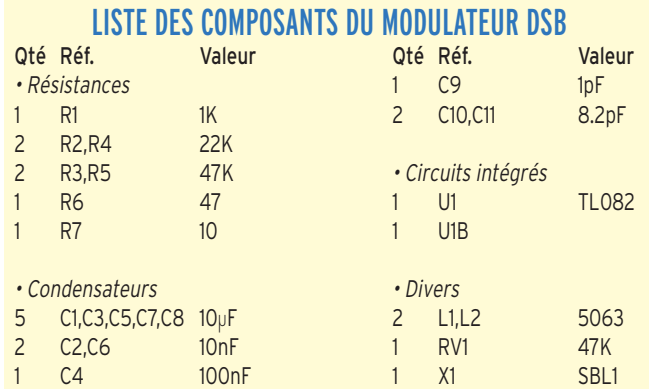

Si vous avez une sonde détectrice et un oscilloscope, réglez VR1 en dessous de l'écrêtage du signal pour une modulation normale.

Le kit complet ainsi que tous les composants sont disponibles auprès de l'auteur :

> Jacques LE GOFF, F1BBU 5, rue des Bas Moulins 44800 SAINT-HERBLAIN Tél/Fax : 02.40.95.12.12

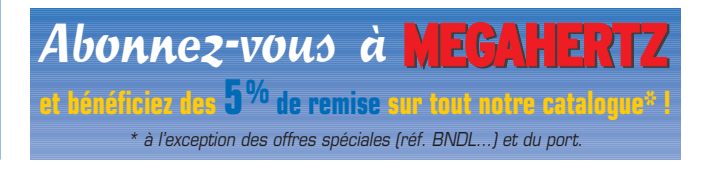

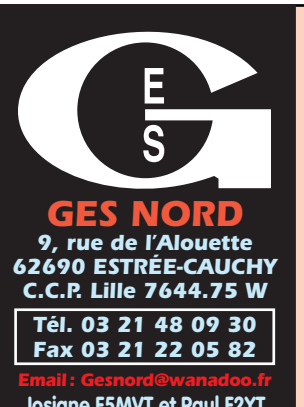

**Josiane F5MVT et Paul F2YT toujours à votre écoute**

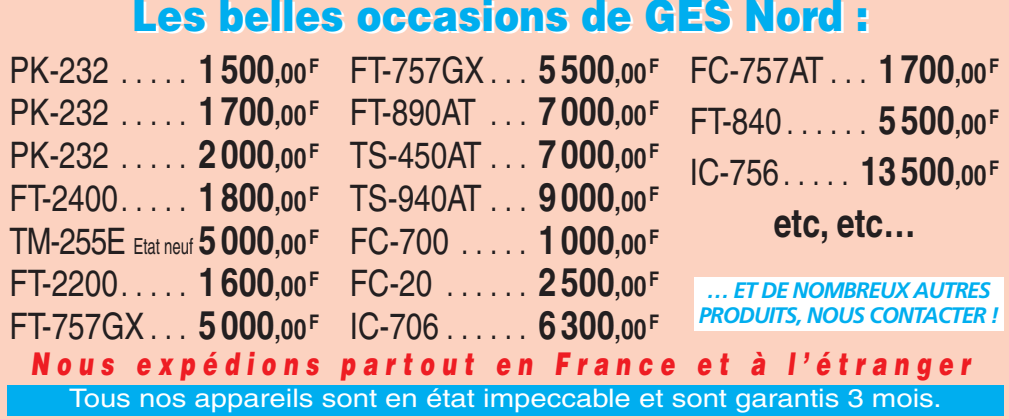

matériel

# Chargeur de batterie piloté par PC (2ème partie)

#### PROGRAMMES

Il faut créer sous la racine du disque C un répertoire CHAR-GEUR. Dans ce répertoire, vous devez avoir :

- le programme principal CHARGE-X.BAS (X signifie la version) ;

- le programme d'étalonnage ETALLON1.BAS ou ETAL-LON2.BAS ;

- Le fichier ETALLON.TXT qui sera créé lors de la séquence d'étalonnage.

Pour l'utilisation du programme d'étalonnage, voir le chapitre dédié à ce sujet. Pour l'utilisation du programme principal, se mettre dans le répertoire CHARGEUR.

Cet article, commencé dans notre précédent numéro, décrit la réalisation d'un chargeur de batterie piloté par PC et supportant aussi bien les batteries classiques Cd-Ni que les nouvelles batteries en technologie Ni-MH et prochainement les Li-Ion. La charge et le contrôle des batteries avec cet outil doit vous permettre d'augmenter sensiblement la durée de vie de vos batteries.

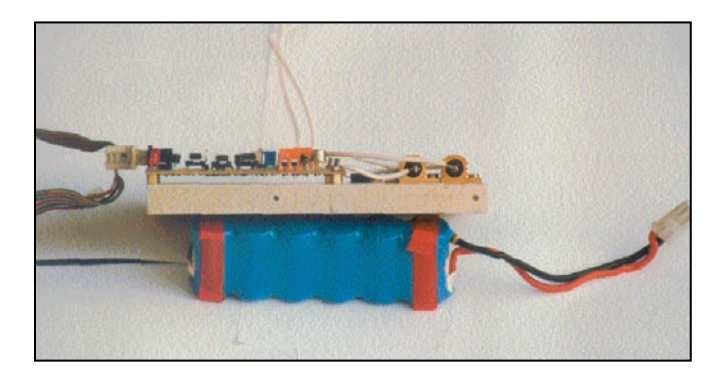

Taper : QBASIC CHARGEUR-X.BAS (ou lancer QBASIC et faire File-Charger). Démarrer le programme en tapant F5. Ensuite se laisser guider par les indications données sur l'écran. Différentes fonctions sont accessibles par les touches de fonction F1, F2, F3, F4 et F9.

- La touche F1 démarre un cycle de charge ;
- La touche F2 démarre un cycle de décharge ;
- La touche F3 démarre un cycle de décharge suivit d'un cycle de charge ;
- La touche F4 démarre un cycle de décharge + charge + décharge.

A tout moment il est possible de sortir en faisant F9.

Il n'est pas indispensable de mettre en œuvre la sonde de température. Le programme fonctionne même si celle-ci n'est pas connectée.

Dans le bas de l'écran vous allez trouver un certain nombre d'informations concernant les mesures en cours.

#### ECRAN EN MODE CHARGE :

La courbe de charge va se tracer en temps réel. En horizontal, c'est l'axe des temps. En vertical, c'est l'axe des tensions, courant et température. L'échelle est automatique. Attention, l'axe vertical est à l'envers, le 0 en haut et les valeurs croissantes vont vers le bas !

Dans le bas de l'écran, trouvez les informations suivantes : HH : mm : ss : temps réel de charge, c'est le temps en décomptant les périodes sans courant de charge ;

VCVM : Volt Charge Vide Moyen, c'est la tension moyenne aux bornes de la batterie en mode charge mais sans courant de charge (à vide) ;

la batterie en début de charge ;

Temp : température courante de la batterie ; ICMIN : Valeur inférieure de la fourchette de la boucle de régulation du courant de charge;

mAh ;

moyen ;

la batterie ;

VCCM : Volt Charge Charge Moyen, c'est la tension moyenne aux bornes de la batterie en mode charge avec le courant de charge ; VCVMAX : Volt Charge Vide Max, c'est la tension maximum aux bornes de la batterie en mode charge sans courant de charge (à vide). Cela correspond au sommet de la bosse de la courbe de charge; Capacité : capacité emmagasinée dans la batterie en

ICM : Courant de charge

Rint : Résistance interne de

Temp début : température de

ICMAX : Valeur supérieure de la fourchette de la boucle de régulation du courant de charge ;

IC : Courant de charge programmé ;

DIC : Delta de IC ;

ICA : Valeur (entre 0 et 255) envoyée vers le DA. Ces 5 derniers paramètres sont des paramètres destinés à vérifier le bon fonctionnement de la boucle de régulation de courant. Ils disparaîtront à terme.

La dernière ligne du bas représente les touches de fonctions :

- $F1 =$ Charge
- F2 = Décharge
- F3 = cycle Décharge, Charge
- F4 = cycle Décharge, Charge, Décharge
- F9 = Fin, sortie du programme.

#### ECRAN EN MODE DÉCHARGE :

HH : mm : ss : temps réel de décharge, c'est le temps en décomptant les périodes sans courant de décharge ;

VDVM : Volt Décharge Vide Moyen, c'est la tension moyenne aux bornes de la batterie en mode décharge mais sans courant de décharge (à vide) ;

VDCM : Volt Décharge Charge Moyen, c'est la tension moyenne aux bornes de la batterie en mode décharge avec le courant de décharge ;

Capacité : capacité restituée par la batterie en mAh ; VDMIN : Volt Décharge Min, c'est la tension de fin de décharge;

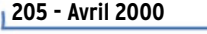

matériel

Rint : Résistance interne de la batterie ;

Température : température de la batterie ; IDMIN : Valeur inférieure de la fourchette de la boucle

de régulation du courant de décharge ;

IDMAX : Valeur supérieure de la fourchette de la boucle de régulation du courant de décharge ;

ID : Courant de décharge programmé ;

IDM : Courant de décharge moyen ;

DID : Delta de ID ;

IDA : Valeur réelle envoyée vers le DA. Ces 2 derniers paramètres sont des paramètres destinés à vérifier le bon fonctionnement de la boucle de régulation de courant. Ils disparaîtront à terme.

#### RÉALISATION

La carte n'est pas très grande et ne fait que 10 cm x 9 cm. Le circuit est un simple face avec quelques ponts sur la face composants.

Le câblage ne présente aucun problème particulier. Certaines résistances sont des modèles CMS et quand il y avait des problèmes d'implantation, ce sont des résistances classiques qui ont été montées.

Les circuits intégrés seront montés de préférence sur supports. La carte sera montée à l'aide de colonnettes de 5 mm de hauteur sur le même radiateur que pour T6, T1, D1 et les résistances R8 et R1. En fonction de votre besoin : forts courants (ex 8 A) ou courant moyens (2A), il faudra dimensionner le radiateur de façon appropriée. Monter les 2 transistors de puissance (T1 et T6) ainsi que la diode D1 avec des rondelles isolantes car leur boîtier métallique n'est pas isolé.

#### VÉRIFICATION DU BON FONCTIONNEMENT

Faire le strap sur JP18. Ne pas monter le MAX 513 (U3) et le remplacer par un potentiomètre d'environ 10K. Les 2 points extrêmes du potentiomètre sont câblés entre masse et +3V, le point milieu sur les pattes 8 et 9 du MAX513.

Connecter une batterie sur JP1. Alimenter la carte avec une tension en correspondance avec la batterie.

Sur JP15, mettre un strap entre les pins 8 et 7 (ne rien mettre entre 6 et 5). Tourner le potentiomètre et vérifier le courant de charge en mesurant la tension aux bornes de R8 (ou avec un ampèremètre en série avec la batterie).

La résistance R10 étant montée sur des plots, il est possible d'ajuster le courant maximum par des associations des résistances en parallèle.

Retirer le strap entre 8 et 7 sur JP15. Mettre un strap entre 3 et 4. Tourner le potentiomètre et vérifier le courant de décharge en mesurant la tension aux bornes de R1 (ou sur l'ampèremètre). Retirer le strap entre 4 et 3. Si tout est normal, sur JP15 mettre les straps entre 4 et 3 et 5 et 6. Mettre en place le MAX 513.

Si vous utilisez la sonde de température, connecter celleci, mesurer la température de la pièce, régler le potentiomètre R54 pour lire sur la pin 8 de U2 (MAX 186) la tension de : 2,73V + température en degrés Celcius x 10 mV (2,93V si 20 °C).

#### ETALONNAGE DES PONTS DIVISEURS

La dynamique des entrées du convertisseur A/D étant limitée à 4,096V, il a été nécessaire de mettre des ponts diviseurs sur ces entrées.

La mesure se faisant au mV, il est donc nécessaire d'étalonner le rapport de réduction. On aurait pu utiliser des résis-

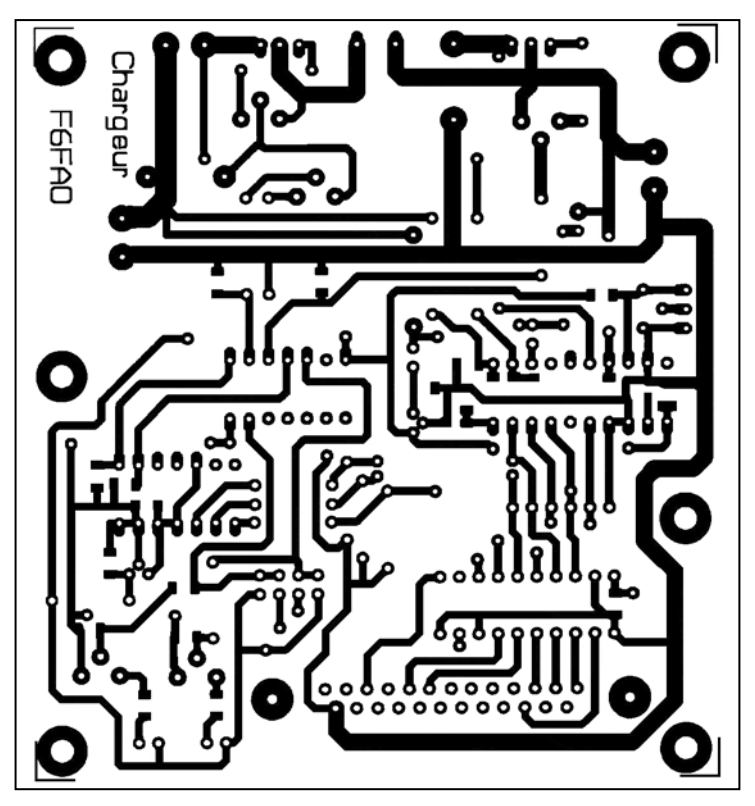

Circuit imprimé à l'échelle 1.

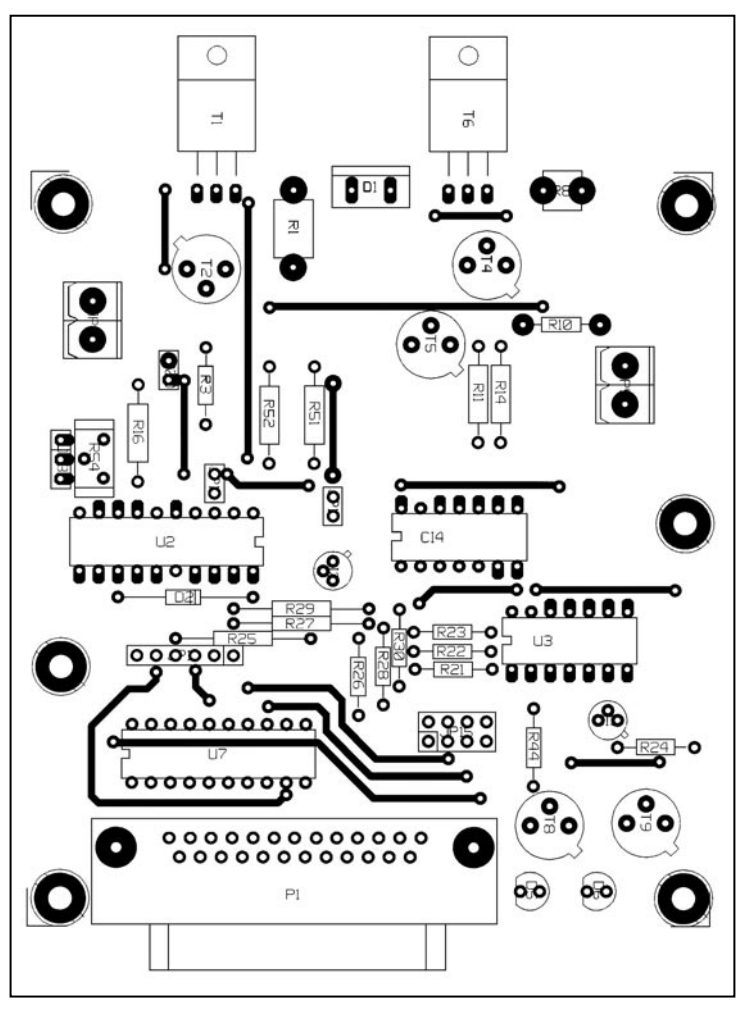

tances de précision, mais pourquoi utiliser des composants un peu plus onéreux quand l'informatique peut aider à compenser ces petits défauts ?

On va mesurer les rapports de réduction et les mettre dans un fichier (ETALLON.TXT). Ces valeurs seront ensuite utilisées

matériel

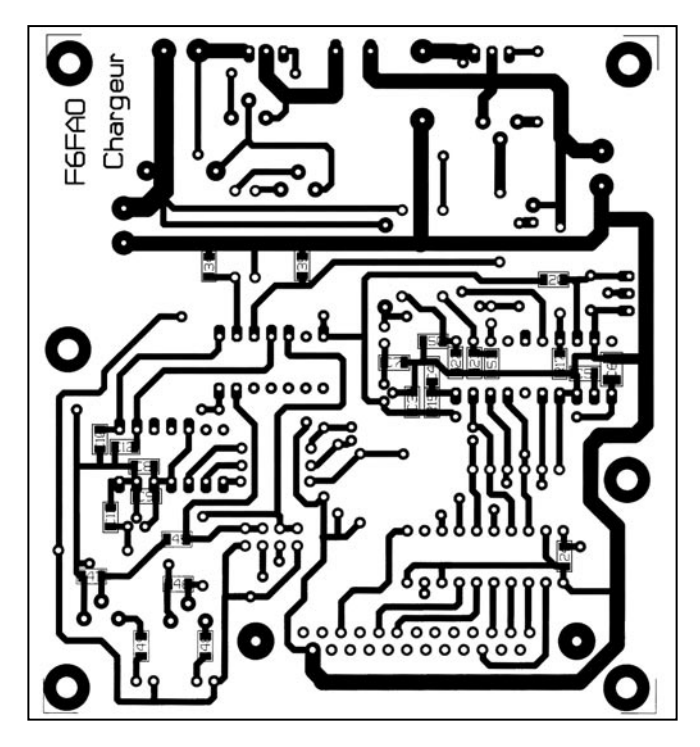

par le programme principal. Un petit programme de test va nous permettre de faire cela très facilement.

Il y a deux méthodes pour faire l'étalonnage, une première méthode nécessitant un voltmètre numérique à 3 (ou 2) digits derrière la virgule et une deuxième méthode une petite alimentation supplémentaire.

Le programme d'étalonnage permet de recalculer la valeur de R8 et R1. Ces valeurs sont assez faibles, très inférieures à 1 ohm et les différentes résistances parasites : soudures, câblage, deviennent non négligeables. Puisque l'on peut les recalculer dans le montage, pourquoi s'en priver ?

#### PREMIÈRE MÉTHODE :

Nécessite un voltmètre numérique et le programme ETAL-LON1.BAS.

Le programme va vous guider lui-même. Voici une idée de la procédure.

#### 1. ETALONNAGE DE K1, K3 ET K4.

Vérifier que le strap en JP18 est soudé.

Mettre en place provisoirement le strap JP20 (surtout PAS JP19).

Connecter la carte sur le port imprimante.

Mettre sous tension le montage (12V). Mesurer la tension sur la borne + de JP5 (connecteur d'alimentation) ou sur l'émetteur de T6 avec un voltmètre numérique ayant de préférence 3 digits après la virgule. S'il n'y en a que 2 ce n'est pas grave. Lancer le programme ETALLON1.BAS.

Lancer le PC sous DOS, mettez-vous dans le répertoire adéquat et tapez QBASIC ETALLON1.BAS (le fonctionnement dans une fenêtre DOS sous Windows semble convenable). Lancer le programme en faisant F5.

Les indications dans le bas de l'écran montrent les fonctions du programme activées par les touches de fonctions F1, F2 et F3. Appuyer sur la touche F1.

Rentrez la valeur de la tension d'entrée en mV.

Les valeurs K3 et K4 et K1 s'affichent à l'écran. Elles doivent être proches de 8 pour K3 et K4 et proche de 4.2 pour K1.

#### 2. ETALONNAGE DE R1 ET R8.

Branchez une batterie avec un ampèremètre (ampèremètre, pas mA!) en série sur le connecteur JP1. L'ampèremètre devra être connecté dans le sens correspondant à un courant de charge.

┌  $\overline{\phantom{a}}$  $\overline{0}$  $0000000000000$  $000000000000$ ooooooo8o  $0000000$  $0.00$  $\epsilon$  $0800$  $\alpha$  $\mathbf{0}$ ್ಲಿ 8888  $00000$ ਸ਼ ₩ **......** o  $\Omega$  $\infty$ **CFAO** Chargei

Mettre une alimentation avec une tension supérieure à au moins 5V de la tension nominale de la batterie.

Appuyez sur F2, le programme active le courant de charge et vous demande de rentrer la valeur du courant en mA.

La valeur de R8 apparaît. Elle doit être proche de la valeur nominale de R8.

Retournez le sens de l'ampèremètre (courant de décharge). Tapez F3.

Lire la valeur sur l'ampèremètre, tapez cette valeur au clavier (en mA).

La valeur calculée de R1 apparaît à l'écran.

Voilà l'étalonnage est terminé.

Les valeurs sont rangées dans le fichier ETALLON.txt dans l'ordre suivant : K1, K3, K4, R8, R1. Le programme CHARGE-X.BAS viendra lire ces valeurs à chaque lancement.

#### DEUXIÈME MÉTHODE :

Nécessite une deuxième petite alimentation et le programme ETALLON2.BAS.

#### 1. ETALONNAGE DE K1, K3 ET K4.

Retirer le strap en JP18.

Par sécurité ne pas monter U3.

Connecter cette deuxième alimentation entre la masse et la broche de JP18 qui alimente le 78L05.

Cette alimentation devra faire au minimum 8V. Le courant débité étant de l'ordre de quelques mA, vous pouvez mettre une petite batterie ou même 2 piles de 4,5V.

Mettre en place les straps JP19 et JP20.

Régler l'alimentation du montage à une tension inférieure à 4,096V.

Mettre sous tension le montage.

Lancer le PC sous DOS, tapez QBASIC ETALLON2.BAS (le fonctionnement dans une fenêtre DOS sous Windows semble convenable). Lancer le programme en tapant F5.

Les indications dans le bas de l'écran montrent les fonctions du programme activées par les touches de fonctions F1, F2 et F3. Appuyer sur la touche F1.

Les valeurs K3 et K4 et K1 s'affichent à l'écran. K3 et K4 doivent être proches de 8 et K1 proche de 4.2.

Coupez toutes les alimentations, retirez la deuxième alimentation, retirez les straps JP19 et JP20 et reconnectez de façon définitive JP18.

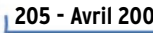

#### matériel

#### 2. ETALONNAGE DE R1 ET R8.

Branchez une batterie avec un ampèremètre (ampèremètre, pas mA!) en série sur le connecteur JP1. L'ampèremètre devra être connecté dans le sens correspondant à un courant de charge. Mettre une alimentation avec une tension supérieure à au moins 5V de la tension nominale de la batterie.

Appuyez sur F2, le programme active le courant de charge et vous demande de rentrer la valeur du courant en mA. La valeur de R8 apparaît à l'écran.

Retournez le sens de l'ampèremètre (courant de décharge). Tapez F3.

Lire la valeur sur l'ampèremètre, tapez cette valeur au clavier (en mA). Notez la valeur de R1.

Voilà l'étalonnage est terminé.

Les valeurs sont rangées dans le fichier ETALLON.txt dans l'ordre suivant : K1, K3, K4, R8, R1.

LISTE DES COMPOSANTS Réf Désignation Sélectronic Radiospares Farnell C3, C4, C7, C8, C9, C10, C11, C12 100nF CMS C5, C22, C23 10 nF CMS C6 4.7 µF 10V CMS CI2 Régulateur 78L05 (376-205 CI3 Régulateur 78L03 (non si MAX 512) CI4 CD 4066, 74HC 4066.. 20.4 D1 Diode MBR 745 20.1 D2 Diode 1N4148 20.3 D5, D6 Diode LED rouge ou verte 20.2 R1 Résistance bobinée de puissance pour 0,68 châssis type RH ou WH (voir tableau 1) 25V R8 Résistance bobinée de puissance 0.4 type RH ou WH (18F) R3, R14 Strap R11 470 1/4 W SFR25 R10 Voir tableau 2 R15 10 ohms CMS R16 15K 1/4W R25, R27, R29 4,7K 1/4W (strap si MAX 512) R17, R50, R53 4,7K CMS R<sub>20</sub> 2,2K CMS R21, R22, R23 1K 1/4W R24 51 ohms 1/4W (non si MAX 512) R46, R47 10K CMS R26, R28, R30 Ne pas monter R45 3,9K CMS R44 3,9K 1/4W R51, R52 33K 1/4W R34, R35 47K CMS R48, R49 330 CMS R54 Potentiomètre multitours 10K 20.8383 (10F) T1 BDW93C ou équivalent T2, T5, T8, T9 2N2222 20.3362 (3F) 295-028 (3F) T4 2N2905 2N2905 20.3365 (4F) 295-208 (4.95F)<br>T6 MJE2955T ou équivalent 112-5431 (10.90F) MJE2955T ou équivalent U2 MAX 186BCPP 177-3692 (205.50F) U3 MAX 513CPD ou MAX 512CPD 787670 (45,20F) U6 LM335Z 20.3669 (12F) 159-4685 (12.65F) 409145 (11,39F) U7 74HC541 JP1, JP5 Bornier 2 pôles pour CI 20.6448 (3.50F) JP16, JP15, JP18, JP19, JP20 Barrette au pas 2,54 mm 20.3754-15 P1 Connecteur Sub D 25 points mâle coudé à souder sur CI (20.8207 (14F) 446-563 (25.35F)<br>
Radiateur K150x100 152x94 (20.4303 (98F) 112-7134 (50.40F) Radiateur K150x100 152x94 20.4303 (98F) CMS : composants montage de surface au format 1206 ou 0805. Les résistances 1/4 w sont des résistances classiques 5% type SFR25.

Vous pouvez regarder ces valeurs pour vérifier quelles sont bien cohérentes.

Le programme CHARGE-X.BAS viendra lire ces valeurs à chaque lancement.

Si pour une raison quelconque, vous deviez recommencer une étape, il faudrait effacer le fichier ETALLON.TXT et recommencer la séquence depuis le début.

#### PROGRAMME PRINCIPAL

Le programme est en BASIC. Lancer le PC en mode DOS ou ouvrir une fenêtre DOS sous Windows, mettez-vous dans le répertoire où est rangé le programme.

Tapez QBASIC CHARGE-X.BAS. Lancez le programme en faisant F5.

Répondez aux questions et lancez le cycle de charge ou

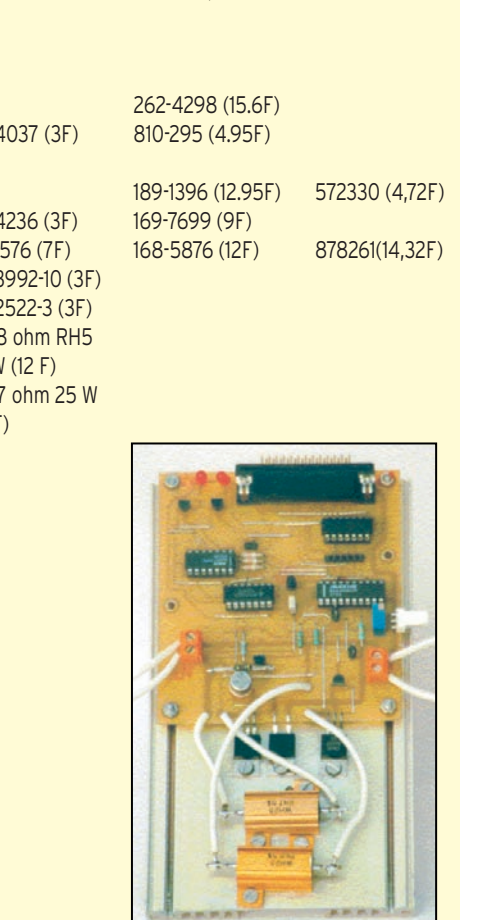

décharge par F1 ou F2. Le fichier de résultats se trouve dans le répertoire sous le nom que vous lui avez donné au lancement du programme. Il est au format .TXT, donc lisible avec n'importe quel éditeur ou programme de traitement de texte. Vous pouvez tracer la courbe avec Excel. Le séparateur dans le nombre est un point. Il faudra certainement le remplacer par une virgule si vous voulez que Excel puisse faire le traitement.

Nota : en cas d'utilisation d'un MAX 512, on peut supprimer les résistances R 26, R28 et R30. Les résistances R25, 27 et 29 sont remplacées par des straps. Le régulateur CI3 ainsi que R24 sont également strappés. Si plusieurs personnes sont intéressées, je peux organiser une commande groupée pour le MAX 186 et le MAX 512 pour un prix nettement moins cher que par les revendeurs classiques. Me contacter. Pour ceux qui n'ont pas tout le matériel nécessaire, je peux fournir le mylar du CI pour un prix «matière» ainsi que la disquette de programme. Pour ceux qui ont un e.mail, je l'enverrai par mail (< 25 K zip).

Gérard AUVRAY, F6FAO Tél. : 01 55 66 33 90 bureau 01 39 80 76 85 dom e.mail : gerard.auvray@alcatel.fr

Les références et prix des composants chez Sélectronic et Radiospares sont données à titre indicatif et demandent à être vérifiées. Quand cet article paraîtra, il est fort possible qu'un kit du montage soit disponible auprès de la société SELECTRONIC (03 28 55 03 28).

matériel

## Retour vers la TSF Réalisation d'un récepteur à lampes

cette époque, la lampe radio était encore reine et il était relativement facile, moyennant peu de moyen, de construire ses propres équipements : émetteurs, récepteurs, appareils de contrôle et de mesure… Avec l'évolution de la technologie, les choses ont bien changé aujourd'hui, c'est pourquoi j'ai eu envie de revenir aux sources et de construire un récepteur à lampes en puisant dans les fonds de tiroir, voire en désossant quelques épaves. Cette idée faisant son chemin, je me suis dit pourquoi ne pas aller plus loin et insérer cette réalisation dans une ébénisterie d'époque restaurée.

Cette fois, le projet était lancé. La première étape a consisté à trouver une ébénisterie en assez bon état, équipée de son condensateur variable d'origine ainsi que

du système d'entraînement à ficelle. L'objet convoité fut rapidement trouvé dans une brocante et acheté pour quelques dizaines de francs. La deuxième étape fut l'élaboration du

schéma de principe, en tenant compte de la place disponible dans l'ébénisterie. Cette place étant assez restreinte, mon choix s'est porté vers une réalisation ne comportant pas plus

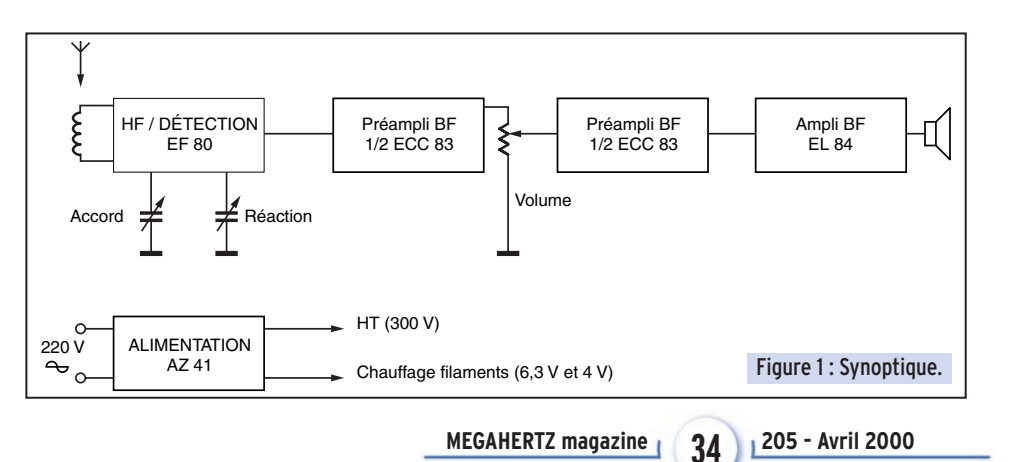

Lorsque j'ai commencé à m'intéresser à la radio dans les années 60, la majorité des radioamateurs et des passionnés de radio en général étaient des adeptes du « bricolage » au sens noble du terme.

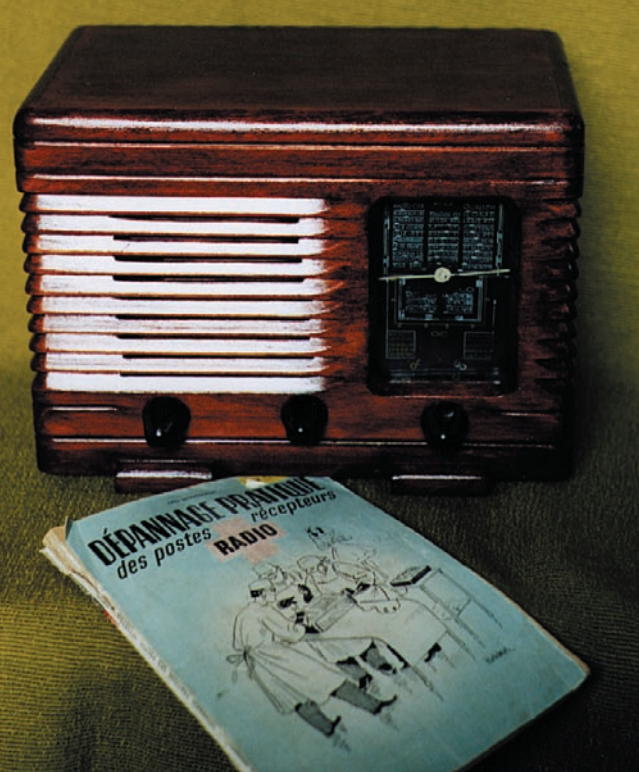

de quatre tubes et pour rester simple, j'ai opté pour un récepteur de type RX à réaction nécessitant un minimum de réglages.

#### ÉLABORATION DU SCHÉMA

Pour la section HF/BF, j'ai utilisé des tubes de la série NOVAL (EF80, ECC83, EL84), pour la partie alimentation, n'ayant plus de tubes NOVAL disponibles (EZ80 ou EZ81), j'ai utilisé un tube AZ41 de la série RIMLOCK. Le synoptique de l'ensemble apparaît en figure 1.

L'étage HF/détecteur à réaction est élaboré autour du tube EF80, qui est une pentode à pente fixe souvent utilisée autrefois dans les amplificateurs FI.

Le bobinage L1 est constitué de 3 enroulements :

– L1a : enroulement d'antenne : 15 spires jointives de

fil émaillé, diamètre 0,1. – L1b : enroulement d'accord : 190 spires jointives sur 2 épaisseurs (même fil).

– L1c : enroulement de réaction : 25 spires jointives (même fil).

> Ces 3 enroulements sont réalisés sur un bâtonnet ferrite, de longueur 20 cm et de 1 cm de diamètre, provenant d'un ancien récepteur à transistors (voir en figure 2 le détail de réalisation de la self).

> L'accord est réalisé par le condensateur variable CV1 qui est le CV d'origine du récepteur. Le dosage de la réaction est effectué par CV2 qui est un condensateur miniature d'environ 490 pF (valeur peu critique).

matériel

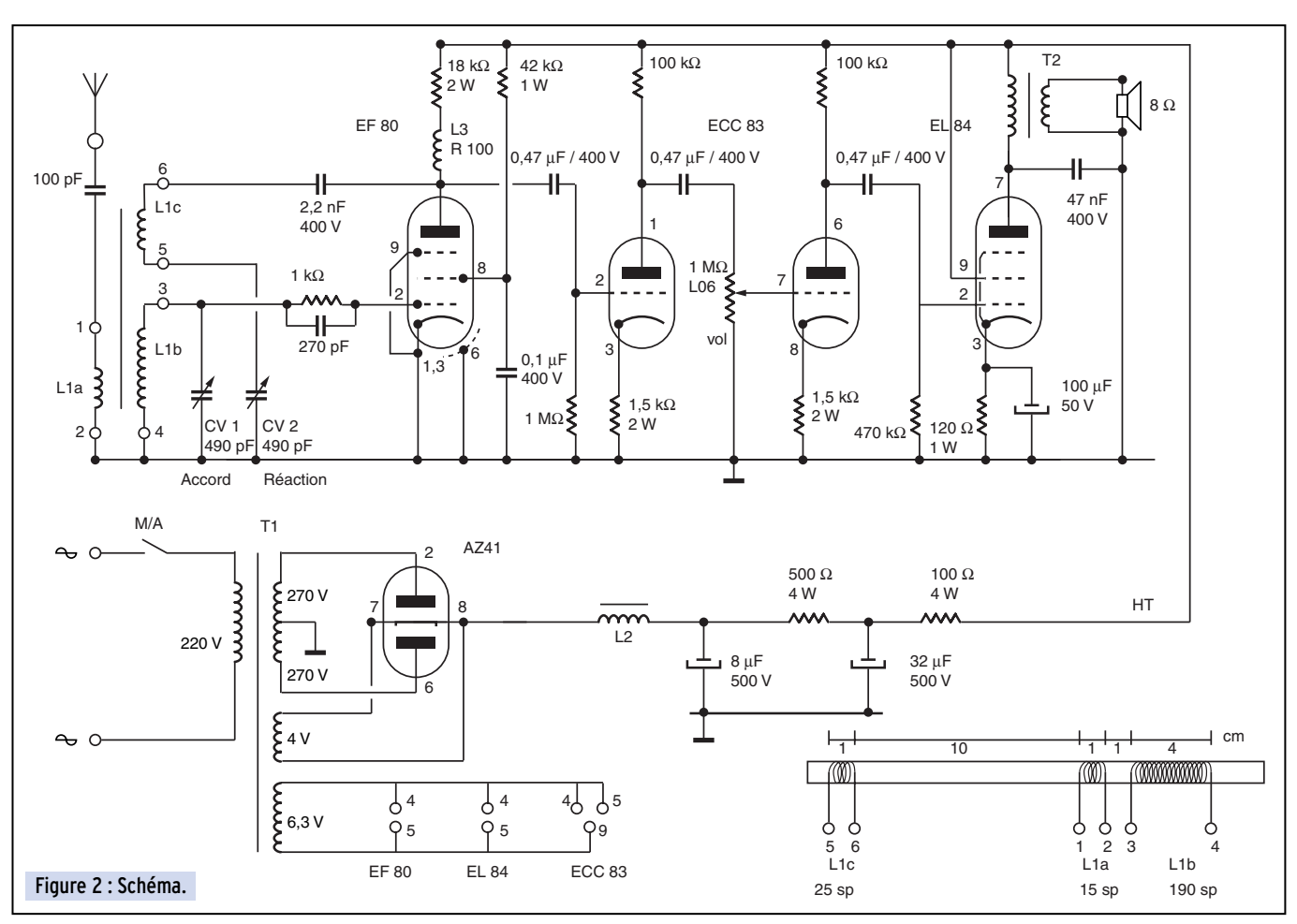

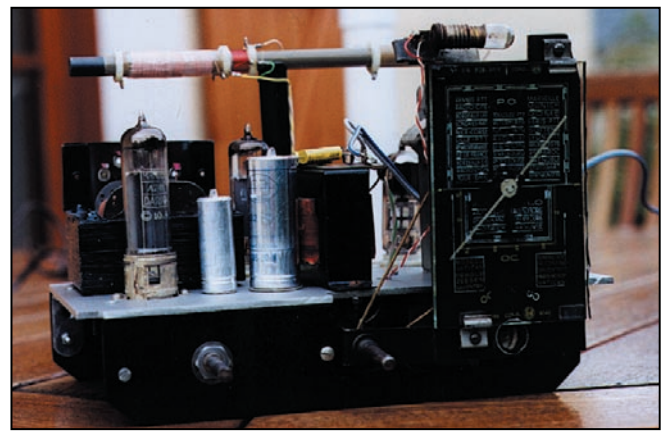

La self réalisée tel qu'indiqué sur la figure 2 permet de couvrir la totalité de la gamme des grandes ondes. Dans le circuit d'anode du tube EF80, j'ai utilisé une self de choc de type R100 pour bloquer la HF. A défaut, cette dernière peut être remplacée par une résistance d'environ 100 kΩ sur laquelle on aura bobiné une centaine de spires de fil émaillé (diamètre 0,1) soudé aux 2 extrémités de la résistance.

Le signal basse fréquence détecté est acheminé via un condensateur de 0,47 µF vers la section préamplification du récepteur, organisée autour de la double triode ECC83. Un potentiomètre logarithmique de 1 Mohm assure le réglage du volume. L'amplification de puissance est confiée à une pentode de type EL84, délivrant une puissance suffisante pour attaquer le haut-parleur au travers d'un transformateur de sortie adaptateur d'impédance.

La haute tension nécessaire au fonctionnement des tubes est fournie par un transformateur de 2 x 270 volts, le redressement double alternance est obtenu au travers de la self L2 et

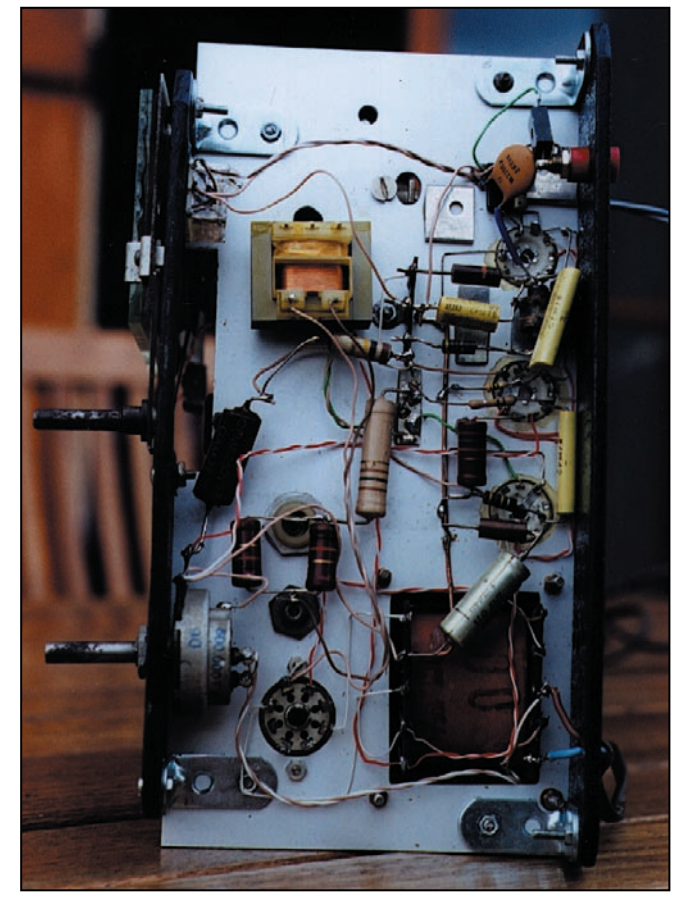

d'un circuit RC classique. Ne disposant pas de self de filtrage pour L2, j'ai tout simplement utilisé un transformateur miniature 220/12 V, c'est l'enroulement primaire qui fait office de self de filtrage.

#### matériel

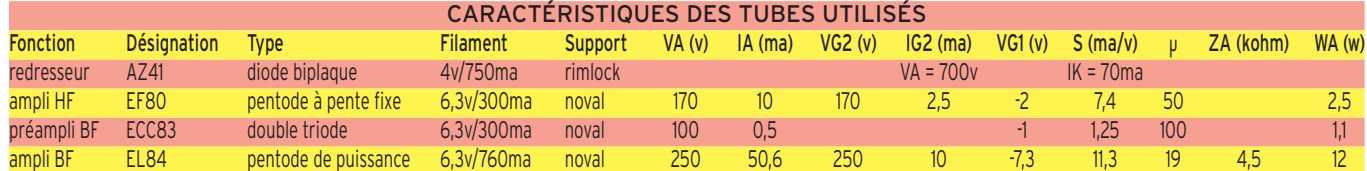

#### **REALISATION**

Le but initial étant d'implanter cette réalisation dans une ébénisterie d'époque, la première opération a consisté à relever toutes les dimensions du châssis d'origine, à récupérer soigneusement le condensateur variable, son système d'entraînement à ficelle, le cadran et les boutons de commande. J'ai ensuite fabriqué un nouveau châssis en tôle d'aluminium sur lequel j'ai remonté le condensateur variable et son cadran nettoyés et dépoussiérés. Il ne me restait plus qu'à implanter les différents composants (transformateurs, supports de tubes…) et à commencer le câblage.

L'ébénisterie, quant à elle, a été entièrement mise à nue avec un produit destiné à décaper les lasures, lavée, poncée et vernie à nouveau.

2x270v, 1x4v, 1x6,3v

(4500 ohm/8 ohm)

1 CV 490pf (accord)

1 bobine d'arrêt R100 (voir texte)

#### NOMENCLATURE DES PIÈCES DÉTACHÉES

#### Tubes Transfo. self.<br>1 EF80 1 transfo.d'

- 1 EF80 1 transfo d'alim. secondaire :<br>1 ECC83 2x270v. 1x4v. 1x6.3v
- 
- 1 EL84 1 self de filtrage (voir texte)8
- 1 AZ41 1 transfo de sortie pour EL84

#### Résistances 1 bâtonnet ferrite longueur = 20cm,

- 1 18k/2w diamètre = 1cm<br>2 1m/0,25w 1 bobine d'arrêt F
- 
- 1 42k/1w
- 2 1,5k/2w Divers<br>2 100k/0.5w 1 CV
- 
- 470k/0,5w 1 CV 490pf miniature (réaction)<br>120ohm/1w 1 haut-parleur 8 ohm 1 120ohm/1w 1 haut-parleur 8 ohm
- 1 500ohm/4w 1 potentiomètre 1 Mohm/log avec
- 1 100ohm/4w inter.

#### **Condensateurs**

- 1 8µf/500v
- 1 32µf/500v
- 1 100µf/50v
- 1 2,2nf/400v
- 1 270pf
- 1 0,1µf/400v
- 3 0,47µf/400v
- 1 47nf/400v

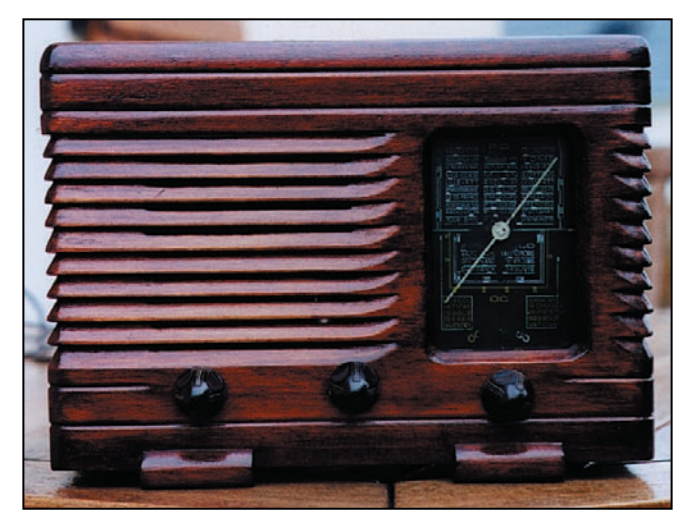

#### CONCLUSION

Ce récepteur permet de couvrir la totalité de la gamme des grandes ondes. Lorsque la réaction est bien dosée, la sensibilité est telle que l'on peut se dispenser d'antenne extérieure mais il faut en contrepartie orienter le récepteur dans la direction de l'émetteur à recevoir. Le branchement d'un simple fil de quelques mètres augmente notablement le confort d'écoute et permet de s'affranchir de la contrainte d'orientation.

Les différentes photos donnent une idée de la réalisation et du résultat final.

Jean-Serge BERNAULT

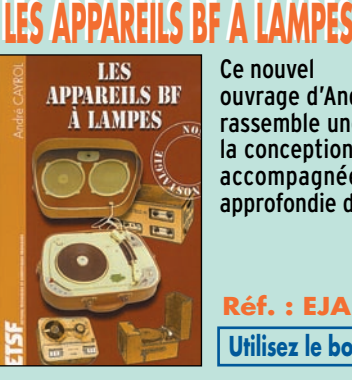

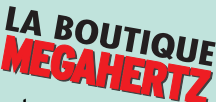

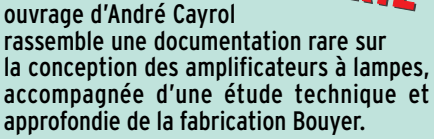

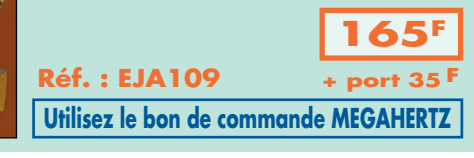

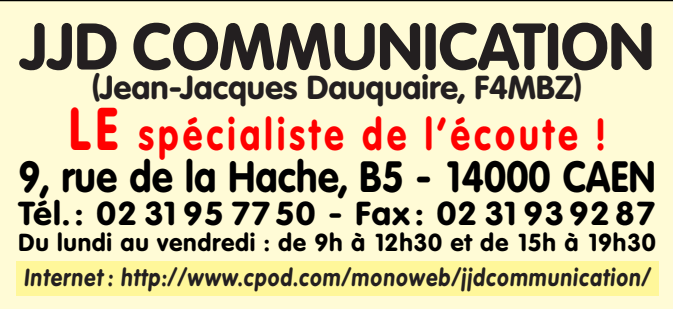

**JJD COMMUNICATION C'EST AUSSI :**

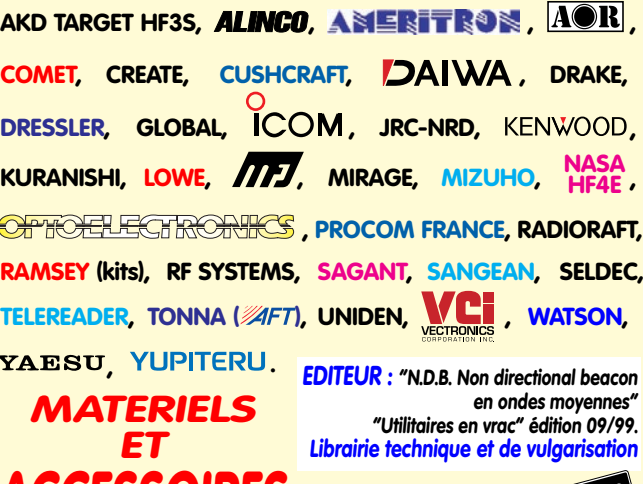

**Catalogue (140 pages) : 30 <sup>F</sup>**

**MEGAHERTZ magazine 205 - Avril 2000 36**

**LESSUIR** 

**, ,**
matériel

# Apprenez à utiliser<br>[l'amplificateur opérationnel

e but de cet article est de montrer comment on peut utiliser « l'ampli op. » pour régler, à moindre coût, un certain nombre de problèmes couramment rencontrés dans les réalisations amateurs.

#### L'AMPLI OP QU'EST CE QUE C'EST?

Sans entrer dans les détails, comme son nom l'indique, c'est évidemment un amplificateur. Réalisé sous forme de circuit intégré, il comporte un certain nombre de transistors et autres composants. Il est caractérisé par un gain très élevé, allant de 100.000 à 1 million.

Il comporte 2 entrées : une entrée dite « inverseuse » (-) et une entrée « directe » (+). Ce qui signifie que tout signal appliqué sur l'entrée « - » apparaîtra en inverse sur la sortie et qu'un signal appliqué sur l'entrée directe apparaîtra avec la même polarité sur la sortie. On voit, dès lors, que tout ampli opérationnel comportera 3 bornes « actiJe ne connais pas de composant qui permette de réaliser autant de fonctions pour un aussi faible prix que l'AMPLIFICATEUR OPE-RATIONNEL. C'est tellement vrai que plusieurs ouvrages, écrits par différents auteurs, ont été réalisés sur le sujet.

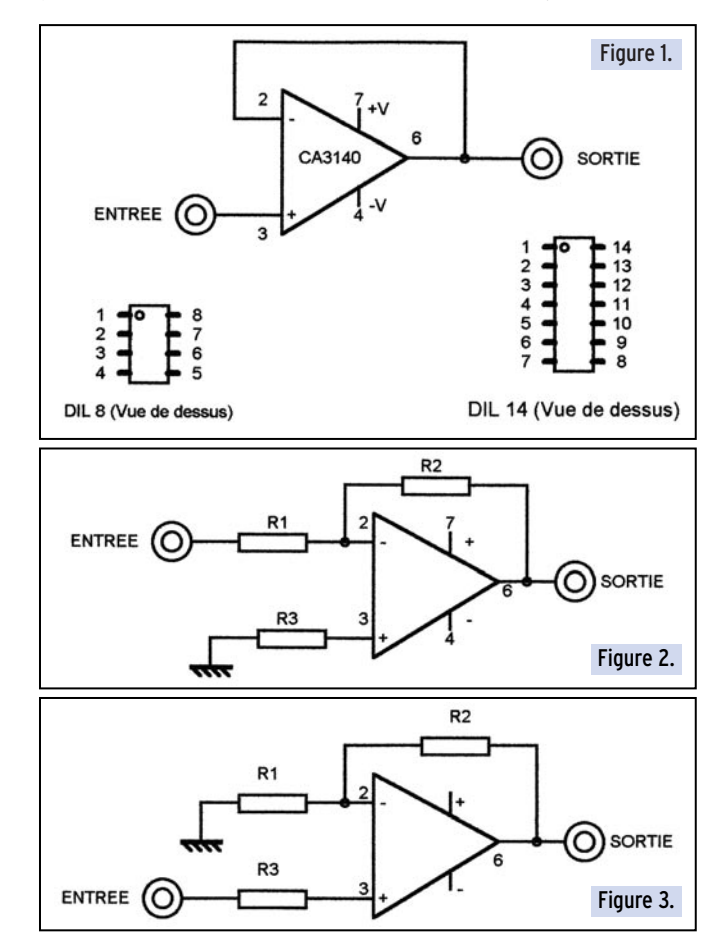

ves » : 2 entrées et une sortie. On ajoutera à cela deux bornes d'alimentation + et -. Notons que, dans certains cas, on peut alimenter un ampli OP avec une seule tension, mais ne compliquons pas les choses pour l'instant ! On peut trouver également 2 bornes intitulées « décalage » (offset en anglais) que nous pouvons également ignorer.

#### CARACTÉRISTIQUES

Les tensions d'alimentation maxima.

La dissipation qui nous donne le courant maxi en sortie. La bande passante qui, correspond par définition à un gain de 1. On peut en conclure que la bande passante sera d'autant plus élevée que le gain effectif (déterminé par le schéma) sera faible la règle étant :

Gain x Bande passante = Constante

On en déduit par exemple que, pour un ampli dont la bande passante intrinsèque est de 5 MHz (gain unité), si on l'utilise avec un gain de 10 la bande passante sera 0.5 MHz, pour un gain de 100 elle sera de 50 kHz etc. (on verra plus loin comment on maîtrise ces valeurs de gain).

#### TYPES UTILISÉS

Il existe une multitude d'amplificateurs opérationnels. Un des plus anciens est le LM741, qui convient pour la majorité des cas d'utilisation décrits ci-dessous, mais disons tout de suite que nous utilisons de préférence le CA3140, qui est un BISMOS avec entrée MOS/FET. Retenez seulement qu'il est plus performant pour un prix plus que modeste (8 FF chez SELECTRONIC). Dans le cas d'utilisation dans un même schéma de plusieurs ampli OP, il peut être pratique d'utiliser le LM324 qui regroupe sous le même boîtier 4 ampli OP identiques. LM741 et CA3140 sont implantés dans un boîtier DIL 8, avec d'ailleurs un brochage

identique (ils sont donc, en principe, interchangeables). Le LM324 est implanté dans un boîtier DIL 14 (voir dessins). Nous allons maintenant entrer dans le vif du sujet qui est de décrire les différents cas d'utilisation que nous avons prévu de vous exposer.

#### TRANSFORMATEUR D'IMPÉDANCE

#### (FIGURE 1)

C'est réellement le schéma le plus simple que l'on puisse imaginer ! L'entrée inverseuse est reliée directement à la sortie. On a donc une contre-réaction totale. L'entrée se fait sur l'entrée directe, le signal de sortie est donc en phase avec le signal d'entrée. Mais ce qui caractérise essentiellement ce montage c'est :

– une résistance d'entrée très élevée (plus de cent mégohms…),

#### matériel

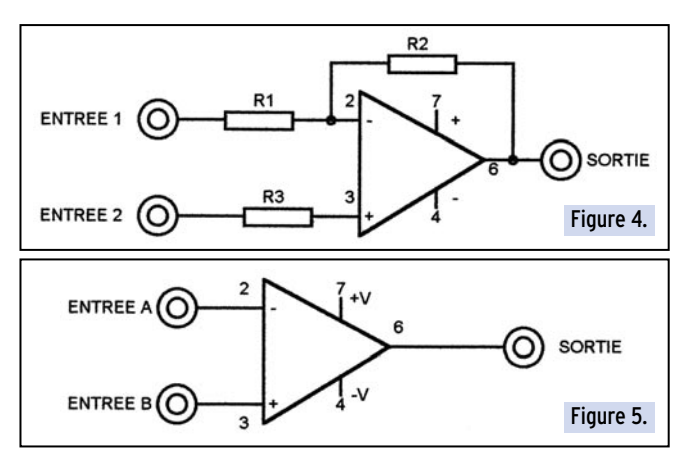

#### – une résistance de sortie très faible (dans certains cas inférieure à 1 ohm…).

Le gain est de 1, en conséquence la bande passante est celle annoncée par le constructeur soit pour un LM741 1 MHz et pour un CA3140 de 5 MHz. Le circuit est alimenté en + et - 12 à 15 volts. Les chiffres affectés aux entrées et à la sortie correspondent à ceux figurant sur le dessin du boîtier DIL 8.

#### AMPLIFICATEUR INVERSEUR

#### (FIGURE 2)

Le gain est très exactement déterminé par le rapport des résistances R2 et R1 soit  $G = R2/R1$ .

La résistance d'entrée est donnée par R1 et la résistance de sortie est fonction du gain… (elle est d'autant plus faible que le gain est faible). La bande passante est conforme à ce que nous avons défini plus haut (produit gain x bande passante = constante). On donne généralement à R3 une valeur équivalente à R2 et R1 en parallèle (R1. R2 / R1+R2), mais précisons que cette valeur n'est pas critique…).

A titre d'exemple, prenons R1=1K et R2=100K.

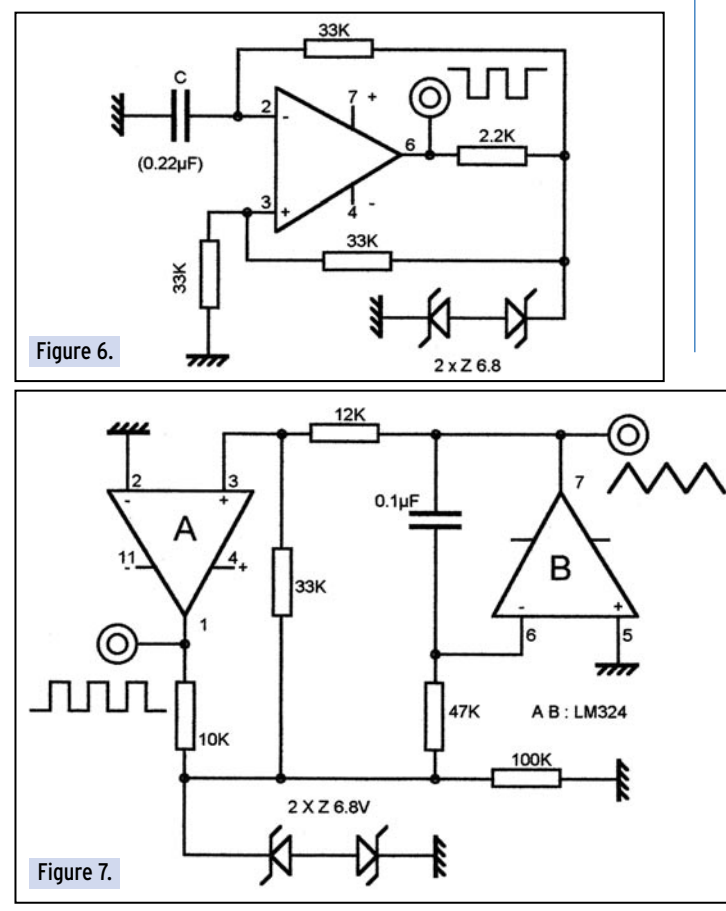

Le gain sera de 100/1=100. La résistance d'entrée de 1K et la bande passante pour un CA3140 de 5 MHz/100 = 50 kHz.

#### AMPLIFICATEUR DIRECT

#### (FIGURE 3)

Comme précédemment, R3 aura (théoriquement…) une valeur équivalente à R1 et R2 en parallèle. Le gain sera de :

#### $G = 1 + R2/R1$

Le signal de sortie sera en phase avec le signal d'entrée (donc du même sens…). Et la bande passante sera bien entendu inversement proportionnelle au gain.

A titre d'exemple, avec un CA3140, si R1 = 1K et R2 = 99 K le gain sera de 1 + 99/1 = 100 et la bande passante de 50 kHz. Notons également que la résistance d'entrée sera de plusieurs dizaines de mégohms. On en conclut que, dans ce cas, on pourra carrément supprimer R3.

#### TRANSPOSITION D'UN SIGNAL

#### (FIGURE 4)

On peut être amené à changer la référence d'un signal autrement dit sa valeur moyenne. Dans ce cas, on utilisera l'ampli OP comme un soustracteur qui effectuera la différence entre les tensions appliquées sur chacune des entrées dans les conditions suivantes :

#### VS = V2 (1 + R2/R1) – V1(R2/R1)

Il faudra donc tenir compte des coefficients qui affectent chacune des tensions en fonction du résultat attendu.

#### **COMPARATEUR**

#### (FIGURE 5)

Si on applique sur l'entrée A une valeur de référence et en B une tension de valeur variable passant à un certain moment par cette valeur de référence, le système basculera chaque fois que les deux tensions seront égales. Cela veut dire que, chaque fois qu'il y aura égalité l'ampli OP passera de 0V (ou presque) à Vmax ou de Vmax à 0 très rapidement. On obtiendra donc ce qu'on appelle un échelon unité, c'est-à-dire un front très raide (positif ou négatif). On pourra différencier ce front afin d'obtenir une impulsion qui pourra être directement utilisée ou mise en forme par un circuit spécialisé (monostable par exemple).

#### GÉNÉRATEUR DE SIGNAUX CARRÉS

#### (FIGURE 6)

On utilise dans ce schéma les propriétés définies précédemment dans le fonctionnement en comparateur. Le bascule-

ment se fait d'un état à l'autre, lorsque la tension sur l'entrée 2, dont la vitesse de variation est fonction des valeurs de R et de C, passe par la valeur de référence présente sur l'entrée 3. L'amplitude du signal est fonction de la valeur des diodes Zener. La fréquence dépend principalement des valeurs de R et de C, en première approximation on considérera qu'elle sera de 1/(2RC).

#### GÉNÉRATEUR DE SIGNAUX TRIANGULAIRES (FIGURE 7)

Pour réaliser ce circuit nous avons utilisé un LM324, mais on peut naturellement utiliser 2 ampli OP séparés (741 ou CA3140). Le schéma utilisé présente l'intérêt de combiner la génération d'un signal carré et, par intégration de ce signal, de produire un signal triangulaire qui a bien entendu la même période.

Avec les valeurs figurant sur le schéma, on obtient des signaux dont la période est de l'ordre de 7ms. L'ampli-

matériel

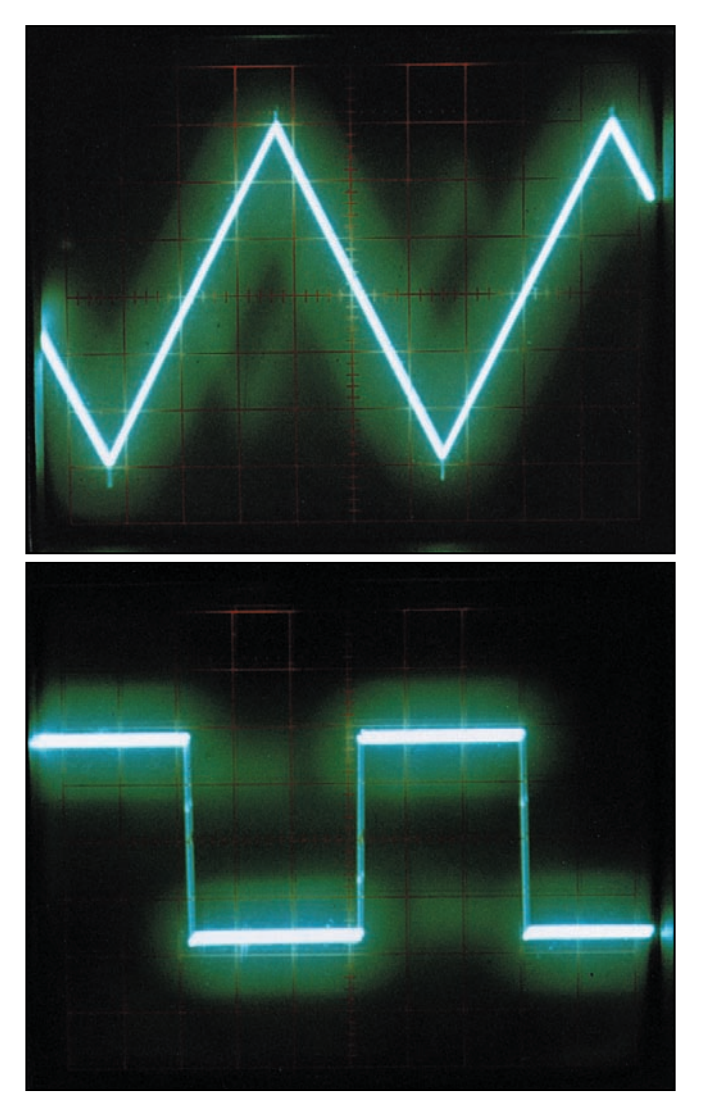

tude est de 30 V CC pour le signal carré et de 4 V CC pour le signal triangulaire (pour des tensions d'alimentation de + et – 15 V). A titre indicatif, c'est ce genre de circuit que j'utilise pour le balayage dans mon analyseur de spectre (et également dans le wobulateur récemment décrit dans MEGAHERTZ).

#### **BIBLIOGRAPHIE**

Si vous désirez en savoir beaucoup plus sur les amplis OP, vous pourrez vous reporter à l'ouvrage de G. DECES et H. LILEN « 100 APPLICATIONS DES AMPLIFICATEURS OPE-RATIONNELS ».

Claude TRASSAERT, F5YC

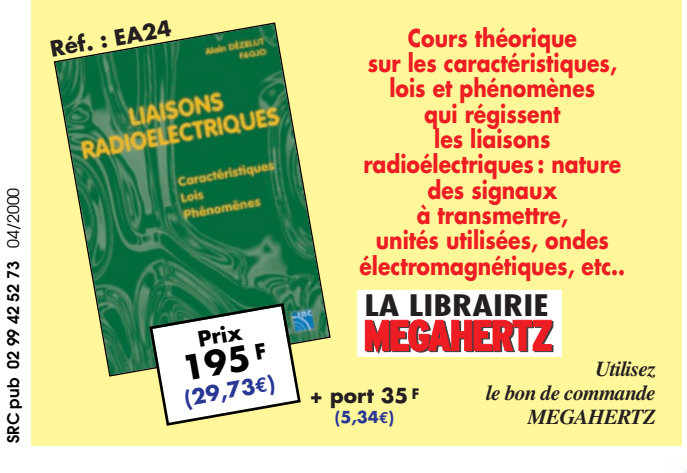

ENV **LA MESURE**

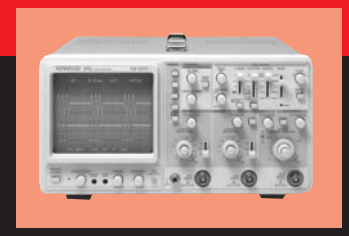

**OSCILLOSCOPES**

Plus de 34 modèles portables, analogiques ou digitaux couvrant de

5 à 150 MHz, simples ou doubles traces.

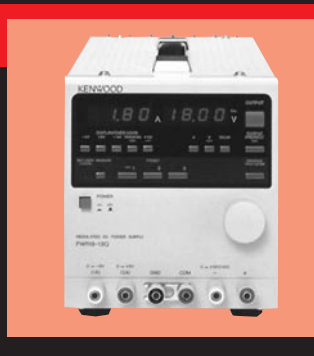

#### **ALIMENTATIONS**

Quarante modèles digitaux ou analogiques couvrant tous les besoins en alimentation jusqu'à 250 V et 120A.

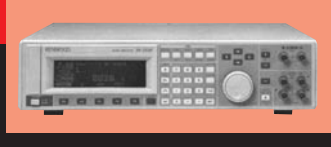

**AUDIO, VIDÉO, HF**

Générateurs BF, analyseurs,

millivoltmètres, distortiomètre, etc...Toute une gamme de générateurs de laboratoire couvrant de 10 MHz à 2GHz.

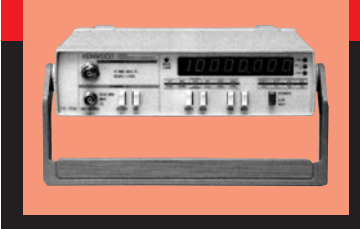

#### **DIVERS**

Fréquencemètres, Générateurs de fonctions ainsi qu'une gamme complète

d'accessoires pour tous les appareils de mesures viendront compléter votre laboratoire.

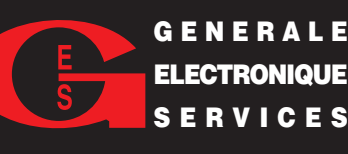

**205, RUE DE L'INDUSTRIE Zone Industrielle – B.P. 46 77542 SAVIGNY-LE-TEMPLE Cedex Tél.: 01.64.41.78.88 Télécopie : 01.60.63.24.85**

**ET 6 MAGASINS GES À VOTRE SERVICE**

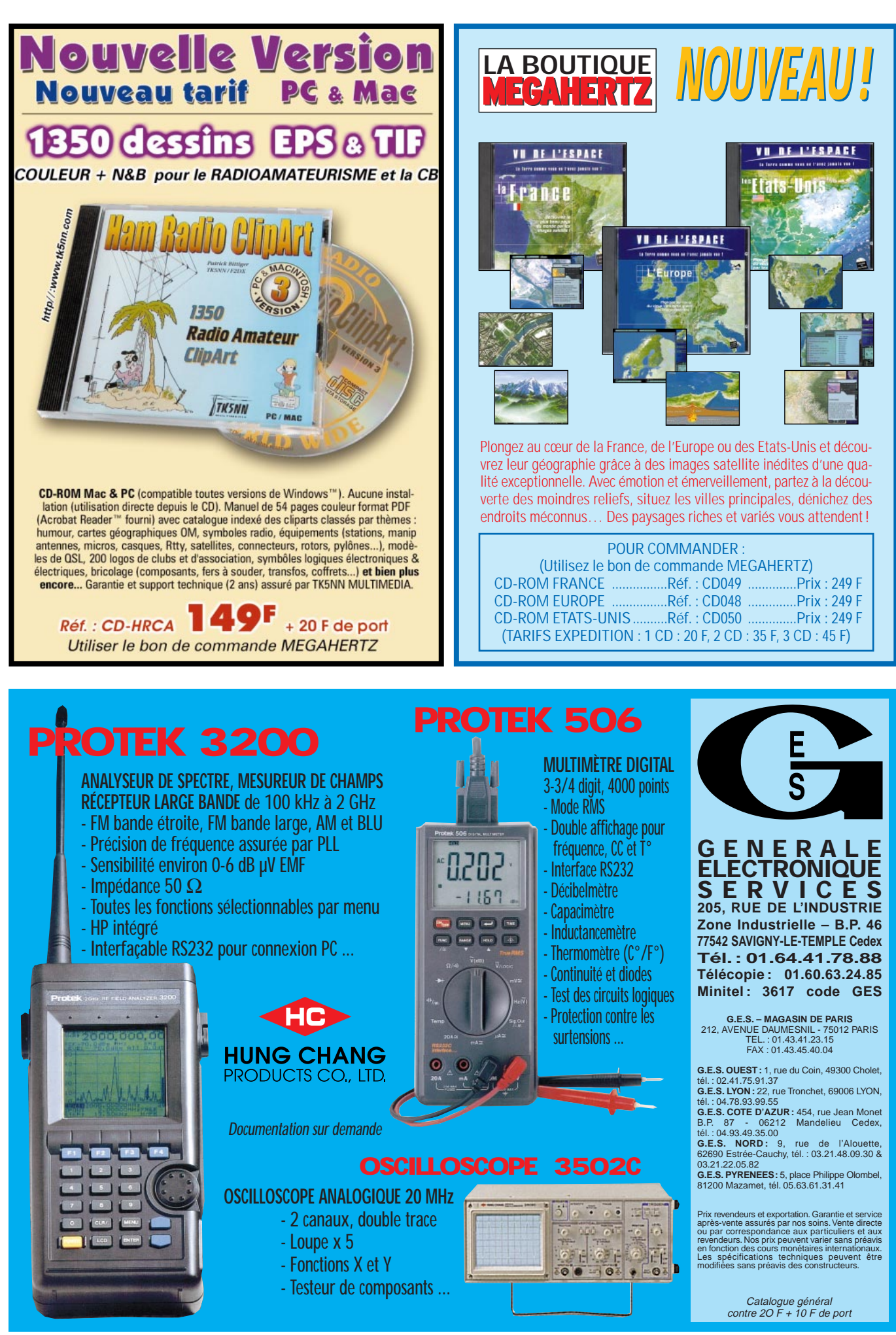

êtes passionné d'électronique et vous voulez des montages modernes mais éprouvés, toujours disponibles en kit, vous voulez des explications claires, vous voulez des réalisations dans tous les domaines, de la domotique à la radio en passant par tout ce que vous n'osez même pas imaginer, vous cherchez un cours complet et passionnant sur l'électronique ou sur les PIC, vous aimeriez chercher de l'information pour électroniciens sur internet…? **VOUS**

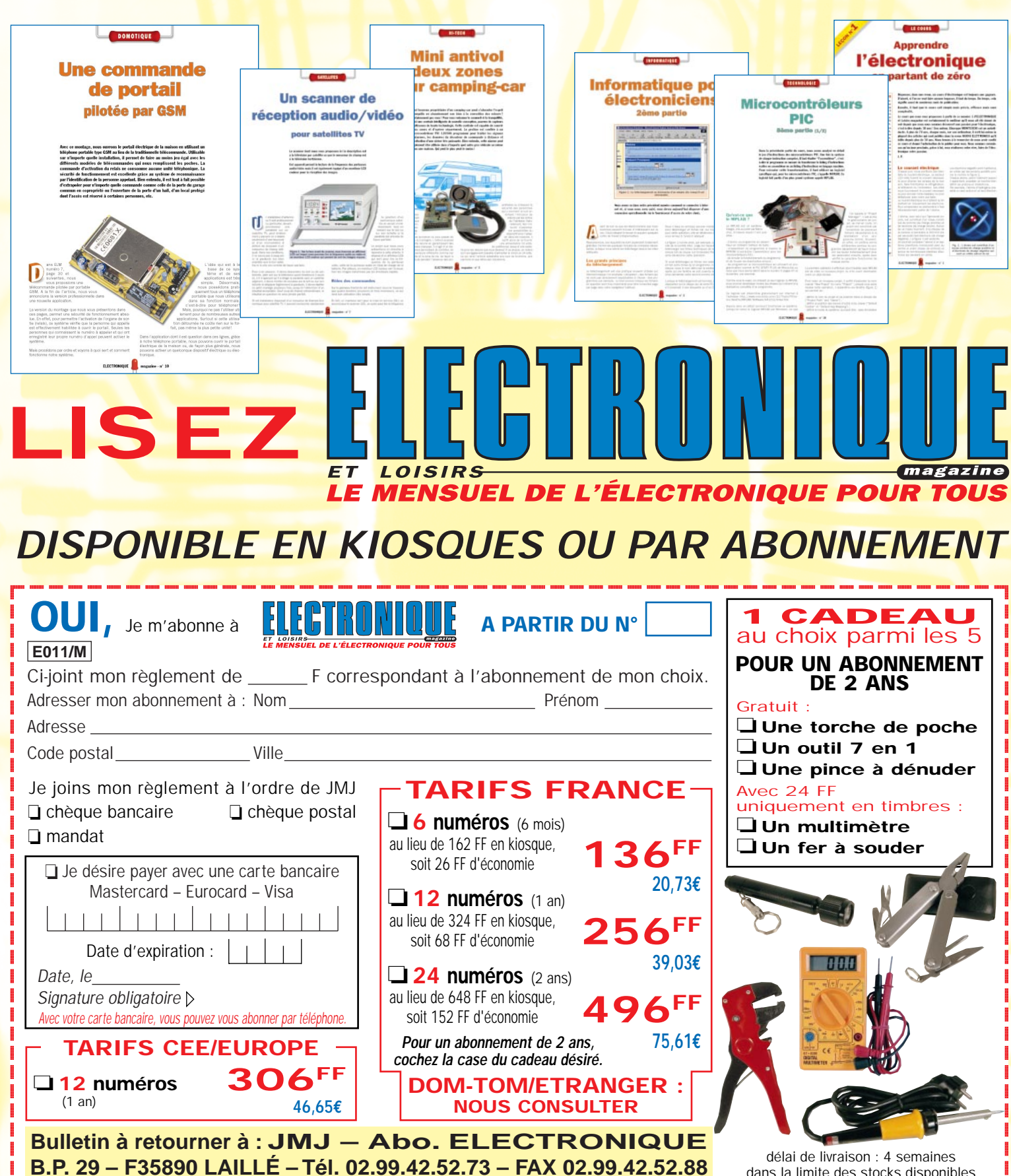

?@@ ?@@ ?@@ ?@@ ?@@ ?@@ ?@@@@@@@@ ?@@@@@@@@ ?@@@@@@@@?e@@@@@@@@e?@@@@@@@@?e@@@@@@@@e?@@@@@@@@?e@@@@@@@@ ?@@@@@@@@?e@@@@@@@@e?@@@@@@@@?e@@@@@@@@e?@@@@@@@@?e@@@@@@@@

 $\_$ 

Photos non contractuelles contr

dans la limite des stocks disponibles

antennes

# Construisez rapidement une "Lév simple mais efficace

### (suite et fin)

a longueur de la ligne bifilaire peut-elle modifier la résistance de la LÉVY (brin + ligne) ?

Cette figure compare deux longueurs de TWIN-LEAD homogène. A gauche, en bleu, 1 demi-onde (par exemple 20 mètres, sur la bande des 40 mètres). A droite, en rouge, 1 quart d'onde (par exemple 20 mètres, sur la bande des 80 mètres).

Les deux résistances présentes aux extrémités de la demionde : RA & RB sont égales.

Les deux résistances présentes aux extrémités du quart d'onde : RA' & RB' sont très inégales. On peut estimer, sur les exemples ci-dessus :

 $RA = RB = 65 ohms$  $RA' = RB' = 700 ohms$ 

#### COMPLÉMENTS MATHÉMATIQUES

A)- EXEMPLES DE QUELQUES ANTENNES LÉVY FRÉQUEMMENT UTILISÉES Multiplier par : k = 0,97 les longueurs du fil des brins et de

l'échelle "à grenouille" k = 0,95 le twin-lead 450 Ω à fenêtres

k = 0,82 le twin-lead 300 Ω homogène

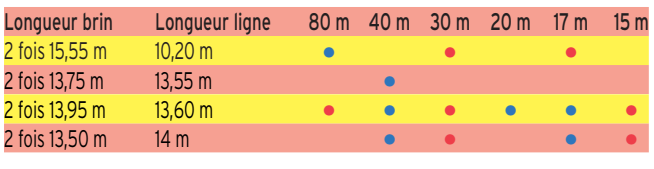

- Résistances faibles R < 150 ohms
- Résistances élevées R < 500 ohms

#### B)- IMPÉDANCE CARACTÉRISTIQUE ZO, EN OHMS, D'UNE LIGNE EN FONCTION DU RAPPORT é / Ø

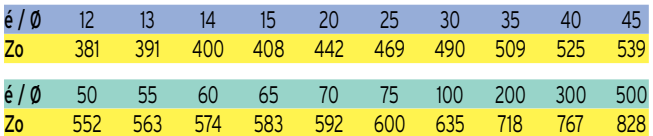

Ne pas appliquer cet abaque aux twin-lead 300 ohms homogènes et 450 à fenêtres, à cause de la présence totale ou partielle du diélectrique.

On remarquera la colonne 75 / 600, qui servit longtemps à la construction des "échelles à grenouille".

Les impédances caractéristiques Zo, sont calculées en fonction du rapport :

(diamètre d'un fil de la ligne / distance entre leurs axes)

#### LIGNES D'ALIMENTATION

La ligne doit être bifilaire. Ses deux fils ont le même diamètre. A un même niveau horizontal, pour que le rayonnement de

**MEGAHERTZ magazine | 42 | 205 - Avril 2000** 

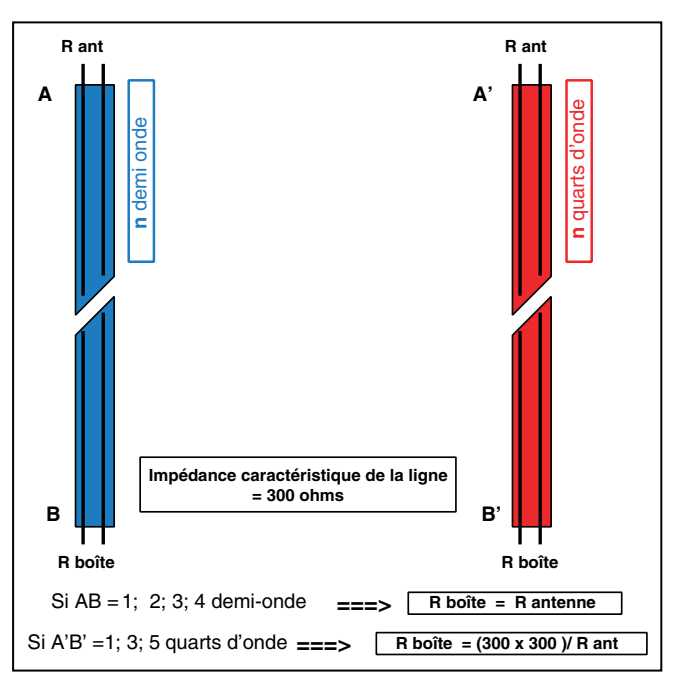

Figure L11 - Comment, à cause de sa longueur, une ligne peut modifier l'impédance à l'autre extrémité de la ligne.

l'un soit absorbé par son voisin, on admet que la distance entre les axes des 2 fils ne doit pas excéder un centième de longueur d'onde.

L'échelle d'une antenne LÉVY, prévue pour couvrir la totalité de la bande décamétrique, ne peut ainsi dépasser une distance de 10 cm entre ses 2 fils.

Par leur nombre, le nombre d'écarteurs diminue son impédance caractéristique Zo. On peut les espacer tous les 50 à 60 cm, si la longueur ne dépasse pas 10 mètres.

Si l'on emploie du TWIN-LEAD, c'est l'homogène 300 ohms qui a la plus faible largeur. Celui à fenêtres, de 450 ohms d'impédance caractéristique résiste davantage aux rayons UV et peut être supporté comme on le voit sur la FIG L 12.

#### LA BOÎTE D'ACCORD (OU COUPLEUR)

Ce montage est incontournable, nous rappelons que, sur la fréquence choisie pour le QSO :

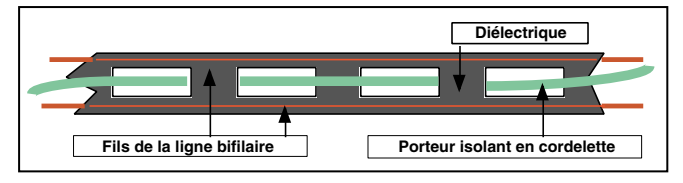

Figure L12 - Porteur pour twin-lead 450 ohms.

#### antennes

– Le centre du dipôle présente une résistance et une réactance, qui ne peuvent satisfaire à une résonance sur cette fréquence,

– Le dipôle transforme ces 2 données. On obtient un second couple résistance-réactance, différent du précédent,

– La boîte d'accord transforme, à son tour, ce second couple, en :

 $R = 50$  ohms &  $X = +j$  0 ohms réactifs

Quand le couple R & X atteint ces valeurs la LÉVY entre en résonance avec un ROS de 1/1.

NOTA : L'indicateur +j ou - j, qui précède X n'a pas de signification positive ou négative :

+j avertit que la réactance est inductive, comme l'introduirait une self

- j avertit que la réactance est capacitive, comme l'introduirait un condensateur

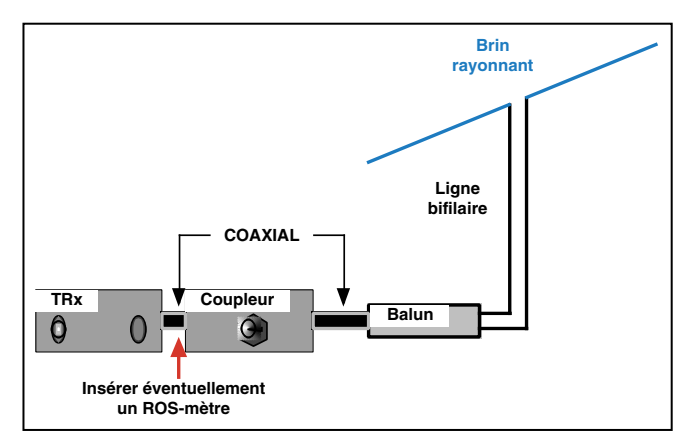

Figure L13 - Boîte d'accord (ou coupleur) de l'OM fatigué.

Si le Lecteur a conservé, dans ses archives, un coupleur, il possède presque sa boîte d'accord. Il lui suffit d'installer, dans son QRA, à portée de ses mains, le "TRX", le "coupleur", et un "balun" de rapport 1/4.

Les modèles les plus récents et les plus fréquents dans le commerce, sont des "circuits en T" passe-haut :

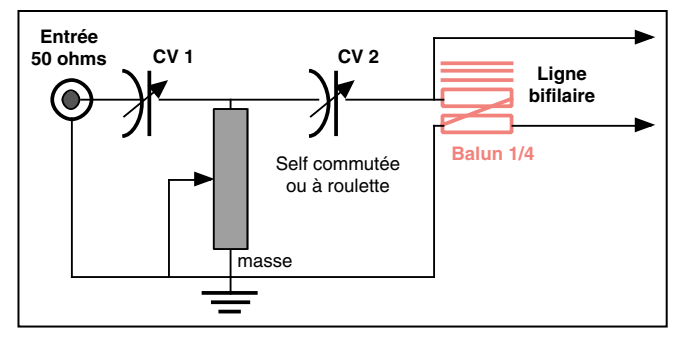

Figure L14 - Schéma de la boîte d'accord ci-dessus.

Si le TRX possède un ROS-mètre incorporé, une courte longueur de coaxial 50 ohms va connecter la sortie du TRX à l'entrée du coupleur.

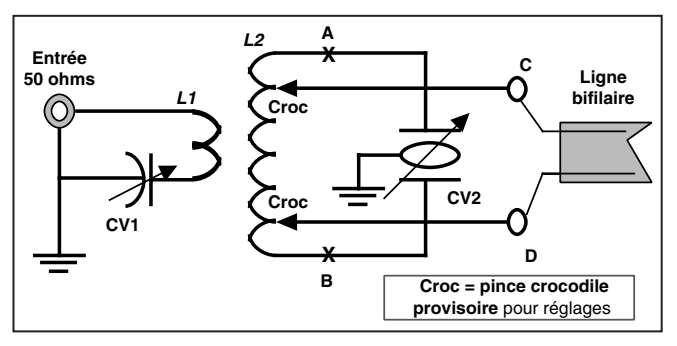

Figure L15 - Boîte d'accord Mac Coy 1966.

La sortie du coupleur alimente, avec une aussi courte longueur de coaxial, un balun de rapport 1/4.

On remarquera que son entrée, sur les lames fixes de CV2, est également sa sortie, sur la fiche C. L'autre sortie est connectée sur la fiche D. Le point-milieu entre les 2 bobinages "2 fils en main" est la masse reliée à la base de la self et au châssis par la fiche SO 239. (Utiliser les 4 boulons de 3 mm pour le serrage, et une cosse à souder ou à visser, pour fixer le fil de masse, entre le châssis et la base de la SO 239).

#### CONSTRUCTION PAR L'OM, DE SA BOÎTE D'ACCORD (OU COUPLEUR) **HISTORIQUE**

Il existe un grand nombre de modèles de boîtes d'accord. Les premières, chronologiquement, trouvaient le bon couplage mutuel, par déplacement d'un bobinage mobile, par rapport à l'autre qui était fixe, à sa proximité.

Imaginons quelques spires qui pouvaient tourner à l'intérieur du bobinage fixe ou qui le coupaient perpendiculairement à l'axe du bobinage fixe, comme une tranche de gâteau !

C'était efficace, le rendement était excellent… mais quelle mécanique ! et je ne parle pas du volume, ni du temps nécessaire pour parfaire un réglage. Ce sont les condensateurs, simple ou double cage, qui apportèrent une solution plus satisfaisante.

#### BOÎTE D'ACCORD MAC COY 1966

Elle se compose, (dans le sens TRX - Ligne bifilaire) :

a)- d'un circuit oscillant série constitué d'une self L1, accordée par CV 1, CV à 1 cage. La basse impédance de ce circuit permet l'usage d'un CV à lames rapprochées (ancien CV d'un poste à tubes ; l'autre cage, non utilisée, s'il y a lieu, est alors court-circuitée.

b)- d'un circuit oscillant parallèle constitué d'une self L2, accordée par CV 2, CV à double cage, dont les deux équipages fixes sont réunis à la masse. Ce qui dispense d'une fixation isolée sur le châssis, d'un flector isolant et d'effets de main ! L'impédance, sur certaines bandes, peut être élevée, mais,

comme les 2 cages sont en série, l'écartement entre les lames connectées en A et celles connectées en B se trouve doublé. CV 2 est un double cage, mais les 2 groupes de lames utilisés comptent, chacun, moins de lames.

Voici les valeurs typiques d'un Mac Coy 1966 : avec CV1 = 335 pF et CV2 = 2 fois 200 pF

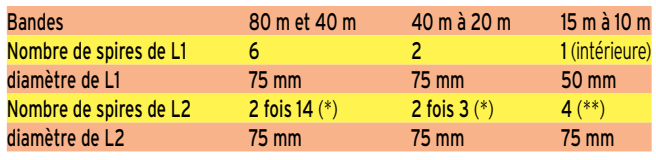

(\*) : De part et d'autre de L1. (\*\*) : En ligne, les 4 spires réparties sur 80 mm.

#### MISE AU POINT

a)- Court-circuiter provisoirement, aux 2 extrémités de L2, une ou deux spires, de façon que sur 3,5 MHz, les petites pinces crocodile Croc (ou les trombones de bureau qui peuvent les remplacer) soient respectivement aux extrémités de L2. Choisir les positions des Croc, pour lesquelles CV2 est fermé aux 3/4.

Modifier, si nécessaire, le nombre de spires de L1, pour que CV1 soit fermé aux 3/4.

b)- Pour les bandes de 40 m à 10 m, rapprocher les Croc, SYMÉ-TRIQUEMENT, par rapport au centre de L2. Veiller, pour chaque bande, à ce que la rotation de CV2 permette une couverture totale. Il est possible qu'il soit nécessaire d'enlever, par courtcircuit à la mise au point d'une bande, 1/2 ou 1 spire à L1, côté lames fixes de CV1.

#### antennes

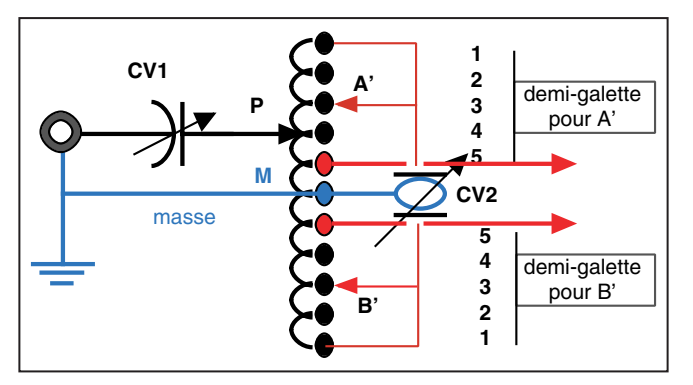

Figure L16 - Version autotransformateur du Mac Coy 1966.

Version autotransformateur du Mac Coy 1966

Deux galettes assurent la commutation des bandes :

Une demi-galette distribue le point P sur les contacteurs, entre le point M (la masse) et une extrémité de la self. Même technique de mise au point que sur la version précédente.

Les deux circuits de la seconde galette distribuent SYMÉTRI-QUEMENT par rapport au milieu M de la bobine, les points A' & B'.

Ces points seront soudés sur les cosses des deux circuits de la seconde galette, après essais de leurs positions et vérification de balayer la totalité du spectre décamétrique. Certaines LÉVY se contentent de 3 contacts ; d'autres, plus gourmandes, en exigent 4. Éviter de commuter sur les sorties (en rouge) de la ligne bifilaire.

Vérifier, en fin de réglage, que CV1 permet l'accord sur toutes les bandes décamétriques amateur, et même sur d'autres ! Récapitulons :

En allant vers les bandes supérieures, rechercher, par retouches alternatives les positions qui donnent un ROS proche de 1/1, pour CV2 et (A' & B'). Terminer par CV1. Il faut évidemment utiliser la puissance minimum.

Les anciennes galettes, en stéatite ou porcelaine, sont préférables à celles de petit diamètre (éviter les capacités parasites).

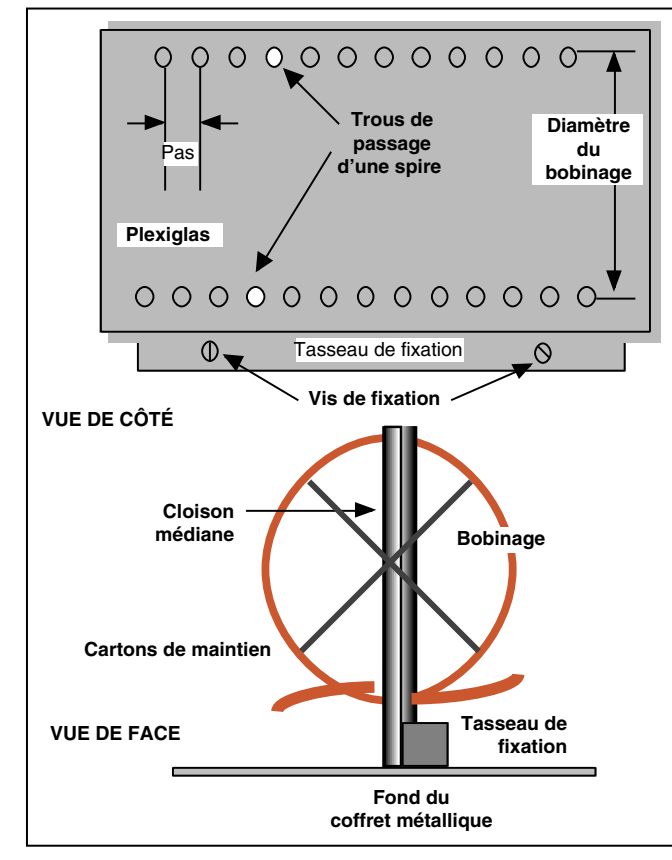

Figure L17 - Bobinage à cloison verticale.

#### CONSTRUCTION DES BOBINAGES

1)- Boîte à 1 seul bobinage

La cloison médiane est un rectangle en Plexiglas amovible pendant l'expérimentation. Il est ensuite fixé définitivement sur un tasseau, (réglette de section carrée en bois ou en Plexiglas) par 2 vis.

La self doit être réalisée sur un mandrin PVC, avec du fil de cuivre nu, de section 4 mm<sup>2</sup>, (pour une raison de solidité mécanique). Les trous seront percés lorsque le bobinage aura été "libéré" de son mandrin. Son diamètre augmente de quelques mm. L'espace entre les 2 rangées parallèles de trous (nommé "diamètre du bobinage") se calcule ainsi :

Exemple :

66 mm

Diamètre intérieur (mesuré au pied à coulisse) = 63,7 mm Diamètre du fil de cuivre = 2,25 mm<sup>2</sup> (section de 4 mm<sup>2</sup>) Diamètre du bobinage = 63,70 + 2,25 = 65,95 mm, arrondis à

NOTA : La rangée de trous supérieure compte un trou de moins.

Pendant le collage, le maintien est assuré par deux languettes de carton épais.

Un foret de 3 mm est employé pour percer. Le pas (distance entre les centres de 2 trous consécutifs) est de 5 mm. Une mince feuille de papier quadrillé (carrés de 5 mm) dispense de poinçonnage.

Nous verrons rapidement, au début d'un prochain article, la réalisation d'un coupleur à 2 bobines coaxiales, quand un isolement électrique total est souhaité entre les 2 bobines.

> Pierre VILLEMAGNE, F9HJ

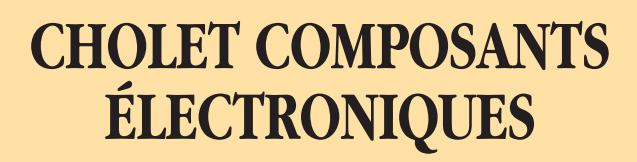

**Kits et Composants H.F.**

**Convertisseur d'impédance pour antenne long fil** version 500W porteuse

**300 F TTC**

**RFIC. Power Amplifier** ASGA 1,255 et 2,3GHz 630mW - Gp = 29dB

**62 F TTC**

**18, Rue de Richelieu 24660 CHAMIERS Tél. : 0553 05 43 94 - Fax : 05 53 35 41 46**

#### **DIVERS**

trafic

## <u>136 kHz</u> Et si vous commenciez ?

a recommandation CEPT/ERC 62-01E édictait les règles d'utilisation du segment 135.7 à 137.8 kHz par le service amateur en Europe, avec 1 W PAR (Puissance Apparente Rayonnée) maximum. Il est intéressant de noter que le texte de cette recommandation rappelle la raison d'être des radioamateurs et considère que ces derniers procèdent à des expériences, notamment sur la propagation… Cette recommandation, datant de 1997, a été adoptée par plusieurs pays, la France venant de les rejoindre récemment avec l'Arrêté du 21 décembre 1999 portant modification du tableau national de répartition des bandes de fréquences, paru au J.O. Numéro 302 du 30 décembre 1999 page 19754 (Textes généraux, Premier ministre).

#### PAS FACILE, LE 136 KHZ!

L'ouverture d'une nouvelle bande aux radioamateurs est toujours un événement. Plus encore lorsqu'il s'agit d'une bande aussi particulière que le 136 kHz ! Pensez-donc, trafiquer en grandes ondes, ce n'est pas si évident !

Le premier obstacle c'est, bien entendu, les antennes. Avec une longueur d'onde de 2205 mètres, cela nous fait un grand dipôle demi-onde… et même un sacré quart d'onde de 550 mètres ! Il est peu probable que l'on s'équipe un jour d'aériens « full size » sur cette bande. Il faut donc songer à des Le 136 kHz s'ouvre aux radioamateurs. En Europe, la France ne fait pas partie des pays précurseurs, d'autres nous ont précédé. La gamme autorisée s'étend de 135.7 à 137.8 kHz, comme nous vous l'indiquions dans notre précédent numéro. Il est temps de réfléchir à l'équipement possible pour trafiquer sur ces « grandes ondes ».

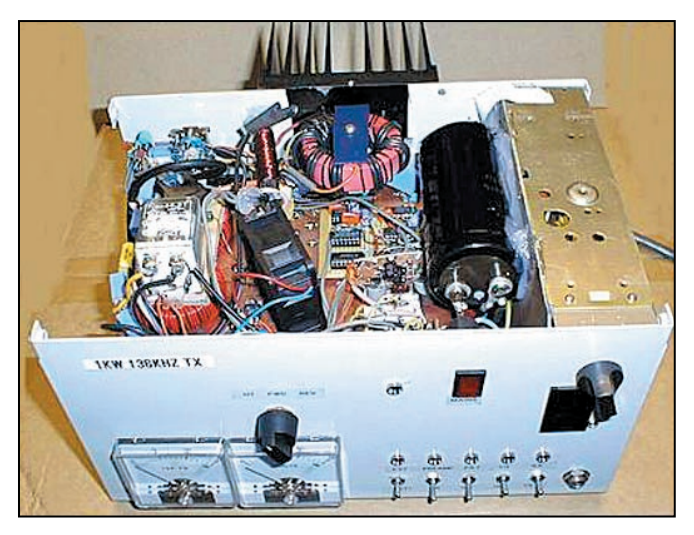

L'émetteur construit par G3YXM.

antennes terriblement raccourcies, chargées par une grosse self à la base, ou avec des capacités terminales au sommet. Ces antennes vont présenter une bande passante extrêmement réduite. D'un bout à l'autre de cette bande, la longueur d'onde varie de 34 mètres ! Pour la réception seule, on peut envisager de construire une antenne cadre, par exemple d'un mètre de côté, cadre sur lequel sont bobinées quelques dizaines de tours de fil, le tout accordé par un condensateur à déterminer expérimentalement.

La largeur de la bande en fait la plus étroite de celles allouées aux radioamateurs : 2,1 kHz ! Vous avez bien lu, il ne s'agit pas d'une faute de frappe. Alors, pas question d'y trafiquer en téléphonie,

la télégraphie et les modes peu gourmands en spectre sont de rigueur.

La réception n'est pas facile, à cause de la sensibilité réduite de nos récepteurs sur cette partie du spectre, des parasites qui l'envahissent et

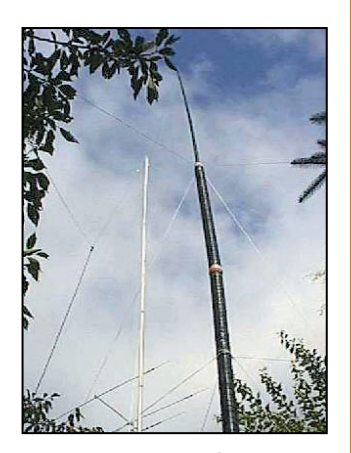

L'antenne verticale hélicoïdale de HB9ASB.

des stations voisines (utilitaires et radiodiffusions) très puissantes.

Quant à l'émission, il ne faut pas se laisser duper par la puissance : 1 W PAR, avec le mauvais rendement des antennes fortement raccourcies, vous aurez peutêtre du mal à l'atteindre. Si la curiosité vous pousse à faire des recherches sur les moyens utilisés par les stations déjà actives, vous verrez que certaines dépassent les 3 à 400 W en sortie de l'émetteur…

#### D'ABORD, ÉCOUTER!

Avant de songer à émettre, il faudra commencer par faire un peu d'écoute. Ce sera la première difficulté. En effet, nos transceivers et récepteurs, même s'ils couvrent parfois cette gamme de fréquences, s'avèrent d'une piètre sensibilité ! Il convient donc d'utiliser des convertisseurs ou bâtir une station entièrement dédiée au trafic sur 136 kHz (ce qui pourrait

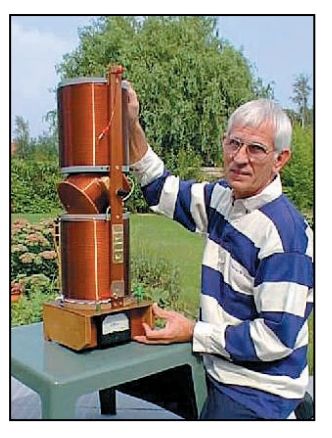

Le variomètre à la base de l'antenne de ON6ND.

#### **DIVERS**

#### trafic

être, reconnaissons-le, un excellent projet amateur). Les convertisseurs existant sur le marché sont assez peu nombreux, ce qui devrait nous inciter à prendre le fer à souder. Pour ceux qui n'aiment pas tenir cet outil, rappelons qu'au moins DATONG fabrique un convertisseur VLF. Cette marque a longtemps été représentée par BATIMA, renseignez-vous… Le convertisseur va donc transposer la bande 136 kHz vers une bande supérieure, où la qualité du récepteur de trafic est excellente. Cela peut-être le 10 MHz, le 28 MHz, etc. Les éventuelles pertes de conversions seront compensées par une meilleure sensibilité donnant, de toute façon, un bien meilleur résultat que lors d'une réception « directe » sur la bande concernée.

L'un de vos ennemis sera l'abominable QRM qui sévit sur les ondes longues, dont les sources sont diverses. Commençons par citer tous nos appareils ménagers, les bases de temps des téléviseurs, le moindre interrupteur qu'on actionne dans la maison qui se comporte comme un émetteur à étincelles, les moteurs électriques (du moulin à café à la perceuse), les tubes fluorescents, les nouvelles lampes à faible consommation d'énergie mais à fort rayonnement électromagnétique (vous ne le saviez pas encore?), les alimentations à découpage, etc. Continuons avec la liste des phénomènes moins maîtrisables regroupés sous l'abréviation QRN : les bruits atmosphériques divers, surtout quand un orage vadrouille dans le secteur, etc.

Plus haut en fréquence, il y a les stations de radiodiffusion en modulation d'amplitude (AM), dont certaines ne sont pas forcément bien réglées, sans parler de l'intermodulation. Et le LORAN (LOng RAnge Navigation) ! Cette aide à la navigation est affreusement gourmande en fréquence car elle transmet des impulsions. Centré sur 100 kHz, le LORAN arrose copieusement les fréquences voisines, sans vergogne jusqu'à la bande des 136 kHz. J'arrête de peindre un aussi noir tableau sinon cet article aurait l'effet contraire : au lieu de vous inciter à expérimenter cette bande, il vous ferait fuir ! Nous allons voir que la magie de la télégraphie et de l'informatique va nous permettre d'extraire les signaux utiles dans ce magma de QRM.

Le récepteur sera donc avantageusement équipé de filtres étroits et de tous les dispositifs habituels permettant de s'affranchir, autant que faire se peut, de ces sources d'interférences. C'est aussi le moment où jamais d'utiliser votre DSP pour exploiter ses capacités de filtrage… ou l'ordinateur du shack.

#### EMETTRE, C'EST CONSTRUIRE!

Vous ne pourrez pas utiliser votre cher transceiver sur 136 kHz. Vous devrez bidouiller, construire un émetteur et retrouver l'essence de notre loisir : l'expérimentation. Je ne me fais pas de souci, les radioamateurs français et les auteurs de MEGAHERTZ magazine sauront, comme l'ont fait les autres Européens, vont nous pondre des schémas pour trafiquer sur cette nouvelle bande. L'examen des montages existants montre la simplification voulue par leurs auteurs. Le pilotage par quartz, que l'on peut faire légèrement glisser, la modulation en FSK ou en « tout ou rien » (CW), l'étage final composé de MOSFET de puissance : il n'y a rien de sorcier.

Il faut simplement se pencher sur la question et repartir sur des bases à peine différentes…

#### TRAFIC QRSS

Vous l'avez remarqué si vous trafiquez en QRP ou QRPP (petite ou très faible puissance), il est rare de rencontrer des opérateurs TGV pratiquant le QRQ (la grande vitesse) car, à cause des faibles signaux, il faut composer avec le fading (QSB) et on ralentit l'allure, quand on ne double pas chaque mot. Sur 136 kHz, il faut faire la même chose… et même plus. Les précurseurs ont adopté le mode QRSS, la télégraphie très lente, où chaque point dure 3 ou 4 secondes (le 5 wpm doit paraître rapide à côté !). De quoi s'endormir sous le casque me direz-vous! On n'en est pas loin, sauf qu'ici, il est peu probable que vous décodiez un message à l'oreille tellement ce serait fastidieux (mais pas infaisable).

On préfère confier cette tâche ingrate à l'ordinateur, qui aura la patience et le savoir-faire suffisants. Des radioamateurs ont donc développé des logiciels pour émettre et recevoir en CW QRSS. En fait, pour la réception, il existait déjà bon nombre de logiciels, la plupart présentés dans nos colonnes : SPECTROGRAM, FFT, etc. Ces logiciels utilisent la carte son de l'ordinateur (et ses fonctions DSP) pour faire apparaître sous la forme d'une image (on parle souvent d'une représentation « waterfall » ou chute d'eau) le signal utile extrait du bruit de fond.

En complément à la télégraphie, un mode étroit comme le PSK31 peut être expérimenté. Tous les essais restent à faire !

#### LE TRAFIC SUR 136 KHZ

Au début des balises étaient nécessaires car la bande

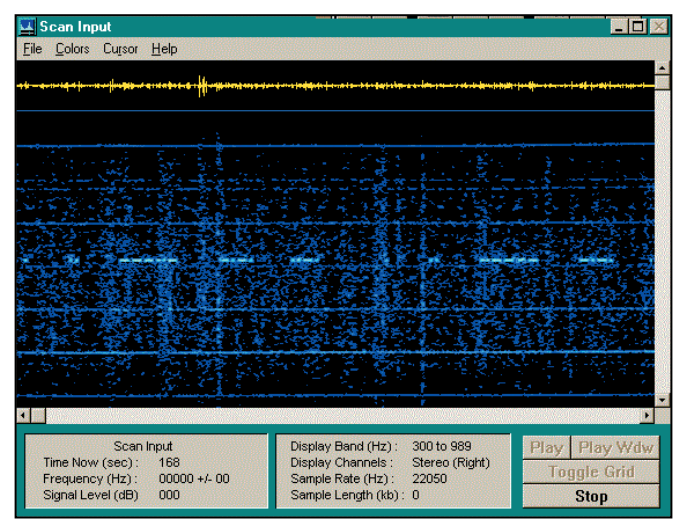

La réception de EIØCF par le logiciel Spectogram.

![](_page_45_Picture_18.jpeg)

L'émetteur de PAØSE.

était peu exploitée, mais maintenant il y a suffisamment de stations présentes pour trouver un correspondant. Par ailleurs, il y a toujours moyen de convenir d'un « sked », ne serait-ce que pour tester votre réception, si vous n'êtes pas encore prêt en émission. Les liaisons peuvent atteindre les 2 000 km (par exemple, entre GW4ALG et OH1TN, en 98). On reporte fréquemment des distances entre 5 et 600 km.

#### **DIVERS**

#### trafic

#### Tableau 1

![](_page_46_Picture_330.jpeg)

Ne vous dispersez pas trop, les meilleurs créneaux pour le trafic sur cette bande sont le matin de bonne heure, jusque vers midi, et de préférence le week-end, période qui connaît un maximum d'activité. N'oubliez pas de jeter un coup d'œil sur le packet ou le web cluster puisque des informations spécifiques au 136 kHz y sont régulièrement diffusées comme le montre le petit extrait du tableau 1.

#### A LIRE :

« The LF Experimenter's Source Book » de Peter Dodd

![](_page_46_Picture_8.jpeg)

![](_page_46_Picture_9.jpeg)

![](_page_46_Picture_10.jpeg)

#### suivre les liens. Recommandation CEPT 62-01E http://www.ero.dk/carc/cer62-01e.htm Construisez un ou deux émetteurs… http://www.picks.force9.co.uk/136rig.htm Un bon point de départ pour construire http://www.qsl.net/df3lp/137khz/LF-transmitter.html Transverter de G3YMC http://ourworld.compuserve.com/homepages/sergeantd/rx.htm SM6PXJ, une antenne à voir ! http://home5.swipnet.se/~w-54761/vlf.htm SM6LKM convertisseur très simple http://home4.swipnet.se/~w-41522/lfconv/lfconv.html G3XDV : des réceptions QRSS par l'image http://www.dennison.demon.co.uk/gallery.htm La page du logiciel QRS de ON7YD http://www.lwca.org/library/software/qrs/qrs.htm Le logiciel SPECTROGRAM http://www.monumental.com/rshorne/gramdl.html

Le logiciel VFSKCW de VK2ZTO http://www.zeta.org.au/~ollaneg/vfskcw.htm

Quelques sources d'information sur Internet Si vous disposez d'une connexion Internet, profitez-en pour vous renseigner sur le 136 kHz, de nombreux sites y sont consacrés. Voici quelques points de départ, il ne vous reste plus qu'à

G3LDO (disponible chez SRC, voir nos pages catalogue).

Alors, le 136 kHz, c'est trop difficile? Rassurez-vous, c'est faisable, de nombreux radioamateurs sont déjà équipés en Allemagne, Angleterre, Italie, aux Pays-Bas, en Suède, Suisse… Ils se sont laissés tenter par les Grandes Ondes, pourquoi pas vous ?

Denis BONOMO, F6GKQ

### **3ème SALON de la radiocommunication à la HALLE D'ANIMATION de LA CAPELLE (02)**

*"Le rendez-vous INCONTOURNABLE des Cibistes et Radioamateurs"*

### **LE 6 MAI 2000 DE 10H A 18H**

- **Vente de matériel neuf et d'occasion**
- **Démonstration de SSTV**
- **Informatique**

#### *ORGANISE PAR LE CLUB LIMA—CHARLY (02)* **OUVERT AUX BROCANTEURS RADIO**

### **ENTREE : 10 FRS - PARKING GRATUIT POSSIBILITE DE RESTAURATION SUR PLACE. BUVETTE**

*AVEC LA PARTICIPATION DE LA MUTUELLE LE LIBRE CHOIX*

![](_page_46_Picture_26.jpeg)

#### **Pour tout renseignement : TEL/FAX : 03 23 97 36 07**

**Accès : venant de Paris par la RN 2, direction Bruxelles**

**Un radioguidage aura lieu sur le canal 38AM**

![](_page_47_Picture_0.jpeg)

![](_page_48_Picture_0.jpeg)

![](_page_48_Picture_1.jpeg)

#### **INTERNET**

site

# Internet et la radio

#### TK5NN.COM

Patrick, TK5NN, a mis en ligne un site Internet dont le contenu est exemplaire. Il y propose des petites annonces entre radioamateurs, pour l'achat et la vente de matériels, un annuaire des e-mails des radioamateurs francophones, des liens, un sondage sur les matériels utilisés et bientôt, un forum de discussion.

Un site réalisé avec beaucoup de professionnalisme : pas d'animations inutiles ni d'effets spéciaux ralentissant le chargement des pages.

Les petites annonces sont classées par thèmes : HF, V/UHF, etc. On peut répondre directement à l'annonceur en cliquant sur son adresse e-mail.

L'ajout d'un lien radioamateur se fait également en direct. Il suffit de remplir un « formulaire ». L'accès est conditionné à l'utilisation d'un mot de passe.

Ce site est réservé aux radioamateurs et radio-écouteurs. Vous le marquerez dans vos « préférés ».

#### 73 ON LINE

Un site intéressant, sur lequel on trouvera une excellente présentation de toutes les facettes de la radio (radioamateurisme, écoute, CB). L'ensemble est bien docu-

- 
- 
- 
- F5AD ET L'ATV http://f5ad.free.fr/

Internet est un complément utile au radioamateur, qu'il soit adepte du fer à souder, passionné des antennes, ou grand consommateur de DX… C'est pourquoi nous publions, de temps en temps, une présentation de sites qui nous semblent intéressants et parfois incontournables.

**CARLE** 

![](_page_49_Picture_463.jpeg)

TK5NN.COM. 73 ON LINE.

![](_page_49_Picture_464.jpeg)

F1PUX ET LE 50 MHZ. F5AD ET L'ATV.

menté, réalisé avec goût, illustré tout en restant suffisamment rapide à charger. La navigation entre les pages s'effectue facilement. Parmi les informations présentes, notons les pages techniques : vous voulez connaître les caractéristiques d'un câble coaxial, par exemple ou découvrir l'overclocking ? Vous débutez et ne connaissez pas le principe du locator? Autant de réponses que vous trouverez sur site. La présence d'un tableau contenant les informations

• TK5NN.COM www.tk5nn.com<br>• 73 ON LINE http://www.multi http://www.multimania.com/mga/ • F1PUX ET LE 50 MHZ http://perso.wanadoo.fr/f1pux/

sur les relais VHF et UHF intéressera tous ceux qui voyagent et s'interrogent sur la possibilité de communiquer depuis leur lieu de villégiature.

Bref, un autre site à conserver dans vos signets.

#### F1PUX ET LE 50 MHZ

Le 50 MHz est une bande très intéressante, ouverte à la Classe 2, une bande où l'on peut vraiment faire du DX, pour peu que l'on sache écouter… F1PUX est un adepte de cette bande et son site permet de découvrir tout ce qui pourrait être utile à l'amateur opérant sur le 6 mètres : - accès au cluster ;

- sites de modifications de matériels ;

- stations QRV ;
- demandes de skeds ; - fournisseurs de matériels ;
	- sites de logiciels ;

- description d'antennes… Bref, tout ce que l'amateur peut rechercher quand il débute sur 6 mètres ou qu'il a pris goût au trafic 50 MHz.

#### F5AD ET L'ATV

André, F5AD, est un spécialiste des antennes et un grand amateur de télévision. Si l'ATV (Télévision d'Amateur) vous tente, allez visiter ce site, vous découvrirez les grandes lignes de cette activité en 438,5, 1 200, 2 300 MHz et 10 GHz. Des textes bien écrits, complétés par des photos, la présentation de

relais ATV, l'utilisation de la télécommande DTMF, un descriptif du réseau dans le sud de la France, l'actualité du moment sont autant d'informations mises à votre disposition.

N'oubliez pas : toutes les adresses que nous vous donnons dans ces pages sont vérifiées avant la parution de la revue. Cependant, avec l'apparition de fournisseurs d'accès gratuits, beaucoup de sites deviennent « nomades » et changent fréquemment d'adresse. Faites alors une investigation avec votre moteur de recherche préféré ou téléchargez l'excellent Copernic sur :

http://www.copernic.com/fr/

Denis BONOMO, F6GKQ

![](_page_49_Picture_40.jpeg)

![](_page_50_Picture_1.jpeg)

**DEMANDEZ NOTRE NOUVEAU CATALOGUE 32 PAGES ILLUSTRÉES AVEC LES CARACTÉRISTIQUES DE TOUS LES KITS Tél Tél : 04 42 82 96 38 - Fax 04 42 82 96 51 ax 04 42 82 96 51 Internet Internet : http://www.comelec.fr .comelec.fr**

**ZI des Paluds - BP 1241 - 13783 AUBAGNE Cede GNE Cedex**

Mémorisation .......................................... des graphiques Fonction RUN et STOP .......................... de l'image à l'écran Fonction de recherche du pic max ......... (PEAK SRC) Fonction MAX HOLD .............................. (fixe le niveau max)

Fonction Tracking ................................... gamme 100 kHz à 1 GHz Niveau Tracking réglable de ................... –10 à –70 dBm Pas du réglage niveau Tracking .............. 10 - 5 - 2 dB Impédance de sortie Tracking ................ 50 Ω

\* La fréquence maximale garantie est de 1 GHz mais, en pratique, vous devriez pouvoir la dépasser de plusieurs dizaines de MHz.

**RC** pub

Expéditions dans toute la France. Moins de 5 kg : Port 55 F. Règlement à la commande par chèque, mandat ou carte bancaire. Bons administratifs acceptés. Le port est en supplément. De nombreux kits sont disponibles, envoyez votre adresse et cinq timbres, nous vous ferons parvenir notre catalogue général.

**Prix en kit ..........8 200 F\* Prix monté..........8900 F\*** \* Prix de lancement **Module RF seul (KM 1400) ..............................5 990 F**

6

**PTS** 

 $\circledcirc$ 

informations

# Les nouvelles de l'espace

![](_page_51_Picture_3.jpeg)

#### ASUSAT C'EST FINI ASUSAT-1, le micro-

satellite conçu par des étudiants de l'université d'Ari-

zona, n'aura pas fonctionné très longtemps. Lancé le 27 janvier dernier, en même temps que beaucoup d'autres, il fallut se rendre à l'évidence mifévrier qu'ASUSAT-1 ne répondait plus. Ce mini-satellite pèse environ 6 kg et emporte à son bord deux caméras pour prendre des images de la terre avec une résolution de 500 m. Il dispose également d'un transpondeur opérant en mode J (montée dans la bande 2 m, descente dans la bande 70 cm). La commande du satellite se faisait par envoi d'ordres en packet radio, montée sur la bande 2 mètres, les informations de télémesures étant transmises dans la bande 70 cm (436.5 MHz). La conception et la réalisation de ce satellite ont mobilisé près de 400 étudiants pendant plusieurs années. Les concepteurs d'ASUSAT sont malgré tout assez contents des 24 heures de fonctionnement normal. Les raisons du mutisme d'ASUSAT semblent être reliées au fait que le système de charge de la batterie n'a pas fonctionné correctement.

STENSAT, un des autres satellites faisant partie du même lancement, ne semble pas non plus fonctionner normalement. Le signal sur 436.625 est anormalement faible. STENSAT est un pico-satellite pesant 600 g et qui dispose d'un transmetteur FM montée sur 145.840 MHz descente sur 436.625 MHz

#### AMSAT 3D LE DEPART

Sauf report de dernière minu-

![](_page_51_Picture_10.jpeg)

te, le satellite amateur AMSAT PHASE 3D devrait être lancé par ARIANESPACE en fin juillet 2000. C'est ce que la société a annoncé en précisant que PHASE 3D ferait partie du vol 507 de la fusée ARIANE 5.

#### LOGICIEL SUPER STATION

Les vieux routiers du trafic satellite aiment à conter aux plus jeunes leurs exploits lorsqu'ils trafiquaient via les premiers satellites amateurs (OSCAR 5 et 6 et 7). A l'époque, dans les années 70, il n'y avait pas encore de micro-ordinateurs et les calculettes étaient mêmes rares et chères. Il existait heureusement différents dispositifs ingénieux et simples (genre OSCAR LOCA-TOR) permettant d'établir les heures des passages et les directions ou pointer les antennes pour accéder aux satellites.

L'arrivée des micro-ordinateurs a bouleversé la façon d'opérer. Si les premiers programmes sortaient toutes les minutes seulement les directions où pointer les antennes, ils s'enrichirent rapidement d'un tas de fonctionnalités sophistiquées comme, par exemple, sortir les périodes et les satellites permettant la liaison entre

2 points donnés du globe. Un nouveau pas fut franchi avec les programmes commandant directement les antennes, permettant à l'opérateur de se concentrer sur le trafic. Rapidement il n'eut même plus à compenser le décalage en fréquence lié à l'effet Doppler, le programme s'en chargeant. Différents logiciels intégrant toutes ces possibilités sont disponibles depuis quelques années moyennant un coût quasi symbolique (environ 250 francs). Parmi ces logiciels, on peut citer le programme STATION développé par un radioamateur des Bermudes, VP9MU, et le programme WISP largement utilisés par les fanas de packet radio par satellite.

Tous ces logiciels sont en passe de devenir très rapidement démodés, suite à l'arrivée d'un nouveau logiciel très complet allant beaucoup plus loin. C'est un radio amateur américain K1APR qui en est à l'origine. Il permet une automatisation quasi totale d'une liaison radio, aussi bien en mode packet, RTTY, CW et, ce qui est plus extraordinaire, en phonie SSB. Le décodage automatique de signaux packet, RTTY ou CW est relativement simple et ne nécessite pas une électronique très compliquée.

**MEGAHERTZ magazine | 52 | 205 - Avril 2000** 

Par exemple, de nombreux amateurs ont eu l'occasion d'utiliser le mode ROBOT du satellite russe RS 12/13 lancé en 1991. Ce satellite était capable de décoder votre signal CW envoyé sur 145.840 et de vous répondre dans le même mode sur 29.504 MHz. La même opération à partir d'un signal audio, inimaginable il y a quelques années, a été rendue possible grâce au développement des techniques de reconnaissance vocale dont la plupart de nos micro-ordinateurs peuvent être dotés. L'utilisateur n'a qu'à spécifier la gamme de fréquences et le satellite à utiliser. Il peut donner un indicatif précis ou général de stations qu'il veut contacter : par exemple, si l'opérateur veut contacter uni-

quement des stations espagnoles, il entrera comme indicatif EA\*\*\*\*. S'il recherche des stations polonaises pour boucler un diplôme, il entrera SP\*\*\*\* et ainsi de suite, les combinaisons étant autorisées (SP\*\*\* OR EA\*\*\* pour contacter une station espagnole ou polonaise). Toutes les fonctions booléennes classiques sont possibles. Durant un passage, il balaie la zone de fréquences du transpondeur à la recherche des stations désirées. S'il n'en trouve pas, il choisit une fréquence libre et lance jusqu'à 3 appels consécutifs, nombre paramétrable par l'opérateur.

Pour l'instant, le logiciel ne sait décoder que la langue anglaise et dispose d'un vocabulaire que William Shakespeare jugerait très limité, mais qui est amplement suffisant pour boucler un QSO car il n'est pas coutume de trop s'étendre en généralités dans le trafic satellite. Le nombre de mots qu'il est capable de reconnaître est

#### informations

de 130. Ce nombre pourra être jugé comme faible par beaucoup, mais on peut facilement comprendre pourquoi il ne sera jamais très grand. Le logiciel doit en effet reconnaître le même mot pouvant être prononcé de façon très différente suivant la nationalité de celui qui parle. Par exemple, le mot "WX" prononcé par un Français, un Américain ou un Japonais n'a pas la même consonance. Le logiciel, grâce à un algorithme sophistiqué, permet d'identifier chaque mot reçu avec le mot le plus proche contenu dans sa bibliothèque. Chacun de ces mots est inscrit en mémoire, avec des prononciations différentes pour tenir compte des particularités locales. On peut éventuellement ajouter des mots à cette bibliothèque, aussi bien des mots ne s'y trouvant pas ou des façons différentes de prononcer un mot qui s'y trouve. Une fois le contact amorcé, la liaison est automatique. Le logiciel envoie le report d'écoute, décode et inscrit tout ce qu'il a pu comprendre dans ce qu'a envoyé son correspondant. Tout est enregistré dans un cahier de trafic tenu automatiquement. Le contenu du QSO est automatiquement sauvegardé dans un fichier. La carte QSL est générée et mise dans la boîte d'envoi de la messagerie via Internet.

C'est là que réside une autre innovation du logiciel. Tous le opérateurs radio connaissent les vicissitudes occasionnées par l'échange de QSL: les QSL que l'on envoie et dont on ne reçoit jamais la confirmation, les QSL qui se perdent ou qui attendent des années au fond d'un sac qu'une âme charitable veuille bien les trier. Pour trouver une réponse moderne aux problèmes de l'échange de QSL, le concepteur, K1APR, a en effet créé un serveur spécialisé qui se charge de dispatcher les flux de QSL du monde entier. Il suffit de s'y connecter pour aussi bien envoyer ou recevoir les QSL correspondant à son indicatif. Grâce à Internet, la QSL peut ainsi arriver le lendemain même de la date de la liaison. Bien évidemment, la connexion est automatique. La QSL est reçue sous la forme d'un fichier compressé (extension. ZIP) que vous décompressez avec les utilitaires habituels. Seul inconvénient, vous devrez la sortir sur votre imprimante, à moins que vous n'utilisiez l'ingénieux album électronique de QSL intégré au logiciel SUPER STATION. A noter que l'envoi de QSL est très rapide, même si vous avez à envoyer plusieurs milliers d'un coup. La partie graphique de la QSL, qui peut occuper beaucoup de place, est envoyée une seule fois, la partie texte très compacte et différente pour chaque liaison étant envoyée à part. Le design de la QSL peut être modifié à tout moment par vous-même car le logiciel dispose d'un module de conception. Pour ceux qui envoient de façon épisodique des QSL, le serveur permet de stocker le modèle de QSL directement sur le serveur WEB. Il n'est pas nécessaire de l'envoyer à chaque fois et les durées de connexions sont alors extrêmement réduites. Ce logiciel ne s'est pas fait en une soirée et on conçoit que l'amateur qui désire l'utiliser doive verser à son auteur une rétribution pour acquérir une licence d'utilisation. Comme l'indique son concepteur dans la notice d'utilisation, ce programme automatise de façon totale les liaisons radioamateur permettant à l'OM qui le possède de vaquer à d'autres occupations. K1APR reconnaît que c'est sous la pression de son épouse qu'il a entrepris la réalisation de ce programme. Celle-ci trouvait qu'il passait beaucoup trop de temps à parler dans un microphone, avec des correspondants lointains, alors que des choses plus concrètes restaient à faire dans leur maison. Nul doute que ce programme va connaître un grand succès auprès des OM partagés entre de multiples activités. A noter que le logiciel est également utilisable non seulement pour le trafic satellite mais également pour le trafic décamétrique. La société SRC, éditant MEGAHERTZ magazine, a acquis pour la France l'exclusivité de la distribution du logiciel, qui se décline en plusieurs versions suivant les fonctionnalités désirées. Une version démonstration est également disponible. Reportez-vous à la rubrique BOUTIQUE MEGA-HERTZ du mois prochain pour connaître le coût des différentes versions commercialisées.

#### MIR ET CYCLE 23

MIR, sur son orbite à environ 400 km de la terre, a subi indirectement les conséquences de l'activité importante du soleil au maximum de son cycle 23. A cette altitude la concentration en gaz ionisés est normalement très faible (de l'ordre de quelques 30 millions de molécules par cm $^3$ ). L'accroissement de l'activité solaire depuis 3 ans a, entre autres choses, provoqué une dilatation des gaz ionisés entourant la terre, augmentant la concentration en ions à haute altitude ce qui a augmenté le freinage. Pour compenser ce dernier les cosmonautes, lorsqu'ils occupaient la station MIR, devaient mettre en service les propulseurs pour lui faire regagner de l'altitude. Depuis l'abandon de MIR en août 1999, l'orbite s'est beaucoup approchée de la terre. Alors qu'elle se trouvait à 350 km d'altitude en août 99, cette altitude a très rapidement baissé, suite à la forte activité solaire passant à 338 km fin octobre, 326 km fin novembre, 313 km fin décembre et 295 km fin janvier 2000. Plus l'altitude baisse et plus le freinage s'accélère. Conscient du problème et pour arrêter ce cycle infernal, les Russes ont envoyé début février un vaisseau navigateur, PROGRESS M-43, pour apporter du carburant afin de

remonter l'altitude de MIR en prévision de son occupation prochaine qui débute en principe début avril.

#### NOUVELLES DE SUNSAT (SO35)

Depuis le début de sa mise en service, SUNSAT connaît des ennuis avec la caméra prenant des images de la terre. Ces images en haute résolution devaient être retransmises au sol via un émetteur opérant en bande S (2.4 GHz). Ce système, qui était capable de travailler à 30 Mbits/seconde ne fonctionnant pas, la station de commande, située en Afrique du Sud, utilise les voies VHF et UHF pour récupérer les images. Les débits sont malheureusement bien plus<br>modestes (environ 9.8 modestes (environ 9.8 kbits/seconde) rendant la récupération des images laborieuse.

Périodiquement, SUNSAT est ouvert au trafic amateur en mode répéteur FM la plupart des week-ends : montée sur 437.290 en FM et descente en FM sur 145.825 MHz. Suite au décalage Doppler important sur la voie montante (plus ou moins 9 kHz par rapport à la fréquence réelle), il est nécessaire de réajuster la fréquence

![](_page_52_Picture_12.jpeg)

![](_page_52_Picture_13.jpeg)

#### informations

![](_page_53_Figure_2.jpeg)

d'émission pour le compenser. Au début du passage, il faut se mettre plutôt vers 437.285 et se placer vers 437.295 en fin de passage. Il peut être également ouvert à n'importe quelle période pour des manifestations particulières. Il suffit d'en faire la demande auprès de la station de commande en Afrique du Sud.

Fin février, les premiers essais du mode PERROQUET ont été effectués. Dans ce mode, SUSNSAT écoute la fréquence de 145,820 MHz en FM. Il envoie un bref signal audio sur cette fréquence et ensuite, enregistre tout ce qu'il entend sur cette même fréquence pendant 10 secondes. Un autre signal audio est alors transmis et SUNSAT envoie sur 145.820 tout ce qu'il a entendu précédemment. Le cycle se répète indéfiniment, jusqu'à ce que la station le remette dans un autre mode.

#### UOSAT 14, LE RETOUR

OSCAR 14, aussi appelé UOSAT 14, qui fut lancé en janvier 1990 a été réouvert au trafic radio fêtant ainsi dignement son dixième anniversaire dans l'espace. Il s'agit d'un satellite conçu par l'université anglaise du Surrey, qui dispose entre autres équipements, d'un transpondeur en modulation de fréquence, montée sur 145.975 et descente sur 435.070 MHz. Ce satellite était depuis des années utilisé comme moyen de transmission par une organisation humanitaire ayant des personnels disséminés en Afrique, qui utilisaient UOSAT 14 en packet radio (mode BBS satellite comme les autres satellites packet radio amateur). Depuis quelque temps, le serveur packet ne pouvant fonctionner correctement, UOSAT a été remis en mode transpondeur FM. Dans ce mode, comme tout satellite monocanal qui se respecte, OSCAR 14 ne peut retransmettre qu'un seul signal à la fois et, s'il y en a plusieurs sur la voie montante, ce sera le plus fort qui passera. Audessus de l'Europe, il n'est pas facile de réaliser une liaison, mais si c'était facile est ce que ça serait intéressant ? N'hésitez pas à tenter votre chance avec votre pocket et une petite yagi bibande !

#### TRAFIC SATELLITE DEPUIS LE POLE SUD

Comme il y a deux ans, Ronald Ross, KE6AJB, a profité de l'été dans l'hémisphère sud pour prendre quelques jours de vacances au pôle sud. Il avait emporté une station satellite complète, lui permettant de trafiquer en packet radio sur OSCAR 22 et KO 25. Malgré l'été austral, les températures n'avaient rien de caniculaire et l'ami Ronald reconnaît avoir beaucoup souffert du froid. Compte tenu de l'exiguïté de la tente, il devait en sortir pour effectuer les liaisons par satellite, ce qui n'était pas une sinécure à cause de vents violents et glacés. Par contre, KE6JAB ne s'est pas plaint du QRM, dans cette région du globe la densité de radioamateurs est plutôt faible !

Michel ALAS, F1OK

NOUVELLES EN VRAC Serge NAUDIN, F5SN PUISQUE C'EST COMME CA, LA NASA LANCERA SON PROPRE ZVEZDA Selon SpaceNews et Aerospace Daily, la NASA vient de décider de lancer le module américain Interim Control Module (ICM) vers la Station Spatiale Internationale (ISS), quel que soit le devenir du module de contrôle russe Zvezda, dont le lancement est encore reporté au plus tôt au mois de juin 2000 à cause de problèmes rencontrés sur les lanceurs Proton. Cette décision vient après qu'un vaisseau de ravitaillement Progress s'est arrimé à la vieillissante station Mir jeudi 3 février, pour préparer une mission de 45 jours de trois astronautes qui débuterait le 31 mars. L'assemblage de ce vaisseau avait été financé par un versement de la NASA à l'agence spatiale russe Rosaviakosmos, effectué pour permettre l'envoi de plusieurs vaisseaux semblables vers l'ISS au cours de l'année 2000. "Dire que nous sommes frustrés et déçus est un euphémisme", commente l'Administrateur de la NASA Daniel Goldin. La décision de lancer l'ICM a été notamment applaudie par le Président du Comité à la Science de la Chambre des Représentants James Sensenbrenner, qui réclame toujours le retrait de la Russie de la liste des partenaires principaux du projet ISS. M. Sensenbrenner rappelle que les retards provoqués par la Russie ont déjà coûté plus d'un milliard de dollars aux Etats-Unis, et réclame que la Russie paie pour le lancement du module ICM ainsi que pour la mission supplémentaire de la Navette Spatiale qui pourrait être nécessaire au mois d'avril pour rehausser l'altitude de l'orbite de l'ISS. L'ICM, dont les plans devront être modifiés pour permettre éventuellement l'arrimage de Zvezda, coûtera 168 millions de dollars, auxquels s'ajoutent 42 millions pour son intégration sur la Navette.

![](_page_53_Picture_702.jpeg)

#### LES PREMIERS PICOSATS REPONDENT PRESENT

Des communications ont pu être établies depuis le sol terrestre avec les plus petits satellites artificiels jamais placés sur orbite. Les deux picosatellites, construits par Aerospace Corp., de la taille chacun d'un bloc de savon de Marseille (10 centimètres sur 8 sur 3), ont reçu des commandes et transmis des données en passant à la verticale d'une station terrienne située à Menlo Park en Californie lundi 7 et mardi 8 février 2000. Même s'ils sont reliés entre eux par un filin comportant des brins d'or pour faciliter leur localisation, effectuer le suivi des deux satellites revient, selon le responsable de l'équipe des contrôleurs d'Aerospace Corp., à "trouver une aiguille dans une botte de foin". [FLT du 09/02/2000]

#### NEAR MONTRE QU'IL FAUT TOUJOURS LAISSER DEUX CHANCES A L'AMOUR

Après un voyage de près de quatre ans et une tentative manquée, la sonde Near Earth Asteroid Rendezvous (NEAR) de la NASA s'est placée en orbite de l'astéroïde Eros lundi 14 février 2000, jour de la Saint Valentin. "On n'a pas toujours droit à deux chances en amour", a commenté, enthousiaste, l'administrateur de l'agence spatiale Daniel Goldin. Survolant le plus petit corps céleste jamais rejoint à une altitude comprise entre 320 et 450 kilomètres, NEAR a déjà permis des découvertes passionnantes. Eros, corps oblong d'une longueur de 34 km, apparaît criblé de cratères, falaises et crevasses, qui témoignent de nombreuses collisions.

Des traces de strates internes pourraient laisser penser qu'Eros provient de la collision d'une planète avec un autre corps

[FLT des 15 et 18/02/2000]

#### MPL SE SERAIT CRUE TROP TOT ARRIVEE

Une nouvelle hypothèse a été émise concernant les causes de l'échec de la mission de Mars Polar Lander. Selon deux commissions révisant la conception de la sonde, les propulseurs qui devaient être utilisés pour freiner MPL avant son contact avec le sol mar-

**MEGAHERTZ magazine | 54 | 205 - Avril 2000** 

#### informations

#### tien n'auraient pas fonctionné. Leur extinction devait survenir dès qu'une des trois pattes de la sonde touchait le sol, grâce à des capteurs mesurant l'angle de flexion des dernières articulations de ces pattes. Des essais reproduits depuis ont permis de montrer que le déploiement des pattes de MPL, qui devait survenir après l'éjection du bouclier de protection thermique, 40 mètres au-dessus du sol, provoquait un rebond de leur dernière articulation suffisamment important pour être systématiquement interprété comme un contact avec le sol martien. Les précédentes sondes de la NASA étaient équipées de radars permettant de déterminer précisément leur altitude, et qui commandaient l'extinction des propulseurs de freinage. Par ailleurs, les signaux que l'Université de Stanford avait interprétés comme provenant de MPL n'ont pas pu être à nouveau entendus.

[FLT du 18/02/2000, Spacer du 16/02/2000]

#### UNE CARTE RADAR DU GLOBE DANS LES VALISES D'ENDEAVOIIR

Après une mission de cartographie radar de la Terre de 11 jours, les six membres de l'équipage de la Navette Spatiale Endeavour sont revenus sur Terre sans encombre le 22 février 2000. Les deux antennes radar installées l'une dans la soute de la Navette et l'autre à l'extrémité d'un mât de 60 mètres de long ont permis d'observer à deux reprises une bande de 113 millions de kilomètres carrés. Cette bande, parallèle à l'équateur, s'étend au nord jusqu'à la Colombie Britannique et au sud jusqu'au Cap Horn. Le dispositif à double antenne doit ainsi permettre la réalisation de cartes radar en trois dimensions de près des trois quarts de la surface terrestre. La NASA ainsi que son partenaire la National Imagery and Mapping Agency (NIMA) estiment cependant qu'il faudra au moins deux ans avant de pouvoir exploiter l'ensemble des données brutes

recueillies. Les cartes de plus grande précision seront réservées au Pentagone pour le guidage de missiles et l'aide à la navigation de pilotes de chasse.

[FLT du 23/02/2000, USAT du 22/02/2000]

#### EN BREF

Le géant du logiciel Microsoft a investi 50 millions de dollars dans une société mixte formée avec l'israélien Gilat Satellite Networks pour le développement d'une constellation de satellites pour la fourniture d'accès à Internet. Gilat fournit son expertise technique, et Microsoft son expertise marketing et sa force de vente [SpaceNews du 21 au 28/02/2000].

L'opérateur de télécommunications par satellite Globalstar a achevé la mise en place de sa constellation en orbite basse. Le lancement d'une fusée Delta II le 8 février a porté le nombre de satellites Globalstar en orbite à 52, quatre d'entre eux servant de satellites de secours en cas de dysfonctionnement.

[SpaceNews du 07 au 14/02/2000, FLT des 08 et 09/02/2000]

La NASA a fixé les dates et équipages des deux prochaines missions de la Navette Spatiale Atlantis vers la Station Spatiale Internationale (ISS). Atlantis décollera une première fois le 13 avril 2000 pour alimenter les deux modules déjà en orbite, puis le 19 août pour équiper le module de service Russe Zvezda, si celui-ci est lancé comme prévu au mois de juillet

[FLT du 22/02/2000].

Hughes Space and Communications a filmé pour la première fois depuis l'espace le déploiement des panneaux solaires d'un satellite. Il s'agissait de son dernier modèle HS-702, le plus puissant satellite de télécommunication commercial actuel. L'envergure des panneaux solaires une fois déployés était comparable à celle d'un avion de ligne Boeing 737

[Spacer du 21/02/2000].

### Paramètres orbitaux

![](_page_54_Picture_831.jpeg)

![](_page_54_Picture_832.jpeg)

#### **FENGYUN1** 1 25730U 99025A 00069.12579623 -.00000067 00000-0 -13457-4 0 00891 2 25730 098.7500 113.1753 0014450 175.5189 184.6117 14.10283859042868 **OKEAN-0** 1 25860U 99039A 00070.07671838 .00002363 00000-0 40293-3 0 3065 2 25860 98.0159 128.2899 0001046 197.7926 162.3251 14.69918294 34792 **MIR** 1 16609U 86017A 00069.83144376 .00086099 00000-0 54708-3 0 4146 2 16609 51.6533 48.6781 0004136 40.1228 320.0712 15.75744373803497 **HUBBLE** 1 20580U 90037B 00068.60830909 .00006211 00000-0 61762-3 0 3026 2 20580 28.4639 156.0169 0014810 116.6957 243.5146 14.89717443341399 **GRO** 1 21225U 91027B 00069.90772360 .00011475 00000-0 43183-3 0 7864 2 21225 28.4571 294.8036 0004328 8.3592 351.7073 15.25476625378239 **UARS**<br>1 21701U 91063B 00069.16696454 .00002291 00000-0 21281-3 0 01146<br>2 21701 056.9818 052.3810 0005984 107.0687 253.1005 14.98013177464151<br>**POSAT** 1 22829U 93061G 00069.72882555 .00000710 00000-0 29942-3 0 7860 2 22829 98.4217 131.3683 0009314 173.9574 186.1722 14.28594870336382 **PO-34** 1 25520U 98064B 00068.54521097 .00005141 00000-0 34116-3 0 1551 2 25520 28.4596 147.3951 0006831 262.7964 97.1848 15.05018173 74700 **ISS** 1 25544U 98067A 00069.87187440 .00067531 00000-0 57739-3 0 4221 2 25544 51.5865 288.1896 0007049 274.2586 177.1327 15.68802383 74315 **OCS** 1 26062U 00004B 00068.58543889 .00052554 00000-0 17593-1 0 655 2 26062 100.2232 272.7641 0035239 63.9456 296.5381 14.36683603 5955 **OPAL**<br>1 26063U 00004C 00069.10060707 .00000672 00000-0 25853-3 0 00674<br>2 26063 100.2284 273.2908 0038116 072.4188 288.1149 14.34190965006029 **UNK1** 1 26091U 00004J 00069.17166544 .00003376 00000-0 12163-2 0 00682 2 26091 100.2237 273.3576 0036292 071.0281 289.4824 14.34176697003614 **UNK2** 1 26092U 00004K 00069.16494601 .00002051 00000-0 74091-3 0 00183 2 26092 100.2180 273.3473 0039545 071.6145 288.9334 14.34527281003638 **UNK3** 1 26093U 00004L 00069.23804243 .00002683 00000-0 96682-3 0 191 2 26093 100.2220 273.4562 0038409 73.8128 286.7286 14.34345656 3868 **UNK4**<br>1 26094U 00004M 00068.54078797 .00001848 00000-0 67301-3 0 00167<br>2 26094 100.2228 272.6268 0038053 075.1200 285.4196 14.34310637003241

#### **TÉLÉGRAPHIE**

informations

# Le journal<br>des points et des traits

#### APPRENDRE LE CODE MORSE : RÉALITÉS, CHIMÈRES ET CONTES DE BONNES FEMMES

Un des aspects des mécanismes de l'apprentissage qui a sérieusement intrigué en son temps les psychologues est la progression de l'acquisition des connaissances du Code Morse.

Peut-être parce que le progrès peut-être mesuré de manière relativement précise par rapport Ïambique ou pioche ? Prenez les deux !

à la durée de formation et parce que l'apprentissage du Morse est un mécanisme intellectuel hors normes à la lisière du jeu et de la connaissance.

Les questions que se pose l'amateur intéressé par l'apprentissage du Code Morse sont la plupart du temps parmi les suivantes :

– Combien de temps faut-il pour apprendre le Morse ?

– Est-il possible que je sois trop âgé pour apprendre ?

– Est-il préférable de démarrer avec des caractères transmis relativement rapidement, avec un espace suffisant entre chacun d'eux, ou vaut-il mieux ralentir l'ensemble du processus ? – Est-il vrai qu'il existe des paliers qu'il est nécessaire de franchir pour progresser ?

– Est-ce que l'entraînement effectué à partir de groupes de caractères aide à l'amélioration de la vitesse de décodage ? – Est-il préférable de s'entraîner de manière soutenue ou vautil mieux étaler les périodes d'entraînement sur un plus grand nombre de jours ?

– Y a-t-il un moyen de savoir si je suis apte à la réception du Code Morse ?

– Y a-t-il une méthode d'apprentissage qui soit la meilleure ?

#### VITESSE DU CODE ET PÉRIODES D'ENTRAÎNEMENT

La comparaison entre différentes méthodes doit être effectuée avec prudence. Toutefois, dès 1931, BIEGEL entraîna deux opérateurs jusqu'à une vitesse de 25 wpm. Le premier candidat y parvint en 153 heures, le deuxième en 176 heures. Une précédente expérience effectuée sur 41 étudiants à Amsterdam, entraînés jusqu'à 25 wpm, nécessita 297 heures pour le meilleur d'entre eux et 405 heures pour le plus mauvais. THURSTONE, en 1919, étudia 165 personnes sur une période d'entraînement de 72 heures au cours de laquelle la vitesse moyenne atteinte fut de 6 wpm.

Les méthodes d'apprentissage furent étudiées par KELLER,

SEASHORE et d'autres psychologues réputés pendant la deuxième guerre mondiale et le résultat de leurs études permirent de réduire notablement le temps de formation.

Avant 1940, 8 à 10 mois étaient nécessaires pour former des

opérateurs, et même en 1943, De SOTO indiquait dans QST que les radios de la marine étaient formés pendant 220 heures pour atteindre 23 wpm. TULLOSS, en 1918, indiquait que 16 élèves avaient besoin d'une moyenne de 160 heures pour atteindre la vitesse de 13 wpm.

Mais TAYLOR, 23 ans plus tard, mentionna une moyenne de seulement 80 heures pour parvenir au même résultat. Il parvint même un peu plus tard à former une classe d'élèves à 14 wpm en 30 heures. Le champion fut, semble t-il, KOCH, qui, en 1936, parvint à former des étudiants à 12 wpm en 13 heures. En 1942, de nouvelles expérimentations sur la méthode de KOCH montrèrent qu'une formation à 12 wpm était possible en 27 périodes d'une demi-heure.

#### VITESSE DES CARACTÈRES

Un débutant doit-il écouter le Code avec des points et des traits relativement longs, ou est-ce que ces éléments doivent être envoyés rapidement, la faible vitesse ne résultant alors que de la durée des espaces entre les caractères ? Si le Code est manipulé lentement, est-ce que l'élève analyse la lettre ou les points et les traits qui la constituent ?

Les expériences menées en psychologie démontrent que si un stimulus peut être appréhendé dans son intégralité, l'apprentissage s'effectuera rapidement.

La première incitation à envoyer chaque caractère rapidement avec des pauses de longueur significative eu lieu en 1918. LIPPMAN, en 1921, confirma ce fait en vérifiant que la variation de la vitesse de la manipulation effectuée par des opérateurs expérimentés modifiait très peu la durée des points et des traits.

BIEGEL essaya de déterminer la vitesse à laquelle un opérateur ne peut plus compter les points et les traits et commence à réagir à un stimulus global. Selon ses résultats, l'appréhension globale commence à se produire pour une vitesse d'environ 16 wpm et il recommanda que les caractères soient envoyés à un débit de 20 wpm à la fois aux débutants et aux opérateurs moyens. KOCH fut de l'avis de BIEGEL, mais il se contenta d'une vitesse pivot de 10 wpm.

La demande anormalement soutenue d'opérateurs radio à cause de la guerre permit à TAYLOR d'effectuer une des meilleures études de l'apprentissage du Code Morse radiotélégraphique, qu'il réalisa à l'université d'Harvard en 1943.

**MEGAHERTZ magazine | 56 | 205 - Avril 2000** 

#### **TÉLÉGRAPHIE**

#### informations

L'utilisation d'une vitesse de transmission de 18 wpm pour une classe de débutants permit de leur faire atteindre une vitesse moyenne de 9,5 wpm en 22 heures et 12,5 wpm après 40 heures de formation.

La classe de test, quant à elle, fut entraînée avec une transmission standard à faible vitesse, le rapport entre la longueur des éléments et la longueur des espaces étant respecté. Une moyenne de 9,8 wpm et 14 wpm fut atteinte respectivement dans les mêmes durées de formation.

La conclusion de TAYLOR fut qu'il n'y avait aucune différence significative entre les compétences des deux classes.

#### L'APTITUDE À LA RÉCEPTION AUDITIVE

Pouvons-nous prévoir d'après l'âge d'une personne, son QI ou son niveau d'études scolaires de quelle manière il va progresser dans l'apprentissage du Code Morse ? Est-ce qu'un simple test peut fournir une quelconque indication sur ses aptitudes éventuelles en la matière ?

Dès 1919, THURSTONE trouva qu'il y avait des coefficients de corrélation plutôt très faibles entre ces paramètres et l'apprentissage du Code Morse. Quelques années plus tard, TAY-LOR trouva des résultats similaires, l'âge n'ayant pratiquement aucun lien, les capacités en arithmétique très peu et l'intelligence (selon les tests de WELLS) un peu plus.

Puisque le Code possède une notion de rythme, des recherches furent alors effectuées pour déterminer la corrélation éventuelle avec des capacités musicales, basées sur la tonalité, le rythme et la mémoire des sons.

En notant la progression des étudiants, il apparut seulement que les plus capables dès la première heure furent aussi ceux qui terminèrent l'apprentissage le plus vite. LIPPMAN fut le premier à établir qu'une prévision pouvait être effectuée sur la base d'un test utilisant un nombre limité de caractères. Il

**C.E.G.** SPECIALISTE TRANSMISSION RADIO

**8, Rue BROSSOLETTE - ZI de l'Hippodrome - 32000 AUCH Tél. : 05 62 63 34 68 - Fax : 05 62 63 53 58**

**DISTRIBUTEUR DES MARQUES ECO, INTEK, PKW, SIRIO**

#### **ANTENNES BASES 144-430 MHz**

**ART 52 COLINAIRE ALU 2x5/8 144 ART 164 ECOMET X 300 144-430 H 3,10 m ART 191 ECOMET X 50 144-430 H 1,70 m ART 192 ECOMET 50 MHz**

#### **ANTENNES DIRECTIVES 144-430 MHz**

**ART 53 ECO HB9 PLIANTE 144 ART 63 HB9 BI-BANDE 144/430 ART 54 DIRECTIVE 4 EL. ART 55 DIRECTIVE 9 EL. ART 260 DIRECTIVE 16 EL. ART 162 DIRECTIVE 50 MHz 5 EL. ART 197 DIRECTIVE LOG 135 à 1200 MHz LOG 430 MHz 26 EL.**

#### **ANTENNES DECAMETRIQUES FILAIRES**

**ART 81 DIPOLE 10/15/20 L 7,40 m ART 83 DIPOLE 40/80 L 20 m ART 84 DIPOLE 10/15/20/40/80 L 30 m ART 85 DIPOLE 10/15/20/40/80 L 20 m ART 68 DIPOLE 40/80/160 L 32,5 m ART 77 DIPOLE WINDOM 10/20/40 (11-12-15-17-30-45)m ART 242 DIPOLE 10/20/40/80 (11-12-17-30-45-88) m**

**ANTENNES DECAMETRIQUES VERTICALES ART 69 ASAY 10/15/20 m H 3,80 m ART 70 ASAY 10/15/20/40 m H 6,50 m ART 71 ASAY 10/15/20/40/80 H 7,30 m ART 62 R5 HF 10/15/20/40/80 m H 4 m ART 218 HF6 10/15/20/30/40/80 m H 5 m ART 274 HF8 10/12/15/17/20/30/40 m H 4,9 m ART 136 DX-11, 11 Bdes 3,5-30 MHz H 8,50 m**

#### **ANTENNES MOBILES HF**

**ART 66 10/15/20/40/80m ART 67 Kit WARC 12/17/30 m**

#### **EMETTEURS RECEPTEURS OCCASION**

![](_page_56_Picture_429.jpeg)

**Tarif et frais de port : nous consulter.**

choisit d'utiliser les lettres "K M R S U" pour sélectionner les candidats.

Toutefois aucune validation scientifique ne fut cependant publiée. Il est cependant admis que les candidats qui ne connaissent rien du Code et qui apprennent le plus rapidement pendant la première heure de cours ont, dans la plupart des cas, la meilleure aptitude à la réception auditive du Code Morse.

> A suivre… (d'après Vincent O'KEEFFE, WA1FKF, QST 1972)

Merci de bien vouloir envoyer vos informations, questions ou anecdotes sur la CW et le QRP, à l'auteur : Francis FERON, F6AWN

c/o "Cercle Samuel Morse" - BP 20 - F-14480 CREULLY. E-Mail : samuel.morse@mail.cpod.fr

![](_page_56_Picture_30.jpeg)

#### **CABLE COAXIAL 500 TRES FAIBLES PERTES**

Le H 1000 est un nouveau type de câble isolement semi-air à faibles pertes, pour des<br>applications en transmission. Grâce à sa faible atténuation, le H 1000 offre des possibili-<br>tés, non seulement pour des radioamateurs uti

![](_page_56_Picture_430.jpeg)

 $MRT-0396$ 

029942

SRC pub

5273 04/2000

### **RADIO-ÉCOUTEURS**

informations

# A l'écoute de la TSF

#### LE MOT DU REDACTEUR

L'ordinateur est une invention absolument géniale ; quand il marche…

Si vous utilisez ce genre de machine, tôt ou tard, elle se fera désagréablement remarquer.

Pour prévenir une catastrophe, SAUVEGARDEZ !

#### **RADIODIFFUSION** INTERNATIONALE

L'actualité utilitaire est très importante et nécessite le plus large développement. Vous retrouverez la radiodiffusion dès le mois prochain, c'est promis.

#### UTILITAIRES

– SERVICES SECRETS (chut !) Les grandes oreilles américaines ensablées pendant 4 jours - le 01/02/00 à 12:04 - L'agence de renseignement américaine, la National Security Agency, a subi une panne informatique qui a duré près de 4 jours.

Les ordinateurs de la NSA, au siège de l'agence à Fort Meade, Maryland, sont tombés en rideau le lundi 24 janvier. Ce n'est que le jeudi suivant que la situation est revenue à la normale.

La NSA, la plus importante des agences d'espionnage, aux Etats-Unis, est plus particulièrement chargée du renseignement électronique et de la sécurité informatique. Dormez tranquilles, d'après une déclaration faite par l'agence, seul le traitement des informations aurait été interrompu, leur collecte n'aurait pas été affectée.

Il en aura tout de même coûté quelque 1,5 million de dollars pour réparer cette panne. La NSA n'a pas voulu

![](_page_57_Picture_14.jpeg)

s'étendre sur les causes du problème. www.nsa.gov

– Si les numbers stations et autres stations bizarres vous passionnent, vous pouvez consulter un site spécialisé. http://www.rtcom.us-inc.com. Vous y trouverez une foule d'informations. Néanmoins je lui adresserai un reproche. Il est en anglais. Son concepteur, que je connais bien, fait pourtant partie de la communauté francophone. J'ai énergiquement agi pour inciter à la création d'une version française. Je n'ai pas encore obtenu satisfaction, mais je persévère…

#### RADIO MARITIME

– Les stations côtières françaises, c'est fini !

Les techniques appliquées à la radio sont en pleines évolutions et mutations. Numérisations, satellites et nouveaux services ont changé et changeront encore le paysage hertzien. Les radiocommunications maritimes suivent actuellement la même évolution. Après la disparition de la station décamétrique de Saint-Lys-radio le 16 janvier 1998, c'est le tour des stations côtières hectométriques gérées par France Télécom : Boulogne (FFB), Le-Conquet (FFU), Saint-Nazaire (FFO), Arcachon (FFC) et Marseille (FFM) qui ont cessé d'émettre le 28 février 2000.

![](_page_57_Picture_21.jpeg)

A l'entrée du village du Conquet, d'autres pylônes supportent des antennes. C'est le centre de réception. Différents bâtiments de service avec, entre autres, le pavillon du chef de centre et un bâtiment principal.

La pièce principale, au premier étage, abrite une série de postes d'opérateurs séparés par des cloisons vitrées. La station assurait directement les radiocommunications des côtes de Bretagne jusqu'à la frontière espagnole en BLU et en VHF.

Le Conquet télécommandait toutes les autres stations. Des émetteurs excentrés étaient installés à Saint-Malo et à Quimperlé.

Chaque opérateur était installé devant un moniteur sur lequel il sélectionnait avec sa souris (mulot pour certains !) le jeu des fréquences qu'il désirait utiliser.

La fréquence d'alerte et d'appel 2 182 kHz était écoutée en continu.

![](_page_57_Picture_27.jpeg)

![](_page_57_Picture_28.jpeg)

Depuis une année la station ne diffusait plus les bulletins météo et les avis aux navigateurs mais seulement les listes de trafic correspondant à ses clients.

#### BOULOGNE-RADIO

La station était installée en haut de la falaise au sud de Boulogne, sur la commune du Portel. Elle faisait face au large

Les installations étaient tout à fait similaires à celles installées au Conquet.

La station assurait le service radioélectrique commercial en BLU et en VHF sur les côtes de la Manche jusqu'à Cherbourg.

Sont également fermés, tous les relais VHF qui étaient directement télécommandés par les côtières.

- Le dernier message : A toutes les stations et à tous

![](_page_57_Picture_37.jpeg)

#### **RADIO-ÉCOUTEURS**

informations

![](_page_58_Picture_2.jpeg)

Boulogne : Le chef de centre.

![](_page_58_Picture_4.jpeg)

Boulogne : Photo volée ! Jolie opératrice boulonnaise dont la voix en BLU a longtemps fait tanguer le marin.

![](_page_58_Picture_6.jpeg)

Boulogne : On démonte déjà !

les navires, ici Brest-Le-Conquet-radio, écoutez-moi sur 1635 1686 et 1692 émetteur de Boulogne pour la répétition de ce dernier message.

« Sécurité, sécurité, sécurité, sécurité, sécurité, sécurité, à tous les navires, à tous les navires et à toutes les sta-

![](_page_58_Picture_10.jpeg)

Boulogne : Opérateur, la voix de Marseille depuis Boulogne.

tions, Brest-Le-Conquet-radio, Brest-Le-Conquet-radio.

Depuis très longtemps, les hommes et les femmes des stations radio maritimes ont été le relais entre les membres de la mer et les membres de la terre, témoins et acteurs privilégiés des bonnes ou mauvaises fortunes de la vie des marins du monde entier.

Après plus de cinquante ans de service, les stations radio maritimes de France Télécom vont définitivement fermer. La technologie a fortement évolué, ouvrant la voie à des nouveaux moyens de télécommunications apportant confort, confidentialité et sécurité.

A l'occasion de ce dernier message, le personnel des stations radio maritimes tient à rendre hommage et à exprimer leur émotion à tous ceux, marins, famille de marins, personnels de centre de secours et de sauvetage ayant participé ce qui rend belle l'aventure des radios maritimes.

Le monde et les temps changent France Télécom sera plus que jamais dans sa mission de relier hommes, femmes, terre et mer et vous donne donc rendez-vous sur les réseaux de l'avenir.

Ici Brest-Le-Conquet-radio le 28 février 2000 à 21h locale ».

Précédemment, je vous avais déjà présenté ces stations côtières. Les photos qui agrémentaient mes articles ont été sélectionnées parmi celles qui représentaient la technique.

Aujourd'hui, le choix des vues correspond au personnel humain (les voix) qui ont longtemps animé ces stations. C'est là, la véritable perte par rapport aux nouvelles techniques et en quelque sorte, un hommage.

#### EVOLUTIONS DES RADIOCOMMUNICATIONS MARITIMES

La radio a été très rapidement utilisée par la navigation maritime. C'est un moyen irremplaçable pour relier un navire isolé au milieu des flots à la terre ferme.

Au début du siècle, la terre était parsemée de tour dites de Chappe. Elles permettaient la transmission visuelle des messages. Sur mer les phares côtiers sont les seules tours. En pleine mer, il n'y a que de l'eau.

Les grandes ondes ainsi que le morse ont été, au début, les seuls moyens de radiocommunications.

Les radioamateurs ont ensuite découvert les étonnantes propriétés des ondes courtes.

Bien plus tard, la phonie a fait son apparition. En modulation d'amplitude pour commencer et puis en bande latérale unique (BLU) plus récemment.

La technique a continué d'évoluer avec l'apparition de la radiotélétypie (RTTY) et du fac-similé.

Avec l'ère de l'informatique et des satellites de nouvelles techniques ont été mises au point. Les ondes ont été numérisées et transitent maintenant par des satellites. Les radiocommunications sont devenues plus rapides et d'excellente qualité sonore. La radiolocalisation est de plus en plus précise.

A bord des navires, il n'y a plus besoin d'un technicien télécommunications (le radio). Il suffit de composer un numéro sur un combiné téléphonique et l'informatique du bord assure automatiquement les liaisons nécessaires.

Les anciennes stations ayant perdu leurs clients, ferment. Les stations décamétriques ont commencé. C'est maintenant le tour des hectométriques.

A l'étranger la situation suit la même évolution. En Grande-Bretagne, Portisheadradio a clos son service en phonie. Certaines stations côtières ont disparu. Les autres sont télécommandées par les gardes-côtes. Seul y transite le trafic sécurité. Le trafic commercial a été abandonné.

Sont fermées également les stations allemandes de Norddeich, et des Pays-Bas, Scheveningen.

En français, Monaco-radio assure en décamétrique l'arrière garde.

En France, les C.R.O.S.S. continuent pour l'instant à assurer la veille et la sécurité.

#### - LES ÉVÉNEMENTS :

J'ai constaté l'apparition d'une station de radiodiffusion pirate sur 1635 kHz le 27 mars au soir.

Le 28 la pirate n'a pas repris ces émissions et à eu la courtoisie de laisser la fréquence libre afin que les derniers messages puissent être lancés.

Le 28 mars à 18h40 UTC je note un trafic entre un navire et sa famille.

A 19h39 une autre conversation du même ordre. Elle est terminée 10 minutes plus tard.

A 20h UTC la fréquence est vide.

A 20h10 le dernier message d'adieu est lu avec annonce au préalable sur 2 182 kHz (Sécurité, sécurité, sécurité…). Le message est en français, anglais et espagnol. Sur 1635 kHz la réception est très difficile.

Par téléphone, j'apprends que René Bureau qui est installé

**MEGAHERTZ magazine | 59 | 205 - Avril 2000** 

### **RADIO-ÉCOUTEURS**

#### informations

en bord des champs à Villepreux (78) obtient une réception convenable. Il capte l'émission sur 1692 kHz signal qui vient des émetteurs de Boulogne-sur-Mer.

Le 29 mars en soirée, 1 635 kHz n'est pas muette. La station de radiodiffusion pirate est de nouveau en onde. La radio a horreur du vide.

#### - CONCLUSION :

L'appel sécurité sur 2182 kHz, trois fréquences sont indiquées.

#### Il s'agit de : 1 635 kHz (Le Conquet), 1 686 kHz (Saint-Nazaire), 1692 kHz (Boulogne).

Arcachon et Marseille semblent avoir été oubliées ? Des écouteurs de Bordeaux ou de la région marseillaise pourraient-ils confirmer ? Le final de Saint-Lys-radio a réuni une suite d'anciens « clients » qui ont pris contact avec la station le dernier jour. Il semble que le silence radio a accompagné la fin du Conquet-radio. En disant au revoir au Conquet-

![](_page_59_Picture_540.jpeg)

Détresse et sécurité : 2 187,5 kHz ; AVURNAV 1677 kHz kHz: NAVAREA 03h33 07h33 11h33 15h33 19h33 23h33 ; Glaces : 08h03. Raippaluoto : Détresse et sécurité : 2 187,5 kHz.

Vaasa : 1638/2 063 kHz ; AVURNAV 1638 kHz kHz; NAVAREA 03h33 07h33 11h33 15h33 19h33 23h33 ; Glaces : 08h03.

radio, c'était un adieu à quelques voix mais aussi un adieu à une technique séculaire.

#### **CONSERVATION** DE L'ACQUIS TECHNIQUE

Il reste maintenant à conserver des traces significatives d'un siècle de radiocommunications maritimes et d'autres spécialités. Ce sera le sujet d'un article prochain.

Site spécial de l'U.E.F. : http:// www.asso-radio-ecouteur.org. \_\_\_\_\_\_\_\_\_\_\_\_\_\_\_\_\_\_\_\_\_\_\_\_\_\_\_

Vous pouvez (vous devez) intervenir dans cette rubrique en nous écrivant à : - UEF (MEGAHERTZ) : B.P.31, 92242 MALAKOFF cedex. - Fax : 01.46.54.06.29 - Internet : courriel : tsfinfo @magic.fr Le WEB de l'écouteur :

http://www.radiocom.org 

![](_page_59_Picture_541.jpeg)

![](_page_59_Figure_18.jpeg)

Ce double CD-ROM est une compilation de tout ce que l'on peut trouver sur internet dans le domaine de la radio et permet de disposer d'une immense bibliothèque de logiciels en freeware, shareware et de démonstration. Ces logiciels concernent tous les domaines radioamateurs : propagation, satellites, commande de transceivers, décodages CW, SSTV, FAX, RTTY, etc. apprentissage du Morse, calculs d'antennes, carnets de trafic… Une des particularités de ce CD Millenium est d'être constamment remis à jour et de contenir donc chaque logiciel dans sa version la plus récente.

Utilisez le bon de commande MEGAHERTZ

#### **REPORTAGE**

radioamateurs

# Visages du monde Les radioamateurs d'Andorre

out en préparant mon voyage en Espagne, j'avais aussi prévu de visiter Andorre, une entité DXCC située à la frontière franco-espagnole. Ce minuscule pays de 60 000 habitants, dont la langue officielle est le Catalan, est dirigé par un Parlement dont l'une des femmes est aussi radioamateur. Il s'agit de Rosa, C31MN. Ce qui n'est pas si mal que ça pour un pays où les femmes n'ont le droit de voter que depuis 1970.

Le pays, membre des Nations-Unies et du Conseil de l'Europe, s'appelle « Principauté d'Andorre » mais ne comporte pourtant pas de « prince » pour le diriger. A sa place se trouvent deux personnes [en exercice] qui portent le titre de « coprince » : l'Evêque de Seu d'Urguel (Catalogne) et le Président de la République Française. Aucun des deux n'est un « prince [de sang] » à ma connaissance.

Bien avant mon départ, j'avais écrit à deux amateurs andorrans, en leur demandant leur assistance pour rencontrer des OM locaux et j'avais reçu une réponse enthousiaste de la part de Michel, C31MO, membre exécutif de l'UBA, l'Union des Radioamateurs d'Andorre, pour arranger des visites à divers OM C3.

Depuis Barcelone, je pris donc de bon matin, un bus pour Andorre et payai 2 435 pesetas (soit environ 96 FF), pour arriver à Andorra la Vella (Andorre-la-Vieille), la capitale, après trois heures de Pendant son séjour à Barcelone (Catalogne), George, WB2AQC, s'est rendu en Principauté d'Andorre (C3) qui compte pour une<br>entité distincte au DXCC.

#### **ANECDOTES**

Un passager demande au chauffeur du bus : « Un bus tel que celui-ci

peut-il foncer à 165 km/h dans ces routes sinueuses de montagne ? » Réponse de ce dernier :

« Oui Monsieur, il peut le faire mais qu'une seule fois ! ».

Quelqu'un attend le bus qui ne s'arrête pas, court après lui et crie :

« Pourquoi foncez-vous ainsi, un autre bus va-t-il bientôt passer ? ». Le chauffeur lui répond en hurlant :

« Oui, mais c'est moi qui conduis celui-ci! ».

route et le passage du tunnel de Cadi (5 km de long). A mon arrivée, j'étais prêt à

téléphoner à Michel, C31MO, mais il m'attendait à l'arrivée et me reconnut de suite à ma casquette portant mes nom et indicatif.

Nous allions donc tout d'abord à son domicile de Santa Coloma, qui se trouve à flanc de colline avec une tour de 20 mètres érigée sur le toit de sa demeure de 10 mètres de haut. Michel, C31MO, est comptable, et son épouse Rosa, C31MN, travaille dans un cabinet d'avocats. Tous deux sont licenciés depuis 1979.

Ce jour-là Rosa, qui est membre du Andorran, se trouvait en déplacement à Bruxelles. Leurs antennes consistent en une beam 8 éléments 40-20- 17-15-12-10 m de Force 12, une yagi 9 éléments 2 m en polarisation verticale et une verticale 2 m et 70 cm. C'est

![](_page_60_Picture_20.jpeg)

Michel C31MO (Santa Coloma).

![](_page_60_Picture_22.jpeg)

![](_page_60_Picture_23.jpeg)

Paquita C31PR (Anyos).

![](_page_60_Picture_26.jpeg)

#### **REPORTAGE**

#### radioamateurs

Michel qui est le plus actif avec un IC-738, un ampli Tremendus II de 3kWp.e.p. produit par Ulvin (Espagne) et un coupleur MFJ Versa Tuner V capable de supporter cette puissance. Michel détient 200 entités DXCC, opère en SSB et RTTY, se sert du packet Cluster et tient ses logs sur Swisslog.

#### **ANECDOTES**

La réponse favorite de Michel est « no problem » ce qui signifie « c'est faisable ». Il se trouve que cette expression était l'une de celles que j'aimais le moins pour avoir entendu trop souvent sur l'air « QSL no problem » et n'avoir jamais reçu de QSL de la part de leurs nombreux auteurs.

Sur le plan de la législation radioamateur, il existe en Andorre quatre classes de licences : trois classes individuelles et une pour les radioclubs. Le préfixe C31 est destiné à la classe 1 (= Classe 1 CEPT), C32 à la classe 2 (= Classe 2 CEPT) et C33 à la classe 3 « Novices » qui ne peuvent opérer que sur certains segments HF (QRP), VHF et UHF. Les stations club utilisent le préfixe C37, et il n'y en a qu'une à ma connaissance (voir ci-dessous).

Il n'existe pas de limite de puissance pour la classe 1, ce qui peut sembler logique pour un pays montagneux comme Andorre particulièrement « bouché » par les sommets qui l'entourent de toutes parts. Une puissance de 2 à 3 kW peut aider à les franchir mais qu'advient-il du signal de leurs correspondants soumis à des règlements plus stricts ?

A Andorre-la-Vieille, Michel m'emmena visiter le radioclub de l'Union des Radioamateurs d'Andorre (URA) dont le local comporte deux salles : l'une est destinée à la station club C37RC et C37URA et l'autre pour les réunions des membres et les cours de formation. Le shack possède plusieurs transceivers, deux PC et ses murs sont décorés par plusieurs diplômes. Le Club gère le diplôme 5W5, pour avoir contacté 5 stations C3, chacune d'entre elles sur une bande différente. Au temps de ma visite, Andorre comptait 128 amateurs licenciés. Le Club gère trois relais libres d'accès : deux en VHF (145625, 145700 kHz, shift – 600 kHz et un en UHF (438,750 MHz, shift – 7,6 MHz). Vous pouvez consulter ses pages sur le site web http://www.sta.ad/ura et son adresse e-mail est ura@ andorra.ad.

Nous allions ensuite rendre visite à la station de Joan, C31US, le Président de l'Union de l'URA. Joan est licencié depuis 1984. Lui et son épouse Josefina, C31MV, ont un magasin de jouets dénommé « Tic Toc » situé dans le centre d'affaires d'Andorre-la-Vieille. Joan a 150 entités DXCC à son actif, en SSB seulement. Il utilise un FT-1000, soit 200 W et un PC, sans oublier un ampli de plusieurs kW de fabrication Ulvin déjà citée… Ses antennes comprennent une beam 8 éléments Force 12 pour 40- 20-17-15-12-10 m, un dipôle 80 et 40 m et une verticale 2m-70cm.

Michel me conduisit ensuite à la résidence secondaire de Carlos, C31UA, qui se trouve en altitude par plus de

2 100 m. Carlos est conseiller municipal d'Andorre-la-Vieille, et propriétaire de l'Hôtel Festa Brava. Il y dispose de transceivers TS-430S et TS-690S, suivis d'un ampli linéaire Ulvin 3 kW pour les bandes HF et d'un TS-790E pour le 2 m et 70 cm, de plusieurs antennes et de trois tours dont l'une de 16 mètres supporte deux monobandes 5 éléments, la seconde de 11 mètres supporte une 5 éléments 15 m et une 2 éléments 40 m ; enfin la troisième, elle aussi de 16 mètres, supporte une quad 6 éléments 2 m qui le connecte à sa résidence principale et de l'hôtel situés au fond de la vallée. Il faut y ajouter une delta-loop 40 m et une yagi 15 éléments 2 m. Depuis sa résidence principale, il utilise un TS-690S une beam KLM 4 éléments 20-15- 10 m, une yagi 5 éléments 6 m et une V inversée 40 m. Ses logs sont informatisés et il détient plus de 300 entités DXCC.

A Anyos, nous fûmes reçus par Manuel, C31MF, un employé de banque licencié depuis 1982. Il opère seulement en SSB 500 W avec un TS-930S, un ampli TL-922, une verticale 80-10 m et une log périodique en polarisation verticale. Son épouse et maîtresse de maison, Paquita, C31PR, est licenciée depuis 1982. Leurs logs sont informatisés à l'aide d'un logiciel conçu personnellement et leur carte QSL est commune aux deux indicatifs.

A Les Ascaldes, proche du radio-club, demeure Jose, C33JO, directeur d'une société de construction immobilière et licencié « novice » depuis 1996. Il travaille uniquement en SSB avec un TS-570D et une ver-

![](_page_61_Picture_13.jpeg)

José C33JO (Les Escaldes). Xavier C31PM (Andorra La Vella).

ticale Cushcraft R7000 pour 80-40-20-15-10 m. Ses logs sont tenus sous Swisslog et Windows 98. Il semble que le logiciel Swisslog a la faveur des amateurs andorrans. Jose est QSL comme tous les OM C3 que j'ai pu rencontrer. Toujours, à Les Escaldes, nous rencontrâmes Jordi, C31JI, licencié en 1996 grâce à son ami Manel, C31MF, qui lui avait transmis le virus de la radio. Jordi qui gère un commerce d'électronique, opère en SSB seulement, avec un FT-840 de 100 W et une antenne Cushcraft R7. Il détient plus de 140 entités DXCC et tient lui aussi ses logs… sous Swisslog.

#### **ANECDOTES**

Un OM a vendu son vieux transceiver à un ami qui ne l'a pas encore payé. Un certain temps s'étant écoulé, le premier dit au second : « Je vois que tu n'as pas l'intention de me payer le transceiver, donc je t'en fais cadeau. » Réponse :

« Pas question, je te le payerai tôt ou tard, mais si tu as l'intention de m'en faire cadeau, donnes-moi aussi l'alimentation qui va avec ! ».

Tout en continuant nos visites, Michel m'emmena à Andorre-la-Vieille même, pour y rencontrer Xavier, C31PM, un vendeur d'ordinateurs et d'équipements en bureautique, cibiste jusqu'en 1996 quand il fut licencié OM. Il a une station simple mais bien tenue : un FT-890 de 100 W et une verticale Hustler 5 bandes qu'il opère uniquement en SSB. Il est QSL. Tony, C31AL, est le beau-frère de Xavier, C31PM. Licencié depuis 1996, il est conducteur d'engins. Il opère avec 100 W seulement à l'aide d'un IC-707, d'une beam 3 éléments 20- 15-10 m de construction espagnole et d'un dipôle filaire 80 et 40 m. Il fait du Packet, se sert du Packet Cluster, tient ses logs sous logiciel Swisslog, détient 70 entités DXCC à son actif et est QSL.

Toujours dans la capitale, Andorre-la-Vieille, nous allions ensuite voir son homo-

#### **REPORTAGE**

radioamateurs

![](_page_62_Picture_2.jpeg)

![](_page_62_Picture_3.jpeg)

Tony C310F (Andorra La Vella). Carles C31SD (Aixirivall).

![](_page_62_Picture_5.jpeg)

Santi C31SG (Andorra La Vella).

nyme Tony, C31OF, un chauffagiste de profession et licencié depuis 1981. Tony opère en CW, SSTV et CW avec un TS-940S, un ampli RS-922 de 2 kWpep sur un dipôle rotatif 40-20-15-10 m. Il détient plus de 300 entités DXCC, dont le 5BDXCC et autres diplômes. Il a contacté la station EAØJC avec probablement Jose ou Isaias comme second opérateur, car fort peu d'OM ont eu la chance de contacter cette station opérée par son titulaire SM Juan Carlos, Le Roi d'Espagne, luimême. L'épouse de Tony est Emitas, C31VA, licenciée en 1987. Seul Tony est QSL et

j'en ai profité pour « échanger QSL de visu » avec lui car je l'avais déjà contacté.

Ensuite, nous allions visiter Santi, C31SG, un banquier licencié depuis 1987. Il utilise un FT-1000 (quoi d'autre un banquier pourrait-il s'offrir ?) suivi d'un ampli TL-922 soit 2kWpep sur une beam 2 éléments 20-15-10 m. Santi détient plus de 180 entités DXCC en SSB et gère ses logs sous le logiciel Swisslog qui semble [décidément] faire partie de la citoyenneté andorrane. J'ai contacté Santi depuis les USA et j'ai reçu sa carte QSL. Joaquim (Jose Maria, EA3BQR, de Barcelone) est son frère.

Toujours à Andorre-la-Vieille, Luis, C33LM, est un mécanicien auto qui détient une licence « Novice » depuis 1996. Il utilise un TS-570D (100 W) et une antenne Cushcraft R7000, se sert du DX Cluster, détient plus de 60 entités DXCC, est QSL et gère ses logs sous… Swisslog. A Aixirival, localité située dans la montagne à 1000 mètres d'altitude, se trouve Carlos, C31SD dont la demeure paraît être bien dégagée mais est toujours

dominée par les sommets

depuis 1960. Il opère en SSB, SSTV et CW à l'aide d'un décodeur, avec un FT-980, un FT-901DM, un ampli FL-2100B de 500 W et Sommerkamp SL-7000 de 700 W. Ses antennes comprennent une beam 6 éléments 10-15-20 m et des dipôles séparés pour les 40 et 80 m. J'avais déjà contacté Carlos et envoyé ma carte QSL à son manager, CT1AMK, mais sans aucune réponse. Je ne quittais pas Carlos sans qu'il ne m'ait rédigé une carte car je n'avais pas grimpé si haut dans la montagne pour me contenter d'y admirer le panorama ! Fred, C31HK et ex-C31LHK, se trouve encore plus haut, à 1 500 mètres d'altitude. Au début des années 50, Fred était PK1AF depuis Java et PK4AF depuis Sumatra. Fred opère avec un FT-1000D, un TS-830S et une verticale 20- 15-10 m. Une beam tribande en sa possession est déjà prévue et il utilise un IC-725 en mobile. Dans la soirée, j'étais invité

environnants. Carlos est un banquier retraité et licencié

à dîner par l'Union des Radio Amateurs d'Andorre dans un restaurant de luxe qui sert de la « nouvelle cuisine ». Les plats étaient certes très bien servis, avec un certain cérémonial, mais les portions étaient relativement réduites. Nous étions quatre à table : on nous servit d'abord deux plats couverts par une sorte de couvercle en demi-sphère [(un couvre-plat)], puis deux autres avec des couvercles identiques. Les quatre convives soulevèrent en même temps les quatre couvercles et je m'attendais à un « Aaaaah ! » général, mais j'étais bien trop affamé pour pouvoir m'exprimer. En effet, les plats étaient bons, mais comme je l'ai dit, les morceaux de consistance y étaient minuscules. Mieux vaut manger chez soi, avant de se rendre dans un tel restaurant.

#### **ANECDOTES**

Deux dames de la haute société discutent entre elles : « J'ai appris que cette

année, les chiens n'étaient pas à la mode, tout le monde fait des enfants » Réponse de l'autre : « D'accord, mais que pourrons-nous faire des enfants, quand les chiens revien-

dront à la mode ».

L'hôtel où je passais la nuit, était très bien agencé et le petit-déjeuner était compris dans le prix. Pendant tout mon séjour de 22 jours en Espagne et Andorre, ce fut le seul repas pour lequel je ne restais pas sur ma faim. Entre mes visites aux OM, j'ai eu l'occasion de pouvoir flâner dans les rues commerçantes d'Andorra- la-Vieille et d'y « lécher les vitrines ». J'avais entendu dire que les prix en Andorre sont moins élevés qu'en Espagne, pourtant j'y ai trouvé les films Kodak plus chers. Le tabac [les alcools] et l'essence y sont évidemment beaucoup moins chers, ce qui incite certains à faire de la contrebande. A la frontière [hispano-andorrane], aucun contrôle de passeports ni de bagages n'y a eu lieu aussi bien dans un sens que dans l'autre.

#### **NOSTALGIES**

Ma maison et les miens commençaient à me manquer… tous les jours, je pensais à ma chienne Bella, et 1 jour sur 2 à mon épouse Eva.

Malgré tout, ce voyage en Andorre fut pour moi, l'un des meilleurs vécus, et je tiens à remercier Michel, C31MC et les OM d'Andorre qui m'ont accueilli et invité à visiter leur shack.

George PATAKI, WB2AQC Traduit et adapté par André TSOCAS, F3TA

![](_page_62_Picture_24.jpeg)

![](_page_62_Picture_25.jpeg)

# **UNE NOUVELLE GAMME DE MANIPS ! UNE NOUVELLE GAMME DE MANIPS !**

**Afin de mieux vous servir, nous avons changé de fournisseur, les délais imposés par le précédent étant bien trop longs. Nous avons donc sélectionné 5 nouvelles "clés" d'excellente finition, montées sur un socle en bois, avec pieds antidérapants.**

Réf. : GMCO

Réf. : CRDO

**LA BOUTIQUE LA BOUTIQUE**

**LMC** Modèle "pioche éco" 219 <sup>F</sup>

**GMCO** Modèle "pioche luxe" 339 F

Tous ces manipulateurs sont dorés à l'or fin (sauf le modèle économique "LMC")

Réf. : LMC

**GMMO** Modèle "double contact" 469 <sup>F</sup>

Pour tous ces manips, ajoutez 50 F de port en colissimo 70 F en colissimo recommandé

Réf. : GMMO

CRIO Modèle "ïambique" 509 <sup>F</sup>

Réf. : CRIO

**CRDO** Modèle "pioche & ïambique" 729 <sup>F</sup>

Alliez l'esthétique à la pratique et trafiquez avec un beau manip! Vos amis vous l'envieront!

## **SUPER PROMO SUR LE MORSIX ! SUPER PROMO SUR LE MORSIX !**

![](_page_64_Picture_1.jpeg)

expédition

# **Cipperton 2000 75125 QSO en 6 jours!**

![](_page_65_Picture_3.jpeg)

Une plage de Clipperton.

on point culminant s'élève à une vingtaine de mètres. Sa plus grande dimension ne dépasse pas 5 km et pourtant, quel tapage elle fait, cette petite île, à chaque fois qu'une poignée de radioamateurs décide de s'y rendre !

Nous venons d'en avoir un bel exemple avec l'expédition FO0AAA, entre le 3 et le 8 mars. Une équipe aguerrie qui, après avoir affronté un débarquement difficile, s'est installée sur l'île pour faire face à un gigantesque pile-up ininterrompu. J'espère que vous aurez eu la chance de faire entendre, au moins une fois, votre indicatif, pour recevoir le 59 ou 599 magique qui vous conduira à demander la QSL.

Personnellement, j'ai bataillé une heure et demie avec 100 W et une 3 éléments tribande pour arriver à me faire entendre en CW, sur 28 MHz. Et encore, je dois la validité du QSO à l'opiniâtreté de l'opérateur qui, inlassablement, est revenu pour prendre, presque lettre par lettre, mon indicatif… Cela a commencé par F6G et 50 « radioamateurs » avec des EA5xxx, DL3xxx, UA9xxx, W5xxx, I2xxx etc. qui reprenaient sans cesse, bien que non concernés. Qu'à cela ne tienne, il a fallu une minute pour qu'il répète F6GKQ correctement assorti du sempiternel 599 ! Toute ma gratitude à l'opérateur au manip à ce moment !

Cette indiscipline est la marque du trafic radioamateur quotidien. De plus en plus souvent, les expéditions Habitée par des milliers de crabes et d'oiseaux, gardée par des centaines de requins, perdue au large du Mexique… mais appartenant à la France, l'île de Clipperton vient de faire parler d'elle avec une nouvelle expédition, FO0AAA. Je vous renvoie à l'article écrit par notre ami Alain, F6BFH « Clipperton 20 ans déjà », paru dans MEGAHERTZ magazine N° 184, pour en savoir plus sur cet îlot perdu par 10°17' N et 109°13' O.

hautes, particulièrement sur 24 et 28 MHz.

L'équipe était constituée des membres suivants : N9NS, 9V1YC, N9TK, ON4WW, JK7TKE, HB9AHL, VE5RA,

![](_page_65_Picture_13.jpeg)

![](_page_65_Picture_14.jpeg)

Eddie EA3NY, parrainé par le C.DX.C. Le Shogun, bateau de l'expédition.

déchaînent des pile-ups audelà de l'entendement, les « flics » avec le sempiternel « QSY » ou « UP », les porteuses sur l'émission du DX, toute la collection y passe. L'esprit amateur est bien mort, on se croirait en guerre ! En face, ceux qui ont fait le déplacement, doivent avoir des nerfs d'acier et une patience d'ange pour ne pas tout envoyer promener !

Passons sur ces malheureux détails (après tout on n'est pas obligé de se jeter dans le pileup), pour revenir sur l'expédition elle-même. C'est 75 125 QSO, dont 14 000 le premier jour, qui auront été effectués par les opérateurs. C'est une belle performance, qu'il convient de saluer. Ils auront été actifs à 100 % du temps, poussant jusqu'à demander aux stations qui répondaient de ne passer que l'indicatif et d'éviter les civilités, remerciements ou 73… pour gagner du temps et satisfaire un

maximum de monde. Bravo, les gars, « you did a great job », vous avez fait du bon boulot !

Côté équipement, c'est ICOM qui avait fourni des transceivers IC-756PRO. Les antennes utilisées étaient :

- En CW A3S, A3WS, verticale pour le 40 m, verticale pour le 30 m, Battle Creek special (40, 80, 160 m), L inversé en 80 m.

- En BLU A3S, A3WS, HF9V, 6 éléments yagi pour le 6 m, mini-beam MA5B, L inversé pour le 80 m.

Au moins 4 stations étaient actives en même temps : 2 en CW, 2 en BLU complétées par une station en RTTY et une autre pour le trafic 6 m. Le trafic vers l'Europe était privilégié entre 15h00 et 18h00 UTC. Il faut noter que, depuis l'Europe, mis à part le problème de l'indiscipline, les QSO étaient faciles à faire, le signal de FO0AAA étant toujours confortable sur les bandes

K4UEE, N7CQQ, N0TT, N6TQS, EA3NY. Parmi les membres de cette équipe, Eddie EA3NY, fin contesteur et opérateur DX, était parrainé par le C-DX-C (Clipperton DX Club) et l'URE (l'équivalent du REF en Espagne). Vivant à Barcelone, il parle également le français.

Si vous avez contacté ou entendu FO0AAA, vous pouvez demander la QSL via N7CQQ, le radio-club sponsor de l'expédition, PO Box 31553, Laughin, Nevada 89028, USA. Les membres du Clipperton DX Club (CDXC) pourront grouper leurs demandes de QSL via le club. Vous pourrez également vérifier que vous êtes bien dans le log grâce aux infos disponibles sur les pages du site : http://www.qsl. net/clipperton2000/

Cet article a été réalisé grâce aux informations présentes sur ce site.

Denis BONOMO, F6GKQ

![](_page_66_Picture_0.jpeg)

informations

![](_page_66_Picture_2.jpeg)

#### Vos infos avant le 3 du mois à : SRC - MEGAHERTZ magazine, BP88, 35890 LAILLÉ. Tél. 02.99.42.52.73+ - FAX 02.99.42.52.88

#### IR5 pour le mois d'avril : 120

#### ONE DAY WAC

Diplôme destiné aux radioamateurs licenciés.

Il s'agit d'avoir contacté cinq continents (AF, AS, EU, NA, SA) en 24 heures max. et en un seul mode :

- Les stations contactées de la liste IARU des cinq continents devront figurer sur le log. La date n'est pas prise en compte pour le diplôme même, il suffit d'avoir contacté ces stations, quelle que soit la bande (non WARC) mais en un mode seulement pour chacune d'entre elles (SSB, CW etc…) pendant une durée de 24 heures, où que vous soyez.

- Les extraits du log (GCR) par ordre alphabétique des préfixes contactés +ESA et 10 CRI, doivent être envoyés à : JARL, Konsai, Honbu, 3-8-31 Daido, Tennoji-ku, Osaka 543, Japon.

#### DIPLÔME DES DÉPARTEMENTS FRANÇAIS 2000 (DDFM 2000)

Ce diplôme célèbre à la fois l'an 2000 et le 75ème anniversaire du REF. Les OM ou SWL pourront l'obtenir en contactant ou écoutant un maximum de départements français entre le 1er janvier et le 31 décembre 2000. Son manager est Max Pomel, F6AXP, BP 73, 63370 Lempdes, France. Infos et règlement par

A partir du 1er avril, les membres du

DXCC, autrement dit ceux qui ont déjà obtenu ce diplôme, pourront directement adresser leurs demandes d'endossements et leurs cartes à un contrôleur local. Dans les conditions suivantes :

- Tous les diplômes DXCC sont concernés sauf le "DXCC 160 mètres", pour toutes les entités courantes.

- Les QSO devront être datés de moins de dix ans par rapport à l'année en cours. - Les cartes plus anciennes et celles d'entités supprimées devront toujours être envoyées à l'ARRL.

- Ceux qui aspirent être de nouveaux membres du DXCC, devront toujours soumettre leur demande auprès de l'ARRL avec leurs cartes.

Les contrôleurs seront désignés au sein de clubs DX de plus de 25 membres et affiliés à l'ARRL (?). Reste à connaître ceux qui contrôleront les cartes des stations non W/VE…

Note : nous vous recommandons de suivre pour le moment l'ancienne procédure ou de rester en QRX, dans l'attente de nouvelles infos…

![](_page_66_Picture_19.jpeg)

DXCC

#### IOTA Nouvelle références IOTA :

e-mail ( m.pomel@wanadoo.fr ).

![](_page_66_Picture_547.jpeg)

WLH

Expéditions validées en janvier et février 2000 :

LH 0023 (Flannan Island Lighthouse) GM, août 1999 GM3VLB/p, QSL via GM3VLB LH 0911 (Ile du Salut Lighthouse)

**MEGAHERTZ magazine 205 - Avril 2000 67**

Note de la rédaction :

- La mention (CBA) indique les adresses données dans le « Call Book 2000 »®, édition sur cédérom.

![](_page_66_Picture_548.jpeg)

Règlement remis à jour, ci-dessous.

Règlement (sauf les dates) paru dans notre Nº 193, d'avril 1999, p. 65.

Règlement paru dans notre N° précédent, p. 69.

LH 0023 (Flannan Island Lighthouse) GM, août 1999 MMØBPP/p, QSL via MMØBPP LH 0007 (Flathom Island)

Vous trouverez les pages d'infos concernant le diplôme WHL sur le site web : ( http://www.perso.worldonline.fr/wlh.dplf ).

![](_page_66_Picture_36.jpeg)

#### CONCOURS "500ÈME ANNIVERSAIRE DE LA DÉCOUVERTE DU BRÉSIL"

Concours organisé par l'association nationale "Rede dos Emissores Portugueses" (REP) membre de l'IARU, pour commémorer la découverte du Brésil le 22 avril 1500 par le navigateur portugais Pedro Alvares Cabral. Tout radioamateur licencié et SWL peut y participer.

- Dates et horaire : du samedi 1er avril 2000 à 00.00 TU au dimanche 2 avril 2000 à 24.00 TU.

- Bandes et mode : 80, 40, 20, 15 et 10 mètres en SSB, sur les segments IARU. - Une seule catégorie : Mono-opérateur toutes bandes.

- Message d'appel : "CQ Brazil Discovery Contest".

- Echanges : RS + N° de série commençant à 001 par les stations DX.

RS + abréviation du district par les stations portugaises.

RS+ abréviation de l'Etat ou de l'île par les stations brésiliennes.

- Points par bande : trois (3) par station brésilienne et portugaise. Pour les autres stations : Un(1) pour le même continent, deux (2) entre continents, dix (10) par station officielle portugaise (REP) et brésilienne (LABRE). Une même station ne peut être contactée qu'une seule fois par bande.

- Multiplicateur par bande : Un (1) par nouveau district portugais et état et Ile brésilienne voir liste ci-dessous. Soit un maximum de (22 + 27 + 3) x 5 = 260, toutes bandes comprises.

- Score final = (Total des points) x (Total des multiplicateurs), sur toutes les bandes.

- SWL : même règlement mais classement séparé.

- Les prix et trophées sont nombreux, y compris des voyages en CT et PY. Pour y prétendre, les participants DX devront acquérir au moins 250 points.

- Les logs doivent indiquer la date et le temps TU, l'indicatif du correspondant,

#### informations

RS (+ District CT ou Etat PY) reçu, RS + N° de série envoyé. Les points, les multiplicateurs et les "doubles" y seront aussi clairement indiqués. Utilisez si c'est possible, un log pour chaque bande. Joindre une feuille de récapitulation comprenant une déclaration sur l'honneur pour les logs dépassant 200 QSO par bande, une "check list" des indicatifs sera très appréciée.

Les dossiers devront être envoyés, au plus tard le 31 mai 2000 (le cachet de La Poste faisant foi), à : REP – Rede dos Emissores Portugueses, c/o Awards and Contests Manager, P.O.Box 2483, 1112 Lisboa, Portugal.

- Districts portugais, Iles Açores et Madeira comprises (22 en tout) : AV-Aveiro, BJ-Beja, BR-Braga, BG-Bragança, CB-Castelo Branco, CO-Coimbra, EV-Evora, FA-Faro, GU-Guarda, LE-Leiria, LX-Lisboa, PT-Portalegre, PO-Porto, SA-Santarem, SE-Setubal, VC-Viana de Castelo, VR-Vila Real, VS-Viseu, AH-Angra do Heroismo, H-Horta, PD-Ponta Delgada et F-Funchal. - Etats Brésiliens (27) : AC-Acre (PT7), AL-Alagoas (PP7), AP-Amapa (PQ8), AM-Amazonas (PP8), BA-Bahia (PY6), CE-Ceara (PT7), DF-Distrito Federal (PT2), ES-Espirito Santo (PP1), GO-Goias (PP2), MA-Maranhao (PR8), MT-Mato Grosso (PT9), MS-Mato Grosso do Sul (PT9), MG-Minas Gerais (PY4), PR-Parana (PY5), PB-Paraïba (PR7), PA-Para (PY8), PE-Pernambuco (PY7), PI-Piaui (PS8), RJ-Rio de Janeiro (PY1), RN-Rio Grande do Norte (PS7), RS-Rio Grande do Sul (PY3), RO-Rondonia (PW8), RR-Roraima (PV8), SC-Santa Catarina (PP5), SE-Sergipe (PP6), SP-Sao paulo (PY2) et TO-Tocantins (PQ2).

- Iles brésiliennes (3) : Fernando de Noronha (PYØF), Rochedos de S. Pedro e S. Paul (PYØS) et Trinidad & Martin Vaz (PYØT).

- En marge de ce concours, le diplôme permanent "Pedro Alvarez Award" vient d'être créé. Il tient compte des contacts avec CT et PY à partir du 15 novembre 1945. Nous publierons son règlement dans un prochain N°.

#### YLRL DX-NA YL CONTEST

Concours annuel entre YL et OM, organisé par la "Young Ladies Radioamateur League" (YLRL). Les YL contactent les OM et vice-versa.

- Dates et horaire :

Partie CW : du vendredi 7 avril 2000 à 14.00 TU au dimanche 9 avril 2000 à 02.00 TU.

Partie SSB : du vendredi 14 avril 2000 à 14.00 TU au dimanche 16 avril 2000 à 17.00 TU.

- Modes et segments de bande :

CW : 3540-3570, 7040-7070, 14040- 14070, 21120-21150 et 28180-28210 kHz. SSB : 3940-3970, 7240-7290 (en shift selon votre Région !), 14250-14280, 21380- 21410 et 28280-28510 kHz.

- Catégorie: une seule, "Mono-opératrice" mais avec un temps d'opération limité à 24 heures consécutives durant le concours.

- Echanges : N° de QSO + RS(T) + l'entité DXCC (ou la section ARRL pour les YLs US/VE).

Les YL d'Alaska (KL7) et d'Hawaï (KH6) comptent pour le DX.

- Points par bande pour les YL DX : un point par station contactée.

- Multiplicateurs par bande : un par section ARRL ou entité DXCC.

Bonus : un coefficient supplémentaire de 1,5 appliqué au score final est accordé aux stations utilisant une puisssance de sortie Po = ou < à 150 Watts en CW et Po = ou < 200 Watts en SSB, pendant toute la durée du concours.

- Les logs standards devront être envoyés dans les 30 jours qui suivent chaque partie à :

Nancy Hall, KC4IYD, P.O.Box 775, N. Olmsted, OH 44070-0775, USA.

#### SP DX RTTY CONTEST

Concours international RTTY organisé par l'association nationale polonaise PZK. - Dates et horaire : du samedi 22 avril 2000 à 12.00 TU au dimanche 23 avril 2000 à 12.00 TU.

- Bandes et mode : 80 à 10 mètres (non WARC) en RTTY.

- Catégories : A-Mono-opérateur toutes bandes, B- Multi-opérateur toutes bandes, C-SWL, D-Les stations polonaises (SP etc…).

- Echanges : RST + le N° du QSO. Les stations polonaises ajoutent la lettre matricule de leur province (voir ci-dessous). - Points par bande : deux (2) par QSO avec votre même entité DXCC, cinq (5) avec d'autres entités DXCC du même continent, dix (10) avec une autre entité d'un autre continent.

- Multiplicateur par bande : un (1) par nouvelle contré DXCC, un (1) par nouvelle province SP (16 maxi).

-Multiplicateur toutes bandes confondues : un (1) par nouveau continent WAC. - Score final = (total des points par bande) x (total des multiplicateurs par bande) x (multiplicateur toutes bandes confondues).

- Les 16 provinces SP sont maintenant dénommées comme suit : B = Lubuskie, C = Lodzkie, D = Dolnoslaskie, F = Pomorskie, G = Slaskie, J = Warminsko-Mazurskie, K = Podkarpackie, L = Lubelskie, M = Malopolskie, O = Poldaskie, P = Kujawsko-Pomorskie, R = Mazowieckie, S = Swietokrzyskie, U = Opolskie, W = Wielkopolskie Z = Zachonio-Pomorskie. - Les logs standards devront être envoyés

le 30 mai 2000 au plus tard, à : SPDX RTTY Contest Manager, Christo-

pher Ulatowski, P.O.Box 253, 81-963 Gdynia 1, Pologne, E-mail ( szuwarek@man ta.univ.gda.pl ) ou bien ( sknerus@pol box.com ).

#### HELVETIA CONTEST

Concours annuel organisé par l'association suisse USKA : les stations suisses contre le reste du monde. Vous devez donc contacter/écouter un maximum de stations HB et de cantons suisses.

- Dates et horaire : du samedi 22 avril 2000 à 13.00 TU au dimanche 23 avril 2000 à 13.00 TU.

- Bandes et modes : L'usage des segments de bandes suivants doit être respecté : CW : 1810-1840, 3500-3560, 7000-7030, 14000-14060, 21000-21125 et 28000- 28150 kHz.

SSB : 3600-3650, 3700-3800, 7050-7100, 14125-14300, 21200-21350 et 28300- 29000 kHz.

- Catégories : 1-Mono-opérateur, 2-Multiopérateur un émetteur (multi-single), 3- SWL. Ces trois catégories sont en mode mixte seulement (CW et SSB).

- Echanges : RS(T) + N° du QSO commençant à 001. Les stations suisses ajoutent les deux lettrres matricules de leur canton. On en compte 26 : AG, AI, AR, BE,

BL, BS, FR, GE, GL, GR, JU, LU, NE, NW, OW, SG, SH, SO, SZ, TG, TI, UR, VD, VS, ZG et ZH.

- Points par bande : 3 par station HB. Une station ne pourra être contactée qu'une seule fois par bande dans le même mode. - Multiplicateur : 1 par canton HB (26 max). Note : HBØ (Liechtenstein) compte pour le DX et non pas pour la Suisse.

- Logs standards à envoyer avant le 31 mai 2000 à : Nick Zinsstag, HB9DDZ, Slamendörfli 8, CH-5084 Rheinsulz, Suisse.

![](_page_67_Picture_43.jpeg)

![](_page_67_Picture_44.jpeg)

INFOS ET SUGGESTIONS À NADINE AVANT LE 3 DU MOIS. BON TRAFIC 33/88 (Nadine BRESSIER, Mas "Le Moulin à Vent", 84160 CUCURON)

Chères YL, nous attendons votre photo, si possible à la station et votre carte QSL pour illustrer cette rubrique. Ne soyez pas timides…

Vous toutes et tous qui lisez cette rubrique, si vous avez des photos ou cartes QSL d'YL, n'hésitez pas à nous les confier pour publication, en mentionnant bien l'adresse de retour afin que nous puissions vous les restituer.

![](_page_67_Picture_709.jpeg)

![](_page_67_Picture_710.jpeg)

#### informations

![](_page_68_Picture_859.jpeg)

#### YL ENTENDUES PENDANT LA COUPE DU REF SSB :

![](_page_68_Picture_860.jpeg)

#### QSL REÇUES PAR LE BUREAU :

Evelyne F5RPB (02.03.99 et 13.08.99), Catherine F8CIQ (13.08.99), Club-YL DK0XYL (02.03.99), Rosel DL3KWR (02.03.99), Roswitha DL6KCR (02.03.99), Ibi YU7JDE club (21.06.99),

#### QSL REÇUES EN DIRECT :

Françoise F5CQL (30.01.00), Sylvie F5LNT (30.0100), Mauricette F8BPN (30.01.00).

#### INFOS DX TROUVÉES DANS LNDX :

FG : Guadeloupe : notre amie Isabelle F5BOY était FG/F5BOY du 26 février au 11 mars. Elle a emporté un IC706 et des antennes pour le 10, 15, 17 et 20m.

KP2 : Iles Vierges US : Sara KB3CLO et 2 autres OM seront WP2Z pour l'ARRL CW. Avant et après le Contest ils seront KP2 sur toutes bandes.

PJ9 : Saint Marten : Sue KF5LG, Dorothy W8DVC et d'autres OM devaient être PJ8/ du 19 février au 12 mars. Ils utiliseront l'indicatif PJ8A pour l'ARRL SSB. en dehors du contest, ils seront actifs sur toutes bandes en CW, SSB et RTTY.

ZS : Afrique du Sud : Lyn ZR1LE et d'autres OM seront ZS31ER depuis Elephant Rock (iota AF\_NEW). L'opération doit avoir lieu de 25.03.00 au 01.04.00. Les fréquences suggérées en SSB : 7060, 14260, 18145, 21260, 24945, 28460, 50115. En CW : à 25 kHz du début de bande et sur 10105, 18075 et 24895. QSL via : ZS1F. TA : Turquie : TA3YL et d'autres OM seront YM3LZ du 22 au 29 mars. Ils seront à 55 km au nord d'Izmir. Ils seront actifs

pendant le CQWPX SSB. QSL via : TA3YJ. T8 : Palau : Miyo JR3MYF sera T88KMF du 15 mars au 18 mars.

XZ : Myanmar : 75.000 QSO étaient dans le log au 4 février ! Six opérateurs ont terminé l'opération alors que les autres avaient regagné Yangon et on a pu entendre Dan ZY1DX, Sally XZ1YL, Luis XZ1L et Rich XZ1ZZ et d'autres.

#### MERCI À :

Isabelle F5BOY, Nathalie F5CDE, Claudine F5JER, Rosy F5LNO, Viviane F8BWB, Laura 3A2MD, Jean-Louis F5MDW, José F5NTT, Mike F5TOL, Denis F6GKQ, Guy F8JE, Joël F-10533, Jean-Michel F-17028, Didier F-20560 / FR qui écoute à la station FR5KH, Radio Club du 2nd RPI. Les Nouvelles DX.

Merci pour toutes les infos et au mois prochain, 88 Nadine.

N'oubliez pas de me faire parvenir vos infos avant le 3 de chaque mois : - soit par courrier

- soit par fax : 04.90.77.28.12

- soit par e-mail : f5nvr@aol.com

![](_page_68_Picture_22.jpeg)

### Le Trafic DX

#### EUROPE

#### ANGLETERRE

- GØWRE/p, GØVBD/p, GØVAX/p et un autre opérateur seront actifs sur 80- 10 mètres CW et SSB depuis Hibre Island (EU-120), du 26 au 29 mai. QSL "home calls".

Infos sur les pages du site web ( http://w ww.qsl.net/g0wre ).

- Sunil Kurup, VU2UKR, de séjour en G,

est M/VU2UKR en SSB et CW depuis Blackburn, England, jusqu'au 14 avril 2000. QSL "home call".

#### ECOSSE

Si vous êtes titulaire d'une licence CEPT et opérez depuis l'Ecosse, vous devez dorénavant utiliser le préfixe MM/ (sans nombre) suivi de votre propre indicatif (et non plus GM/). Voir "Grande-Bretagne", ci-dessous.

![](_page_68_Picture_32.jpeg)

#### ESPAGNE

Depuis le 1er mars 2000, toutes les stations EA, EB etc sont dorénavant autorisées à opérer sur la bande des 6 m dont les fréquences allouées restent inchangées. Par conséquent, les préfixes spéciaux en EH… n'ont donc plus cours.

#### FRANCE

Willy, ON4CHP, avait l'intention d'opérer F/ON4CP/p depuis diverses plages du Débarquement de Normandie, du 31 mars au 2 avril. Il sera actif sur 40-10 mètres avec 100W. QSL "home call" via bureau.

#### GRANDE-BRETAGNE

Il semblerait que les OM étrangers détenteurs d'une licence CEPT et opérant depuis la Grande-Bretagne pendant un court séjour, doivent dorénavant utiliser le préfixe M/ (au lieu de G/) pour l'Angleterre, MD/ (au lieu de GD/) pour l'île de Man, etc… suivi de leur indicatif national, autrement dit remplacer G…/home call par M…/home call.

#### GUERNESEY

Noby, GØVJG, sera GUØVJG depuis l'île de Sark (EU-114) du 12 au 19 mai. Il utilisera un FT-900, 400W et deux delta-loop. QSL "home call" va bureau.

#### MONT ATHOS

Pour fêter le 10ème anniversaire de son activité radio, Frère Apollo, SV2ASP/A, utilise aussi l'indicatif spécial SY2A, du 1er octobre 1999 au 31 décembre 2000. Apollo répond systématiquement à toute QSL reçue directe ou via bureau, mais tenez compte des délais d'acheminement du courrier local…

Voir SV2ASP dans "Les bonnes adresses" de notre N° précédent.

#### PAYS-BAS

Un groupe d'opérateurs ON, dont Gino, ON1NAD, sera actif depuis Texel island (EU-038) du 28 avril au 1er Mai. L'indicatif et autres infos seront annoncés sur les pages du site web ( http://www.vra.be /texel ).

#### RUSSIE (D'EUROPE)

Vlad, UA1RG, et 5 autres opérateurs seront actifs comme suit, avec deux stations sur 160-10 m CW, SSB et RTTY, pendant une dizaine de jours entre le 21 et 31 juillet (dates approximatives avec participation au concours IOTA) : UF1P depuis Dolgiy Island (EU-086), RF1P depuis Gulyayevskyie Island (EU-102) et UA1QV/p depuis Kolguyev Island (EU-085). Ces indicatifs ont été demandés. QSL via UA1RJ (CBA). D'autres infos suivront.

#### AFRIQUE

#### AFRIQUE DU SUD

Une expédition IOTA composée de 8 opérateurs et menée par Barry, ZS1FJ, devait avoir lieu pendant une dizaine de jours à partir du 20/24 mars, sur Elephant

Rock, une île située par 31° de latitude sud d'où l'indicatif ZS31ER. L'île compterait au IOTA (Cape Province – Atlantic Coast) et une référence sera demandée à cette occasion. Ils comptaient être actifs 24h/24 sur 80-10 m CW, SSB et RTTY.

#### AGALEGA & ST BRANDON (ILES)

Voir "Maurice" dans notre N° précédent, même rubrique.

Les préparations de l'expédition (3B6) de 16 jours qui y auront lieu en octobre prochain, vont bon train : 17 opérateurs de diverses nationalités y participeront, mais les organisateurs souhaitent la présence d'un opérateur F. Pour info, le français est une langue couramment parlée à Maurice. La licence d'opérer et l'autorisation de débarquer sur Agalega (AF-001) devaient être accordées à la mimars. Vous trouverez les infos actualisées sur les pages du site web ( http://www. agalega2000.ch ).

#### CHAGOS (ILE)

Patrick, W3PO, est VQ9PO jusqu'en mai. Il est actif sur 20, 12 et 10 mètres CW et SSB. QSL via W3PO (CBA).

#### CONGO (BRAZZAVILLE)

F3NB sera TN2FB pendant le deuxième trimestre de cette année ; Il se trouve actuellement en Angola où il va tenter d'obtenir un indicatif.

#### CÔTE D'IVOIRE

Martino TU5IJ est maintenant actif en RTTY. QSL via I2AOX (CBA).

#### GLORIEUSES, JUAN DE NOVA, EUROPA & TROMELIN (ILES)

- Henri, FR5ZQ, sera FR5ZQ/G depuis les Iles Glorieuses du 22 mai au 27 juin. Ce sera sans doute la dernière opération d'un OM Météo en mission sur ces îles. Météo France se retire dès la fin juin et laisse la place aux militaires. Les observations météo continueront à se faire toutes les heures grâce à une station automatique en liaison sur le réseau Météosat.

- Juan de Nova est déjà dans ce cas depuis avril 1999.

- Europa le sera dans un ou deux ans. - Par contre à Tromelin où l'activité météo est plus importante (lâchers de ballons-sondes, par exemple), Météo France restera encore présente pour quelques années.

Nous remercions Jacques, FR5ZU, pour ces informations.

#### LESOTHO

Un groupe d'opérateurs DL sera 7P8DX du 3/4 au 22 juillet. Ils opéreront avec 3 stations sur 160-10 m et peut-être 6 m CW, SSB et RTTY. QSL via DL7VRO, directe à Fritz Bergner, Sterdamm 199, D-12487 Berlin, Allemagne ou via bureau. Infos sur les pages du site web ( http://w ww.qsl.net/7p8dxpedition2000 ) les logs seront disponibles après l'expédition sur les pages du site ( http://dx.qsl.net/logs/ index.html ).

#### MAYOTTE (ILE)

#### Voir notre N° 203 p. 70.

Depuis le 20 février, Christian, 6W1QV, utilise l'indicatif FH/TU5AX depuis Mayotte (AF-027) pour un séjour de 6 mois. QSL via Didier Senmartin, F5OGL, DASC, BP 19, 35998 Rennes-Armées, France. Note : l'indicatif TU5DX men-

#### informations

tionné à tort par les media est attribué à Pat, F6BLQ.

#### PRINCE EDOUARD & MARION (ILES)

ZS8D est peu actif car très occupé et peu habitué au trafic DX. Néanmoins, on peut le trouver sur 14260 kHz. Il séjourne sur Marion jusqu'en mai prochain.

#### REUNION

Patrick, F5LBM, est de nouveau FR5FD depuis le 31 août dernier. Il est surtout actif en CW avec un TS-850S et une verticale R7. Il devait aussi monter une G5RV pour le 80 m.

#### **SENEGAL**

YL Marie, 6W1RB, est surtout active sur 20 m SSB, en particulier sur 14175 et 14190 kHz entre 02.30 et 05.00 TU. Elle a aussi été entendue sur 14295 kHz à 21.50 TU.

#### TANZANIE

Bert, PA3GIO, sera 5H3/PA3GIO depuis Mafia Island (AF-054) du 18/19 au 24 juin, puis 5H1/PA3GIO depuis Pembla Island (AF-063) du 25/26 juin au 1er juillet. Il opérera sur les fréquences IOTA en SSB sur 80-10 m, WARC comprises sauf les 30 m, avec un TS-50, 100W et un doublet. QSL à PA3GIO de préférence via bureau. Infos sur les pages du site web ( http://www.qsl.net/pa3gio/5H1 ).

#### AMERIQUES

#### **ALASKA**

Michael, DL1YMK, sera probablement DL1YMK/KL7 sur 20, 17, 15 m en CW et surtout en SSB, depuis St. Lawrence Island (NA-040) du 3 au 11 juillet.

#### **RRESIL**

Gérard, F2JD, qui séjourne actuellement à Sao Paulo, a obtenu l'indicatif PY2ZDX. QSL via F6AJA (CBA).

#### CANADA

Une opération par VO1BAR/p sur 80- 10 m, aura lieu du 5 mars au 3 mai depuis le Phare de l'île Puffin (WLH LH-1277 et IOTA NA-198). Cette île située dans l'Atlantique par 49°N et 53°W est revendiquée à la fois par les USA et le Canada. C'est pour cela que le Canada met chaque année en poste d'avril à fin août, deux gardiens de phare dont VO1BAR. En plus de leur travail de gardien de phare, ils ont la charge de faire respecter la faune et la flore. Pendant l'été, l'île abrite des oiseaux migrateurs tels que les macareux.

#### CLIPPERTON (ILE)

L'expédition FOØAAA y a bien eu lieu, mais c'est déjà du passé… Voir "QSL Infos", ci-dessous.

#### GALAPAGOS (ILES)

Après son séjour au Bélize (voir V63GI dans "QSL Infos", ci-dessous), Bert, PA3GIO doit être PA3GIO/HC8 du 1er au

![](_page_69_Picture_22.jpeg)

12 avril. Il est actif avec 100 W sur 80- 10 m et 17, 12 m en SSB seulement. QSL à PA3GIO de préférence via bureau. Infos sur les pages du site web ( http:// www.xs4all.nl/~pa3gio/HC8/ ).

#### JAMAÏQUE

Curtis, KE3Q, sera 6Y5/… ou 6Y5 (indicatif demandé) toutes bandes CW seulement. QSL "home call" (CBA) ou sur place à la Hamvention de Dayton.

#### ST PAUL (ILE)

Un groupe d'opérateurs W (dont Duane WV2B, Rich AI5P, Henry KE1AC et Rob WA4RX) compte opérer depuis cette île, du 6 au 12 juillet. Le permis de débarquement a été accordé à condition de ne pas utiliser les infrastructures déjà existantes et que leur retour soit assuré. Plusieurs expéditions récentes ont échoué à cause de cela. Infos actualisées sur les pages du site web ( http://www.geoci ties.com/Heartland/Pines/7651/Dxpedi tion.html ).

#### **URUGUAY**

Pour le DX 160 m : Al, CX4SS, et George, CX1SI, se trouvent tous les jours sur 1833 kHz CW entre 00.00 et 04.00 TU. QSL CBA.

#### ASIE

ARABIE SAOUDITE JY9QJ prévoyait y être actif en mars/avril.

#### COREE DU SUD

La station spéciale 6K2ØØØWFK est active jusqu'au 7 mai, depuis l'Expo Florale Internationale de Koyang près de Séoul. Les QSO seront automatiquement confirmés via bureau. Infos sur le site ( http://www.flower.or.kr ).

#### IRAQ

Peter, OM6TX et actuellement YI9OM, a été signalé sur 10 m CW vers 14.15 TU, le 16 février dernier. Il est licencié sur 40- 10 m sauf WARC. Il est membre de l'Ambassade Slovaque à Baghdad où il devrait séjourner encore deux ans. QSL via OM6TX (CBA).

#### ISRAËL

Jacob, 4Z1JS, sera actif avec l'indicatif 4X2K/6 depuis Alfei jusqu'à la mi-avril. QSL CBA.

#### JAPON

Du nouveau sur la bande des 160 m : Les stations JA qui étaient cantonnées jusqu'alors dans le segment 1907,5- 1912,5 kHz, pourront aussi utiliser le segment 1810-1825 kHz à partir du 1er avril 2000.

#### LAOS

Hiroo, JA2EZD, est de nouveau XW2A depuis Vientiane, jusqu'au 5 mai. Sa licence lui permet d'opérer sur toutes les bandes HF et le 6 m 24h/24 en CW et SSB. Il a déjà été entendu sur 40, 17, 12 et 10 m entre 22.00 et 04.30 TU. QSL via Hiroo Yonezuka, P.O.Box 2659, Vientiane, Laos. E-mail ( JA2EZD@wwdx.net ). Infos sur les pages du site web ( http:// qth.com/dxshack/ ).

#### MONGOLIE

IØSNY, I1ZB, I1QOD, IKØAZQ et d'autres

opérateurs, seront de nouveau JT1Y pour deux semaines à partir du 22 mai. Ils utiliseront l'indicatif spécial JU1Y pendant le concours CQ WW WPX CW des 27 et 28 mai.

#### **NEPAL**

Nab, 9N1AC, se trouve habituellement sur 40 m CW vers 23.00 TU. QSL via KC3AJ (CBA).

#### PRATAS (ILES)

Voir notre N° précédent, même rubrique. L'opération organisée par le groupe de la CTARL pourrait avoir lieu en avril avec l'indicatif BQ9P. Les opérateurs mentionnés sur la liste sont BV2BA, BV2KI, BV4AS, BV4DP, BV2KS et peut-être d'autres.

#### RUSSIE (D'ASIE)

Paul, UA4FRV, et d'autres opérateurs, prévoient de faire une expédition de 7 à 8 jours en juin/juillet sur les îles suivantes : Petra (AS-063) et Begichev (AS- ???), pour les infos ultérieures contacter Valery Gusakov, RA4FKC, par e- mail ( fkc@sura@ru ).

#### SRI LANKA

Mario, HB9BRM, est 4S7BRG pour 3 mois depuis Sri Lanka (AS-003), à partir du 28 février. Il est actif toutes bandes avec 100 W, une delta-loop et des dipôles. QSL à HB9BRM via le bureau USKA (Suisse).

#### TADJIKISTAN

Alex, EY8CQ, était dernièrement actif sur 10 m CW, autour de 28025 kHz après 12.45 TU. Vous pouvez aussi le trouver sur 20 m SSB autour de 14200-14210 kHz après 02.45 TU. QSL via DJ1MM (ex DJ1SKO) : Sergej Kowaliev, Haupstr. 50, D-84513 Toeging am Inn, Allemagne.

#### **VIFTNAM**

VK6LC est actuellement 3W2LC actif sur 14270 et 21270 kHz entre 16.00 et 00.00 TU. QSL "home call" (CBA).

#### OCEANIE

#### CHRISTMAS (ILE)

Pour son tour en Australie (voir Cocos-Keeling, ci-dessous), Bert, PA3GIO, a demandé l'indicatif VK9XV pour opérer de-

![](_page_69_Picture_60.jpeg)

![](_page_69_Picture_61.jpeg)

Informations compilées d'après le « DX Picture Bulletin » N° 46, mars 2000.

Les informations sont dues à HA9RG, OZ9AV, HA5DW, JA2BWH/1, SWL Pierre, K8BM, FK8HC, KE1AC, ON4PL, HG5WFG,

- 6W-SENEGAL – Jean, 6W1QU, a été vu

puis OC-002. Voir "Cocos-Keelings" et "Tanzanie", ci-dessous.

#### COCOS-KEELING (ILES)

Bert, PA3GIO, a demandé l'indicatif VK9CQ pour opérer depuis OC-003, en août/septembre prochain, les dates exactes dépendant des vols locaux. Pour son activité et les infos le concernant : voir "Tanzanie", ci-dessus.

#### PITCAIRN (ILE)

Jukka, VP6BR, continue à être très actif malgré quelques incidents de mâts d'antennes dûs au vent. Il en était à 15000 QSO en février dernier et il est aussi à l'écoute du 6 m (50120 kHz), bande sur laquelle il a contacté plusieurs KH6, XE et d'autres stations sud-américaines. Un ampli linéaire 160-10 m 1 kW devait lui parvenir en mars. Jukka séjourne en VP6 jusqu'à la fin avril/début mai. Voir "QSL Infos", ci-dessous.

#### WILLIS (ILE)

Une expédition VK avec l'indicatif VK9WI aura lieu sur Willis Island (VK9W ou VK9Z, OC-007, îles situées au Nord-Ouest de l'Australie) en mai prochain pendant une dizaine de jours. Les opérateurs embarqueront le 6 mai à Bowling Greens, Queensland, Australie, à bord d'un voilier katamaran. L'île est située à 350 km de l'Australie. L'opération débutera autour du 10 mai suivant les conditions météo. Fréquences de trafic :

CW : 1829, 3504, 7004, 10104, 14024, 18074, 21024, 24894, 28024 et 50115 kHz. SSB : 3790, 7085, 14195, 18145, 21295, 24945, 28480 et 50115 kHz.

Le trafic aura lieu en shift et les fréquences d'écoute seront annoncées en cours d'opération.

Sur 6 m, une balise sur 50009 kHz CW fonctionnera 24h/24 à bord du navire. QSL à VK9APG via bureau ou directes à P.J.Garden, VK4APG, 58 Minerva Court, Eatons Hill, Brisbane, Australie. Les "green stamps" seront appréciés.

Vous trouverez les infos actualisées sur les pages du site web ( http://www.qsl.net /vk9wi/index.htm ).

#### ANTARCTIQUE

UT1KY avait annoncé qu'il pourrait être EM1KY depuis la base Akademik Vernadsky sur l'île Galindez (AN-006). QSL via UT7UA (non CBA).

![](_page_69_Picture_79.jpeg)

JAØSC, N7CXI et JRØCGJ.

AFRIQUE

![](_page_69_Picture_84.jpeg)

sur 15 et 10 mètres SSTV. Il était dernièrement très actif ! - EA9-CEUTA & MELILLA – EA9AK est

souvent actif en SSTV. Il a été vu sur 20 et 15 mètres.

- ZD8-ASCENSION – Une surprise ! ZD8/KF4OQM s'est manifesté sur 20 mètres SSTV! QSL "home call" (CBA).

#### ASIE

- AP-PAKISTAN – AP2MIZ est un nouveau venu en SSTV.

- BV-TAÏWAN – Plusieurs stations y sont actives et de nouveaux indicatifs sont accordés. Cherchez BX4AF et BV4QC.

- EK-ARMENIE – Aran, EK6MM, y est la seule station active en SSTV. On le voit souvent sur 10 mètres. QSL via P.O.Box

#### informations

15, 375028 Yerevan, Arménie.

- UN-KAZAKSTAN – Anatoly, UN2E, était dernièrement très actif. QSL via DF5PBD  $(CBA)$ 

- VR2-HONG KONG – VR2K et VR2BA restent toujours actifs en SSTV.

- XZ- MYANMAR – XZØZ (opéré par JRØCGJ) a finalement réalisé 62 contacts SSTV avec 16 pays. Taka, JRØCGJ, a eu la gentillesse de nous envoyer un cédérom avec ses propres images de XZØA et celles qu'il a reçues au cours de l'expédition. Celles de l'expédition se trouvent sur le site web de l'auteur. Vos images reçues par XZØA peuvent être demandées par e-mail sur simple demande à ( jr0cgj@jarl.com ). Merci à Taka pour cette initiative.

#### EUROPE

- EW-BELARUS – EW8DD a été contacté en SSTV. Plusieurs autres stations y sont occasionnellement actives dans ce mode. - GJ-JERSEY – GJ4ICD a été très actif en SSTV depuis cette rare contrée. QSL via bureau à G4ICD.

- GU-GUERNESEY – Mike, GU3WHN, est équipé en SSTV.

- ON-BELGIQUE – "Merato 2000", une expo radioamateur, devait se tenir à Mechelen, le 19 mars. Depuis l'expo, des responsables du relais ON4VRB (ON4CEI, ON4CFW, ON4CGG, ON4VT et ON6JG) devaient transmettre des images en temps réel via le relais.

- T9-BOSNIE HERZEGOVINE – T94MG est toujours actif ! QSL CBA.

- ZA-ALBANIE – Stan ZA/OK1JR, reste actif en SSTV depuis Tirana, pour quelques mois encore. QSL "home call" (CBA).

#### AMERIQUE DU NORD & CARAÏBES

- C6-BAHAMAS – C6AA/KD1M a été contacté sur 20 mètres SSTV. Pas d'autres infos sur son activité future ?

#### **OCEANIE**

- FK/TX-ILES CHESTERFIELD – L'expédition DX, TX8CI et TXØDX, prévue en mars dernier devait ainsi activer une possible future entité DXCC. Franck, FK8HC, l'un des membres de l'expédition, devait essayer de transmettre en SSTV. - V7- ILES MARSHALL – Cherchez Ray, V73JK. QSL via QRZ.COM AD !

#### AMERIQUE DU SUD

- CP-BOLIVIE – CO5EP est de temps en temps actif en SSTV. QSL via bureau. - OA-PEROU – A notre connaissance, deux stations sont actives en SSTV : OA4WM et OA4BP.

#### NOUVELLES BREVES

- Le relais SSTV ON4VRB est de nouveau pleinement opérationnel ! Il fonctionne en transpondeur sur 28700 kHz SSB et 431,025 kHz FM. Les reports sont les bienvenus.

#### REGLEMENTS DES CONCOURS & DIPLÔMES SSTV

Consultez le site web de Danny ou demandez-les lui par e-mail (voir ci-dessous).

#### QSL SSTV RECUES

Directes : 5H3MG, KA4MIC (KY), V73JK. Via bureau : 3ZØXR, 4Z5JA, 4Z5LF, DA1LDM, DL6UYA, DL3LK (Iota EU-042), DJ7YR, F5ACD, I7FMN, K7NN, OE6OLD, OZ6SM, RU3DUC, SM5EUG, SP7IIT, SP4XYK, VE1LS, UAØCAA et UK9AA. Les images du mois : sont celles de ZD8/KF4OQM, BV4QC, XZØA, EK6MM, UN2E et ZA/OK1JR que vous trouverez sur les pages web de l'auteur, voir ci-dessous.

Recevez les infos remises à jour en « surfant » sur le site web de Danny ( http:// www.ping.be/on4vt ). Vos infos SSTV/FAX sont les bienvenues

sur :

E-mail ( ON4VT@ping.be ). Packet ( ON4VT@ONORTB ). World Wide Cluster ON0EU-15 via NODE ON0LVN (24h/24). FAX : 00 32 15 222250.

### Les Bonnes Adresses

P29DX – Elmer R. Ribeyro, Sopa Adventist Hospital, P.O.Box 112, Wabag, Enga Province, Papua New Guinea (Papouasie Nlle Guinée via Australie).

#### • CLUBS ET ASSOCIATIONS :

Rede dos Emissores Portugueses (REP) – Rua Don Pedro V, N°7 – 4° andar, 1250-092 Lisboa, Portugal. E-mail ( rep.pt@mail.telepac.pt ), site web ( http://www.rep.pt ).

### **Les Managers**

![](_page_70_Picture_963.jpeg)

![](_page_70_Picture_34.jpeg)

3B8/DL2HZM – QSL à DL3XM directe ou via bureau (voir PYØFZM, ci-dessous). Les cartes adressées à DL2HZM (maintenant "silent key"), lui parviennent avec un certain retard. 3D2AO/R – depuis Rotuma : Les cartes

QSL de cette opération comportent l'indicatif 3D2IQ, une confusion d'impression. Cet indicatif est couvert par un label comportant l'indicatif 3D2AO/R avec l'accord de l'ARRL/DXCC. QSL via Fritz, DL7VRO. (Les cartes de Holgen, DL7IQ et Birgitt, DL7IO, opérant depuis Fidji (3D2) et Rotuma (/R) ne sont donc pas prises en compte pour 3D2AO/R).

3E1CW – Panama : pour les QSO en 1999, QSL via Bruce, KD6WW (CBA). Pour les QSO en 2000, QSL via NØJT (CBA). Cependant les cartes concernées ont été échangées entre les deux QSL managers et ne leur en envoyez pas une seconde. 3GØY – était l'indicatif utilisé depuis l'île de Pâques, par Dan, XQ3DY et CE3WDH, du 4 au 13 mars sur 160-10 m et les bandes WARC. QSL via CE3WDH (CBA) ou selon les instructions des opérateurs. 3W5OK – par OK1CW, OK1HWB (3W7TK) et OK1TN, depuis Cac Ba Island, Vietnam (AS-132) du 4 au 19 mars : QSL via OK DX Foundation, Bradlec 73, 293 06 Kosmonosy, Rép. Tchèque. Site web ( http:// www.okdxf.cz/indexam.htm )

3W2SO – était l'indicatif demandé par Scott, AC3A, pour opérer pendant la seconde semaine de mars, sur 40, 20 et 15 mètres autour des fréquences réservées aux stations QRP. QSL "home call" (CBA).

4X2K/4 - par Leonid, 4Z5FL, depuis la Mer de Galilée, du 16 au 26 février. QSL "home call" (CBA).

5Z4WI – était l'indicatif accordé à l'expédition sur Wasini Island (AF-067), du 9 au 16 mars. Elle était active sur 160-10 mètres + WARC sauf 30 mètres, en CW et SSB et particulièrement sur 1827 kHz CW vers l'Europe. QSL à G3SWH via bureau ou directe avec ESA et 2 CRI à Phil Whitchurch, G3SWH, 21 Dickenson Grove, Congresbury, Bristol, BS49 5HQ, Royaume-Uni.

7SØI – par un groupe d'opérateurs SM depuis Uto Island, (EU-084) en Mer Baltique, du 3 au 5 mars. QSL via SMØUXX via bureau ou directe à Erik Beckman, PL 146, SE-17998 Farentuna, Suède. Infos sur les pages du site web ( http://www.qsl .net/7s0i/ ) ou par e-mail ( 7s0i@sl. net ).

8Q7FC – par Luciano, IK5FCK, sur 80- 10 mètres et WARC en SSB depuis Ganghei Island, Maldives (AS-013), du 6 au 12 mars. QSL via Luciano Gabrielli, IK5FCK, Via Martiri Ardeatine 5, 56124 Pisa – PI, Italie.

8S7A – depuis Oland Island (EU-037) pendant le concours ARRL DX CW : QSL via W3HNK ou directe à John-Ivar Windladh, P.O.Box 100, SE-386 22 Oland Island, Suède.

9E1C & 9E1S – depuis l'Ethiopie, par Claudio, IV3OWC, actif toutes bandes et modes, du 20 au 30 mars. Il était 9E1S pendant le concours CQ WW WPX SSB. QSL via Claudio Fabbro, Via Casale Coloset 3, 33030 Moruzzo, Italie.

9G1AA – était opéré à partir du 2 mars, par Bob, PA3DEW, en visite pro au Ghana. QSL via PA3ERA (CBA).

9M6US – par Jani, YBØUS, "Single Operator/all Bands" pendant le concours ARRL DX Phone. QSL via N2OO (CBA). CEØY/GØKBO & CEØY/UA6AF – par Vladislav, GØKBO, et Victor, UA6AF, depuis l'île de Pâques (Easter Island, SA-001), du 22 février au 2 mars : Tous deux sont QSL via Vladislav Krachvenko, GØKBO, 16 Birchfield House, Birchfield Street, London E14 8EY, Royaume-Uni. Les QSL via

**MEGAHERTZ magazine 205 - Avril 2000 71**

bureau peuvent aussi être demandées par e-mail à ( vic@morflot.ru ).

CEØZY – était finalement l'indicatif accordé au groupe d'opérateurs allemands opérant depuis Juan Fernandez (SA-005) jusqu'au 20 février. Ils avaient deux stations actives sur 160-10 mètres en CW, SSB, RTTY et PSK31. QSL via DK7YY directe ou via bureau (voir "QSL Infos" dans notre N° précédent.

CEØZ/… - par Pat, CE1VLY/CEØZ, sur 10 mètres SSB depuis Juan Ferandez (SA-003), jusqu'au 2 mars. QSL à CE1VLY via bureau.

CQ7B – par Pedro, CT1EKY, depuis Berlenga Island (EU-040) du 29 février au 6 mars. QSL directe à CT1EKY (CBA). Infos sur les pages web ( http://planeta.clix. pt/ct1eky/index.html ).

CQ7LUZ – depuis Aldeia da Luz (locator IM58HI) par l'ARVM, sur 20-10, 2 m et 70 cm SSB, les 18 et 19 mars. Voir les pages du site web ( http://www.qsl.net/ arvm/aldeialuz/ ).

CT1AHU/p, CT1EEN/p, CT1EGW, CT1END & CT4NH/p – étaient actifs depuis Culatra Island (EU-145) , le 11 mars. QSL "home calls" (CBA).

CU/K1CL – par Chuck, K1CL, depuis Terceira Island (Açores, EU-003) en QRP CW jusqu'au 1er mars. QSL "home call" (CBA). E44/IZØCKJ – août 1999 : QSL via Alessio Roma, IZØCKJ, P.O.Box 22, 03023 Ceccano, Italie.

EA6/DL7AFS & EA6/DJ7ZG – en SSB et RTTY depuis les Baléares du 5 au 11 mars. QSL à DL7AFS (CBA) ou via bureau.

ED3AFR/9 – depuis l'île de Penon Velez de la Gomera, du 29 au 1er mars. Cet îlot côtier situé à mi-distance entre Ceuta et Melilla n'a pas [pour l'instant] de réf. IOTA. QSL via EA3AFR (CBA).

EMØHQ – l'Ukraine pendant le concours IARU HF. QSL à Alexander Shevchenko, UR5EAW via bureau..

ET3VSC – QSL + ESA et 2 CRI à Claudio Vascotto, P.O.Box 20011, Addis Abeba, Ethiopie, sans autre indication sur l'enveloppe.

FG/F5BOY – par Isabelle, F5BOY, active sur 20, 17, 15 et 10 mètres depuis la Guadeloupe (NA-102), du 26 février au 11 mars. QSL "home call" (CBA).

FK8VHT & FK8VHT/p – les logs de Philippe sont disponibles sur les pages du site web ( http://home.nordnet.fr/~yver beke ).

FM/F5JOT & FM/F5LGQ – par Franck, F5JOT, et Daniel, F5LGQ, depuis La Martinique (NA-107), du 18 mars au 1er avril. Ils se trouvaient à la Dominique les 24 et 26 mars (voir J72… ci-dessous. Tous deux sont QSL via F5JOT (CBA).

FOØAAA - Les membres de l'expédition "Clipperton 2000" devaient quitter San Diego le 22 février. La traversée et le débarquement difficile sur l'île devaient prendre une semaine. L'opération a finalement eu lieu du 1er au 9 mars (durée plus courte que prévue) et son indicatif FOØAAA devait être alors divulgué pour dissuader les pirates. Les fréquences prévues étaient :

CW : 1828.5, 3505, 7005, 10106, 14025, 18075, 21025, 24895, 28025 et 50115 kHz. SSB : 3799, 7065, 14195, 18145, 21295, 24945, 28475 et 50115 kHz.

RTTY : 14080, 21080 et 28080 kHz. Ils devaient être aussi actifs sur satellites, notamment AO10, RS-13, UO-14, AO-27 et SO-35, lors de passages favorables. La France était représentée par EA3NY qui a la double nationalité F et EA et qui opé-

#### informations

![](_page_71_Picture_2.jpeg)

rait spécialement les stations F par départements, lors des ouvertures avec l'Europe.

QSL via N7CQQ, P.O.Box 31553, Laughin, Nevada 89028, USA. Les membres du Clipperton DX Club (CDXC) pourront grouper leurs demandes de QSL via le club. Les infos actualisées sont disponibles sur les pages du site web : ( http://www.qsl. net/clipperton2000/ ).

FOØCLA – par Alain, F2HE; sur 20, 15 et 10 mètres CW et SSB, depuis les îles Marquises, jusqu'au 20 mars. Il devait ensuite se rendre à Temotu (H4Ø). QSL via F6CLT  $(CBA)$ 

FS/F5INJ – par Bernard, F5INJ, sur 80- 10 mètres SSB depuis St. Martin (NA-105), du 20 au 27 février. QSL (OM et SWL) à F5INJ via bureau F ou directe (CBA).

H4ØMS & H44MS – par Bernhard, DL2GAC, qui était H4ØMS depuis Temotu jusqu'au 22 février puis H44MS depuis la principale des îles Salomon (OC-047) et peut-être Florida Islands (OC-158). QSL via DL2GAC (CBA).

HR2/ - par Conny, DL1DA/HR2 sur 160- 10 mètres CW, SSB et PSK31, depuis San Pedro Sula, Honduras. QSL "home call"  $(CBA)$ 

HR5/F2JD – par Gérard, F2JD : son QSL manager, F6AJA, a répondu à toutes les cartes QSL reçues en direct. Voir PY2ZDX, Brésil dans "Les Infos DX", ci-dessus.

HU1A & YS/YT1AD – El Salvador par Hrane, YT1AD, qui était HU1A pendant le concours ARRL DX Phone et YS/YT1AD avant et après le concours. Hrane opérait depuis le QTH de YS1RR. QSL via YT1AD (CBA).

IK3GES – par Gabriella depuis diverses îles IOTA : les QSL via bureau peuvent désormais être demandées par e-mail ( ik3ges@libero.it ).

J68AC ou J68KAC – était l'un des deux indicatifs demandés par Koh Kasaki, JA7KAC, pour opérer sur 160-10 mètres CW et SSB depuis Ste Lucie (NA-108), du 26 au 29 février. QSL "home call" (CBA). J68WA et/ou J6/K4WA – par Steve, K4WA, depuis Ste-Lucie (NA-108), du 5 au 12 mars. Steve opérait avec 100W et des antennes filaires surtout en CW sur les bandes basses et WARC. QSL "home call" via bureau ou directe à Steven R. Schmidt, 1002 Rocky Bayou Drive, Niceville, Florida 32578, USA.

J72JOT & J79LGQ – étaient les indicatifs demandés par Frank, F5JOT, et Daniel, F5LGQ, pour opérer depuis la Dominique (NA-101), du 24 au 26 mars pour le concours CQ WP SSB.. QSL via F5JOT, voir FM/… ci-dessus.

J79AC ou J79KAC – était l'un des deux indicatifs demandés par Koh Kasaki, JA7KAC, pour opérer depuis La Dominique (NA-101) du 1er au 8 mars. Voir "J68AC ou J68KAC", ci-dessus.

J79WW, J79WWW, J79UGF, J79EKH, J79WD & J79AC – depuis La Dominique (NA-101) par Dave KK4WW, Gaynell KK4WWW, Don KE4UGF, Kay KF4EKH, Peter 8R1WD et Koh JA7KAC, du 3 au 13 mars. Ils opéraient sur 160-6 mètres, WARC comprises en CW et SSB depuis deux sites. QSL directe via Dave Larsen, KK4WW, P.O.Box 341, Floyd, VA 24091, USA, ou "home calls" via bureau.

JA4PXE/4 – par Joe, JA4PXE, sur 20, 15 et 10 mètres SSB depuis Kasado Island (AS-117), le 26 février. QSL "home call" de préférence via bureau.

JA6GXK - par Masa depuis Danio Archipelago (AS-056) sur 20 et 15 mètres SSB, jusqu'au 9 mars et du 17 au 28 mars. QSL via bureau ou directe à Masafumi Ishihara, 493-4 Koba-cho, Fukue, 853-0033, Japon.

JH5OXF/4 – sur 20, 15 et 10 mètres SSB depuis Ikuchi Islands (AS-117), les 26 et 27 février. QSL via bureau.

JK1FNN & 7L1MKM – sur 10 mètres CW et SSB depuis Johagashima Island (AS-117), le 27 février. QSL via bureau.

JN1HOW/JD1 – par Hiko, JN1HOW, sur 160- 10 mètres et WARC en CW et SSB depuis Chichi-Jima Island, Ogasawara Archipelago (AS-031), du 17 au 20 mars. QSL via bureau JARL ou directe à Toshihiko Niwa, JN1HOW, 1081-8, Sakae, Kitakawabe, Kitasaitama, Saitama 349-1213, Japon.

JR6/… - par JF1CZQ/JR6, JF1RW/JR6, JN1JFC/JR6 et JQ1DPP/JR6 qui opéraient avec deux stations sur 80-6 mètres CW et SSB depuis Yonaguni, Yaeyama Islands (AS-024), du 16 au 12 mars. QSL "home calls" directe (CBA) ou via bureau.

JW5HE – Svalbard par Rag, LA5HE, son ancien QSL manager OZ8RO, lui renvoie les cartes datées depuis août 1999. QSL à sa nouvelle adresse : Rag Ottersstad, Flabygd, N–3825 Lunde i Telemark, Norvège.

KP2/… - US Virgin Islands (NA-106) : Tony, N2TK, et Rick, K3OO, devaient être WP2Z pendant le concours ARRL DX SSB des 4 et 5 mars et N2TK/KP2 et K3OO/KP2 hors concours. QSL : WP2Z via KU9C (CBA), les autres indicatifs via "home call".

- Sara KB3CLQ/KP2 à la même époque : QSL "home call"(CBA).

KP2/… - par Fred, K4FMD, et Wicky, W4WWT qui opéraient K4UP/KP2 depuis St. Johns, US Virgin Islands (NA-106), du 28 février au 5 mars dont le concours ARRL DX Phone. QSL via K4UP, Castalia Island Association, P.O.Box 3, Castalia, NC 27816, USA.

LX/DL2SBY – par Kazik, DL2SBY, sur 160- 10 mètres et WARC en CW, RTTY et RTTY, du 3 au 11 mars dont le concours ARRL DX Phone. QSL "home call" (CBA). Si vous avez aussi contacté Kazik, HBØ/DL2SBY, vous pouvez joindre vos deux cartes dans le même envoi.

LU8XW – par des opérateurs du Radio Club Ushuaia qui opéraient sur 40, 20, 17, 15 et 10 mètres CW et SSB depuis l'île Redonda, du 24 au 27 février. QSL via Radio Club Ushuaia, voir "Les Bonnes Adresses de notre N°203 p. 70 . Ndlr : Redonda est située dans le Canal de Beagle séparant la Terre de Feu (LU) de Navarino Island (CE) et compte au IOTA pour (SA-008).

MJ/K3PLV & MJ/K8PT – par Craig, K3PLV, et Pete, K8PT, sur 80-10 mètres et WARC en CW, SSB et RTTY depuis Jersey, du 22 au 28 mars dont le concours CQ WPX SSB. QSL "home calls" (CBA).

MM/W3LEO – par Leo, W3LEO, de nouveau actif depuis Portpatrick (Sud-Ouest-Ecosse) du 29 février au 17 mars dont le concours ARRL DX SSB. QSL "home call"directe (CBA) ou via bureau.

OG6Y – sur 15 mètres pendant le concours ARRL CW, était un indicatif danois spécial. QSL via Harry, OH6YF (CBA). OHØB – par Martti, OH2BH, opérant depuis Aland Island, pendant le concours ARRL DX SSB des 4 et 5 mars. QSL via OH2BH (CBA).

PJ8/ND5S, PJ8/KF5LG, PJ8/W8EB & PJ8/W8DVC – en CW, SSB et RTTY depuis St. Maarten (NA-105) jusqu'au 12 mars : QSL via "home calls" (CBA).

PR2W – depuis Brasilia, par Paulo, PT2AW, pendant le concours ARRL DX CW. QSL à PT2AW : soit directe à Paulo Cesar Milito, SHIS QI 15, Chacara 62, 71600-800 Brasilia – DF, Brésil soit via bureau.

PW2A – pendant le concours CQ/RJ WW RTTY : QSL via PT2BW directe à Ariosto Rodrigues de Souza, CP 03821, 70084- 970 Brasilia, Brésil ou via bureau.

PYØF/… - par Luke PT7WA, Elsio PT2BZ, Etevaldo PT7NK et Nilo PY2VA depuis Fernando de Noronha Island en février. QSL home calls via bureau ou directe à : PT7WA, Luciano S. Souza, Rua Ageu Romero 83, 60325-110 Fortaleza CE, Brésil. PT7NK, Etevaldo B. Fontenele, Rua Jose Fraga Neto 71, 60815-620 Fortaleza CE, Brésil.

PT2BZ et PY2VA (CBA).

PYØFZM – QSL à Guenter, DL3XM, directe (CBA) ou via bureau. Les logs peuvent être consultés sur les pages du site web ( http://www.qsl.net/dl3xm ) en cliquant sur "DX+QSL".

S21VJ – par Andy, G4ZVJ, depuis Dhaka, Bangladesh, jusqu'au 21 février. QSL "home call" (CBA).

S79MX – par Kurt, HB9MX, depuis Mahé, Seychelles (AF-024), sur 40-6 mètres surtout en CW, du 6 mars au 1er avril : QSL via Kurt Bindschedler, Strahleggweg 28, CH-8400 Winterthur, Suisse.

SY1D – était un indicatif spécial utilisé par plusieurs opérateurs SV1 en "multi" pendant les concours du mois de mars. QSL directe seulement, via Elias Bakopoulos, SV1DNW, P.O.Box 31669, 100 35 Athènes, Grèce.

T32B – par Walt, WØCP, et Jim, KKØT, sur 160-6 mètres CW, SSB et RTTY, depuis Kiribati Orientale, du 29 février au 6 mars. QSL via KKØT (CBA).

T88GM, T88HG & T88RK – respectivement par JI1DLZ, JA1HGY et JA1BRK, sur 160-6 mètres CW, SSB et RTTY depuis Palau du 17 au 19 mars. QSL "home calls"  $(CBA)$ 

TGØAA – le Guatemala par Luca, TG9/IK2NCJ, pendant le concours ARRL DX Phone. QSL directe seulement à P.O.Box4 115, Guatemala City, Guatemala.

TN7OT – par Hazel, AL7OT, maintenant de retour en Alaska : QSL via Hazel Schofield, 35765 Ryan Lane, Sodotna, Alaska 99669, USA.

TX8CI & TXØDX – Iles Chesterfield : TX8CI était l'indicatif initial de l'expédition à partir du 13 mars. L'indicatif TXØDX devait être utilisé par l'expédition à partir du 23 mars à 00.00 TU jusqu'au 1er avril si ces îles satisfaisaient aux critères du DXCC en tant que nouvelle entité. Infos détaillées sur les pages du site web ( http://www.n4gn.com/tx0dx/ ). V2/W1LR & V2/W4WX – depuis Antigua

par Larry, W1LR, et Bruce, AC4G, sur 20- 10 mètres du 22 au 29 février. QSL "home call" directe (CBA) ou via bureau.

V26EW – par Ed, N2ED, depuis Antigua (NA-100), du 17 au 22 février dont le concours ARRL DX CW. QSL "home call"  $(CBA)$ .

V63GI – Le Bélize par Bert, PA3GIO, en SSB depuis Southwest Caye (Glover's Reef) du 19 au 24 mars et Little Water Caye du 26 au 29 mars. Ces deux îles portent la référence IOTA NA-180. QSL à PA3GIO, de préférence via bureau.

V63HE – par Conny, DL1DA, depuis le Belize, sur 160-10 mètres CW, SSB et PSK31, du 15 au 2 février. QSL "home call" (CBA). V73CW & V7G – depuis les Iles Marshall, par Bruce, AC4G. Bruce était V7G pendant le concours ARRL CW. Pour les deux indicatifs : QSL via Bruce Smith, 1056 Old Railroad Rd., Taft, TN, 38488, USA (nouvelle adresse).

VI3GP – était un indicatif spécial actif du 9 au 12 mars, à l'occasion du Grand Prix d'Australie de Formule 1 à Melbourne. QSL spéciale via le bureau VK3 ou directe à : Eastern and Mountain District Radio Club Inc., P.O.Box 87, Mitcham 3132, Victoria, Australie avec ESA et 2 CRI.

VK9XU – depuis Christmas Islands : QSL via Joachim Ney, DF6IC, Salierstr. 80, D-67354 Roemerberg, Allemagne.

VP5/W5AO, VP5/K5TT & VP5V – par Dave, W5AO et Jim, K5TT, sur 160- 6 mètres + WARC en CW et SSB, depuis Nrth Caicos Island, du 20 au 29 mars. Ils étaient VP5V pour le concours CQ WPX SSB. QSL "home calls". VP5V : QSL via W5AO, P.O.Box 88, Morris, OK-74455- 0088, USA. E-mail ( k5tt@contesting. com ). Infos sur les pages du site web ( http://hammer.prohosting.com/

~w5ao ).

VP6BR – par OH2BR depuis Pitcairn Islands (OC-044+) : Les premiers logs sont disponibles sur les pages du site web ( http://www.qsl.net/oh2br/logs.html ). QSL via OH2BR (CBA), voir "Pitcairn" dans notre N° 203 p. 70.

W4YO/p – par Ed, W4YO, sur 20-10 mètres SSB depuis Harbor island (NA-110) du 5 au 11 mars. QSL "home call" (CBA) ou via bureau.

XF4LWY – depuis Revilla Gigedo, par Jose XE1ZJV, Luis XE1YJL et Enrique XE1LWY, actifs toutes bandes CW et SSB depuis Soccoro Island (NA-030) jusqu'au 8 mars. QSL via XE1LWY (CBA).

XV2GAX – par Nag, JA7GAX, depuis Saïgon jusqu'à la fin mars avec une opération possible depuis Phu-Quoc Islands (AS-128) avec l'indicatif XV2GAW/p. QSL via JA7GAX (CBA).

XW2A – opéré par Andy, G4ZVJ, jusqu'au 28 février. QSL via G4ZVJ, directe (CBA) ou via bureau. Vous pouvez aussi envoyer QSL directe à Hiroo Yonezuka, P.O.Box 2659, Vientiane, Laos.

XZØA – depuis le Myanmar en janvier/février, voici le bilan de l'expédition :

![](_page_71_Picture_1107.jpeg)

Les logs sont disponibles sur le site web ( http://www.getnet.com/~k7wx/xz0alog. ht ). Infos : voir les pages principales du
#### **TRAFIC**

#### informations

même site ( http://www.getnet.com/ myanmar.htm ).

QSL : voir "Les bonnes adresses" dans notre N° 203 et "QSL Infos" dans notre N° 204.

XZ1DX, XZ1YL, XZ1L et d'autres – étaient des opérateurs de l'expédition XZØA, actifs depuis Rangoon, lors de leur retour. Voir infos de XZØA, ci-dessus.

YM3LZ – par un groupe d'OM LZ et TA actifs sur 160-10 mètres, 2 mètres et 70cm, à 1000m d'altitude près d'Izmir, Turquie, du 22 au 29 mars dont le concours CQ WW WPX SSB. QSL via Nilay Mine Aydogmus, TA3YJ, P.O.Box 876, 35214 Izmir , Turquie.

ZF2JB – les îles Cayman par John, KK9A, pendant le concours ARL DX Phone. QSL .<br>"home call" (CBA).

ZK2CA & ZK2/K7CA – QSL via Jim Frye, NW7O, 4120 Oakhill Ave., Las Vegas, NV 89121-6319, USA.

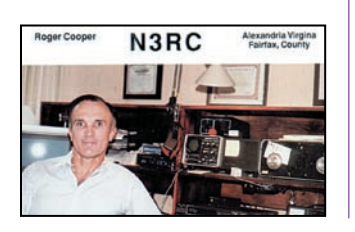

- Allemagne : 2000 nouvelles licences 50 MHz ont été attribuées, en particulier pour la classe 2 CEPT. 3000 OM DL sont maintenant autorisés entre 50080 et 51000 kHz, ce qui laisse de la place aux QSO F-DL…

Le "Bulletin Hebdomadaire 50 MHz Français" est disponible sur les pages F5CTI du site web ( http://www.multimania.com /f5cti ). Envoyez vos infos par la poste à F1FSH (CBA) ou par e-mail à ( F1FSH @aol.com ).

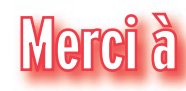

425 DX News, ARI, ARRL, DARC, DJ9ZR, F-17511, F1FSH/F5CTI, F5OGG, F5OGL, F6FNU, FR5ZU, GACW, JARL, LABRE,

LNDX, ON4VT, OPDX, REF, REP, Réseau FY5AN, RSGB, UBA, UEF, URC, URE & USKA.

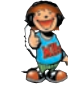

SRC pub

**SRC** pub

0299425273

04/2000

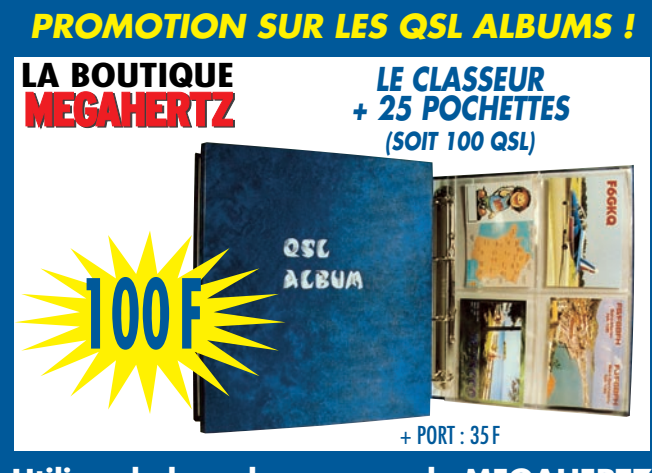

**Utilisez le bon de commande MEGAHERTZ**

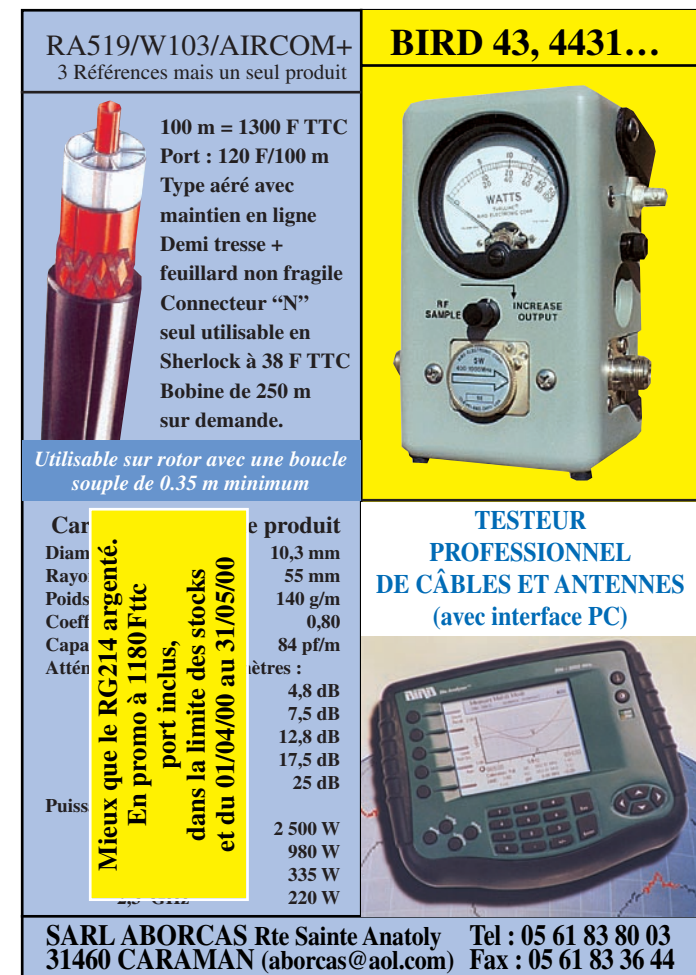

#### ACTIVITE SOLAIRE

Toujours rien à signaler. Quelques rares ouvertures Es en "single hop", fin février. Rappel : Vous pouvez suivre l'activité solaire au quotidien, sur le site web de la NOAA

( gopher://solar.sec.noaa.gov/00/indices/quar\_DSD ).

#### **BALISES**

- ALASKA – Une balise KL7 devrait être bientôt mise en service.

- DODECANESE – SV5SIX est en service sur 50016 kHz depuis Rhodes (KM46CG). - GRECE – La balise SV1SIX d'Athènes est hors service après 12 ans de fonctionnement continu, pour réparation de l'antenne.

- SARDAIGNE – ISØSIX est hors service pour révision et passage de la fréquence dans la bande balise. Son indicatif sera modifié pour ISØAGY/p. Infos à suivre.

#### INFOS DX

- BARBADE – Richard, G3RWL, était 8P6DR du 14 au 28 février.

Tony White, G4IOQ, est 8P6HW pendant 4 ans.

- CHRISTMAS (Iles) – après les îles Cocos, Richard DJ4OI, Bernd DJ3OS et Joachim DF6IC étaient respectivement VK9XS, VK9XT et VK9XU depuis IOTA OC-002 jusqu'au 26 février.

- CLIPPERTON – l'expédition "Clipperton 2000", FOØAAA, était aussi active sur 6 mètres. Infos sur les pages du site web ( http://www.qsl.net/clipperton2000 ). Voir FOØAAA dans "QSL Infos", ci-dessus.

- GLORIEUSES (Iles) – F5NOD, F5PXT, F5PYI et F5JJX du "Lyon DX Club" prévoient une expédition de deux mois en FR/…/G en juillet et aôut 2000. Voir Tromelin ci-dessous.

- GROENLAND – Une expédition OX2K aura lieu du 29 mai au 5 juin. Infos sur les pages du site web ( http://www.qsl .net/ox2k ).

- JAN MAYEN – JX7DXA est actif pour 6 mois à partir d'avril.

- LAOS – Hiroo JA2EZD, a de nouveau obtenu l'indicatif XW2A valide jusqu'au 5 mai. QSL avec 2 CRI via P.O.Box 2659, Vientiane, Laos.

- MALDIVES (Iles) – HB9QQ était 8Q7QQ jusqu'au 24 février.

- MALI – TZ6VV (KBØVV) a quitté le Mali après 13 ans de trafic.

- NAURU – C21/VK2QF repousse son expédition en 2001.

Jack, VK2GJH est C21JH (QSL "home call").

**50 MHz** 

- NIGERIA – Bogdan SP5CPR est 5N3CPR jusqu'à la fin avril.

- NLLE-CALEDONIE – L'expédition TXØDX sur les îles Chesterfield, était prévue du 15 mars au 1er avril. Pour les QSO sur 6 mètres : QSL via JA1BK. Infos sur les pages du site web ( h4ttp://www.n4gn. com/tx0dx/ ). Voir "TX8DX & TXØDX" dans "QSL Infos", ci-dessus).

- PÂQUES (Ile de) – Felipe, CE3SAD, est en DG52HU (Rapa Nui, Easter Island) pour deux semaines depuis le 15 mars.

- PITCAIRN (Ile) – Jukka, OH2BR, est VP6BR jusqu'au début mai. QSL via OH2BR (CBA). Infos sur les pages du site web ( http://www.qsl.net/oh2br ).

Voir "Pitcairn" dans "Le Trafic DX", cidessus.

- STE LUCIE – J68AS par Scott, N9AG, du 17 au 29 mars.

- ST CHRISTOPHER (ou St Kitts) & NEVIS – Joe Adams VE3BW, Bob Andersohn KØCCX, Markus Hammelmann DK5AX, Bruce Phegley W4OV, Julio Ripoli WD4JR et Norm Sanger VE3VFR étaient en attente d'indicatif pour opérer depuis St Kitts, en mars dernier.

- SALOMON (Iles) – H44PT devrait être actif à partir du 28 mars sur 50 MHz et 28885 kHz. Voir les pages du site web ( http://www.qsl.net/g8bcg ).

- SINGAPOUR – 9V1JA doit être actif sur 50085 kHz CW et 50115 kHz SSB depuis le 1er février jusqu'au 30 novembre 2000.

- SWAZILAND – 3DAØWPX devait être actif du 23 au 27 mars.

- TROMELIN (Ile) – A défaut des Glorieuses (voir ci-dessus), les membres du "Lyon DX Group" pourraient se rendre en FR/…/T à la même époque.

- TOUR DANS LES CARAÏBES – Lars Berg, SMØCCM et son XYL, étaient actifs depuis FM/…, J7/… et FG/…. QSL à SMØCCM de préférence via bureau.

#### DIVERS

- France : Le concours DDFM aura lieu le 17 juin de 04.00 à 16.00 TU. Le règlement peut être obtenu auprès de F1FSH ou F8OP ou par e-mail à ( denis Gaiffe@ wanadoo.fr ).

- Espagne : à partir du 1er mars, le 6 mètres sera autorisé pour tous les radioamateurs espagnols (fréquences inchangées) et les indicatifs EH… seront supprimés. N.d.l.r : Voir "Espagne" dans "Le trafic DX", ci-dessus.

## **SSTV & FAX SSTV & FAX**

**ENVOYEZ SUR DISQUETTE (FORMAT PC OU MAC) À LA RÉDACTION DE** *MEGAHERTZ magazine* **(AVEC VOS NOM, PRÉNOM ET INDICATIF SUR L'ÉTIQUETTE DE LA DISQUETTE), VOS PLUS BELLES IMAGES REÇUES EN SSTV OU EN FAX ET ELLES SERONT PUBLIÉES DANS CES PAGES.**

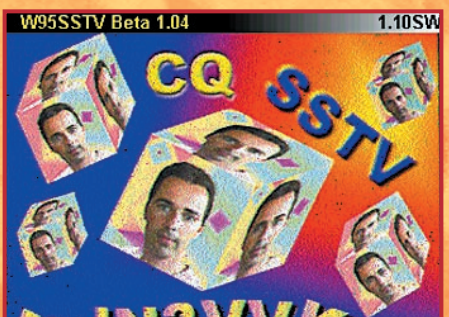

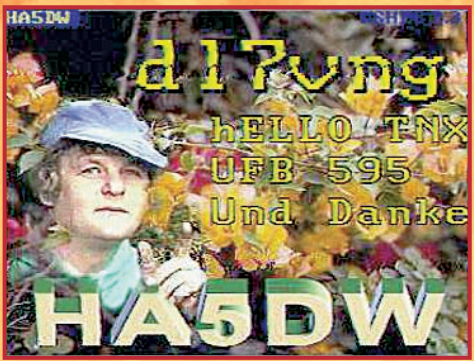

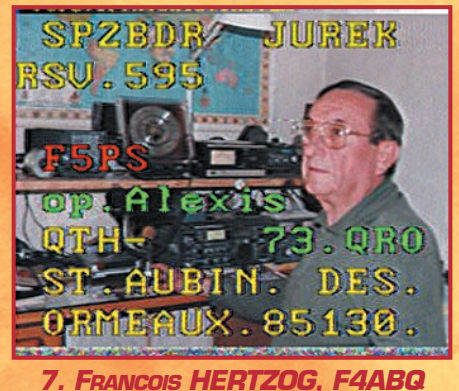

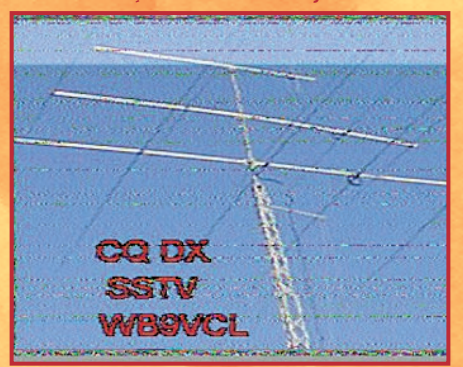

**95 JK19BA** 

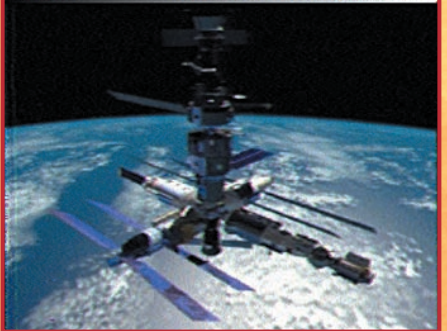

*13. OLIVIER BELLEMERE, F13659*

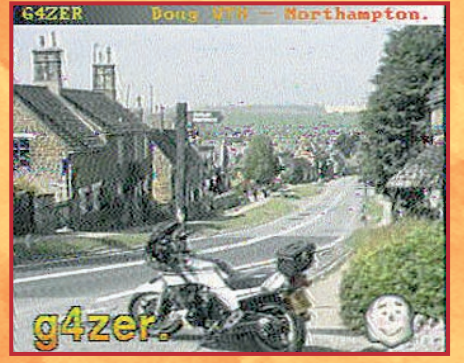

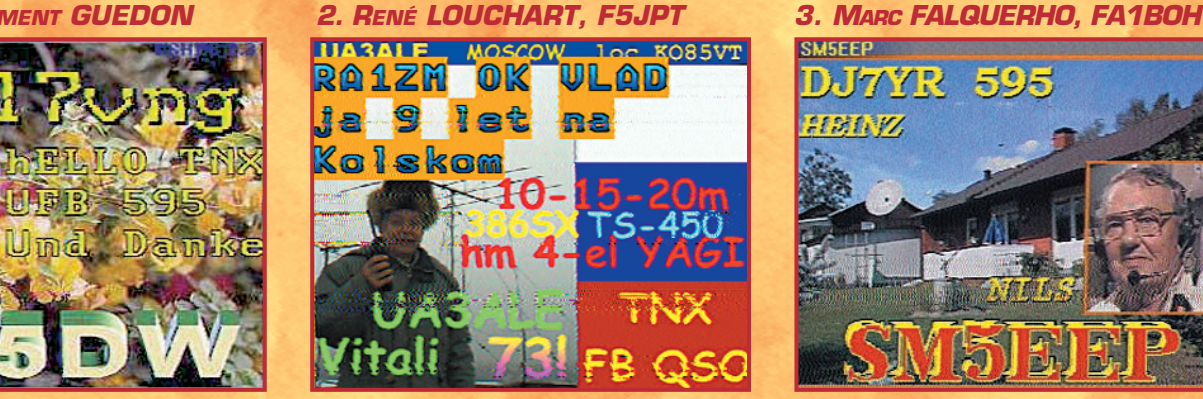

*4. JEAN-LUC ROGERE, F1RJL 6. CLAUDE JESSIER, F4BAI 5. SWL THIBAUT, 14CCA156* **CASE 1.06 OP FRANCO CTINP** 

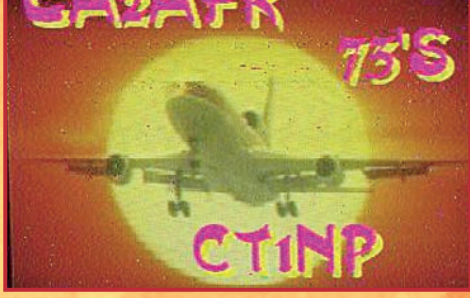

*8. PASCAL, F1ORL*

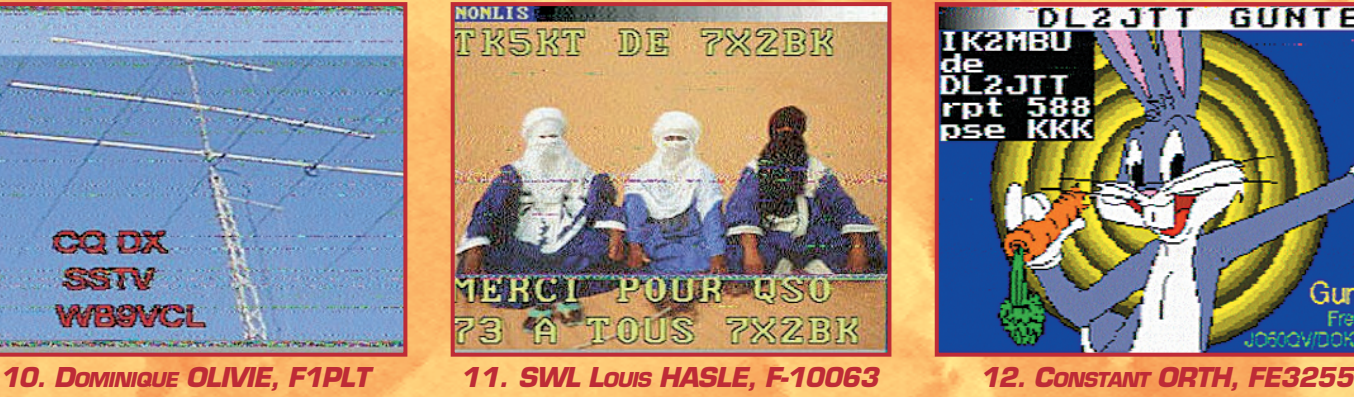

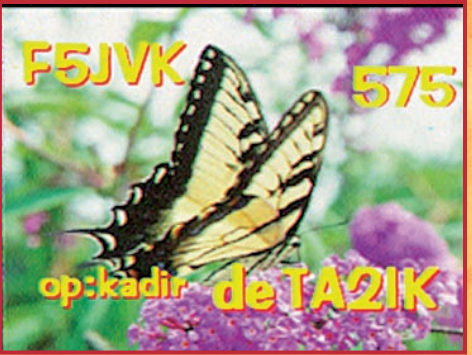

*14. YVES JANIS, F16415 15. SWL GÉRARD, TBL833*

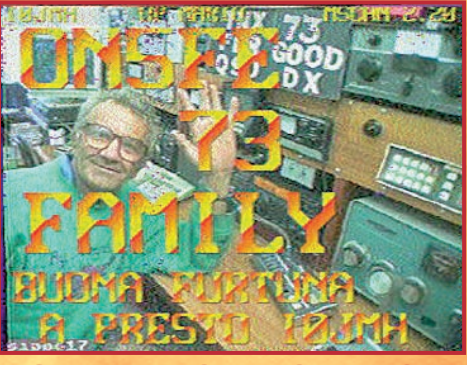

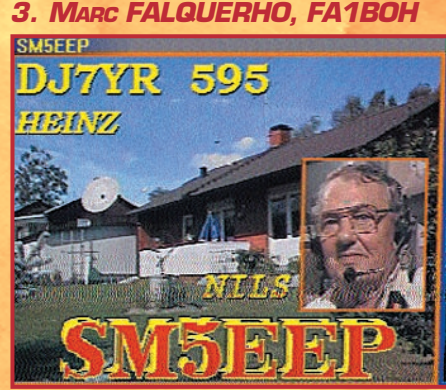

**MIZ1BLE: op. GIANNI** 

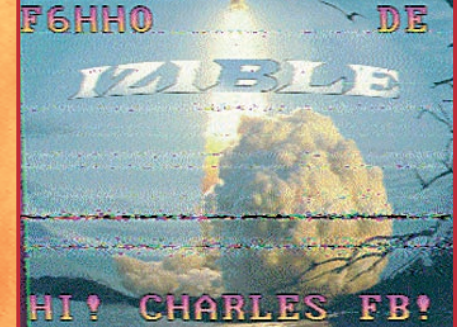

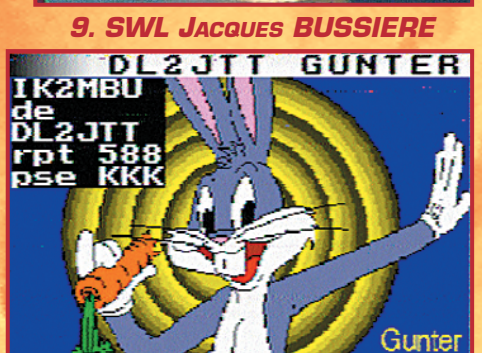

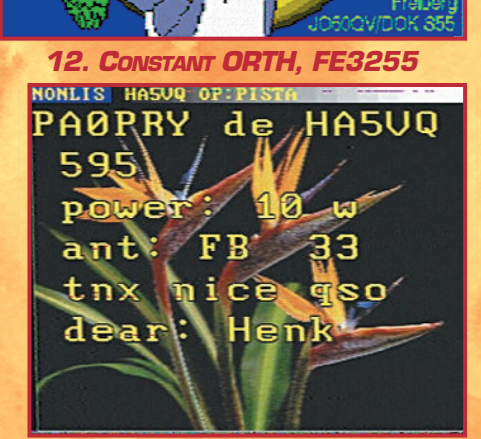

## *LA RECEPTION*

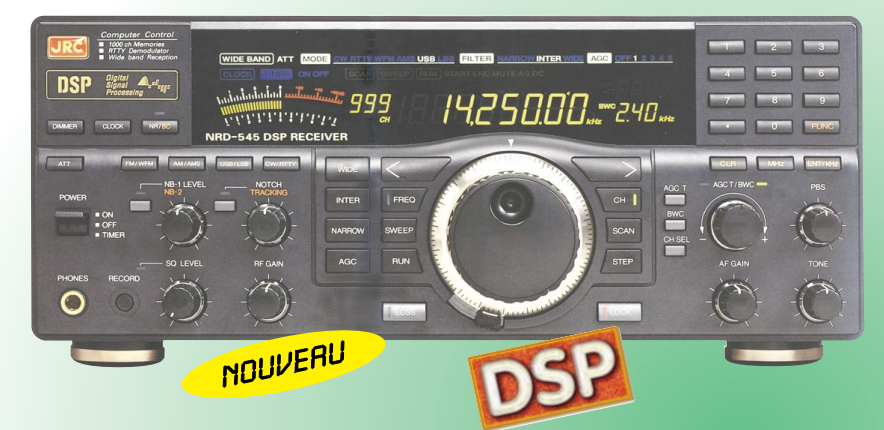

#### **NRD-345G — RECEPTEUR HF DE BASE** *La qualité JRC pour le plus grand nombre*

Récepteur décamétrique grand public de qualité couvrant la gamme 0,1 à 30 MHz. Modes AM, AM synchro, CW, SSB, FAX. Pas de fréquence de 5, 100 Hz, 1, 10 kHz. 100 mémoires. Interface RS-232. Sorties antennes 50 et 450 ohms. Noise blanker. Fonction timer et horloge. Réception par recherche automatique. Alimentation 12 Vdc/0,8 A. Dimensions : 250 x 238 x 100 mm. Poids : 3,5 kg.

#### **NRD-535 — RECEPTEUR HF DE BASE** *La référence en réception*

Récepteur décamétrique de qualité professionnelle couvrant la gamme de 100 kHz à 30 MHz. Mode AM/FM/SSB/CW/RTTY/ FSK. Fréquence centrale du double circuit d'accord contrôlée en permanence par microprocesseur. Dynamique 106 dB. Point d'interception + 20 dBm. Synthétiseur digital direct (DDS). Pas de 1 Hz par encodeur magnétique. Filtre passebande (PBS), notch, noise blanker. Squelch

tous modes. 200 mémoires avec sauvegarde par pile lithium. Scanning multifonctions. Affichage numérique canal mémoire, fréquence,

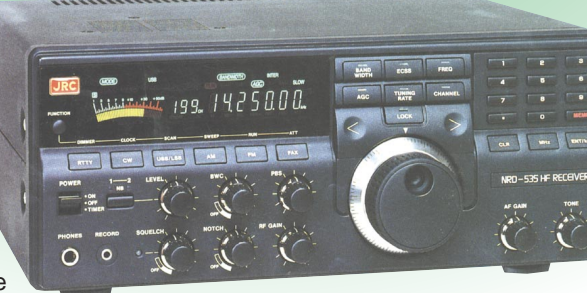

**NOUVEAU** 

mode, bande passante.<br>S-mètre par Bargraph. S-mètre par Horloge en temps réel avec relais de sortie. Interface RS-232 à 4800 bauds. Alimentation 220 Vac et 13,8 Vdc. Dimensions: 330 x 130 x 287 mm. Poids: 9 kg.

#### **NRD-535D** *La référence PLUS !*

Idem, livré avec interface ECSS CMF-78 + filtre 1 kHz CFL-233 + contrôle bande passante CFL-243W.

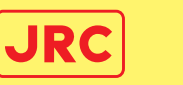

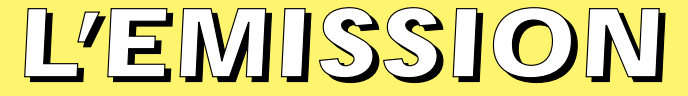

#### *Un tandem efficace : la puissance commandée depuis l'émetteur*

**IY25000** 

**JST-245 — E/R HF + 50 MHz BASE** Emetteur/récepteur décamétrique à

couverture générale de 100 kHz à 30 MHz + 48-54 MHz. Emission toutes bandes amateurs de 1,8 à 29,7 MHz + 50-54 MHz. Pas de 2 Hz. Modes SSB/CW/AM/FM/ AFSK. Puissance réglable de 15 à 150 W. PA à transistors MOS-FFT. Sélection de

3 antennes en face avant. Mémorisation antenne et fréquence. 200 mémoires multifonctions. PBS, noise blanker, filtre notch. Large afficheur LCD couleur. Interface RS-232. Coupleur d'antenne automatique interne incorporé. Alimentation secteur. Dimensions: 350 x 130 x 305 mm. Poids: 12 kg.

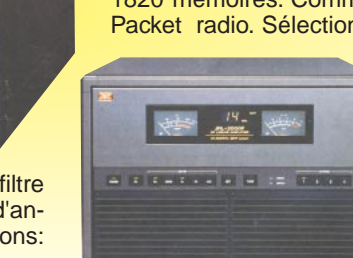

MRT•0998•1•C Packet radio. Sélection automatique de 4 antennes.<br>
Ventilateur à vitesse  $\frac{8}{9}$ Ventilateur à variable. Alimentation à découpage avec correction de facteur de puissance. 5 Utilisable en sélecteur, coupleur/sélecteur, amplificateur/coupleur/sélecteur. Dimensions: 430 x 300 x

http://www.ges.fr — e-mail : info@ges.fr

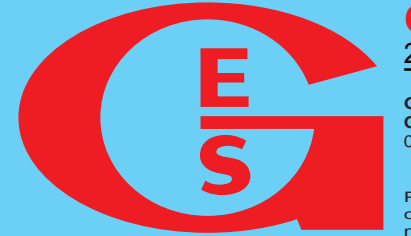

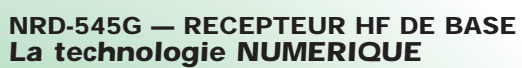

Récepteur décamétrique de qualité professionnelle disposant de nombreux étages fonctionnant en **NUMERIQUE** : détection tous modes, filtre FI, déplacement de bande passante, réducteur de bruit, "noise blanker", "notch", AGC, BFO, gain HF, silencieux (squelch), réglage de tonalité, S-mètre. Sont également disponibles : la démodulation RTTY, la fonction ECSS, la commande par ordinateur. L'implantation des composants des différentes fonctions est réalisée sur des platines séparées enfichées sur une carte mère. Alimentation 110/220 Vac et 13 Vdc/2,5 A. Dimensions : 330 x 285 x 130 mm. Poids : 7,5 kg.

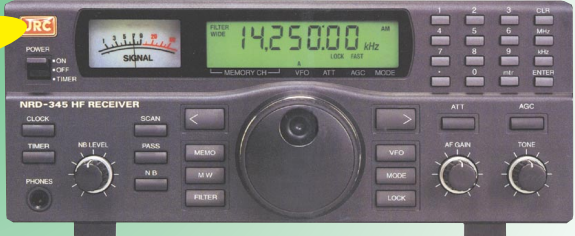

#### **JRL-2000F — AMPLI HF**

Linéaire décamétrique 1 kW PEP avec PA de 48 MOS-FET. Présélection automatique par mesure interne de la fréquence d'entrée (ou lecture de la fréquence du transceiver). Coupleur automatique d'antenne à 1820 mémoires. Commutation rapide pour AMTOR ou ç

402 mm. Poids : 28 kg.

**GENERALE ELECTRONIQUE SERVICES** 205, rue de l'Industrie - Zone Industrielle - B.P. 46 - 77542 SAVIGNY-LE-TEMPLE Cedex Tél.: 01.64.41.78.88 - Télécopie: 01.60.63.24.85 - Minitel: 3617 code GES<br>G.E.S. - MAGASIN DE PARIS: 212, avenue Daumesnil - 75012 PARIS - TEL.: 01.43.41.23.15 - FAX: 01.43.45.40.04<br>G.E.S. OUEST: 1 rue du Coin, 49300 Chole

**G.E.S. PYRENEES :** 5 place Philippe Olombel, 81200 Mazamet, tél. : 05.63.61.31.41<br>Prix revendeurs et exportation. Garantie et service après-vente assurés par nos soins. Vente directe ou par<br>correspondance aux particuliers

questions/réponses

# Les carnets d'Oncle Oscar o

'est peut-être une bonne idée d'utiliser "Les Carnets d'Oncle Oscar" pour communiquer au plus grand nombre des informations utiles et des explications simples…

> Francis FERON, F6AWN

#### QUESTION N° 205.1

#### COMMENT SE "CALER" EN CW ?

Les transceivers et toutes leurs options ont supprimé une bonne partie des réglages qu'étaient obligés de faire les radioamateurs équipés par le passé d'émetteurs et récepteurs séparés.

A cette époque, il était nécessaire de "faire le battement nul" pour émettre sur la même fréquence que son correspondant. Cela fonctionnait d'ailleurs fort bien à quelques dizaines de Hertz près, et l'on se servait ensuite du BFO, variable à cette époque, pour écouter la transmission avec la tonalité que l'on souhaitait. Sous ses apparentes facilités, le transceiver est bien souvent la cause de QSO difficiles. En effet, il offre de plus en plus de possibilités de bande passante étroite, mais il oblige aussi souvent son utilisateur à écouter le correspondant avec une tonalité donnée au moment du "calage" sur la fréquence de ce dernier. Or, bon nombre d'opérateurs sont ignorants de ce fait et c'est la principale raison pour laquelle ils appellent "à côté". Il est peutêtre utile d'en discerner les causes et les effets les plus courants. Avec un récepteur prévu pour écouter la CW, donc équipé d'un BFO (Beat Frequency Oscillator), il y a création d'un signal BF par battement du BFO avec le signal reçu. C'est ce signal qui est écouté par l'opérateur.

Sur les très anciens récepteurs, il était possible de modifier la tonalité du signal écouté sans décaler la fréquence reçue, car la fréquence du BFO était ajustable. Sur certains appareils récents, cet ajustement est à nouveau possible (Pitch). Précisons que cela n'a rien à voir avec le RIT, qui décale la fréquence de réception, bien que le résultat puisse, d'un simple point de vue auditif, sembler identique.

Pour tous les autres appareils, généralement la partie réception des transceivers, la fréquence du BFO est fixe, de telle sorte que le battement avec le signal de la dernière moyenne fréquence soit, par exemple de 800 Hz, note auditive acceptable pour un opérateur télégraphiste.

Remarquons tout de suite que le choix de la fréquence de battement n'est en aucune façon standardisé et que la valeur existant sur un matériel donné n'est pas forcément celle que préfère l'opérateur.

Les préférences de ce dernier dépendent de l'efficacité qu'il en retire et le choix varie en fonction de son expérience, de la vitesse de manipulation et de son âge. Les deux premiers critères étant souvent fonction du troisième, on constate que le "pitch" utilisé tend vers les graves avec l'âge et peut descendre jusqu'à 400 Hz. En effet, il est plus facile de différencier deux signaux séparés d'un même écart de fréquence et de comprendre une manipulation rapide lorsque le signal écouté est de fréquence basse.

#### LES EFFETS DU DÉCALAGE

La méconnaissance du fonctionnement du matériel utilisé entraîne souvent des écarts prohibitifs de fréquence entre les correspondants d'un QSO en graphie. C'est une des raisons pour lesquelles certains opérateurs échouent souvent lors de leurs appels. En effet, ce n'est pas au correspondant à "aller à la pêche". Surtout dans une liaison DX ou un pile-up. N'oublions pas non plus que la plupart des stations actuelles utilisent des filtres étroits de 500 Hz ou 250 Hz, quelquefois même 125 Hz de bande passante.

Avec de tels correspondants potentiels, être "bien calé" prend toute son importance. Dans le pire des cas, une station appelant à côté ne sera pas entendue. Dans la majorité des cas, si elle est entendue, elle sera écrasée par le "gros signal" de celui qui appelle exactement sur la bonne fréquence.

Tout le gain apporté par les antennes (et les amplis…) sera annulé par un petit décalage. Si l'on prend les caractéristiques d'un bon filtre 250 Hz, cette bande passante est celle à -6 dB. Plus bas, vers -60 dB, elle n'est encore que de 450 Hz et vers -90 dB elle devrait être de 650 Hz. En imaginant que le décalage soit de 300 Hz, en apparence presque rien pour certains, le correspondant équipé d'un tel filtre recevra le signal avec au moins 30 dB d'atténuation !

Alors avant de changer votre amplificateur favori pour le matériel de réforme d'une station de radiodiffusion, il serait peut-être nécessaire d'effectuer quelques vérifications quant à la fréquence réelle des signaux émis en télégraphie.

#### LE DÉCALAGE

C'est le résultat de l'écart existant entre le "pitch" du transceiver, imposé par le réglage bien souvent fixe du BFO, et la tonalité écoutée par l'opérateur.

Etre bien calé nécessite d'écouter avec la tonalité prévue par le constructeur. Celui-ci vous apporte généralement une aide supplémentaire en vous fournissant un oscillateur de contrôle local (celui que vous entendez lorsque vous émettez en CW) réglé sur cette tonalité. La tonalité du signal reçu doit être identique à celle de votre oscillateur local et le RIT doit être HORS service. C'est à ce prix que vous serez sur la bonne fréquence. Ensuite, seulement ensuite, si vous désirez écouter plus grave ou plus aigu, vous pourrez décaler votre récepteur avec le RIT ce qui ne changera pas la fréquence de l'émetteur.

Si vous êtes vous-même équipé d'un filtre étroit et si votre transceiver est correctement aligné, vous devriez être à peu près (seulement…) bien calé. S'il s'agit d'un filtre BF, analogique ou DSP, il est à nouveau impératif que la fréquence centrale de celuici soit la même que le pitch de votre appareil. Mais dans ce cas, si vous variez ensuite votre RIT pour votre agrément, il faudra que le filtre BF suive aussi.

#### LA VÉRIFICATION

La solution la plus simple, et démonstrative, nécessite un autre émetteur et un autre récepteur indépendant. L'émetteur peut être un simple oscillateur ou le signal d'une station locale. Le principe est simple : il suffit premièrement d'écouter l'oscillateur sur le transceiver de la manière habituelle, le RIT étant bien entendu hors-service, deuxièmement de passer en émission (réduite au minimum de puissance et sur une charge) puis d'écouter à la fois, sur le récepteur indépendant, le signal de l'oscillateur et le signal du transceiver afin de comparer les tona-

**MEGAHERTZ magazine 205 - Avril 2000 76**

#### questions/réponses

lités reçues, puis de recommencer éventuellement la procédure en décalant le transceiver jusqu'à ce que les tonalités entendues sur le récepteur soient identiques.

La dernière étape consistera à se rappeler avec quelle tonalité, sur le transceiver, il faut impérativement écouter pour être bien calé. Un ajustement éventuel de l'oscillateur BF local de contrôle de manipulation pour qu'il fournisse cette même tonalité sera une référence utile. C'est avec cette tonalité qu'il vous faut maintenant absolument écouter pour appeler ensuite sur la bonne fréquence. Bien entendu, si votre transceiver vous offre la possibilité de modifier les réglages du BFO ou encore du "pitch", vous pourrez à la fois être bien calé et écouter avec le son qui vous plaît.

#### LE RÉSULTAT

La satisfaction d'être souvent entendu parmi les premiers, même avec une puissance modeste !

#### QUESTION N° 205.2

#### QU'EST-CE QUE L'ANTENNE W8JK ?

La W8JK est une très vieille antenne, réalisée par John KRAUS, W8JK, vers 1940. Depuis cette date elle a été utilisée, modifiée et décrite par de nombreux expérimentateurs, dans des conditions quelquefois telles que les systèmes et les descriptions qui en résultèrent n'avaient en fait plus grand-chose de commun avec l'original, sauf le nom. Ce n'est d'ailleurs pas la seule antenne à avoir subi les outrages des "chercheurs bricoleurs" qui souhaitent marquer leur époque. La rançon du succès, sans aucun doute.

L'antenne W8JK, dans sa forme la plus simple, est une antenne directive constituée de deux éléments demi-onde alimentés en opposition de phase. Le diagramme de rayonnement est bidirectionnel, avec 3 à 4 dB de gain par rapport au dipôle, selon l'écartement entre les éléments.

John KRAUS a aussi développé, dans les années 70, une antenne Twin-W8JK, composée de deux W8JK installées dans le plan vertical à chaque extrémité d'un boom horizontal de 9,75 m. Les éléments verticaux ont une longueur de 7,30 m. (Soit en gros les dimensions de 2 antennes Yagi 2 éléments pour le 21 MHz, montées verticalement).

Cette antenne rotative, de forme peu habituelle, fonctionne de la bande 40 mètres à la bande 6 mètres, avec un gain compris entre 3.4 dB et 8.4 dB par rapport au dipôle en espace libre, selon l'auteur. Aucune trappe, ni bobine de charge ne sont utilisées. Les longueurs et les écartements des éléments ne sont pas critiques. De plus, le diagramme de rayonnement de l'antenne peut être modifié selon le mode d'alimentation des éléments.

Il existe aussi une autre antenne deux éléments, directionnelle monobande, et dont les deux éléments sont également alimentés, mais avec un déphasage moins important (environ 135°). Il s'agit de l'antenne ZL Spéciale, encore décrite sous une forme à peu près équivalente par HB9CV.

Dans cette forme, les deux éléments résonnent sur des fréquences légèrement différentes et il y a bien alors un directeur et un réflecteur qui procurent un rayonnement majoritairement unidirectionnel. Le gain par rapport à un dipôle est de l'ordre de 4 à 5 dB, le rapport AV/AR étant de l'ordre de 15 dB. C'est une antenne légère, peu encombrante et qui dispose d'une bonne bande passante et d'un bon rendement.

John Kraus a publié de nombreuses informations sur les antennes et selon le proverbe bien connu "mieux vaut s'adresser au Bon Dieu qu'à ses Saints". Néanmoins, il est possible de trouver des informations supplémentaires dans des ouvrages de qualité dont les auteurs se sont gardés de dénaturer la description originale. On peut par exemple citer l'ARRL ANTENNA BOOK, L'ARRL HANDBOOK, les très anciennes collections de QST (l'antenne date des années 40) ainsi que l'excellent HF ANTENNAS FOR

ALL LOCATIONS de Les MOXON, G6XN (Edition RSGB). Attention toutefois à certains articles qui se veulent vulgarisateurs, car rien ne ressemble plus à une antenne qu'une autre antenne, et il est préférable de se méfier des gains spectaculaires hors du commun et des performances époustouflantes.

#### QUESTION N° 205.3

#### COMMENT A-T-ON DÉFINI LA VALEUR DE 50 OHMS POUR LES CÂBLES COAXIAUX LES PLUS COURANTS ?

Lorsque l'on parle de 50 ou 75 ohms pour une ligne de transmission, il s'agit en fait de son impédance caractéristique. C'està-dire que c'est la valeur de l'impédance qui, lorsqu'elle est présente à une extrémité de la ligne, peut être mesurée à n'importe quel endroit de cette dernière.

Quant au choix particulier de la valeur d'impédance caractéristique de 50 ohms, il semble qu'il s'agisse en fait du résultat d'un compromis entre les performances, la facilité d'utilisation et les coûts de fabrication. L'habituel nécessaire compromis entre la nécessité technique et la contrainte économique.

Il s'agissait de fabriquer un câble pas trop lourd, pas trop encombrant et avec si possible les qualités requises en matière de ligne de transmission : pertes faibles, impédance caractéristique relativement constante, puissance admissible élevée. Tout ceci en limitant le prix de revient, donc en limitant la quantité de cuivre à utiliser.

Selon F6BOM, les paramètres qui définissent les lignes coaxiales sont tels que, pour un diamètre donné, avec un diélectrique parfait entre les tubes concentriques :

- la puissance maximum admissible est obtenue pour un rapport D/d de 1.65, ce qui définit une impédance de 30 ohms si le diélectrique est de l'air.

- les pertes minimums sont obtenues pour un rapport D/d de 3.6, ce qui définit une impédance de 77 ohms si le diélectrique est de l'air.

On devine aisément que le meilleur compromis consistait à prendre une valeur moyenne, soit 53 ohms. Tous les efforts se sont portés ensuite sur la qualité des diélectriques utilisés. Par la suite la norme de 50 ohms a été adoptée pour la plupart des appareils HF de radiocommunication.

Malheureusement, l'explication quelquefois entendue des câbles réalisés pour de telles impédances caractéristiques du fait des antennes à alimenter comme par exemple le dipôle, avec une impédance de 75 ohms au point d'alimentation, ou encore la Ground-Plane de nos militaires, avec environ 50 ohms, ne résiste que très difficilement devant des considérations technico-économiques.

Quoi qu'il en soit, ces valeurs font maintenant partie intégrante de nos angoisses de radioamateurs. Peu importent leurs origines d'autant plus que dans la réalité, les valeurs caractéristiques sont seulement garanties à 8 ou 10 % pour la majorité des câbles courants.

#### QUESTION N° 205.4

#### QUELLES SONT LES CARACTÉRISTIQUES DE LA LAMPE 813 ?

Ce tube est une pentode d'émission de puissance qui possède une dissipation plaque de 125 W et fonctionne jusqu'à environ 30 MHz. Il est conseillé de connecter à la masse l'anneau métallique situé à la base de la lampe au niveau du culot. Voici les principales caractéristiques de cette lampe :

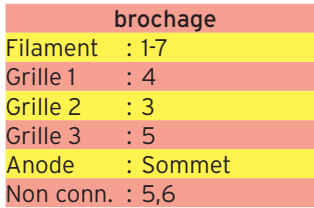

**MEGAHERTZ magazine 205 - Avril 2000 77**

#### questions/réponses

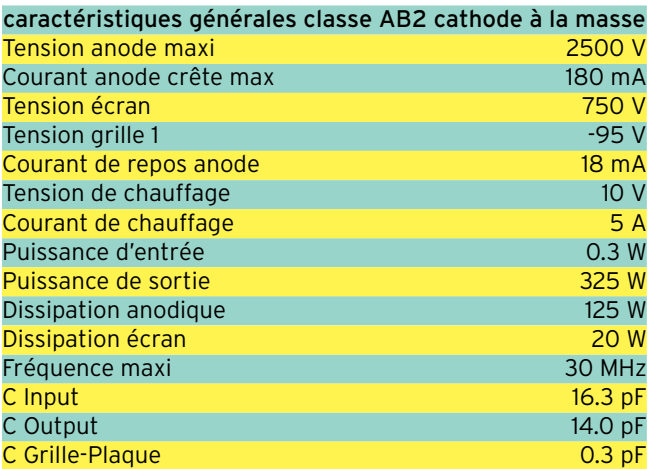

#### QUESTION N° 205.5

#### QU'EST-CE QU'UN "TRANSVERTER" ?

Un transverter est un appareil qui permet d'utiliser un émetteurrécepteur sur une ou plusieurs bandes de fréquences non prévues à l'origine. La plupart du temps les transverters sont monobande. C'est une solution relativement simple pour accéder par exemple aux bandes VHF ou UHF à partir d'un transceiver décamétrique utilisé sur 28 MHz, voire sur 14 MHz. L'inverse est possible aussi : accéder aux bandes décamétriques à partir d'un transceiver 144 MHz. C'est de ce fait une des premières solutions utilisées pour découvrir de nouvelles bandes (le 50 MHz par exemple). Les éléments qui composent un transverter sont les mêmes que ceux utilisés dans les récepteurs et les émetteurs (mélangeurs, oscillateurs à fréquence fixe et étages préamplificateurs ou amplificateurs). Les quelques différences dans les schémas comparés résultent du fait qu'il s'agit de composer un accessoire externe n'imposant pas ou très peu de modifications à l'émetteur-récepteur, ce qui nécessite une commutation émission-réception, généralement commandée par le transceiver, et une adaptation des niveaux des signaux, tant dans le sens émission que dans le sens réception.

Un transverter peut être vu comme un "convertisseur de fréquence" qui conserve la forme des signaux, et de ce fait leur éventuelle modulation, et qui fonctionne tant en réception qu'en émission. Si le transceiver utilisé permet l'émission en CW, AM, FM et SSB, le transverter permettra de trafiquer sur la bande pour laquelle il a été prévu en CW, AM, FM et SSB.

Toutefois, en émission, la puissance disponible sera imposée par les caractéristiques du transverter. En effet, puisque l'on doit passer par un changement de fréquence utilisant un mélangeur, cela ne peut se faire qu'avec un signal de très faible puissance obtenu en atténuant fortement le signal fourni par le transceiver qui précède, puis à nouveau amplifié à la sortie du mélangeur jusqu'à la puissance souhaitée. C'est le point principal des modifications ou réglages éventuels à effectuer afin d'adapter les appareils entre-eux. Toute mauvaise manipulation peut entraîner la destruction de l'étage d'entrée du transverter, à moins que tout ait été prévu pour qu'il puisse supporter une puissance d'une centaine de watts pendant quelques instants !

#### LA QUALITÉ DU TRANSVERTER

La qualité d'un transverter, comme celle d'un récepteur ou d'un émetteur, dépend de la qualité des éléments qui le composent et on retrouve à nouveau les critères classiques de sensibilité, stabilité, résistance aux signaux forts, linéarité, niveau des produits d'intermodulation pour l'essentiel. Par contre, la sélectivité globale, la modulation et la démodulation restent attachées à l'émetteur-récepteur utilisé.

Sur ces sujets, vous pourrez vous reporter à la longue série parue dans MEGAHERTZ magazine sur les RECEPTEURS, par F6AWN, de juin 1996 à mars 1998, et sur les EMETTEURS, d'avril 1998 à septembre 1998.

**MEGAHERTZ magazine 205 - Avril 2000 78**

#### LA QUALITÉ DE LA STATION AINSI CONSTITUÉE

Le transverter n'est que l'un des deux maillons de la chaîne. Même s'il est excellent et correctement utilisé, le résultat obtenu ne pourra tout au plus qu'égaler la qualité des signaux produits ou décodés par l'émetteur-récepteur qui le fait fonctionner. Dans l'éventualité où la qualité de ce dernier serait insuffisante, le résultat serait pénalisant tant en réception qu'en émission. Dans le premier cas, seul l'utilisateur serait gêné ; dans le deuxième cas, tous les autres utilisateurs du spectre radioélec-

trique pourraient en souffrir. De ce point de vue, les résultats peuvent aller du pire au meilleur. Le pire étant généralement obtenu à partir d'un poste CB qualifié de matériel "radioamateur" pour des raisons bassement mercantiles et réglementaires, le meilleur étant le résultat de l'accouplement d'un excellent transverter 432 MHz, par exemple, à un transceiver décamétrique de haut de gamme, choisi parmi ceux dont les signaux sont les plus propres. Nos confrères Allemands ont une réputation non usurpée dans ce domaine.

Certes, s'il ne s'agit que d'écouter une nouvelle bande afin de la découvrir, un premier pas peut être franchi avec du matériel de qualité moyenne. Un "demi-transverter", appelé "convertisseur" et ne comportant que la partie réception placé devant un récepteur bas de gamme constitue un récepteur de début acceptable. Mais mieux vaut toutefois se garder de passer en émission sur une antenne autre que fictive si le matériel est normalement destiné aux cibistes, a moins d'avoir la possibilité d'effectuer les mesures, les modifications et les réglages nécessaires afin d'obtenir des signaux de qualité correcte. Cela constitue par contre un excellent travail pratique et formateur de se lancer dans une telle opération. Il n'est pas interdit d'essayer, en commençant par les solutions les plus simples. Le radioamateurisme n'est pas seulement l'utilisation immédiate d'une portion de spectre radioélectrique à n'importe quel prix sauf celui de l'effort.

#### COMMENT JOINDRE ONCLE OSCAR?

Vos questions sur tous les sujets d'intérêt général liés au radioamateurisme (préparation à la licence, réglementation, informations techniques sur le matériel utilisé, le trafic, les QSL, les diplômes, les adresses, etc.) sont les bienvenues. Les compléments succincts aux réponses déjà publiées aussi. Les questions retenues et leurs réponses seront publiées dans cette rubrique.

Attention : les questions doivent être d'un intérêt évident pour les lecteurs, dans leur diversité, des novices aux OM avertis. Il ne peut être question ici d'un "service d'assistance technique personnalisé par correspondance". L'auteur vous remercie de votre compréhension et de votre aide.

Ecrivez au secrétaire d'Oncle Oscar : F6AWN c/o "Cercle Samuel Morse" - BP 20 F-14480 CREULLY. E-Mail : samuel.morse@mail.cpod.fr

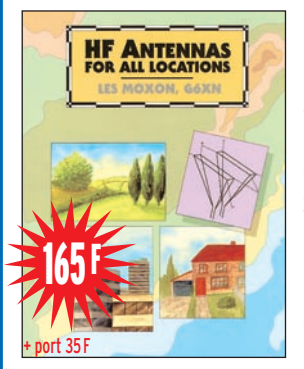

#### LA BOUTIQUE **MEGAHERTZ**

De la théorie à la pratique sur les antennes, l'auteur de ce livre démonte les principes de fonctionnement des aériens HF et il saisit aussi l'occasion de revoir certaines idées reçues. Les différents chapitres abordent la propagation des ondes, l'alimentation des antennes (lignes, gammas, baluns), le fonctionnement des beams horizontales ou verticales, seules ou groupées, des longsfils, des antennes multibandes, des antennes verticales, les mesures, la mise en place et l'érection des mâts… Qu'elles soient immenses parce que vous avez la place ou… discrètes pour rester compatibles avec les zones urbaines, vous trouverez dans cet ouvrage les antennes de vos rêves et vous saurez comment elles fonctionnent. Réf. : EX04 Utilisez le bon de commande MEGAHERTZ

**SRC pub 02 99 42 52 73** 04/2000 5273 0299425 SRC pub

#### **LICENCE**

#### radioamateurs

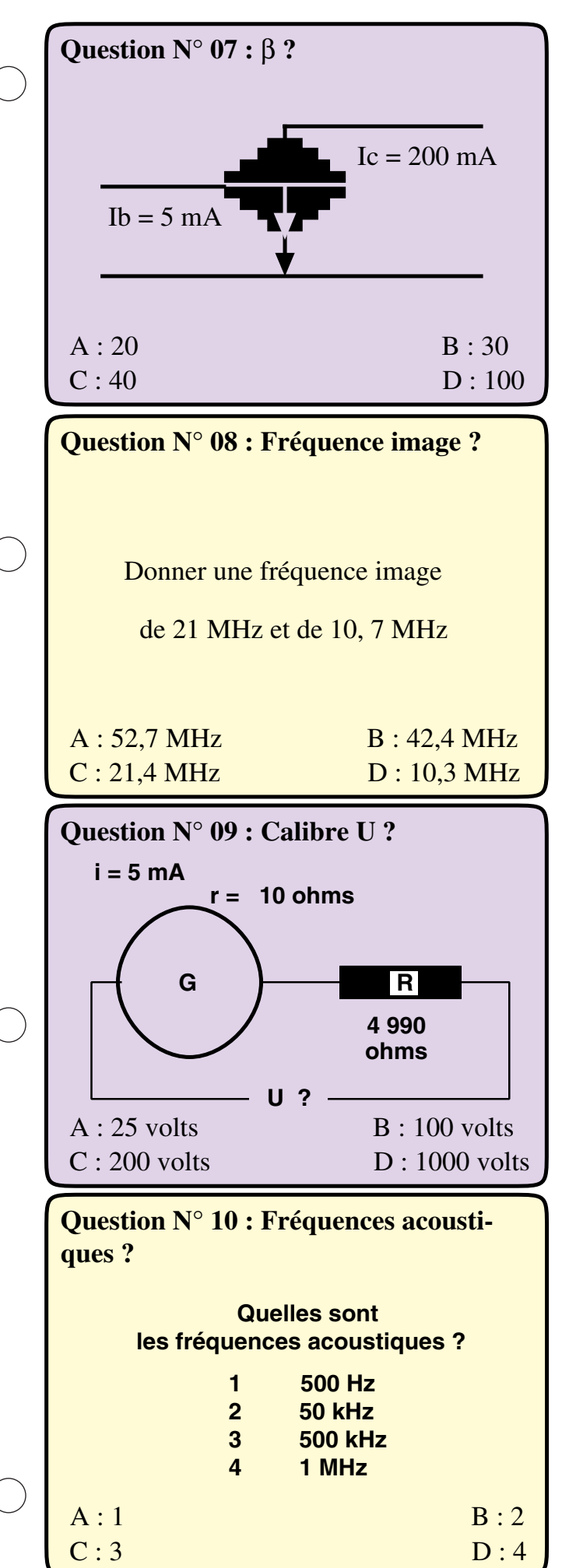

On reconnaît le dessin particulier, sur le Minitel, d'un transistor monté en émetteur commun. Le gain β désigne le gain en émetteur commun.

Le gain  $β = lc / lb = 200 mA / 5 mA = 40$ 

#### RÉPONSE C

Deux fréquences fondamentales F1 et F2 génèrent une infinité de fréquences images de fréquences :

F1 + F2 F1 - F2 2F1 + F2 2F1 - F2 ...

Prenons 21 MHz & 10,7 MHz comme fondamentales.

 $F1 - F2 = 10$ , 3 MHz 2 F1 + F2 = 52, 7 MHz

#### RÉPONSE D RÉPONSE A

L'aiguille du galvanomètre G doit être en fond d'échelle, lorsque G est parcouru par 5 milliampères ( ou 0,005 ampère).

En série avec les 10 ohms de résistance interne de G, la résistance additionnelle de 4 990 ohms porte la résistance totale  $G + R$  à :

 $10 + 4990 = 5000$  ohms

D'après la loi d'Ohm, la tension U, en volts =

```
U = 5000 \times 0,005 = 25 volts
```
#### RÉPONSE A

Une fréquence acoustique est une fréquence audible par l'oreille humaine.

La plage de fréquences la plus étendue est celle d'un bébé. Elle va de 20 hertz à 20 000 hertz.

Cette plage se rétrécit dès la naissance, dans la partie des fréquences supérieures, qui baissent rapidement avec l'âge. Vers 60 ans, elles dépassent rarement 8 kilohertz.

#### SEULE RÉPONSE POSSIBLE A

#### **LICENCE**

#### radioamateurs

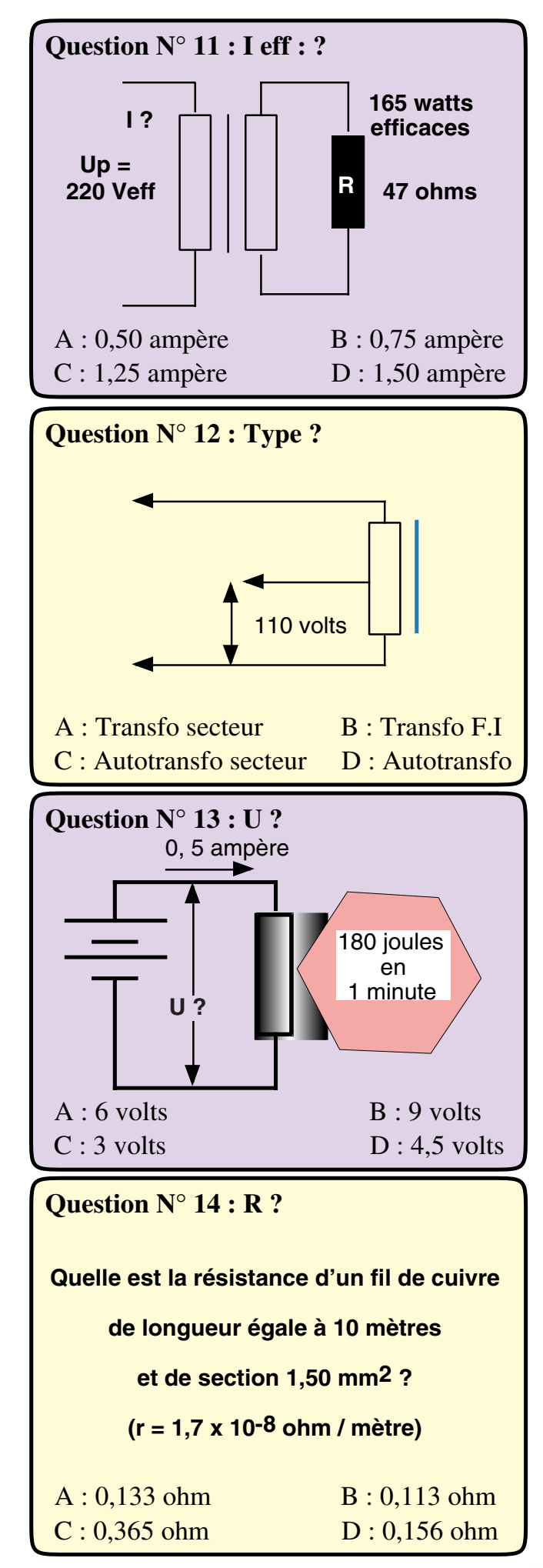

L'abréviation "eff" signifie "efficace" Ce montage fonctionne donc en courant alternatif.

L' expression "220 Veff" indique simplement une équivalence de puissance :

La puissance d'un courant continu est constante dans le temps. Celle d'un courant alternatif varie constamment en fonction de sa fréquence.

Pour obtenir cette même puissance avec un courant continu, il lui faudrait une tension, de 220 volts.

Nous allons faire les calculs en courant continu avec une puissance de sortie Ps de 165 watts.

Avec une tension primaire Up = 220 volts et cette puissance de sortie, la loi de Joule permet d'écrire

$$
Ps = Up x 1 \quad ou \quad 165 = 220 x 1
$$
  
soit 1 = 165 / 220 = **0,75** ampère

#### RÉPONSE B

– Ce schéma n'est pas celui d'un transformateur car il ne possède qu'un seul bobinage.

– De même, ce ne peut être un transformateur F.I (Fréquences Intermédiaires, par exemple pour les fréquences de 10, 7 MHz ou de 455 kHz).

– Le trait vertical, en bleu, indique la présence d'un noyau magnétique.

– Il s'agit d'un autotransformateur de courant alternatif industriel secteur 220 / 110 volts.

#### RÉPONSE C

```
La loi de Joule :
```
W (joule) = R (en ohm)  $x \mid^2$  (en ampère) x t en remplaçant  $R$   $I^2$  par U I

s'écrit :

- W (joule) =  $U$  (en volt) x I (en ampère) x t ou  $U = W/(1xt)$
- $t = 1$  mn = 60 s.  $U = 180 / (0, 5 \times 60) = 6$  volts

#### RÉPONSE A

Vu les différentes unités utilisées, pour ce type de question, il est préférable d'employer la formule pratique suivante, avec r = 0,017 pour le cuivre :

R = 0,017 x ( L (en mètres) / s (en mm<sup>2</sup>)

 $R = 0.017 \times (10 / 1.50) = 0.113$  ohm

#### RÉPONSE B

**MEGAHERTZ magazine 205 - Avril 2000 80**

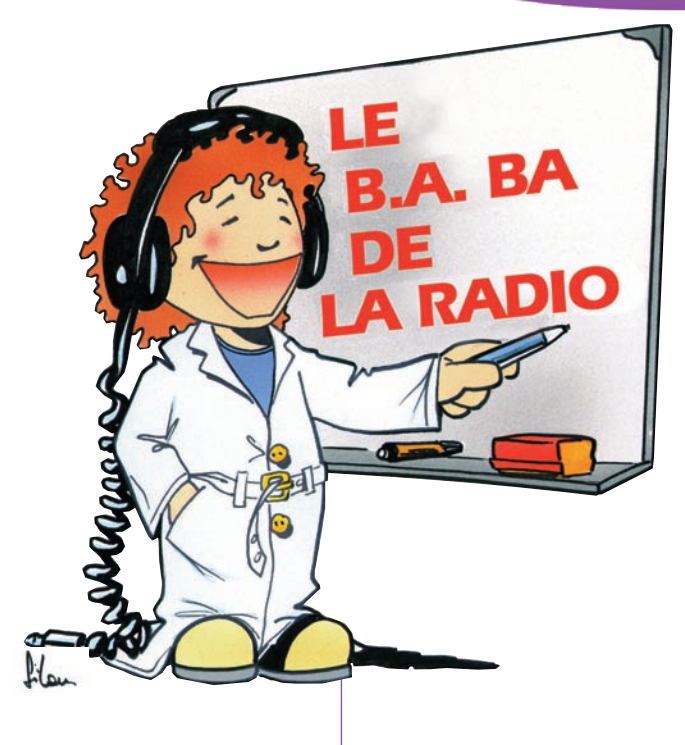

# l'amplificateur opérationnel

Le circuit intégré qui sert à tout.

lutôt que trois pages de théorie, nous allons faire quelques essais qui devraient vous familiariser avec l'amplificateur opérationnel avant de lui trouver des tas d'autres applications.

#### QU'EST-CE QUE C'EST QUE CETTE PUCE-LÀ ?

Quand tu as vu le titre tu as dû te dire "Ah, enfin, on va pouvoir faire des opérations !". Raté, on ne fera pas de calculs (ou presque). D'ailleurs s'il y avait des calculs à faire, on les ferait faire à l'ampli op' car c'est son métier : additionner, soustraire, intégrer, comparer et même amplifier.

- Quoi, amplifier c'est faire un calcul ? Ben oui, dans un sens : mettons que tu as une tension de 2 volts à l'entrée et que le gain de l'ampli est de 5, tu retrouves 10 volts à la sortie. Donc tu as fait une multiplication.

- Et si j'ai 10 volts à l'entrée, je retrouve 50 volts à la sortie ? Ah non, çà dépend de la tension d'alimentation que tu fournis au circuit intégré : s'il est alimenté en + et –12 volts, tu n'auras pas plus que +12 ou -12 volts à la sortie. Il y a des limites à tout.

- Ah, parce qu'en plus il lui faut du + et -12 volts à ton circuit : mais mon alimentation secteur ne sort que +12 volts! Pas grave, on prendra des piles, avec deux piles de 9 V, ça devrait aller.

#### COMMENT FAIRE DU –9 VOLTS AVEC UNE PILE DE 9 VOLTS ?

C'est facile : tu vois ce que c'est que la masse de ton montage, par exemple pour un récepteur, c'est la partie du circuit sur laquelle tu branches la prise de terre. Pour un amplificateur à transistor NPN comme le 2N2222 c'est la sortie "moins" de l'alimentation ou de la pile. A partir du moment où tu as décidé ce qu'était la masse tu considères que c'est le zéro volt. Maintenant, prends deux piles et branches-les comme sur le schéma 1 : l'une a le "plus" à la masse et pour l'autre c'est le "moins". Maintenant, prends ton voltmètre digital et pose la pointe de touche noire sur la masse. Si tu mesures la tension au point + et au point - tu trouveras +9 et -9 et tu auras obtenu ce qu'on appelle une alimentation symétrique. Pendant que tu y es, sélectionne le calibre immédiatement supérieur à +20 V sur ton contrôleur et mesure la tension qui existe entre le + et le - 9 V. Tu as trouvé 18 volts ? Très bien, c'était juste pour faire un peu de révision.

#### REVENONS À NOTRE AMPLI

C'est pas le tout, on était venu pour parler de l'ampli op', merveille des circuits intégrés. Entre nous il n'y a

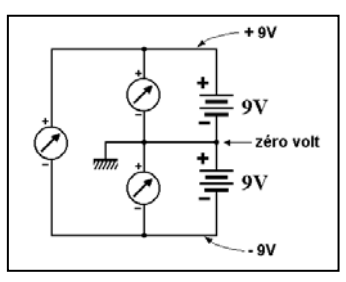

Schéma 1 : Comment obtenir du + ou – 9 volts.

pas toujours besoin d'une alimentation symétrique, ça dépend du montage. Comme on débute, on va partir du schéma de base de l'utilisation d'amplificateur opérationnel, représenté sur la figure 2. On retrouve le symbole habituel en triangle d'un l'amplificateur avec sa sortie branchée sur la pointe. Par contre, il y a deux entrées : une qui est marquée "+" (c'est l'entrée non inverseuse) et une qui est marquée "-" (l'entrée inverseuse). C'est une particularité de l'ampli op' que d'avoir deux entrées. On n'a pas le temps de rentrer dans les détails et ce serait tout de suite compliqué, mais note quand même que la tension que l'on trouvera en sortie dépendra de la différence de tension entre l'entrée + et l'entrée – multipliée par le gain de l'ampli. Les deux pattes marquées

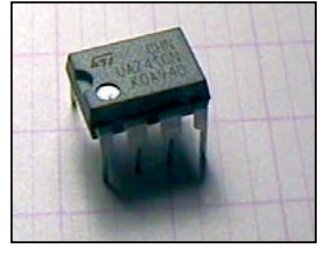

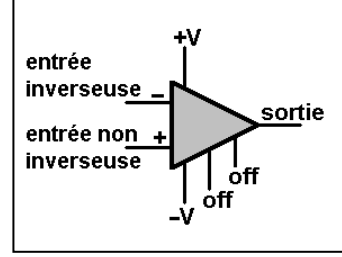

Figure 2 : Symbole d'un amplificateur opérationnel.

"off" permettent d'ajuster la tension de sortie pour qu'elle soit exactement à zéro si nécessaire.

#### APPLICATION PRATIQUE

Comme tous les mois, on va essayer de réaliser un petit montage utile, pour mieux comprendre la théorie. Cette fois, ce ne sera qu'un montage d'essai, à câbler en l'air ou sur un petit morceau de circuit imprimé. Je te laisse choisir la solution la plus pratique pour toi. Le but est de brancher un ampli op' avec les tensions qui sont nécessaires et de mesurer la tension de sortie quand les tensions d'entrée varient.

#### MATÉRIEL ET COMPOSANTS

Pour faire des essais sérieux et instructifs, il te faudra un

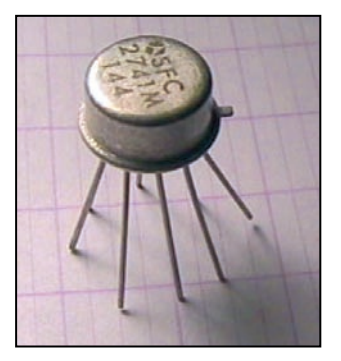

Photo 3 : Un 741 en boîtier DIL. Photo 4 : Un 741 en boîtier rond.

**MEGAHERTZ magazine 205 - Avril 2000 81**

ou deux contrôleurs universels (si possible à affichage numérique) branchés en voltmètre. Ils serviront à mesurer la tension d'entrée Ue et la tension de sortie Us correspondante. Si tu n'as qu'un seul contrôleur à aiguille, tu pourras quand même faire de bons essais, ce sera un peu moins pratique, c'est tout.

En plus des appareils de mesure, il te faudra quelques composants :

- un amplificateur opérationnel LM741, UA741 ou équivalent. Très courant, il vaut quelques francs chez un revendeur de composants. On le trouve le plus souvent en boîtier DIL à 8 pattes (photo 3) ou encore dans un boîtier rond comme celui de la photo 4.

- deux potentiomètres P1 et P2. Tu peux mettre ce que tu as entre 5 kilohms et 100 kilohms. Pour mes essais, j'ai choisi 22 kilohms.

- une résistance ajustable de 10 kilohms.

- deux résistances R1 et R2 de valeurs identiques. Là aussi tu peux utiliser ce que tu veux entre 100 ohms et 10 kilohms. J'ai mis des 560 ohms.

- deux piles de 9 volts (ça marche aussi avec deux piles de 4,5 V).

#### LE SCHÉMA

Ne t'affoles pas en regardant la figure 5, c'est beaucoup plus simple qu'il n'y parait. J'aurais pu le simplifier en ne représentant pas tous les fils, mais en faisant comme çà tu peux être sûr de ne rien avoir oublié. Le 741 n'est pas fragile, mais il ne faut pas que la tension d'alimentation dépasse 15 volts et surtout

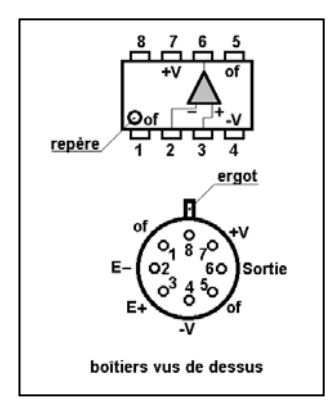

Figure 7 : Brochage du 741.

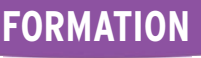

débutants

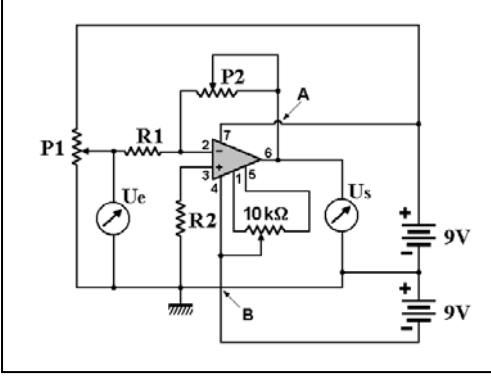

Figure 5 : Schéma du montage d'essais. Photo 6 : Résistances ajustables.

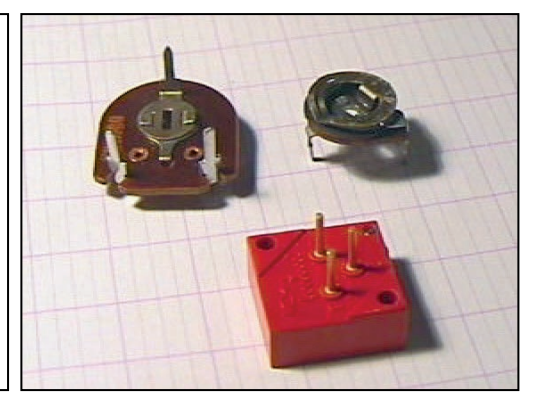

pas brancher le + au – ou le – au +.

Le potentiomètre P2 va servir à faire varier la tension d'entrée Ue tandis que P1 permet de régler le gain. Plus P1 est grand, plus le gain est grand. De même, si on augmente la valeur de R1 et R2, on diminue le gain de l'ampli.

Une des propriétés d'un ampli opérationnel est d'avoir une résistance d'entrée très très grande (des mégohms), ce qui veut dire que le courant qui passera dans la connexion d'entrée sera très faible. Par contre, la résistance de sortie est faible (quelques centaines d'ohms). On pourra ainsi brancher en sortie une charge de résistance interne relativement faible, sans problème.

Sur le schéma, j'ai représenté deux fils qui se croisaient sans se toucher en dessinant un petit pont pour l'un (point A). En général, lorsque deux fils doivent être reliés, on met un gros point pour indiquer qu'il y a une soudure et on les laisse se croiser bêtement quand ils ne se touchent pas (point B). Sur la photo 6 on voit quelques résistances ajustables et le brochage du circuit intégré est représenté sur la figure 7 (boîtier DIL et boîtier rond).

#### PREMIER ESSAI : RÉGLAGE DE L'OFFSET

Le câblage est terminé. Avant de mettre sous tension, positionne le curseur de chaque potentiomètre au milieu de sa course. Branche ton voltmètre pour mesurer la tension Ue, puis règle P1 pour que cette tension soit égale

**MEGAHERTZ magazine 205 - Avril 2000 82**

à zéro. Normalement, la tension de sortie Us devrait être nulle. Ce serait un coup de chance si cela t'arrivait, car il y a souvent une tension résiduelle (appelée "offset") de quelques centaines de millivolts. Si c'est le cas tourne le curseur de la résistance ajustable de 10 kilohms pour que Us soit égale à zéro. Tu remarqueras que la tension de sortie peut être positive ou négative.

#### DEUXIÈME ESSAI : RÉGLAGE DU GAIN

On va mesurer la tension de sortie pendant que l'on fait varier la tension d'entrée à l'aide de P1. Si ta tension d'alimentation est de + ou – 9 volts, règle P1 pour que Us soit de 8 volts, par exemple. Mesure la tension Ue en entrée ; supposons que tu aies 1 volt, alors le gain de l'amplificateur est de 8. Si tu as une autre valeur, tu peux facilement calculer le gain en divisant la tension Us par la tension Ue. Fais d'autres mesures avec différentes tensions d'entrée (0,5 V ou 2 V) que tu obtiendras en faisant

## **Pour en savoir plus : LA LIBRAIRIE**

#### L'art de l'amplificateur opérationnel Le composant et ses principales utilisations

Quiconque veut comprendre le fonctionnement de ce composant en soi et dans un montage, trouvera dans ce manuel les informations souhaitées. Il est facile à consulter et profite aussi bien à l'autodidacte qu'à l'étudiant au parcours plus classique. Chaque chapitre se termine sur un questionnaire, qui reprend les points importants, et propose des exercices d'application ainsi qu'une analyse de schéma.

## **Réf. EO26 169 F**  $+$  port 35 **F**

**Utilisez le bon de commande MEGAHERTZ**

**F**

varier P1, puis règle P2 pour obtenir de nouveau Us égale à 8 volts.

Fais un tableau des mesures que tu as obtenues et note soigneusement tous tes essais. Un jour tu seras content de retrouver tes notes. A titre d'exemple, voilà les mesures que j'ai faites (tableau figure 8). Pendant cet essai j'avais un gain de 19 environ. Tu peux vérifier qu'il est à peu près constant quelle que soit la tension Ue.

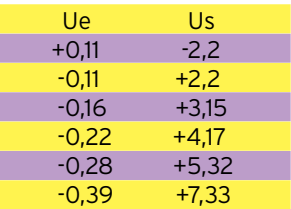

Figure 8 : "mes mesures".

#### LE MOIS PROCHAIN

Après cet intermède très studieux, on reviendra à la radio avec un petit récepteur très spécial : un mesureur de champ. Et on utilisera encore un 741. Je ne t'en dis pas plus.

Pierre GUILLAUME

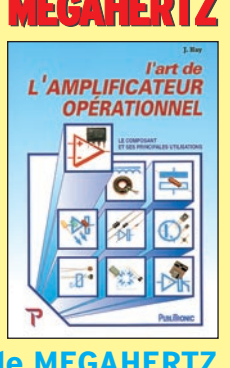

SRC pub

#### **PETITES ANNONCES**

matériel et divers

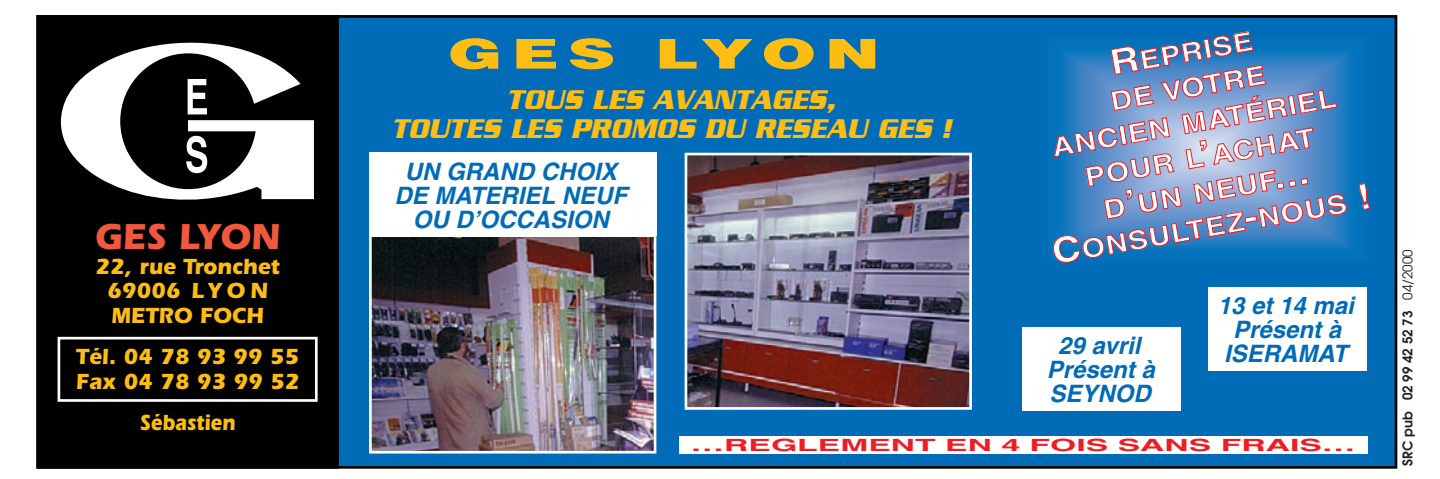

#### ✗ EMISSION/RECEPTION

Vends FT107M, boîte couplage FC902, SP107, très bon état, le tout : 5000 F. Tél. 02.38.97.80.94 ou 06.89.81.12.82.

Vends récepteur Icom R71E, 30 kHz à 30 MHz, tous modes, présentation et fonctionnement du neuf : 4000 F. Récepteur Yaesu FRG9600, présentation et fonctionnement comme neuf : 2800 F.<br>Fchange possible Tél possible. 06.87.91.99.59 ou 05.56.42.13.77. Vends Kenwood 450S + SP23 + PS53 + MC80, le tout : 7500 F. Ampli Etelco Jupitrus 11 m, sortie 700 W HF, très peu servi : 2200 F. Alim. CB 30 A ventilée, réglable, jamais utilisée : 500 F. Poteau autoportant fabrication OM avec cage coulissante sur rail, total 13 m, prix à débattre, à prendre sur place. Ordinateur 266 MHz (carte son Dnamic 3D, Woodoo2, 64 SD RAM, 2 giga) + scanner + Epson 640 + graveur, le tout : 6500 F. Tél. 02.51.60.13.40, dépt. 85. Vends Yaesu FT840, 25/100 W + mic MH1B8 + micro de table Yaesu MD100 + alim.Yaesu FP700 : 5000 F. Tél. 03.85.88.53.31. Vends micro Kenwood MC60 : 600 F + centrale à souder Weller WEP20 : 800 F. Portable VHF Kenwood TH25 : 850 F, le tout port compris. Tél. 06.09.85.29.45.

Vends TX RX Alinco DX70 : 3500 F + tos-mètre CMX1, 1,8 à 60 MHz : 600 F. Filtre DSP MFJ781 : 1000 F. Micro (MC60) : 500 F. Tél. 05.63.33.90.66 de 17 à 21 h. Vends RX Yaesu FRG800, état absolument neuf, emballage d'origine + notice + convertisseur Yaesu FRV800 de 118 à 174 MHz + antenne fictive Yaesu FRA7700, l'ensemble absolument neuf, utilisé 2 heures. M. Biessy, tél. 01.34.93.97.79 (répondeur), article et photos disponibles.

Vends TS50 + AT50 comme neuf, emballage et factures, pas servi en émission : 5500 F. F15614, tél. 01.43.70.68.85.

#### $N N O N G E Z - V O$  $\overline{A}$ **N'OUBLIEZ PAS DE JOINDRE 2 TIMBRES À 3 FRANCS**

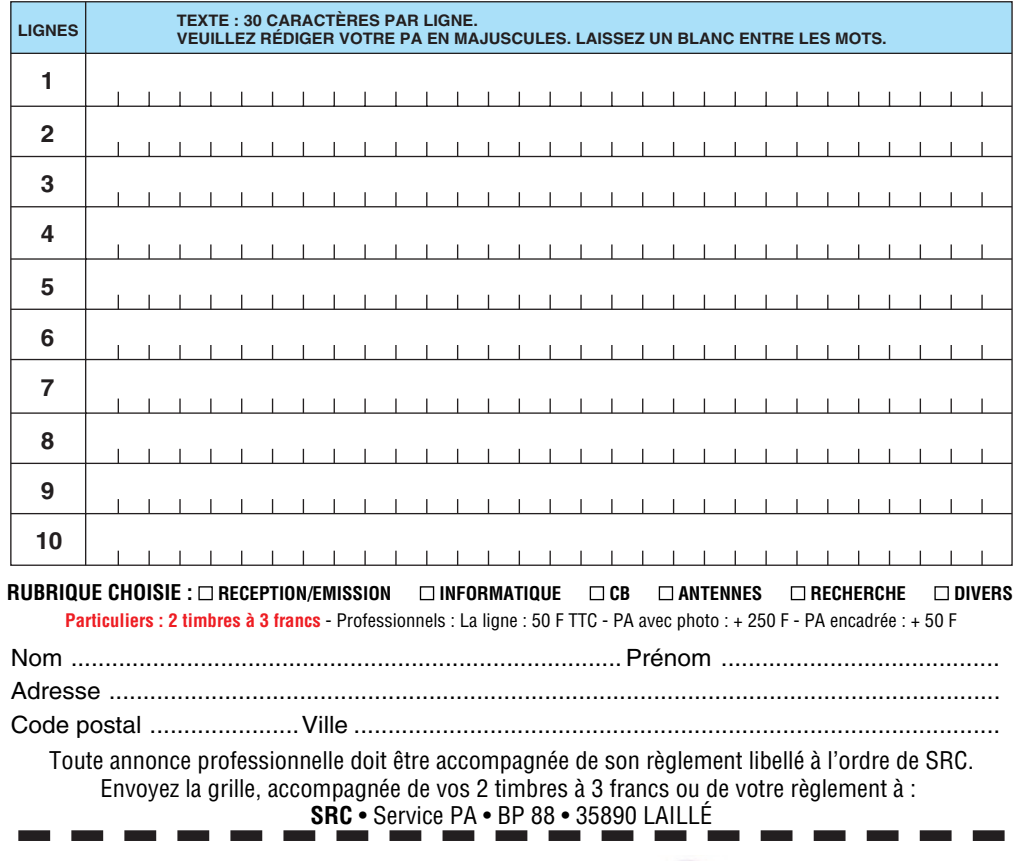

**MEGAHERTZ magazine 205 - Avril 2000 83**

Vends TX/RX surplus militaire BC1000 + ant. + combiné, tb état, faire offre ANPRC10 surplus militaire + ant. + combiné tb état, faire offre. Tono 9000 E, émission/réception, RTTY, CW, Ascii, Baudot, état neuf. Tél. 02.31.90.06.66.

Vends Icom IC735/F + 50 m, alim. PS55, équipé keyer électro + filtre 500 Hz : 5000 F à débattre + port. Pour collection, super Navitech Technifrance, parfait état : 600 F + port. Vends colleuse au scotch 35 mm professionnelle, modèle utilisé actuellement dans toutes les cabines : 250 F + port. Tél. 04.42.89.83.50 (répondeur). Vends Icom IC725 avec micro origine, équipé filtre SSB, RTX, 0 à 33 MHz en continu, très bon état, révision complète 15/02/00, emballage d'origine, notice et doc. en français : 5000 F à débattre (poste équipé platine AM/FM – E/R). Vends RCI2950, Jackson et divers accessoires CB et RA. Tél. 06.14.29.63.15. Vends ampli HF Yaesu VL1000, VP1000 neuf HF : 1 kW, 50 MHz :

600 W, entièrement automatique : 35 000 F. FT736R + 50 Hz : 5000 F. FT8100R bibande VHF-UHF, neuf : 2500 F. FT1000 neuf : 26 000 F. SP5 : 800 F. Alim. 40 A : 800 F. Divers appareils et antennes. Pour en savoir plus, tél. 03.21.99.16.61 ou e-mail : f8bgn@wandoo.fr.

Vends linéaire Sommerkamp F4- 2277Z, bon état, peu servi : 5000 F. Tél. 04.90.23.93.72.

Vends ligne complète décamétrique TS6805 + PS53 + SP950 + MFJ 941D + IF 232C, le tout : 11 000 F. Vends modèle réduit voiture Porsche : 3000 F et avion : 2000 F. Tél. 06.83.31.76.52 après 17h30.

Vends Yaesu FRG7700 + doc. : 2500 F (dépôt RCS Paris) + Yaesu FRG7,état collec. : 1500 F. Tél. 06.87.60.21.69/04.73.31.36.99. Vends transceiver Kenwood Trio TS510 avec alim. et doc. : 1500 F. Tél. 02.97.83.20.00 après 19h.

#### matériel et divers

Vends IC756 (HF + 50 MHz) + accessoires, état neuf, très peu servi : 13 800 F. Pocket VHF FM Icom IC2SE + micro + 3 accus + saccoche + accessoires : 1000 F. Chargeur auto Yaesu E-DC-5B our VX1R/VX5R/FT50 : 140 F. Kit Fritzel FB23 en FB33 : 850 F. Recherche NB pour R4C et récepteur Drake R7A. Alim. Daïwa 12 A :<br>450 F. P. Lesser. tél. 450 F. P. Lesser, tél. 01.46.48.05.83, le soir.

Vends ampli VHF 5/80 W : 800 F. 1 micro Vox pour TH portable : 200 F. Alimentation 20 A : 200 F. PC portable 386SX25/80 : 600 F. Imprimante Manesmann Tally : 300 F. 2 joysticks neufs : 200 F. Tél. 02.32.46.09.64 ou 06.14.7.75.28 le soir. Vends divers logiciels, liste contre ETSA

Vends ou échange contre ordi portable prix en rapport, déca TS50S Kenwood, janvier 95, peu servi en émission, avec ant. multi 18VS et alim., le lot : 6000 F. Tél. 06.09.81.84.31.

Vends ampli HF à transistors Henry SS750 HF : 7000 F. Tél./fax : 04.66.62.09.93 ou 06.17.19.38.57. Vends HF transceiver modèle TS5305 Kenwood, neuf, DT42. Tél. 04.77.64.72.42.

Vends Icom 765, 100 W HF, filtre 250 Hz, état irréprochable, alim. et bte d'accord incorporées, notices et emb. d'origine : 11 000 F. Kenwood TS440 SAT, 100 W HF, état irrép. : 5000 F. Kenwood TS450SAT, même état : 6000 F. Tiny TNC2 : 600 F. PK232MBX : 2000 F. Tous avec notices et emballage d'origine. F5NNR, dépt. 47, tél. 05.53.71.01.96 HR.

Vends récepteur Icom ICR70, tous modes (filtres), 220/13,8 V : 3500 F + port. Récepteur Sangean ATS909, livré en emballage d'origine : 1000 F + port. Tél. 01.49.82.53.66, région 94.

Vends HW101 + alim. OM, état de marche + micro + 4X6146 et autre tubes : 900 F. RX FRG7700, état de marche : 1100 F. AOR AR8000, tous modes, 100 kHz à 1900 MHz, parfait état : 2200 F. Tél. 03.21.77.51.50, dépt. 62.

Vends RX ICR 8500, état neuf, alim. et notice : 9000 F, port compris. Tél. 05.61.71.69.72.

Vends IC706MKII + AT180 + mic. à main + mic. de table SM6, filtre CW 500 Hz + divers accessoires pour le mobile, tout pratiquement neuf : 12 000 F. Ampli linéaire à lampes 2 x 813, 500 W HF, montage OM en état demarche, jeux de tubes de rechange, schéma, pas d'envoi, trop lour : 3500 F. Tél. 05.49.39.22.26, dépt. 86.

Vends Yaesu FT707, transceiver HF 100 W et boîte de couplage FC707, tbe : 3000 F, port compris. Icom portable IC02E, 2 pack batterie + housse + HM 46, emballage d'origine, neuf : 1000 F. Yaesu FT480R, tous modes, 144-146 MHz, 12 W : 1500 F. Bird 43 : 1000 F. Drip-dip Kenwood DM81, 0-250 MHz : 600 F. Kenwood MC60 : 600 F. Tél. 02.32.55.00.34. Vends Kenwood TS130SE déca, 100 W, 8 bandes, emb. d'origine, doc., schémas, tbe : 3000 F ou échange contre VHF tous modes type TR751. Vends module amp. UHF 2X TRW J02015 2XRT6105B : 300 F. Vends module amp. VHF 3X BAN 80CTC : 250 F à monter sur dissipateur. Tél. 03.20.98.16.87 après 18h, ou laisser message, dépt. 59.

Vends deux dipôles prof., mat. équipement 140 MHz à 160 MHz + bretelle de couplage, bon état 800 F + port. Ampli CB Etelco Jupiter 4, tubes PL519 en l'état : 800 F + port. Transfo HT 220 V x 3 kV, 1 A, neuf : 800 F + port. Tél. 05.67.39.73.08.

Vends Kenwood 940SAT, état neuf : 7000 F. Yaesu FT480R, tous modes, 144-146 MHz, 12 W : 2000 F. FT707 Yaesu déca, 100 W, tbe : 2500 F. Micro MC60 Kenwood : 600 F. FDK 800D FM, 144- 146 MHz, neuf : 1000 F. Kenwood haut-parleur SP820 avec 2 filtres, tbe : 400 F. Bird 43 : 1000 F. Weller, fer à souder WECP20, tbe : 500 F. Tél. 02.32.55.00.34.

Vends TX Icom IC756Pro absolument neuf, achat janvier 2000, emballage d'origine, documentation, facture, prix, faire offre au 04.93.91.52.79.

Vends ampli Kenwood TL922, 1 kW HF, 1,8 à 28 MHz, parfait état : 12 500 F. Tél. 41-22 970 05 24 ou 06.86.83.35.26.

Vends cause double emploi interface Comelec CQFT9601 + boîtier, neuve. RX météo + E/R CW, RTTY, FAX, SSTV, montage très soigné + documentation : 650 F + port éventuel. Contacter F5VO, Jean-Louis au 01.60.40.92 tous les jours + week-end ou par e-mail : jean.louis.chalet@libertysurf.fr. Merci, à bientôt.

Vends station complète réception météosat RX convert. parabole, etc. de Comelec, état FB : 1100 F sur place, dépt. 62. Tél. 03.21.77.51.50.

Vends Yaesu FT480R : 2300 F. Yaesu FRG7700, 0-30 MHz tous modes : 2300 F. Tél. 06.87.19.07.20. Vends 2 tubes 3-500ZG (graphite) neufs, jamais utilisés (tubes de réserve pour mon PA Kenwood TL922), dans emballages originaux, à vendre cause vente du PA : 3600 F. Tél. (+41-22) 970.05.24 ou 06.86.83.35.26.

Vends scanner AR8000 (AOR) : 2300 F. Yaesu VX5R + mic. déporté : 2400 F. Tél. au 01.47.80.16.43 ou 06.11.89.85.15, dépt. 92.

Vends ICOM IC-756, toutes options, filtres CW FL-100 + FL-52A, base de temps, haute stabilité CR-502, état neuf, complet avec documentation : 14 350 F. Tél. (0041- 76) 382-35-63.

Vends Yaesu FT ONE : 4000 F + ampli Heathkit 500 W, tubes 572BX2 : 2700 F. Tél. 06.10.61.47.79.

Vends niv. Topo TRX ATR2680 PCX07 manip., caméra NB, TV, ant. FD4 MT240, MP48, AT101, malet. labo CI, géné HF, BF, décodeur CW Comax FL33, FL800, consomètre, scanner Handic 00125, IT17, IT12, IT28 PTRLC PM6302, pyromètre RX Satel ST4330, RX SW717, SPR4 Metrix MX222, 230, 462, divers livres tech. Baumann, 555 bd. Briand, 83000 Toulon.

Vends JRC NRD525, parfait état : 5000 F. Yaesu FRG7700, parfait état : 2000 F. RX Kenwood R600, parfait état : 1500 F. RX 68 à 900 MHz pro, parfait état : 1500 F. Plusieurs quartz additionnels Drake série R4 : 100 F pièce. Tél./fax : 03.88.06.04.71.

Vends tube Thomson TH308B : 450 F. Tube TH294 : 450 F. Tube 4CX250 testé : 150 F – 200 F la paire. Support Eimac 3-500Z neuf : 150 F. Tube 2C39 : 80 F. Générateur 9082 Racal Dana 1- 520 MHz : 4500 F. Géné fonction HP3325A : 5000 F. Générateur HP 8657B, 0-2060 MHz : 20 000 F (neuf). Tél. F4PBN 01.46.30.43.37. Vends transceiver HF Yaesu FT900, état neuf, achat 05/99, jamais servi en émission : 6000 F + port. Tél. 03.87.63.61.83, dépt. 57.

Vends récepteur Sony ICF-SW77, tbe : 2500 F. Filtre audio JPS NIR12 : 1200 F. Décodeur Telereader, affichage 2 x 40 caractères LCD, CW, TOR, ASCII, RTTY : 1000 F. Tél. 01.48.46.62.221.

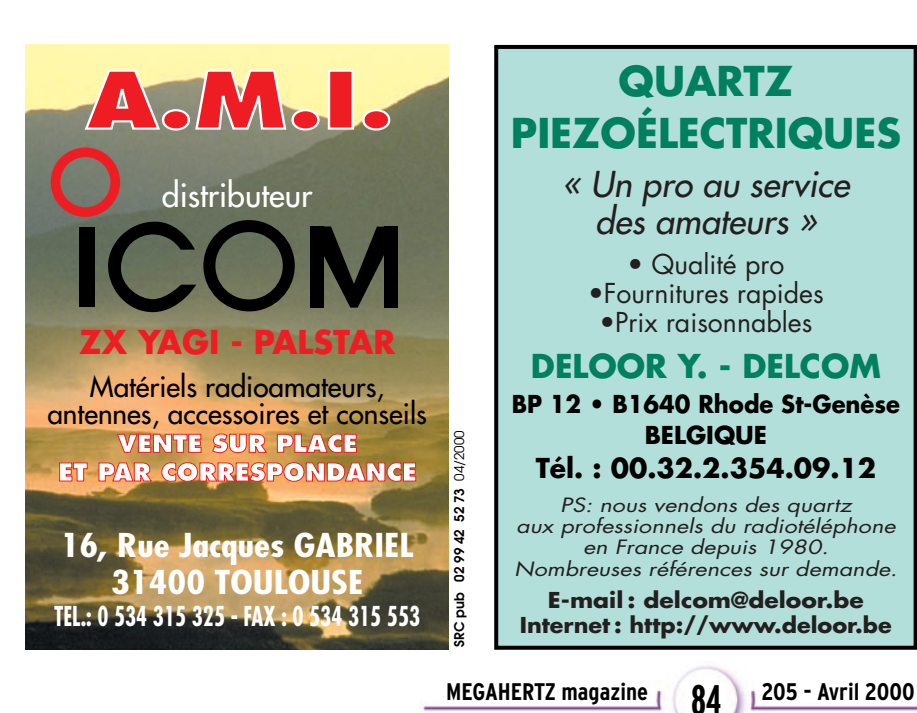

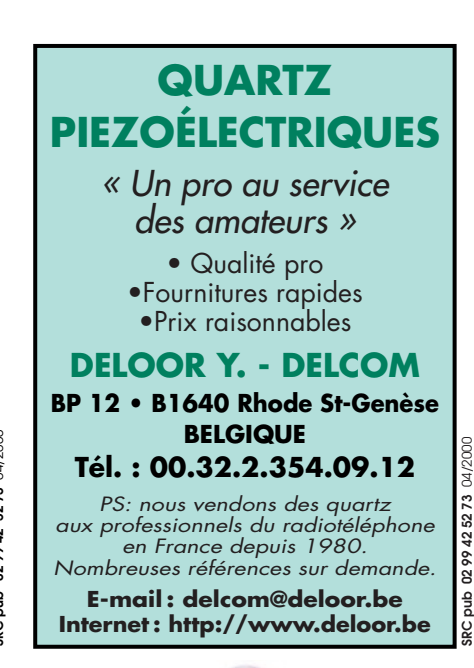

**63, rue de Coulommes - BP 12 77860 QUINCY-VOISINS**  $\Rightarrow$ **01.60.04.04.24 Catalogue contre 30 F en timbres TOUS LES COMPOSANTS POUR VOS RÉALISATIONS TOUS LES COMPOSANTS POUR VOS RÉALISATIONS** *SEMI, TUBES, CV, TRANSFORMATEURS C R O E N S N I E S T C T A E N U C E R* E *SS SELFS, SUPPORTS, ISOLATEURS, RELAIS* **Du lundi au vendredi de 9h à 12h et de 14h à 17h Le samedi matin sur RDV - Hors horaires : 06 11 57 12 73 Fax : 01 60 04 45 33 - Email : PATRICK-LAVIALLE@WANADOO.FR**

#### **PETITES ANNONCES**

#### matériel et divers

Vends micro Kenwood MC60 : 600 F + centrale à souder Weller WECP 20 : 800 F, le tout port compris. Tél. 06.09.85.29.45. Vends TRX militaire Thomson HF TRC330, 10 W, 10 mémoires, bandes HF, USB, LSB, CW + HP + alim. + micro + manip : 4000 F. TRX VHF Yaesu FT2500M, 50 W + RX UHF : 1900 F. Micro de table Icom SM6 : 500 F. Revue CQ magazine n° 34 à 54, faire offre. Tél. 06.62.65.34.73.

Vends IC751F, 150 W, 0-30 MHz, I-M, plus alim. 50 A, le tout : 6000 F ou échange contre ligne FT-One, même valeur. Tél. 06.61.91.20.38. Vends FT900AT : 5000 F. Récepteur ICR71E Icom : 4500 F. Décodeur CW/ RTTY Telereader 670 E + moniteur : 1500 F. Tél. 01.42.42.66.30.

Vends FT480R, VHF multi-mode 10 W : 2500 F. TM732, VHF/UHF, 45 W/35 W, réception double VHF ou UHF : 3000 F. Ampli Tono VHF 100 W : 1500 F à débattre. Tél. 01.30.60.93.84 après 19h.

Vends TS930S, état neuf avec boîte accord antenne auto, 2 filtres CW 500 Hz sur 2 IF, notices technique et exploitation, emb. d'origine, micro MC60 et HP SP930. F6DFZ, tél. 04.90.83.84.27, e-mail : georges.ringotte@freesbee.fr.

Vends CB Président Lincoln 200 cx, 30 W, tous modes, état neuf, peu servi : 1200 F, départ. 69. Tél. 04.78.49.91.66 le soir ou 04.79.36.74.51 le week-end.

Vends TRX déca Atlas 210X avec noise-blanker, moniteur CW, micro dyn., alim 200PS, filtre secteur, parfait état : 3400 F + port. 2 TRX Pro 2 canaux 86 MHz, 15 WFM : 1000 F + port. Ant. vert. déca 5 bandes Butternut HF5VII : 1500 F sur place. Ant. vert. USA MP48 + 5 brins : 500 F sur place. Tél. 04.90.59.89.18, dépt 13.

Vends station météo satellite, récept. interface conv. parabole géostationnaire, couleur, défil., logiciel : 3000 F. Vends PK232 MBX : 2000 F. Tél. 03.21.81.22.48. Vends Yaesu micro commander FT90 FM VHF UHF, façade détachable micro DTMF MH36 facture + emballage, excellent état 300999. Prix : 4480 F, vendu : 3000 F, sur place (dépt 94). Tél. 01.45.90.90.42, à partir de 19 heures.

Vends VHF portable standard C156 E, 5 W, TRX 130-180, 100 mémoires alphanumériques, livré avec 1 pack piles, 2 accus 6 V/600 mA, 1 chargeur lent et 1 chargeur rapide de table, le tout neuf en emballage d'origine : 1200 F + port. Tél. 06.09.54.55.92.

Vends RX TX Kenwood TS520, 90 W, état : 1800 F. Scanner type Kenwood TH28E : 1000 F. Tél. 03.83.26.79.52.

Vends récepteur marine Dancom R201, géné wobul. GH300 Férisol, tir 2 à 4 GHz, atténuateur à piston S300 Férisol, Bird 43 + bouchons, quelques longueurs de coax très faible perte LDF 4-50 et 5- 50, module ampli 400 MHz, Thomson CSF. Tél. 05.59.42.94.58, email : f5rgu@club-internet.fr.

Vends TX Collins KWM-2A avec alimentation PM-2 + documentation : 7500 F. Fréquencemètre Palomar PD-800 pour matériel Collins : 1200 F. Tél. 01.64.25.55.28, dépt. 77 le soir.

Vends Kenwood TS440SAT (révisé GES) + alimentation PS430 : 5200 F. Rotor Yaesu G-800SDX, jamais monté, sous garantie : 3000 F. Micro MC85 : 500 F. Tél. 01.30.60.93.84 après 19h.

Vends Alinco DR605 VHF 50 W UHF 35 W FM réception 130 - 174 MHz, 400 - 490 MHz, peu servi, état neuf : 2800 F. Tél. 02.54.70.78.60, dépt 41.

Vends TS450SAT + DSP100 (processeur digital), valeur : 17500 F. Prix : 9000 F. JRC NRD505 RX Pro, valeur 11000 F. Prix : 4000 F. Très peu servi, état neuf. Tél. 01.47.93.52.41, dépt 92.

Vends Kenwood TS-520SE (100 W), fréq. 1,8 à 29,10 + fréquencemètre digital Kenwood, bon état. Tél. 01.47.02.22.62, dépt 94. ✗ CB

Vends Euro-CB Magellan complet en tbe. AM, FM, dim. 150 x 40 x 150, cédé à 500 F, port inclus. Multimètre CDA-MAN'X Top comme neuf, double affichage analogique/digital, 2000 points : 400 F, port inclus. Matériels visibles sud 44. Tél. 06.61.45.22.58.

#### ✗ INFORMATIQUE

Vends PK232MBX, emballage d'origine : 1500 F. Recherche ordinateur portable Windows 95 ou 98, lecteur disquette + CD-Rom. Tél. 04.74.52.50.64.

Recherche pour compléter PC<br>modem Slot ISA. Tél. modem 03.27.59.06.52, F5JML, Maurice Lefèvre, 1 rue du Monument, 59740 Felleries.

Vends caméra Videoblaster Webcam 3 USB neuve : 350 F. Tél. 01.45.39.25.43, dépt. 75.

#### ✗ ANTENNES

Vends TNC PK232 MBX, all modes : 1500 F. Antenne 435 MHz croisée, 19 él. X2 : 300 F. Récepteur Nova Météo + interface et parabole : 2500 F. Tél. 03.21.81.22.48.

Vends antennes 2 él. sans trappe, él. ar. 20,45 m, él. av. 19,40 m, boom 6 m, tout alu + 25 m échelle à grenouille, f. de travail 40, 20, 10 m + boîte de couplage. Tél. F5LZG, 03.88.38.25.04 ou 06.16.33.11.12 le soir après 19h.

Vends pylône autoportant acier galva 15 m avec système de chariot complet, câble inox, treuil, boulons inox, chaise, neuf, jamais installé : 15 000 F. Le même pylône sans système de chariot mais avec cage rotor : 8000 F. Livraison en sus possible. Tél. 03.27.59.08.72. Vends antenne mobile militaire de jeep HF, MP50, IN127MS 2/30 MHz : 400 F. CB27 : 450 F. 144 : 350 F. Antenne long fil militaire à trappe, bande décamétrique AT101 + AT102 : 300 F. Antenne LA7C décamétrique : 750 F. Antenne LA7C VHF : 500 F. Antenne LA7C CB27 : 550 F. Antenne LA7C caisse d'origine : 1000 F. Tél. 04.74.93.63.30 le week-end ou 06.82.53.57.13 de 8 à 19h.

Vends pylône autoportant avec flêche, hauteur 12 m : 4000 F. Tél. 03.87.03.21.31 ou 06.17.52.90.14. Vends pylône CTA 4,25 m en 30 cm, pied plaqué 3 m + cage 1,25 m + roulement, aceté en juin 99 : 2300 F, transport inclus. Tél. 01.30.60.93.84 après 19h.

Vends Create JR-318, 14, 21, 28 + ant. 10 él. croisés 144 : 1000 F chacune. Mât autoportant home made, env. 10 m : 1500 F. Tél. 06.82.42.68.22 ou 03.44.83.00.75, Sébastien.

Vends pylône triangulaire à haubaner, comprenant éléments haut et bas, 5 intermédiaires, total 21 mètres avec haubans et balisage électrique : 1800 F. Tél. 03.80.75.53.75.

Vends parabole 120 cm Offset " Radiation Systems " + moteur + LNB + polariseur + démod. Drake ESR 250 : 600 F + port. Tél. 04.78.08.13.58.

Vends pylône tri 1 x 1 x 1 m, section tubes galva, au bain ø 75 mm avec échelle intérieure # 50 mètres 15 éléments de 3 m + base + tête 2 m en tbe : 15 000 F. Tél. 02.32.52.40.66.

Vends antenne beam 4 éléments Create 318-JR : 2500 F (prix actuel : 4805 F). Structure, croisillon boom cubical Quad 3 éléments tribandes compris 1é cannes fibre de verre. L'ensemble : 2500 F. S'adresser du mardi au samedi au 02.48.75.07.75. Dimanche et lundi au 02.48.52.81.60.

Vends antenne verticale HF Hy-Gain DX88 HF + Warc. Prix neuf : 3800 F. Brade urgent : 1500 F. Mât 7 mètres fibre verre : 500 F. Idéal pour antenne VHF. Urgent. A emporter. Tél. 04.91.51.94.41, soir. ✗ DIVERS

#### Collection de surplus BC221, BC342, BC603, BC614E, BC611, BC652, BC659, USM38, PRC9, PRC8, TRPP8, ER40, etc. Faire offre + port au 06.15.22.79.75 ou 02.99.37.25.81.

GÉRANCE LIBRE Magasin d'électronique Sud-Ouest Midi Pyrénées **OFFRE** 

#### Cause retraite

Formation souhaitée Radioamateur ou branche électronique

**Prendre contact au : 05 62 63 53 50** heures repas

L'AMT et ALINFO Services présentent leur Foire Multi-Technologique 2000 (expo, vente, achat). Professionnels, particuliers de la région lyonnaise, inscrivezvous dès maintenant. Tél. 06.07.14.75.08 ou 06.80.44.41.49, e-mail : multi.tec@wanadoo.fr, AMT, 21 rue Genton, Lyon 8ème. Collectionneur de matériels radio militaires, achat, ventes, échanges, visite mini-expo sur RV le samedi. Liste des ventes contre 2 timbres à CARM, BP13, Ruy, 38313 Bourgoin-J. Cedex. Tél. 04.74.93.63.30 le week-end ou 06.82.53.57.13 de 8 à 19h.

Echange divers appareils de mesure anciens pour collection contre RX-TX surplus. Tél. 03.85.35.62.59 HR.

Vends appareil photo numérique Fuji MX500 (1,5 MO de pixels) avec accus NIMH, sacoche, cuir + doc. + logiciels + acc. d'origine et emballage, le tout neuf : 1500 F. Tél. 04.72.71.71.58, après 18 h.

Vends voiture pirae 1/8 4X2 + moteur therm. 3,5 cm3 <max> + télécom. (fréq. 41,8 MHz) + accu démar. 2 V – 5 A/h + petit outillage + carburant : 1800 F à débattre. Planeur Robby RC-Start + servos + télécom. 6 voies Futaba 16 + accus : 1800 F à débattre. Tél. 04.78.08.13.58.

Vends divers appareils de mesure BF et HF. Module hybride FM 88 à 108 MHz, P = out = 20 W : 400 F. Plusieurs lots de composans électroniques + livres, liste contre ETSA. Scie circulaire pour Ci de table : 250 F. Mini-perceuse + support + divers accessoires : 400 F. Boîte décade résistance 1 % 1 W : 250 F. Tél. 04.68.54.18.75 aprèsmidi.

Vends oscillo portable Tektro 475, bon état, 2 x 200 MHz, double base de temps, sensib. vertic. 2 MV à 50 V/div., 2 sondes neuves + manuel technique : 3000 F + port. Wobu vidéo Metrix WX501A, 0 à 15 MHz, bon état, peu servi : 750 F + port. Tél. 03.80.89.83.27 (HB) ou 03.80.96.72.43 le soir.

#### **PETITES ANNONCES**

#### matériel et divers

Vends CD-Rom Handbook ARRL99 : 240 F (port 25 F), CD-Rom Callbook 99 : 150 F (port 25 F). Livres : Your HF Digital Companion/ARRl : 50 F (port 25 F). Le radioamateur Pilloud (avant dern. édition) : 150 F (port 25 F). P. J. Lafaurie, dépt ; 33, tél. 05.56.42.35.10.

Vends magntétos Uher : Royal de luxe, très bon état, report 4000, bon état : faire offre à F1GEI, A Denizé, 2 rue A. Chorliet, 91610 Ballancourt. Tél. 01.64.93.21.56, email : alaindenize@minitel.net.

CB 99 : 140 F, QSl Routes 99 : 50 F. Guide du RA : 40 F. Méthode de CW 25, Code du RA : 40 F. Les antennes de Piat : 100 F. Trafic et réglementation amateur : 50 F. La vie d'OM en 73 : 50 F. Communications receivers the Vacuum Era 1932-1981 : 150 F. Lot de 50 " A l'écoute du monde " : 200 F. Récepteur PO, GO, OC, UHF, VHF : 130 F. Tél. 01.46.64.59.07 (dépt. 99).

Vends lot important de matériel : tubes réception et émission, récepteurs BC348, BC683, etc., émetteurs-récepteurs ANGRC9, émetteurs/récepteurs VHF, lampemètre, oscilloscope, CV, antennes verticales, filaires, capa céramiques HT, selfs à roulettes, tout testé, OK à 100 %. Tél. 01.64.02.32.36.

Vends amplificateur FM TEM 250 W, 88-108 MHz : 5000 F. Dipôle FM : 300 F pièce. tube 4CX250B : 200 F pièce. Module ampli 88-108 MHz, 200 W : 500 F. Fréquencemètre EIP 0-18 GHz : 5000 F. Cavité TV pour réaliser ampli TV avec tube TH308 : 1800 F. Tube 829B : 100 F (neuf). Mire TV Metrix GX953A : 1000 F. Tél. 01.46.30.43.37.

Vends PK232MBX + logiciel. Prix : 1600 F. Rudy, tél. 06.03.43.18.60. Vends oscilllo Schlumberger 5222, 2 x 100 MHz, 2 bases temps, micro Sadelta Echomaster Plus Sony TFM 825, scaner AOR8200, ant. ARA 1500, séparateur radio/CB, ampli 25 W, manuel maintenance Pdt. Lincoln, divers petits RX PO-FM ou GO-FM, alimentation 30 A fab. RA. RX Kenwood TH79E débridé + micro haut-parleur SMC33 neuf. Gérard Chabeaux, 42 rue du Grenache, 30470 Aimargues.

Vends TX RX BEME, tbe : 800 F. TX RX ER79 : 250 F. Antenne active MFJ 1020 : 200 F. Micro Turner +3B : 150 F. Moniteur Sony 50 cm NB : 300 F. Tos-watt SX200 : 500 F. Tos-watt 144 MHz : 200 F. Caméra NB vidéo Panasonic : 300 F. Turbine pour TX Icom neuve, réf. K05101L27 : 150 F. Tél. 06.20.73.69.87 .

Vends pilote FM88-108 MHz, 20 W + ampli FM-IN = 20 W /OUT = 250 W + ampli/booster FM 2 kW, IN = 40 W/sortie LC, matériel livré avec schémas. Antenne 3 él. émission + dipôles LB + coupleurs 2 V/3 V. Câble coaxial 50 ohms, 1/2 pouce. Tél. 05.65.67.39.48 (répondeur/après 20h).

Vends pour collectionneur CB Hy-Gain 5 120 cx tous modes, bon état + second Hy-Gain 5 HS pour pièce. Prix : 450 F les deux, vc Macintosh LC475 avec DD SCSI 160 Mo + DD scsi 80 Mo. Prix : 200 F. 6 barrettes de mémoires 72 broches pour 486 à débattre, CB Targa Pacific 4 HS pour pièce. Prix : 60 F. Tél. 06.71.38.85.64, dépt 75. Vends bandes magnétiques Ø 18 Basf DP26 732m, qualité Hi-Fi : 500 F les dix bandes, quantité limi-

tée. 5 bandes Ø 27 Alfa Gevaert bobine métal : 200 F pièce. bandes neuf Ø 18 : 100 F pièce. Tél. 02.33.52.20.99.

#### ✗ RECHERCHE

Recherche, pour améliorer le 433DX IBM 1 modem slot ISA et 1 lecteur de CD-Rom à prix OM. Merci d'avance. F5JML, Maurice Lefèvre, 1 rue du Monument,<br>59740 – Felleries, tél. Felleries, 03.27.59.06.52.

Recherche FT221R ou TS700 en état de marche. Faire offre à F1FAN, dépt. 47, tél. 05.53.41.76.89. Cherche récepteur Icom ICR9000 ou ICR8500 ou ICR71E + ICR7000 ou 0,1 à 30 MHz + 25 MHz à 1,3/2 GHz, tous modes. Faire offre à M. Allain, La Haie du Rit, 41310 Saint-Amand-Longpré.

Recherche pour RX Satellit 2000, le bloc BLU ou son schéma. Faire offre à F1OLD, tél. 02.47.42.10.96. Recherche, même à reconditionner, générateur BF à tubes Metrix ou Philips. M. Lamarche, 70/214 rue d'Anzin, 59100 Roubaix, tél. 03.20.75.23.44.

Recherche tubes 6336A-6336B, caractérist. tube YL1070. Vends synthé Adret 130-290 MHz à revoir : 250 F. Fréquencemètre Ferisol HA300B + doc. à revoir : 500 F. Vends tiroirs tbe pour HA300B : 800 F les 4. Banc BF HP 339A, visu R&S, ZAS pour géné R de 5 SWA, tubes cathod. Tektro 154052510-154044800. Tél. 03.22.91.88.97 HR.

Echange Swan 350 et Swan 500 (+ alim. et schémas) en état de présentation et fonctionnement, contre Heathkit SB100/101 ou 102 ou autres à proposer (tel que Kenwood TS520). F1AKE, J.C. Angebaud, tél. 02.40.76.62.38 ou email : jean.claude.angebaud@wana doo.fr.

Recherche/achète logiciel JVFax 70 et 71 m. Remboursement assuré. André Vaude, 47 av. Henri Dunant, 77100 Meaux.

Recherche OM en blanc radioamateur pour être mis en relation avec HP de Chamonix association. Tél. 04.50.53.52.81.

Recherche radiotél. Thomson type TMF911. Tél. 06.80.57.47.98 ou 02.99.41.37.51, e-mail : y.roignant@wanadoo.fr.

Cherche récepteur HF très bas prix. Ecrire à Yohan Tétart, 6 rue de l'Eglise, 02270 Monceau le Neuf.

Cherche pour collection récepteurs de télécommunications suivants : Collins modèle R548/ARR, Drake modèle 1-A, Telefunken modèle E381. Faire offre au 05.61.09.28.04, dépt. 31, Jean-Marie Labat, F5TW, Le Clauzel, Route de Varennes, 31340 Le Born.

Recherche mini-caméra vidéo NB. Boîte d'accord manuelle S/charge 1,5 à 30 MHz, 50 W. Scanner de réception audio-vidéo, TV. Autoalimentation pour caméra vidéo 12 V, retour signal en superposition. Tél. 01.42.42.30.56 HB.

Recherche pour achat ou échange matériels radio militaire, émetteurs- récepteurs, alim., notices, ancien, moderne. Faire offre à Le Stéphanois, 3 rue de l'Eglise, 30170 Saint Hippolyte du Fort. Tél. 04.66.77.25.70.

Cherche tubes 6X4, 6EB8, 6BJ7, 6BZ6, 6EA8, 6BA6, 6EA6, doc. sur les tubes tous types, revues LED 121, 123, 117, 112, 107, 85, 84, 76, 73, 69, 67, 63, 62, 61, 60, 59, 53 à 57. A Denize, 2 rue A. Chorliet, 91610 Ballancourt, tél. 01.64.93.21.56, email : alaindenize@minitel.net.

Recherche Driver Win 3x pour tablette graphique Genius Easy Pen. Copie de la disquette ayant précédé le CD réactualisé. F8BPT, tél. 02.47.41.21.71.

Recherche DSP Kenwood DSP100. Tél. 06.81.09.63.36.

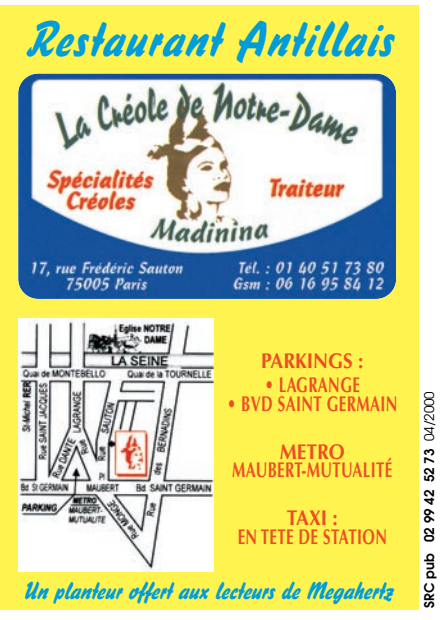

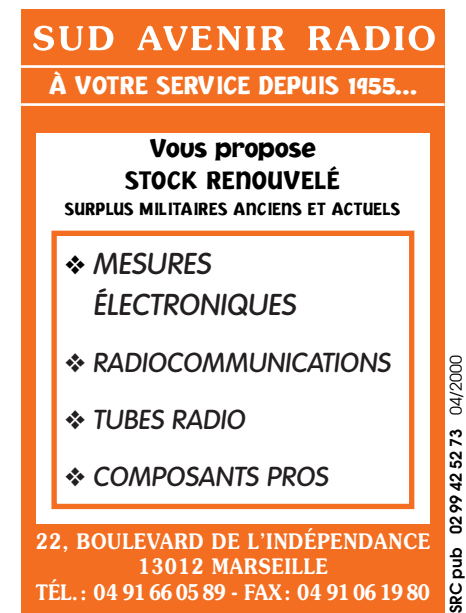

**TÉL. : 04 91 66 05 89 - FAX : 04 91 06 19 80**

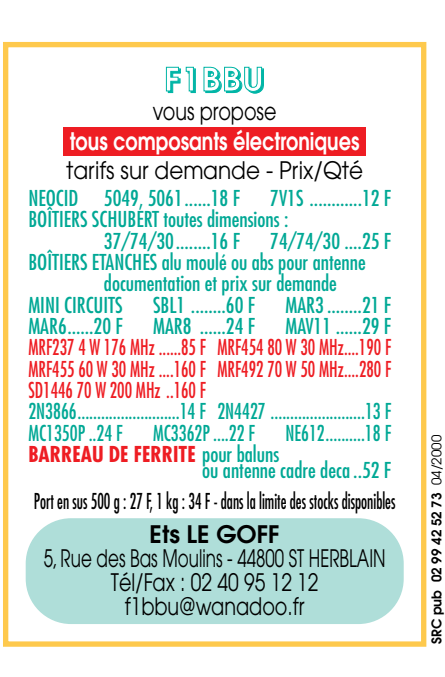

# $L$ es  $C$ D-RO

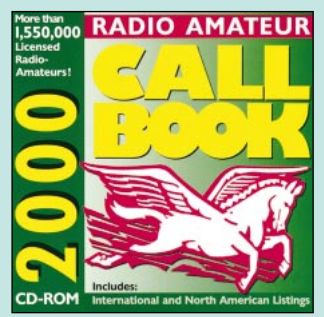

CD-ROM Call Book 2000 Réf. CD015-00 ........................**390 F (59,46€)**

Nouvelle édition de ce célèbre CD-ROM contenant les adresses des radioamateurs du monde entier. Il constitue un véritable document de références pour tous ceux qui trafiquent.

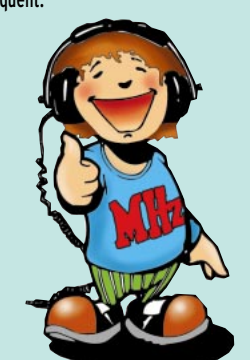

Plongez au cœur de la France, de l'Europe ou des Etats-Unis et découvrez leur géographie grâce à des images satellite inédites d'une qualité exceptionnelle. Avec émotion et émerveillement, partez à la découverte des moindres reliefs, situez les villes principales, dénichez des endroits méconnus… Des paysages riches et variés vous attendent ! VU DE L'ESPACE

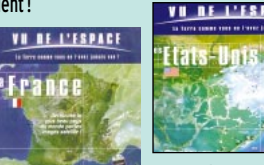

Réf. CD049

#### VII DE L'ESPACE

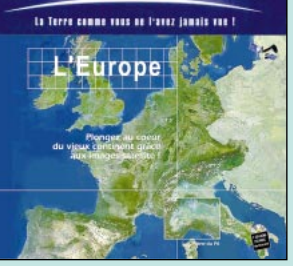

CD-ROM VU DE L'ESPACE : Europe  $R$ **249 F** (37,96€)

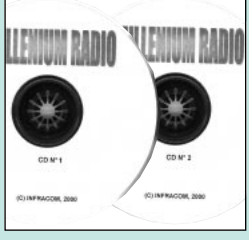

2 CD-ROM MILLENIUM **RÉF. CD051 PRIX ..............................**155 F (23,63**€**)

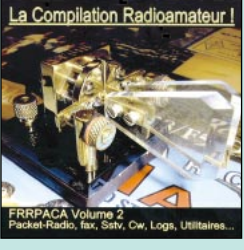

Compilation Radioamateur **RÉF. CD034 PRIX ..............................**100 F (15,24**€**)

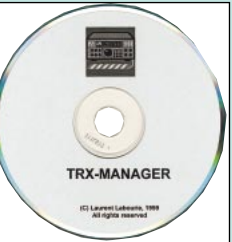

TRX-MANAGER **RÉF. CD047 PRIX ..............................**375 F (57,17**€**) **À LA COMMANDE INDIQUEZ VOTRE INDICATIF**

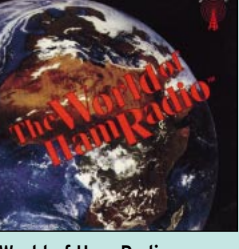

Réf. CD050

World of Ham Radio **RÉF. CD017 PRIX................................**210 F (32,01**€**)

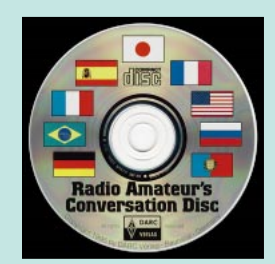

Radio Amateur's Conversation Disc **RÉF. CD012 PRIX ..............................**190 F (28,97**€**)

## LES NOUVEAUTES… LES NOUVEAUTES… LES NOUVEAUTES

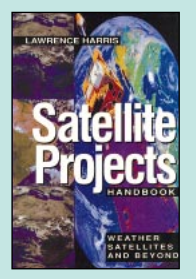

Satellite projects handbook **RÉF. EUA27 PRIX………**180 F (27,44**€**)

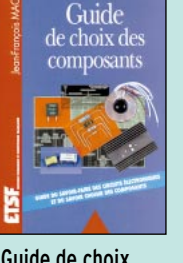

Guide de choix des composants **RÉF. EJA115 PRIX ………**165 F (25,15**€**)

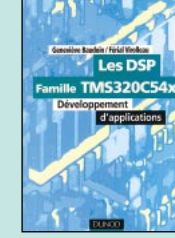

Les DSP famille TMS320C54x **RÉF. EJA113 PRIX ……**228 F (34,76**€**)

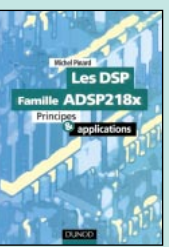

Les DSP famille ADSP218x **RÉF. EJA116 PRIX………**218 F (33,23**€**)

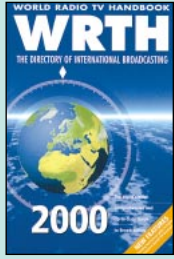

WRTH 2000 **RÉF. EU72-00 PRIX ……**260 F (39,64**€**)

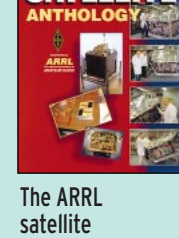

**SATFILIT** 

anthology **RÉF. EU14-2**

**PRIX………**175 F (26,68**€**)

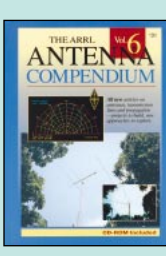

The ARRL antenna compendium **RÉF. EUA26 PRIX ……**220 F (33,54**€**)

Cette nouvelle édition qui reflète l'évolution de l'électronique, regroupe la quasitotalité des fonctions principales rencontrées en électronique. Les montages proposés couvrent de nombreux domaines : audio, vidéo, générateurs de signaux, de courant et de tension, alimentations, mesures, filtrage, alarmes, détection… Cet ouvrage deviendra rapidement un outil de travail efficace qui permettra à tout professionnel de trouver facilement les fonctions électroniques principales et de découvrir de nombreux circuits intégrés récents ; il sera également utile aux étudiants et aux amateurs éclairés.

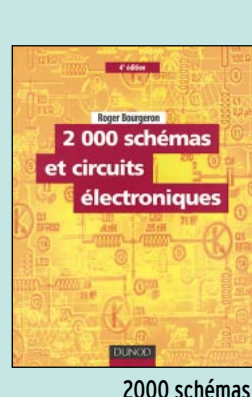

2000 schémas et circuits électroniques Réf. EJA112 ………**298 F (45,43€)**

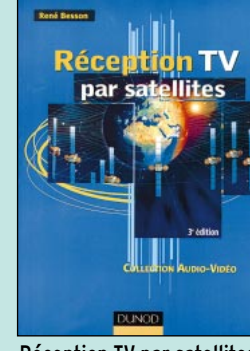

Réception TV par satellites Réf. EJA085…………**148 F (22,56€)**

Cette troisième édition de "Réception TV par satellites" se fait bien entendu l'écho des évolutions techniques. Un nouveau chapitre est consacré aux installations collectives de télévision analogique et numérique. Grâce à ce livre qui vous permettra de maîtriser l'ensemble de la chaîne de réception des émissions TV par satellites -les satellites de télécommunication et leurs catégories, les antennes paraboliques, la capture du signal SHF, l'installation de réception, les récepteurs des émissions analogiques-, vous pourrez concevoir, réaliser et mettre en service, étape par étape, une installation fiable et performante.

contractuelles. Tarif au 01.01.2000 valable

Photos non

pour le mois de parution, sauf erreur ou omission. Cette publicité annule et remplace toutes les précédentes

**U TILISEZ LE BON DE COMMANDE MEGAHERTZ** TARIF EXPÉDITIONS : 1 LIVRE 35<sup>F</sup> (5,34€), DE 2 À 5 LIVRES 45<sup>F</sup> (6,86€), DE 6 À 10 LIVRES 70<sup>F</sup> (10,67€), **1 CDROM 20F (3,05€), 2 CDROM 35F (5,34€), DE 3 À 5 LIVRES 45F (6,86€). PAR QUANTITÉ, NOUS CONSULTER**

# La librairie française

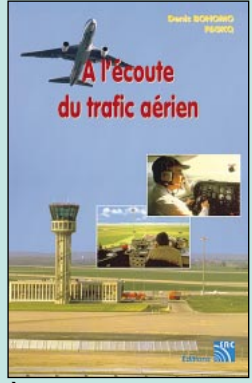

À l'écoute du trafic aérien Réf. EA11-3 ……………**110 F (16,77€)**

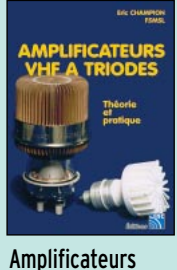

VHF à triodes **RÉF. EA23**

Nomenclature radioamateur **RÉF. EG02-02**

**PRIX ………**195 F (29,76**€**)

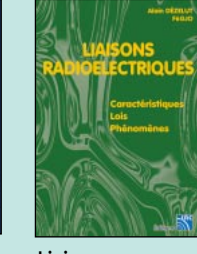

pagnies.

Liaisons radioélectriques **RÉF. EA24 PRIX ………**195 F (29,76**€**)

**Satellites** 

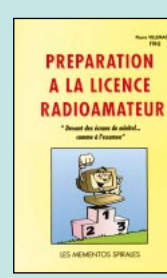

Dans cet ouvrage, l'auteur s'attache à décrire les moyens mis en œuvre lors de l'établissement des communications aéronautiques (moyens techniques au sol et à bord des appareils, pour la communication et la radionavigation). Une partie importante du livre est consacrée aux dialogues et à la phraséologie. En effet, l'écoute des fréquences aéro est une activité passionnante dès lors que l'on comprend le contenu des dialogues, le sens des messages. Les procédures radio autour du terrain (circuit de piste) et avec les centres de contrôle en vol, sont expliquées, en français comme en anglais. Abondamment illustré, l'ouvrage se termine sur une liste de fréquences et les indicatifs utilisés par les principales com-

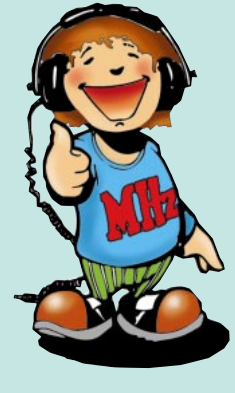

Passionné par les antennes, l'auteur a écrit de nombreux articles sur ce sujet. Il signe là une nouvelle édition, revue et complétée, d'un ouvrage de référence alliant la théorie à la pratique.

Éléments essentiels d'une station radio, les antennes offrent un champ d'expérimentation illimité, accessible à tous. De l'antenne filaire simple aux aériens à grand gain, du dipôle à la parabole, de la HF aux SHF, l'auteur propose de multiples solutions. L'étude théorique est suivie d'une description détaillée, accompagnée de nombreux trucs et astuces.

Véritable bible sur les antennes d'émission-réception, cet ouvrage, illustré de nombreux schémas et photos, est tout autant destiné aux techniciens qu'aux amateurs.

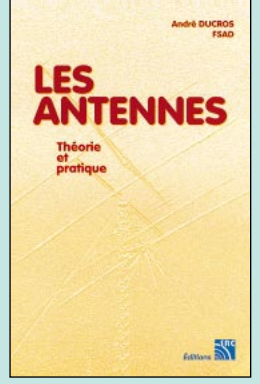

Les antennes Réf. EA21 ……………**250F (38,11€)**

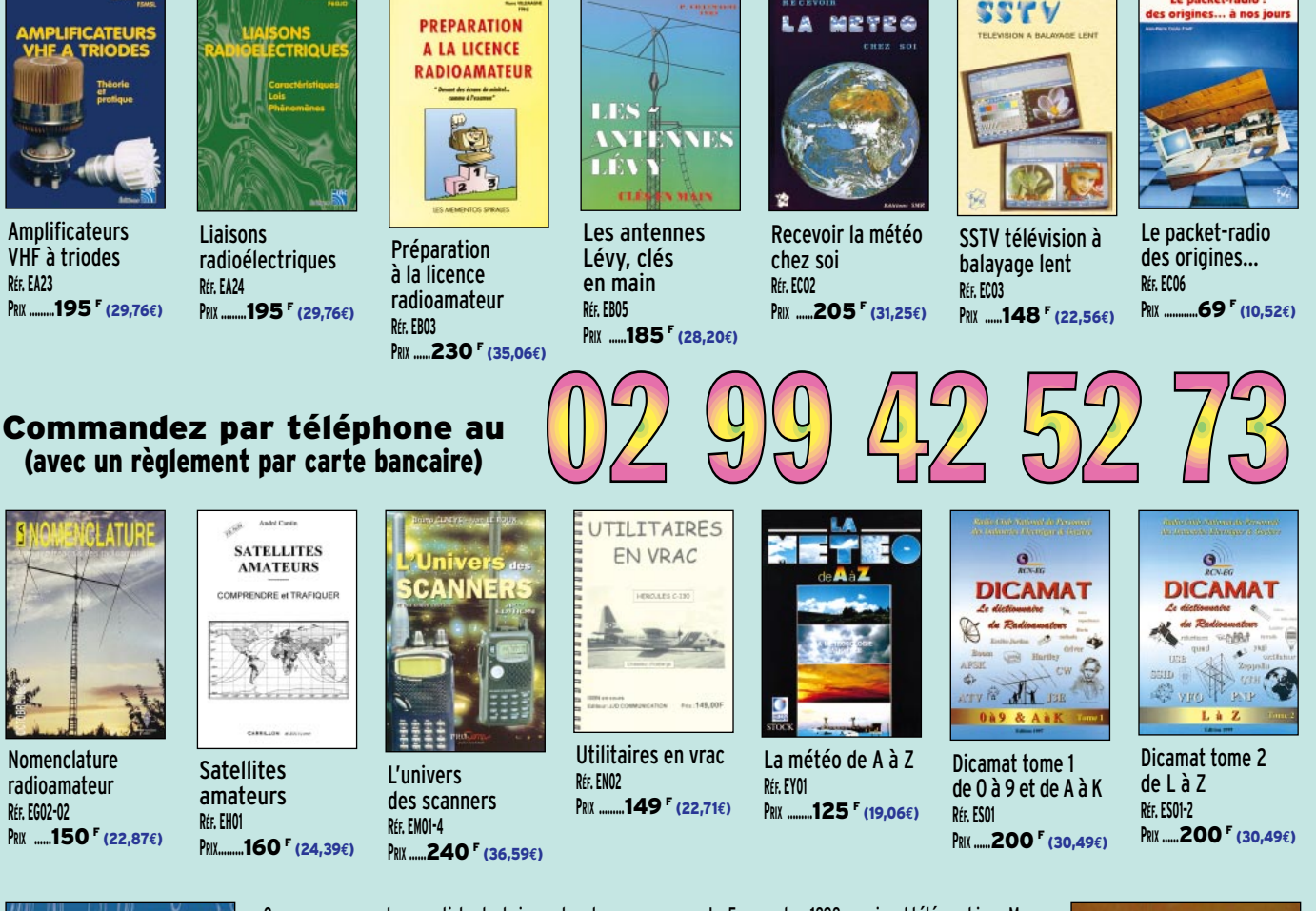

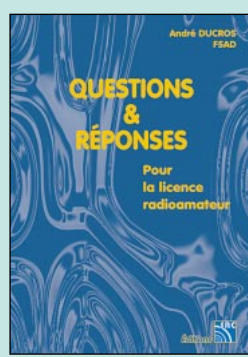

Questions & réponses pour la licence radioamateur Réf. EA13 ……………**215 F (32,78€)**

Connu par ses nombreux articles techniques dans la presse spécialisée, l'auteur propose ici au candidat à la licence radioamateur de tester ses connaissances sur la base du programme de l'examen.

Les questions-réponses qu'il propose touchent à la fois au domaine technique et à la nouvelle réglementation ; l'ensemble du programme est ainsi couvert.

Les questions sont présentées sous la forme de QCM et illustrées par des figures.

Les réponses sont commentées : en cas d'erreur, le candidat peut ainsi réviser sa théorie.

Ce livre se présente comme le parfait complément d'un ouvrage de préparation à la licence. Il faut le lire avant de se présenter à l'examen : il constitue le test ultime qui rassurera le candidat sur ses acquis.

était envoyé par "radio" depuis la Tour Eiffel. Ce signal invisible passait par-dessus les maisons de la rive gauche de la Seine et était reçu par un appareil placé au Panthéon. L'expérience était si importante que l'Académie des Sciences avait délégué le professeur Mascart pour y assister et attester de sa réussite. Eugène DUCRETET, ingénieur-constructeur parisien, était l'initiateur de ce qui sembla alors prodigieux. Il fut le premier Français à mettre en œuvre, pour un usage pratique, l'inoubliable découverte d'un autre Français, Edouard BRANLY, qui permit d'exploiter les ondes électriques mises en évidence par l'Allemand Heinrich HERTZ. Eugène DUCRETET fut donc le premier "radioamateur" français.

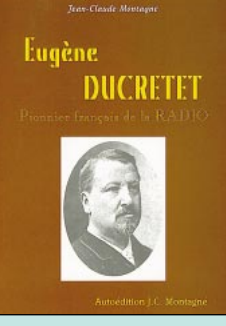

Eugène DUCRETET, Réf. EK02…………………**93 F (14,18€)**

SRC pub

#### **PRIX ……**150 F (22,87**€**) amateurs **RÉF. EH01 PRIX………**160 F (24,39**€**) Le 5 novembre 1898, un signal télégraphique Morse

# La librairie anglaise

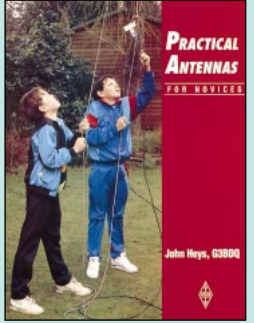

Practical antennas for novices  $R = 75$  (11,43€)

En une cinquantaine de pages, ce livre présente quelques antennes faciles à réaliser, destinées aux novices (Anglais), facilement adaptables aux besoins des débutants… Français. Après quelques brefs rappels techniques sur la théorie des ondes et de la propagation, on trouvera des descriptions d'antennes et un coupleur pour le 80 m. D'autres sont prévues pour le 10, le 21, le 28, le 50 ou le 430 MHz. A essayer également, cette antenne intérieure pour le 160 m ! Un indicateur HF et une charge résistive plus wattmètre sont aussi décrits. Quelques trucs et astuces sur la manière de fixer et tendre les antennes terminent le livre. Ce livre permettra de réaliser rapidement un "aérien" pour être prêt à émettre.

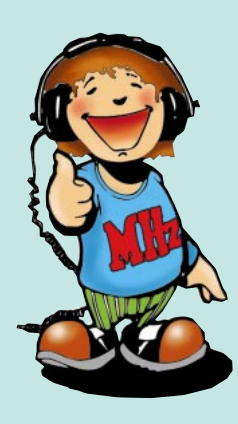

Cet ouvrage de référence pour les radioécouteurs est un guide de fréquences, couvrant de 1600 kHz à 30 MHz. On y trouve une liste commentée des fréquences utilisées par tous les services mondiaux : aéronautiques, maritimes, ambassades, militaires, civils, et ce, dans les différents modes : CW, phonie, NAVTEX, FAX, etc. Il est composé de deux parties. La première est un classement numérique de toutes les fréquences. En regard de chacune d'elles, on trouve le mode de transmission, l'indicatif de la station, son emplacement géographique et un bref commentaire, le tout tenant sur une ligne. La seconde partie est elle-même divisée : liste par indicatifs cette fois, liste des attributions ITU, principaux indicateurs IACO, répartition des fréquences…

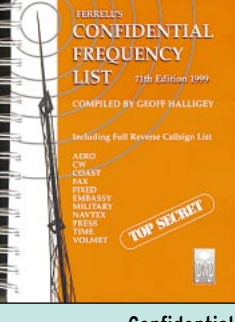

Confidential Frequency List Réf. EU56-11 …………**310 F (47,26€)**

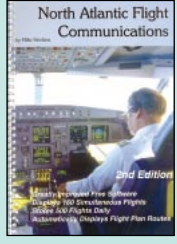

North Atlantic Flight Communications **RÉF. EUA19 PRIX ……**230 F (35,06**€**)

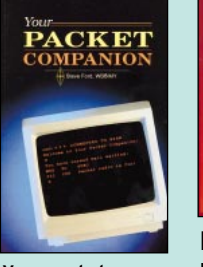

Your packet companion **RÉF. EUA16 PRIX ………**105 F (16,01**€**)

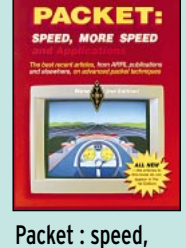

more speed and applications **RÉF. EUA17 PRIX ………**145 F (22,11**€**)

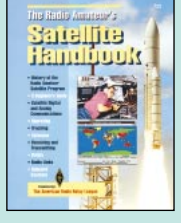

The Radioamateur's Satellite Handbook **RÉF. EUA14 PRIX ………**210 F (32,01**€**)

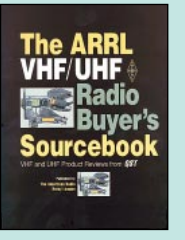

The ARRL VHF/UHF Radio buyer's sourcebook **RÉF. EUA18 PRIX………**155 F (23,63**€**)

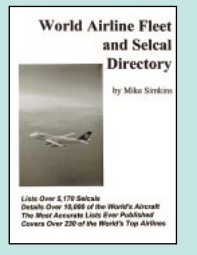

World Airline Fleet and Selcal **Directory RÉF. EUA21 PRIX ……**230 F (35,06**€**)

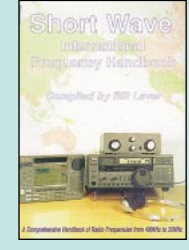

Short Wave International Frequency Handbook **RÉF. EU90 PRIX ………**195 F (29,73**€**)

## DE NOMBREUX AUTRES OUVRAGES SONT DISPONIBLES ! CONSULTEZ NOTRE LISTE THÉMATIQUE PAGE SUIVANTE

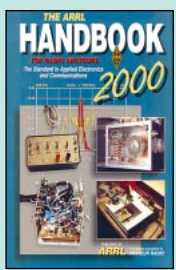

The ARRL Handbook 2000 **RÉF. EU16-00 PRIX……**340 F (51,83 **€**)

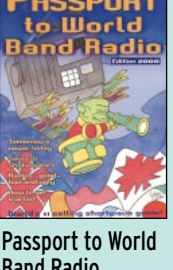

Band Radio **RÉF. EU30-00 PRIX ……**230 F (35,06**€**)

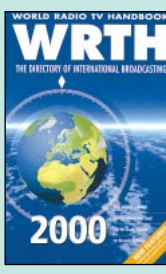

World Radio TV Handbook 2000 **RÉF. EU72-00**

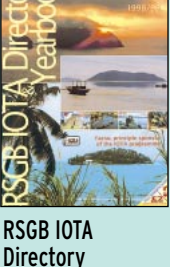

& Yearbook **RÉF. EX17 PRIX………**160 F (24,39**€**)

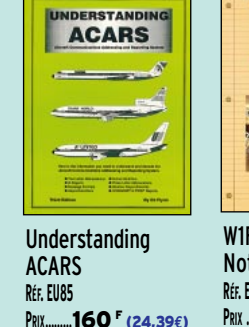

W1FB's design Notebook **RÉF. EUA02 PRIX ………**120 F (18,29**€**)

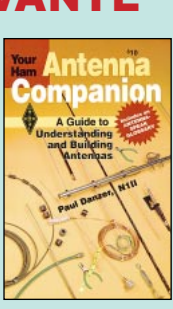

ARRL Your ham antenna companion **RÉF. EUA04 PRIX …………**90 F (13,72**€**)

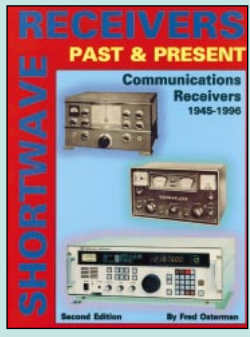

Shortwave Receivers past & present Réf. EV01 …………**260F (39,64€)**

**PRIX ……**260 F (39,64**€**) Véritable catalogue de tout ce qui a pu exister en matière de récepteurs, cet ouvrage est agréable à

amateurs et les collectionneurs trouveront en cet ouvrage, une référence incontournable.

consulter. Il présente sous forme de fiches les récepteurs du monde entier (ou presque!). Pour chaque matériel, on trouvera une photo, un descriptif des caractéristiques, des commentaires, la date de construction, une appréciation sur la disponibilité… un ordre de grandeur de prix basé sur les transactions du marché américain et même la date du banc d'essai paru dans QST le cas échéant. Il est amusant de retrouver ici des matériels amateurs et professionnels réunis pour le plus grand plaisir des curieux. Chaque fabricant est présenté succinctement. L'ouvrage commence avec des conseils d'achat (pour le matériel d'occasion) et une liste commentée des termes techniques utilisés. Avec plus de 500 récepteurs présentés, les radio-écouteurs, les radio-

Ce livre américain est une mine d'or pour tous ceux qui ont des projets de réalisation d'un équipement QRP (émetteur-récepteur de petite puissance). Exit les composants difficiles à trouver ou les circuits très onéreux : l'auteur, qui en connaît un rayon sur la question pour avoir signé de nombreux articles et ouvrages aux USA, s'est attaché à réunir des montages simples à réaliser et passionnants à utiliser ! Pour commencer, il explique que son sport personnel consiste à économiser de l'argent : de ce fait, il indique les bons plans pour réaliser des boîtiers, bobiner des selfs, trouver du fil, etc. Commençant avec logique par la réception, il passe en revue les différents types de récepteurs, à conversion directe ou superhétérodyne, en insistant sur leurs avantages et inconvénients. Suit la description des étages qui les composent, avec de multiples détails pour chacun d'eux : oscillateurs, mélangeurs, amplis, filtres…

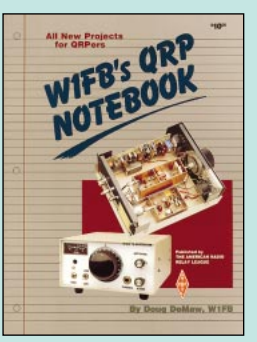

W1FB's QRP notebook  $R = 110$  (16.77 $\epsilon$ )

SRC pub

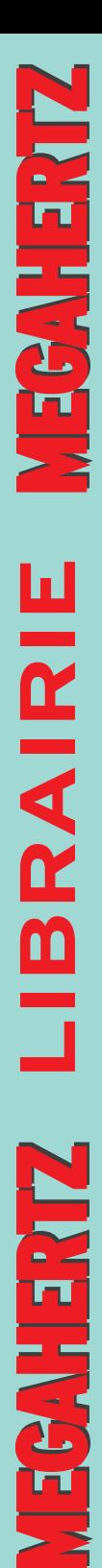

**LIBRAIRIE**

**IBRAIRIE** 

#### LIVRES

**EN F EN €**

**REF DÉSIGNATION PRIX PRIX**

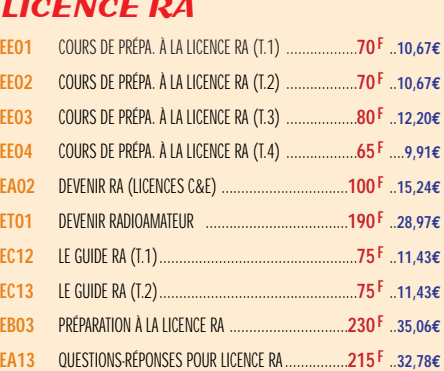

#### **ÉLECTRONIQUE**

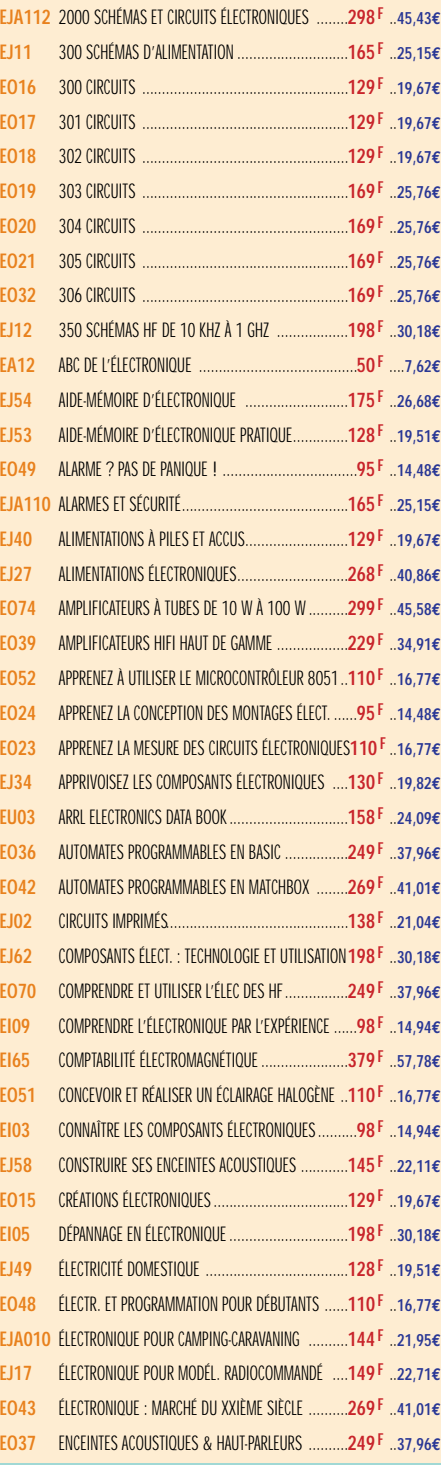

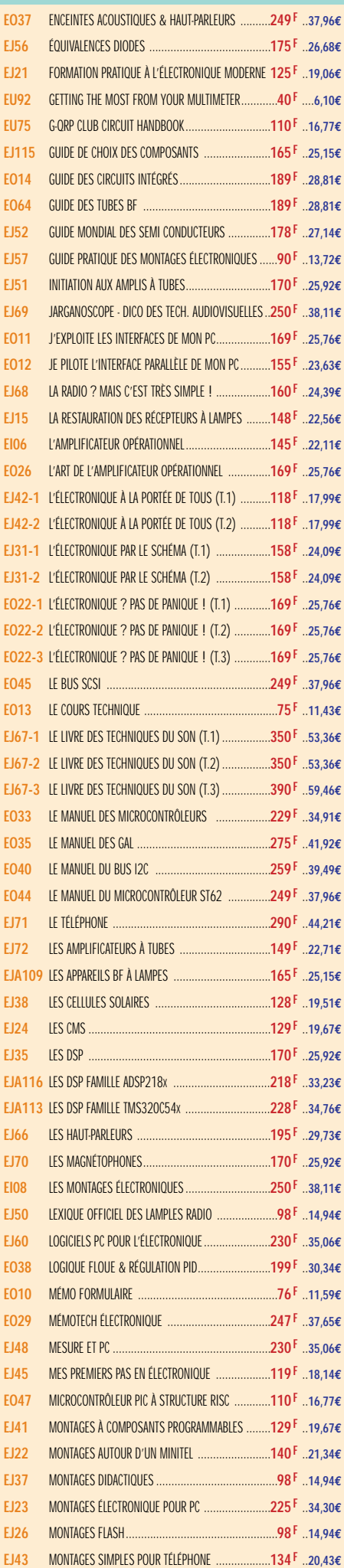

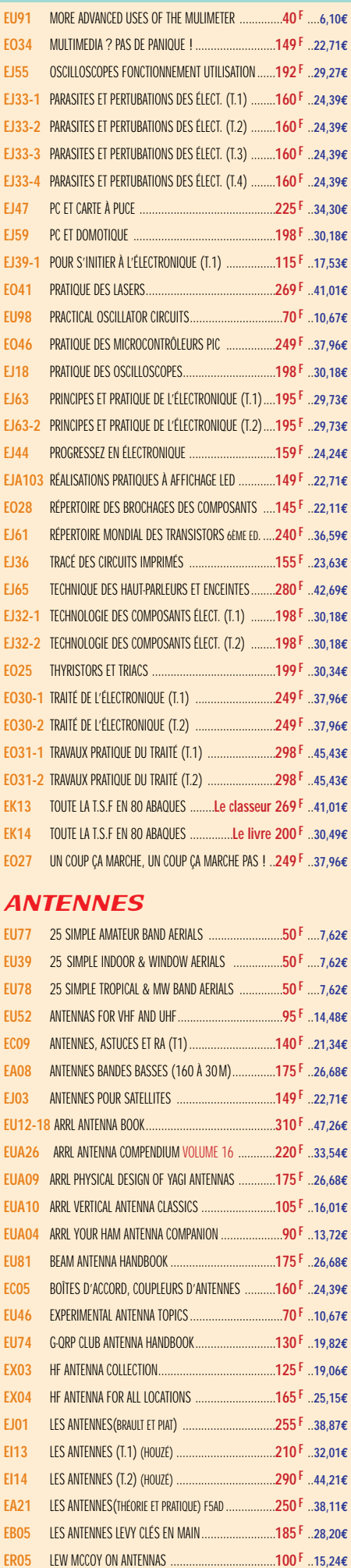

**EUA05** LOW-BAND DX'ING ..............................................**265 F** ..**40,40€**

TARIF EXPÉDITIONS : 1 LIVRE 35<sup>f</sup> (5,34€), de 2 à 5 livres 45<sup>f</sup> (6,86€), de 6 à 10 livres 70<sup>f</sup> (10,67€), par quantité, nous consulter

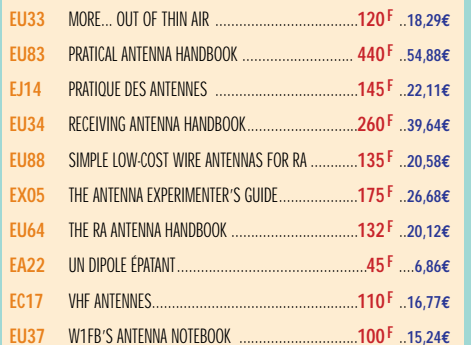

#### **CR**

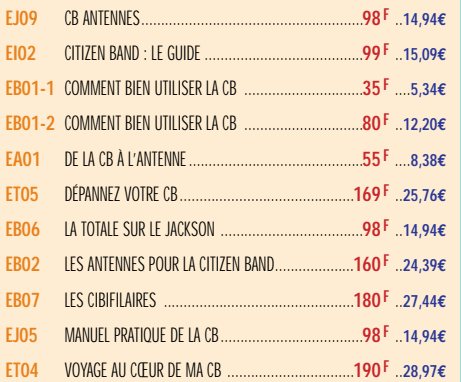

#### MÉTÉO

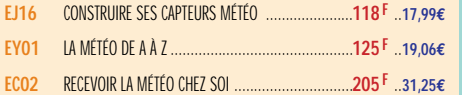

#### PACKET RADIO

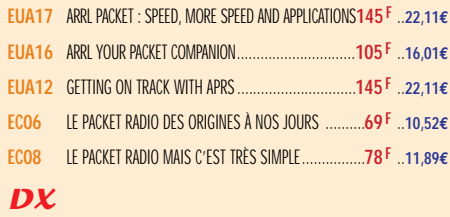

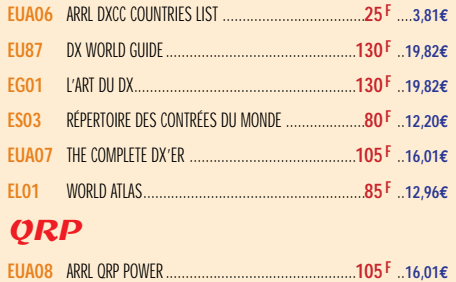

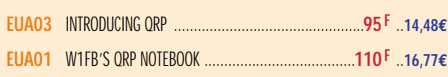

### TÉLÉGRAPHIE

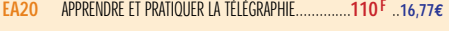

#### ATV / SSTV

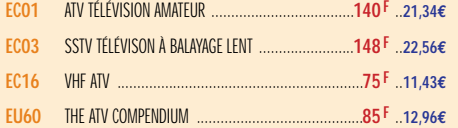

#### TV / SATELLITES

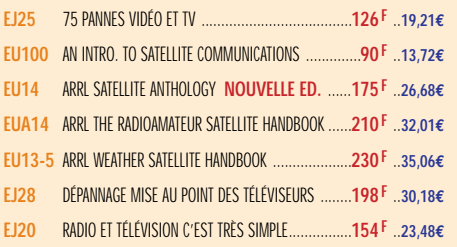

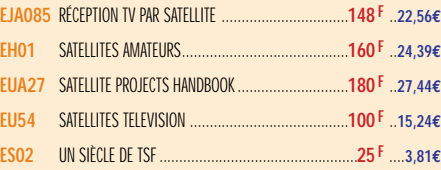

#### AVIATION

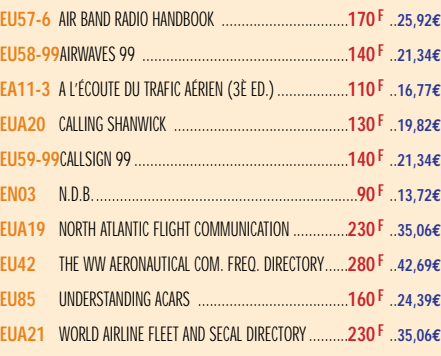

#### MARINE

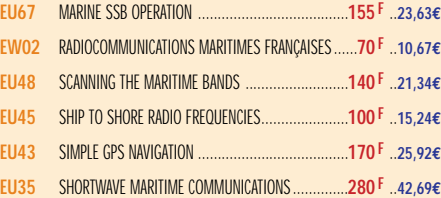

#### ÉMISSION / RÉCEPTION

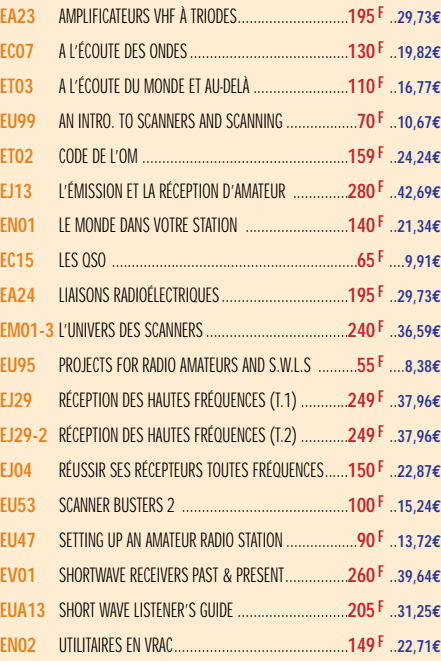

#### **PROPAGATION**

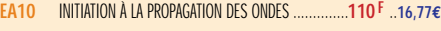

#### VHF / UHF / SHF

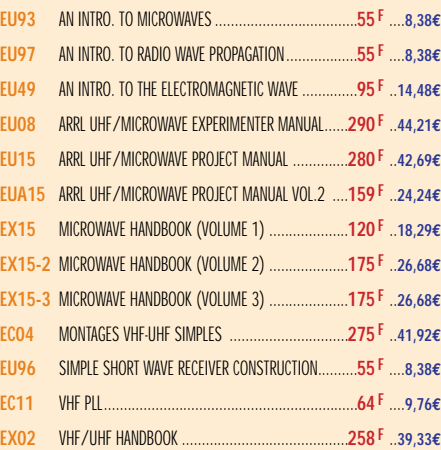

#### INFORMATIQUE

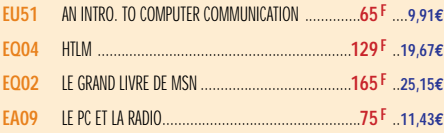

#### GUIDE DES FRÉQUENCES

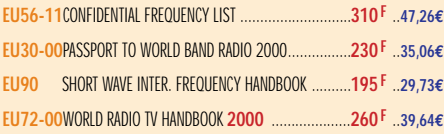

#### **DÉBUTANTS**

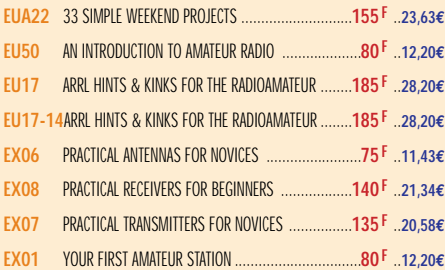

#### **MESURES**

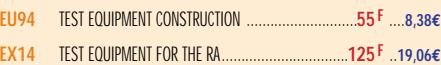

#### **HISTOIRE**

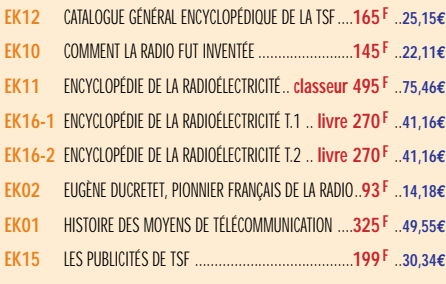

#### MANUELS DE RÉFÉRENCE

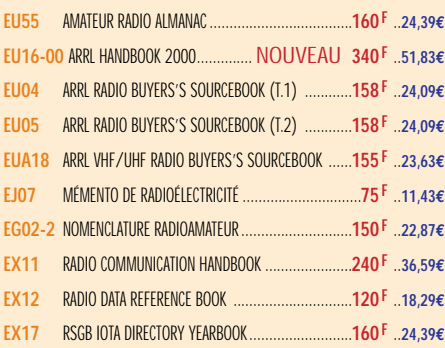

#### **DIVERS**

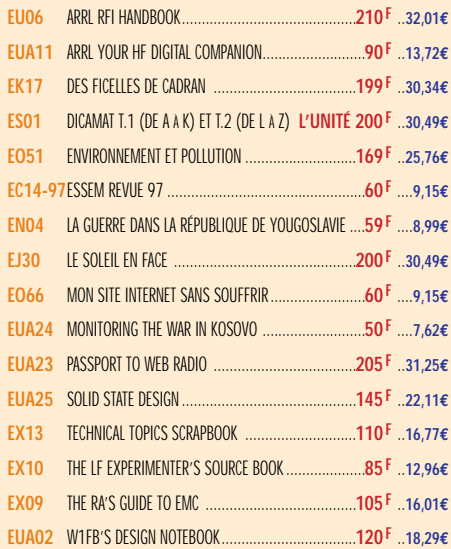

# **LIBRAIRIE**

# **LIBRAIRIE KARAIPINE KARAIPINE KARAIPINE MONHUATN LIBRAIRIE NEWSHIPM**

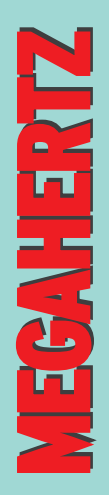

**BOUTIQUE**

BOUTIQUE

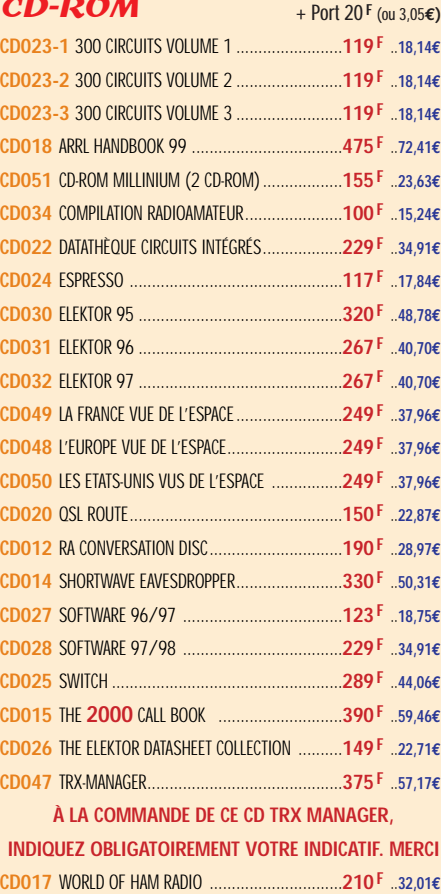

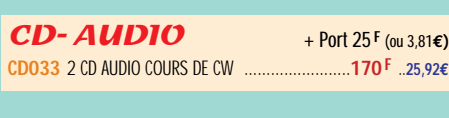

#### JOURNAUX DE TRAFIC

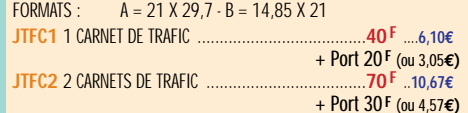

#### MANIPS ELECTRONIQUES

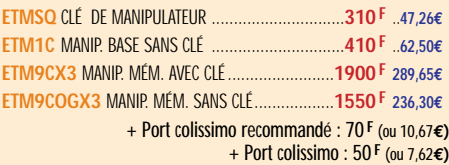

#### MANIPULATEURS

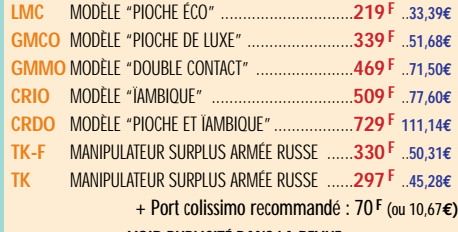

**VOIR PUBLICITÉ DANS LA REVUE**

#### OFFRE SPÉCIALE CW

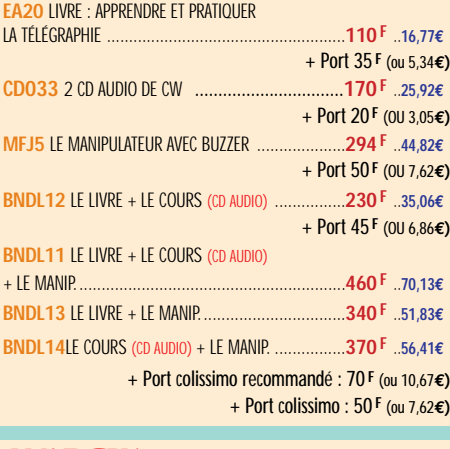

#### **MORSIX**

**MRX5** MORSIX MT-5 ........**PROMOTION 750 <sup>F</sup> 114,34€** + Port colissimo recommandé : 50 **F** (ou 7,62**€)**

ANCIENS NUMÉROS MEGAHERTZ

**N°\_\_\_**............................................**27 F PORT COMPRIS** ....**4,12€** NOUS CONSULTER POUR DISPONIBILITÉS

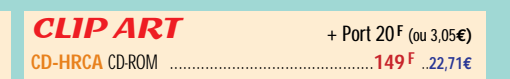

#### CARTES QSL

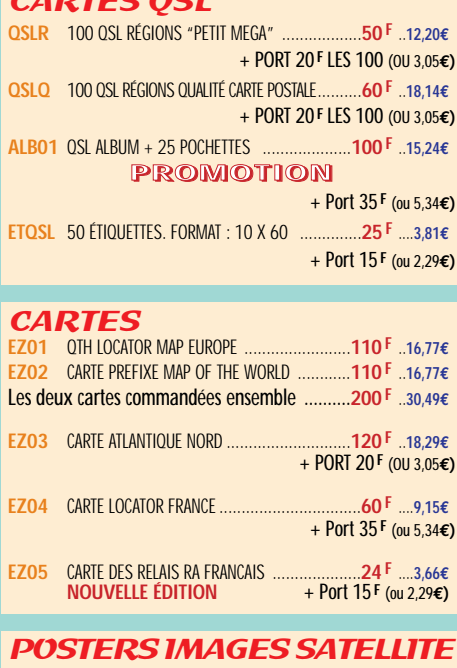

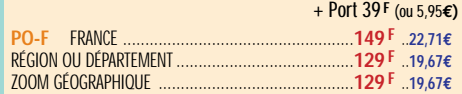

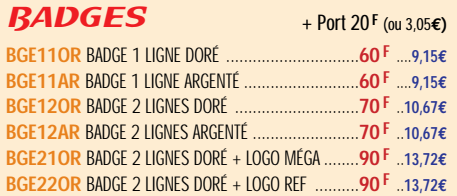

#### CLASSEUR POUR REVUES

**EK18** CLASSEUR 12 REVUES ..................................**170 F** ..**25,92€** + Port 35 **F** (ou 5,34**€)**

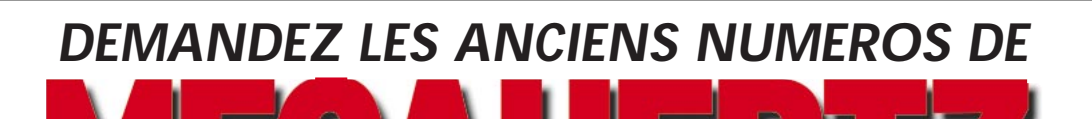

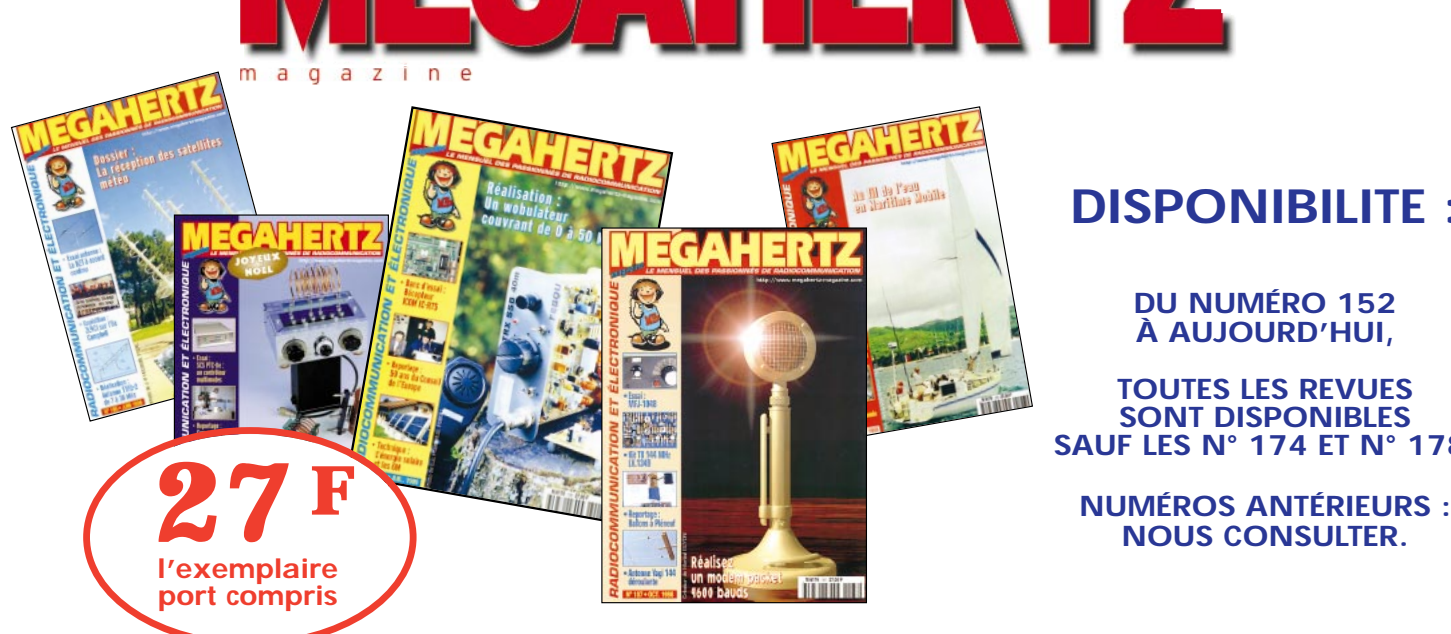

### **DISPONIBILITE :**

**DU NUMÉRO 152 À AUJOURD'HUI,**

**TOUTES LES REVUES SONT DISPONIBLES SAUF LES N° 174 ET N° 178.**

## **BON DE COMMANDE**

п

**SRC/MEGAHERTZ – Service Commandes – B.P. 88 – 35890 LAILLÉ Tél.: 02 99 42 52 73+ Fax: 02 99 42 52 88**

MEGAHER

#### **CONDITIONS DE VENTE :**

**RÈGLEMENT :** Pour la France, le paiement peut s'effectuer par virement, mandat, chèque bancaire ou postal et carte bancaire. Pour l'étranger, par virement ou mandat international (les frais étant à la charge du client) et par carte bancaire. Le paiement par carte bancaire doit être effectué en francs français.

**COMMANDES :** La commande doit comporter tous les renseignements demandés sur le bon de commande (désignation de l'article et référence). Toute absence de précisions est sous la responsabilité de l'acheteur. La vente est conclue dès acceptation du bon de commande par notre société, sur les articles disponibles uniquement.

**PRIX :** Les prix indiqués sont valables du jour de la parution de la revue ou du catalogue, jusqu'au mois suivant ou jusqu'au jour de parution du nouveau catalogue, sauf erreur dans le libellé de nos tarifs au moment de la fabrication de la revue ou du catalogue et de variation importante du prix des fournisseurs ou des taux de change. **LIVRAISON :** La livraison intervient après le règlement. Nos commandes sont traitées

dans la journée de réception, sauf en cas d'indisponibilité temporaire d'un ou<br>plusieurs produits en attente de livraison. SRC/MEGAHERTZ ne pourra être tenu pour<br>responsable des retards dus au transporteur ou résultant de **TRANSPORT :** La marchandise voyage aux risques et périls du destinataire. La livraison se faisant soit par colis postal, soit par transporteur. Les prix indiqués sur le bon de<br>commande sont valables dans toute la France métropolitaine. Pour les expéditions<br>vers la CEE, les DOM/TOM ou l'étranger, nous consult **RÉCLAMATION :** Toute réclamation doit intervenir dans les dix jours suivant la réception

**à envoyer à :** 

des marchandises et nous être adressée par lettre recommandée avec accusé de réception.

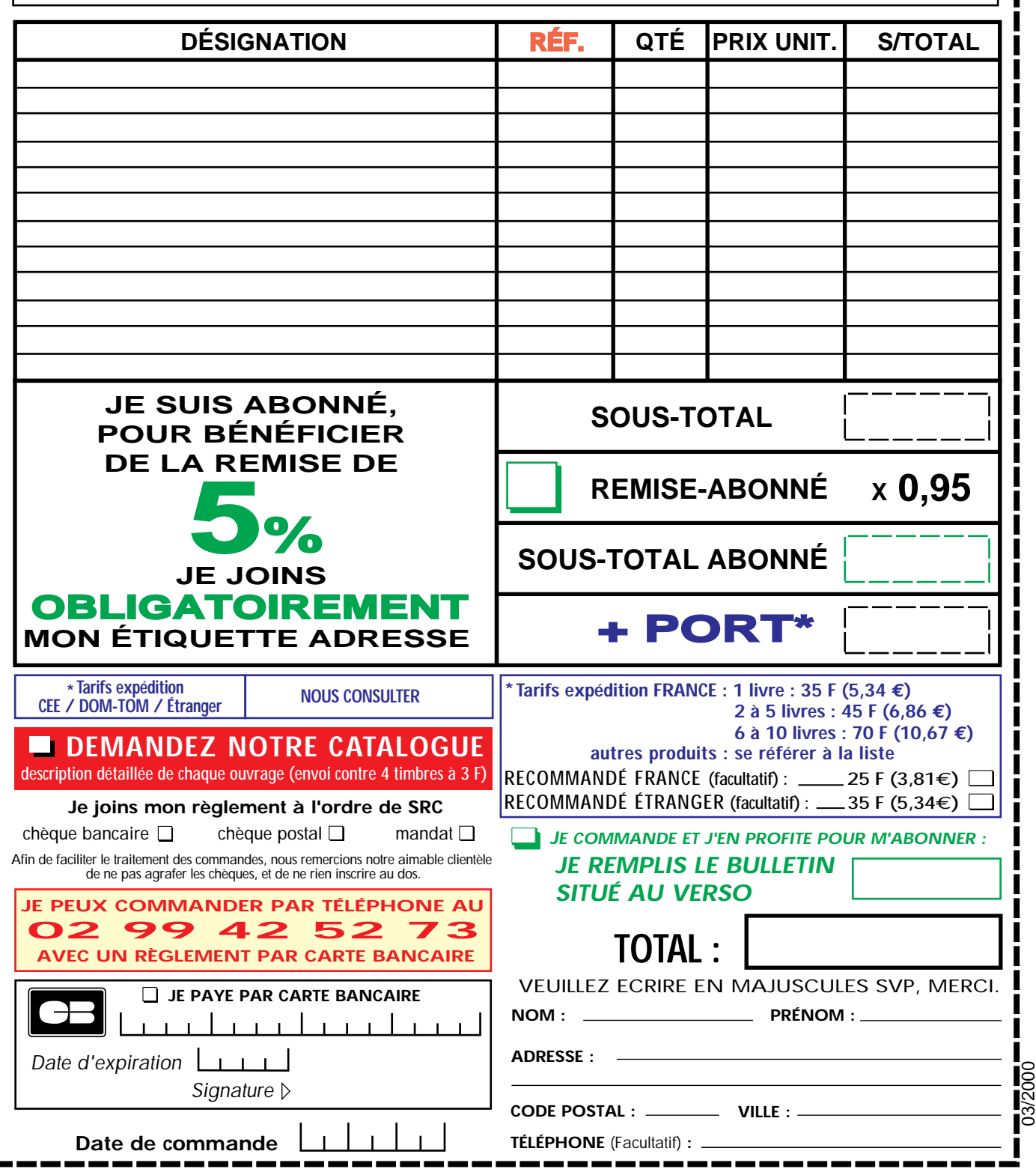

Ces informations sont destinées à mieux vous servir. Elles ne sont ni divulguées, ni enregistrées en informatique.

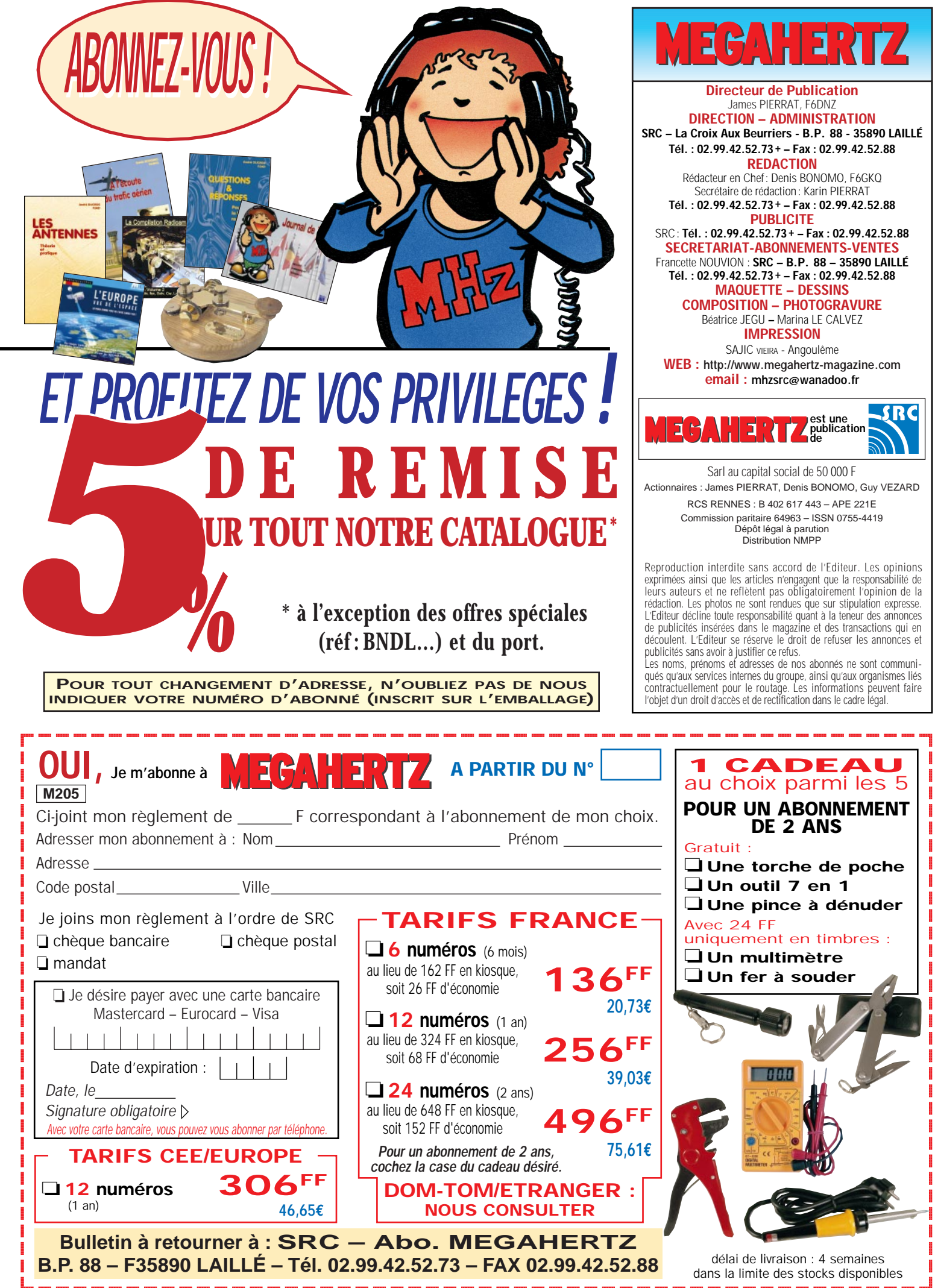

 $\overline{\phantom{a}}$ 

Photos non contractuelles

# **INTERNET : http://www.wincker.fr** WINCH **Fabricant Français d'antennes**

#### **CARACTERISTIQUES TECHNIQUES**

- **Antenne radioamateur ou militaire en fibre de verre**
- **Bande passante 1,8 à 32 MHz**
- **3 modèles de puissance PEP : Standard : 500 W**
	- **Militaire : 700 W Marine : 900 W**
- **Transformateur adaptateur haute impédance**
- **13 selfs intégrées pour adaptation des bandes**
- **Coupleur magnétique 2 à 4 ferrites selon puissance**
- **Bobinages réalisés en mode "auto capacitif"**
- **Couplage antistatique à la masse**
- **Connecteurs N ou PL**
- **Antenne fibre de verre renforcée**
- **Raccords vissables en laiton chromé**
- **Longueur totale 7 mètres**
- **Démontable en 3 sections**
- **Poids total 4,700 kg**
- **Support en acier inoxydable, épaisseur 3 mm**
- **Fixation acier inoxydable pour tubes de 30 à 42 mm**
- **Sortie brin rayonnant par presse-étoupe (bronze ou PVC)**
- **Selfs d'accords réalisées en cuivre de 4,5 x 1 mm**
- **Utilisation depuis le sol… sans limitation de hauteur Performances optimales avec boîte de couplage obligatoire**

#### **OPTIONS**

- **Couronne de fixation du haubanage pour brin n°2 avec 3 cosses cœur en acier inox**
- **Haubans accordés 1 à 2 fréquences**

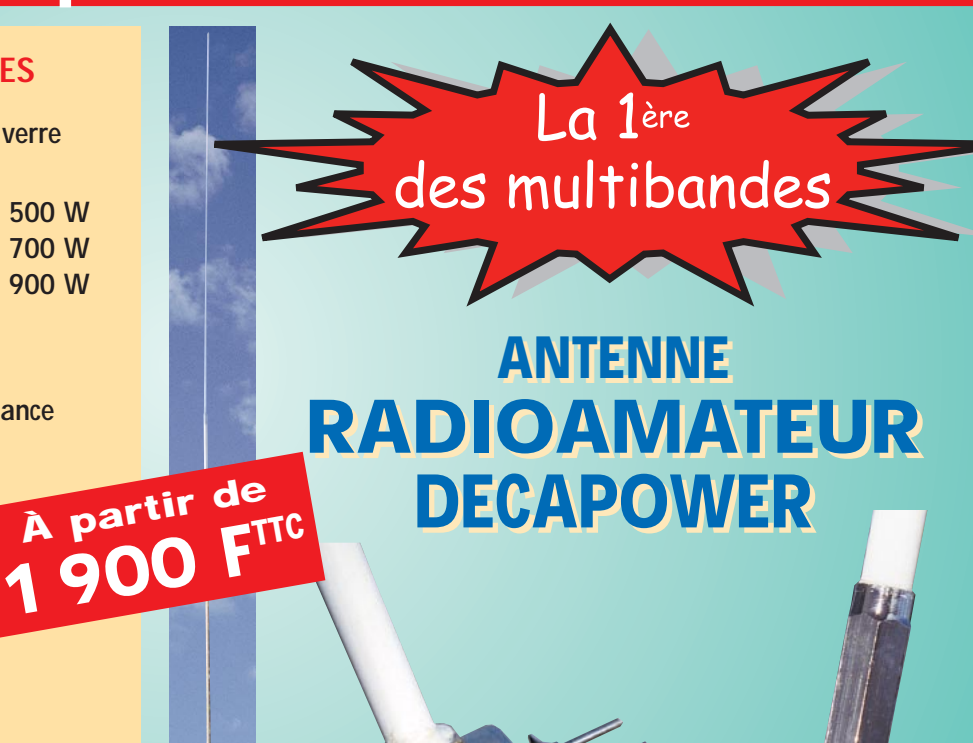

*Finitions solides et soignées*

## **BON DE COMMANDE WINCKER FRANCE**<br>Demandez notre catalogue contre 50,00 FTTC FRANCO MINCKER FRANCE

#### ✆**(Obligatoire) : Paiement par<br>au 02 40 49 82 04 NOM ADRESSE JE PASSE COMMANDE DE L'antenne Wincker Decapower** • Standard 500 W  $\Box$  **1 900**,00 FTTC • Militaire 700 W  $\Box$  **2 100**,00 FTTC • Marine 900 W  $\Box$  **2 300.**0 FTTC ■■■■■■■■■■

**be described au la participate d'expiration au la participate d'expiration au la participate d'** 

## **55 BIS, RUE DE NANCY • BP 52605**

**44300 NANTES CEDEX 03 Tél.:0240498204•Fax :0240520094 e-mail : wincker.france@wanadoo.fr**

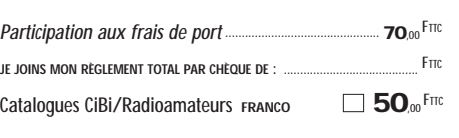

MEGAHERTZ 205 - 04/2000

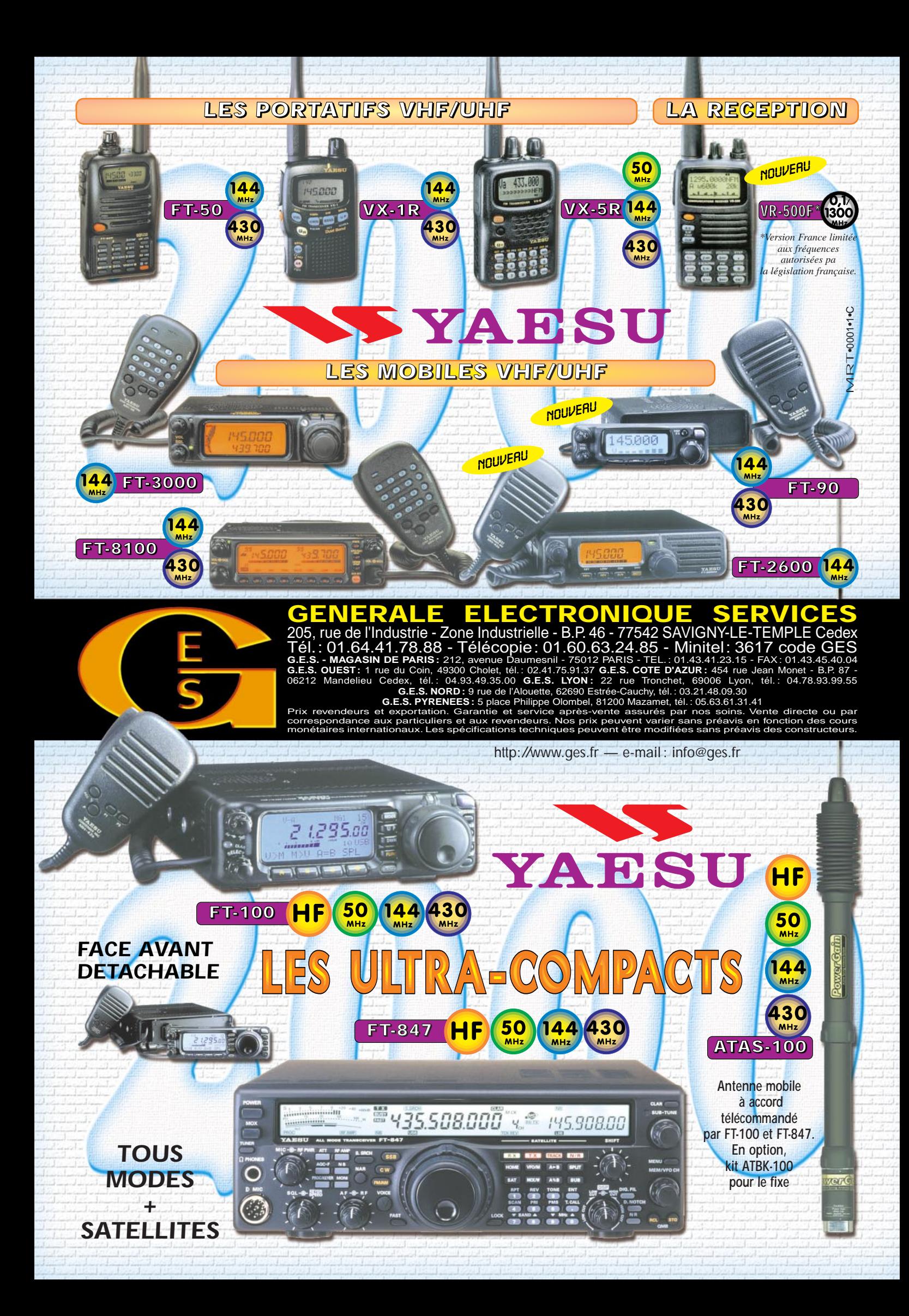